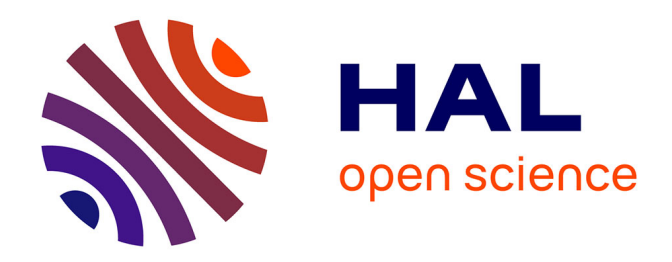

## **Conception préliminaire d'actionneurs électromécaniques - outils d'aide à la spécification et à la génération de procédures de dimensionnement pour l'optimisation**

Aurelien Reysset

#### **To cite this version:**

Aurelien Reysset. Conception préliminaire d'actionneurs électromécaniques - outils d'aide à la spécification et à la génération de procédures de dimensionnement pour l'optimisation. Génie mécanique [physics.class-ph]. INSA de Toulouse, 2015. Français.  $NNT : 2015ISAT0003$ . tel-01127950

## **HAL Id: tel-01127950 <https://theses.hal.science/tel-01127950>**

Submitted on 9 Mar 2015

**HAL** is a multi-disciplinary open access archive for the deposit and dissemination of scientific research documents, whether they are published or not. The documents may come from teaching and research institutions in France or abroad, or from public or private research centers.

L'archive ouverte pluridisciplinaire **HAL**, est destinée au dépôt et à la diffusion de documents scientifiques de niveau recherche, publiés ou non, émanant des établissements d'enseignement et de recherche français ou étrangers, des laboratoires publics ou privés.

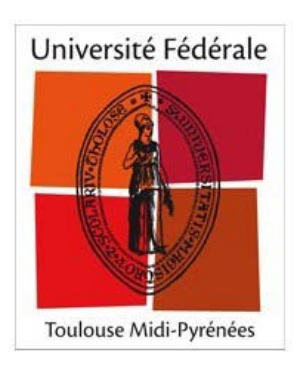

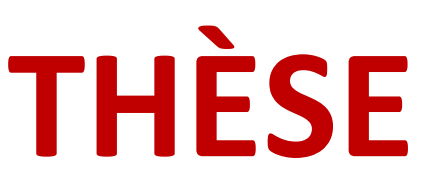

#### **En vue de l'obtention du**

## **DOCTORAT DE L'UNIVERSITÉ DE TOULOUSE**

**Délivré par :** 

INSTITUT NATIONAL DES SCIENCES APPLIQUEES de Toulouse

## **Présentée et soutenue par :**

Aurélien REYSSET

**Le** 23 janvier 2015

**Titre :** 

**Conception préliminaire d'actionneurs électromécaniques - outils d'aide à la spécification et à la génération de procédures de dimensionnement pour l'optimisation** 

> **Ecole doctorale et discipline ou spécialité :**  ED-MEGEP : Génie mécanique, mécanique des matériaux

> > **Unité de recherche :**  Institut Clément Ader (ICA)

**Directeurs de Thèse :** 

Jean-Charles MARE Marc BUDINGER

#### **Membres du jury :**

Jean RENAUD, Professeur, INSA Strasbourg - LGéCO - Rapporteur Frédéric WURTZ, Maitre de conférences, INP Grenoble - CNRS - Rapporteur Elise VAREILLES, Maitre de conférences, Mines d'Albi - CGI Jean-Yves CHOLEY, Maitre de conférences, SUPMECA - LISMMA Marc BUDINGER, Maître de conférences, INSA Toulouse - ICA Jean-Charles MARE, Professeur, INSA Toulouse – ICA

 $\overline{\phantom{0}}$ 

# Résumé/Abstract

#### Résumé

Cette thèse a pour objectif d'apporter un ensemble d'outils logiciels s'inscrivant dans une méthodologie globale de conception de systèmes mécatroniques. Elle arrive en complément de travaux déjà menés au sein du laboratoire sur le prédimensionnement d'actionneurs aéronautiques de nouvelle génération : les actionneurs électromécaniques (EMA). Cette technologie apporte de nouvelles problématiques qui forcent les ingénieurs à modifier leur processus de développement et ce dès la phase de spécification où des profils de mission devront être générés/transformés/analysés de manière à simplifier la conception et assurer leur validation. Une toolbox Simulink a donc été créée dans cette thèse pour répondre à ce besoin de transformation de l'information entre avionneur et systémier. Comme tout système embarqué, le concepteur fait face à des compromis entre performances, durée de vie et intégration, qui peuvent se résumer à un problème d'optimisation décrit par un ensemble d'équations et de contraintes. Un effort particulier de description a été mené sur le conditionnement de ces équations sous la forme d'un séquencement de calculs explicites adaptés aux algorithmes d'optimisation. La méthode et son implémentation logicielle, toutes deux basées sur la théorie des graphes, interagissent avec le concepteur de manière à l'informer des erreurs de singularité ou de bouclages algébriques apparaissant dans son problème et à lui fournir des pistes de résolution. Pour finir, des études de prédimensionnement d'actionneurs de train d'atterrissage et de surfaces de vol primaires (aileron et spoiler), réalisées dans le cadre de cette thèse, dresseront les possibilités offertes par cette approche innovante : conception intégrée avec une cinématique complexe, conception collaborative pluri-partenaires découplée, utilisation de surfaces de réponse pour accélérer l'optimisation.

#### Abstract

The aim of this thesis is to bring a package of software tools included in a whole methodology dealing with mechatronic systems design. It comes as an add-on to the work already carried out at the laboratory in the field of the new generation of aircraft actuation systems: electromechanical actuators (EMA). This technology triggers new problematics leading the engineers to modify their development process as early as the specification phase, when mission profiles have to be generated/transformed/analyzed in order to simplify the design and ensure the validation step. Thus a Simulink toolbox has been created to meet the need for an information translator working as an intermediate between airframer and system-supplier. As for all the embedded systems, the designer has to face some performance-lifetime-integration trade-off, which can be considered as an optimization problem described by a set of equations and constraints. Particular attention is paid here to the conditioning of those explicit equations in order to obtain a standardized calculation sequence adapted to many optimization algorithms. The method and implemented software, both based on the graph theory, interact with the designer to inform him on the possible singularity and algebraic loop issues, providing some leads for their resolution. Finally, some preliminary sizing studies of landing gear and primary flight control surfaces (aileron and spoiler) actuation systems are presented to highlight the possibilities brought out by this innovative approach: integrated design with complex kinematics, collaborative multi-partners design, use of response surfaces to speed up the optimization.

## **Remerciements**

Ce travail a été mené au sein de l'Institut Clément Ader de Toulouse et sous la direction de Marc Budinger et Jean-Charles Maré dans le cadre du projet Européen ACTUATION 2015. Je tiens à remercier ici tous les personnes qui ont contribué à ce que ces 3 années de doctorat s'effectuent dans des conditions optimales, motivantes et enrichissantes.

Mes remerciements s'adressent en particulier :

À M. Marc Budinger pour m'avoir proposé ce doctorat en premier lieu, mais aussi pour son expertise technique/scientifique, ses nombreuses qualités humaines, les idées et conseils prodigués et enfin sa grande disponibilité à mon égard. Ce fût pour moi un réel plaisir que de travailler conjointement sur ce projet et de pouvoir m'enrichir scientifiquement à ses côtés.

Au professeur Jean-Charles Maré pour m'avoir fait part de son expérience professionnelle dans le domaine, pour le co-encadrement de ces travaux, d'avoir partagé sa vision pragmatique sur les problèmes abordés et les moments conviviaux partagés.

À leurs épouses respectives, Mme. Valérie Budinger et Mme. Dominique Maré pour leur accueil et hospitalité.

À M. Jean Renaud et M. Frédéric Wurtz, pour avoir accepté d'examiner ce mémoire et d'en être les rapporteurs, ainsi que pour leurs précieuses remarques.

Au professeur Jean Renaud, pour avoir présidé la commission d'examen avec une grande justesse, ainsi que pour son intérêt pour ces travaux.

À Mme. Elise Vareilles et M. Jean-Yves Choley, pour m'avoir fait l'honneur de prendre part au jury auquel ils ont apporté leur vision éclairée.

Aux membres de l'ICA pour l'ambiance réservée. Par ordre alphabétique : Christine Barrot, Tahar Benhadou, Clément Coic, Stéphane Collin, Alain Daidié, Simon Dols, Mickael Duval, Amine Fraj, Emmanuelle Gnesi, Fabien Hospital, Nicolas Laurien, Hacene Mohand, Stéphane Orieux, Manuel Paredes, Jean-Noel Perie, Luis Perini, Thomas Ros, Florian Sanchez, Tarek Sultan, Jerome Thauvin et tous ceux que j'aurais pu oublier.

Aux membres de l'association TIM, trop nombreux pour être énumérés, mais avec qui j'ai pu partager des moments mémorables.

Finalement, mes derniers remerciements vont à mes proches à qui je dédie ce mémoire.

 $\overline{\phantom{0}}$ 

# Table des matières

## Introduction : Contexte de la thèse

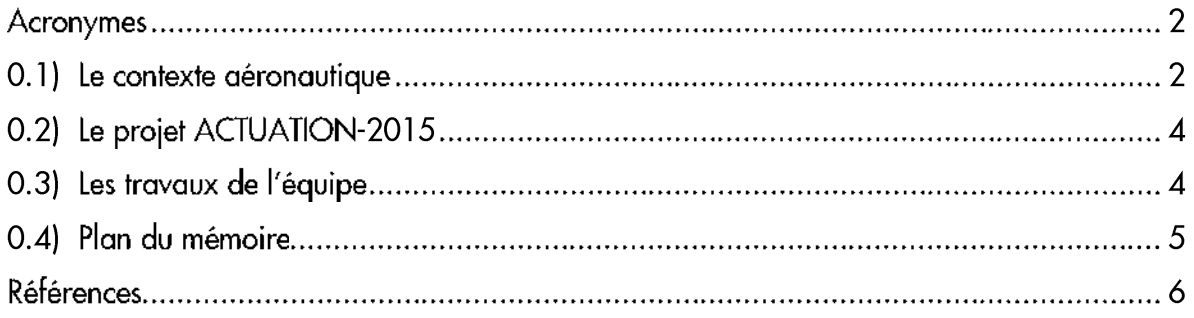

## Chapitre 1 : La méthodologie générale et ses outils

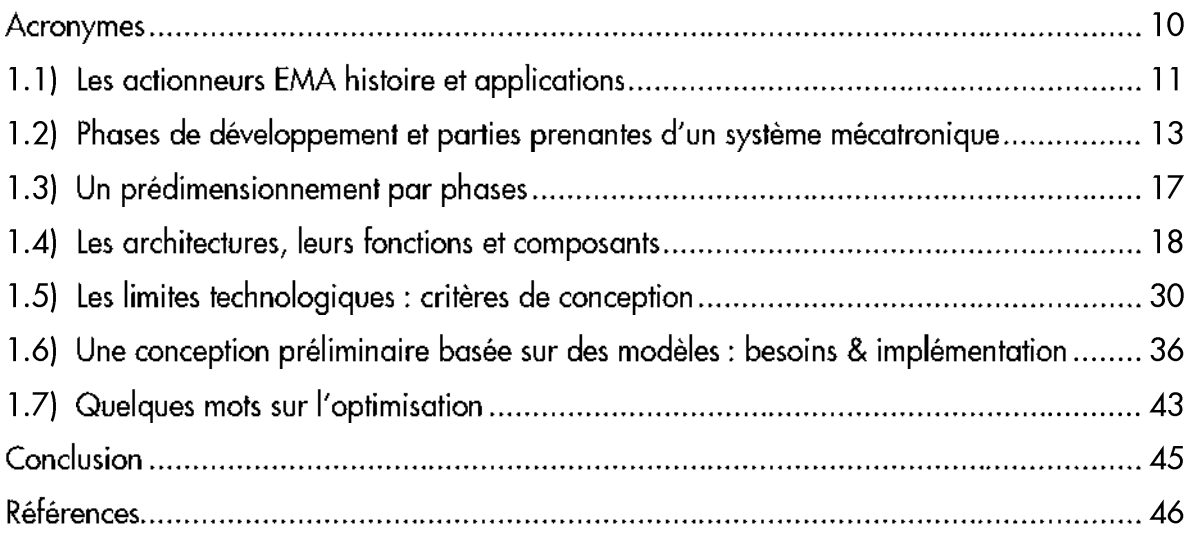

## Chapitre 2 : Outil d'aide à la spécification d'EMA - YouSpecify

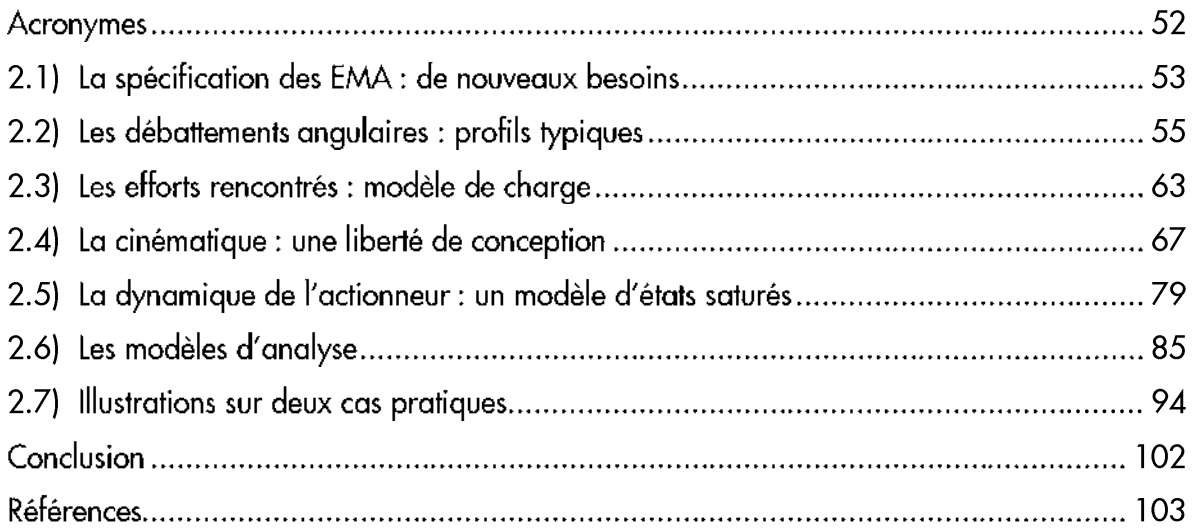

## Chapitre 3 : Séquencement des calculs de dimensionnement - GraphSize

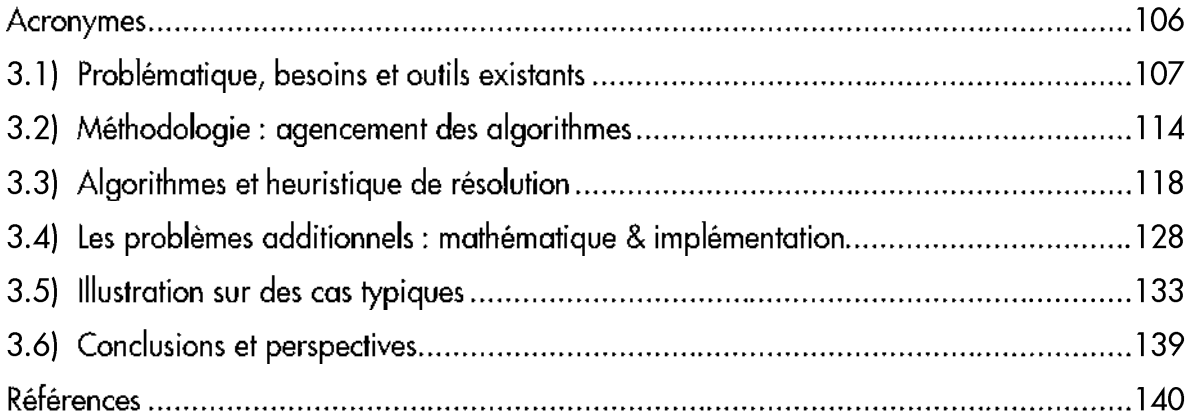

## Chapitre 4 : Conception préliminaire optimale d'actionneurs aéronautiques

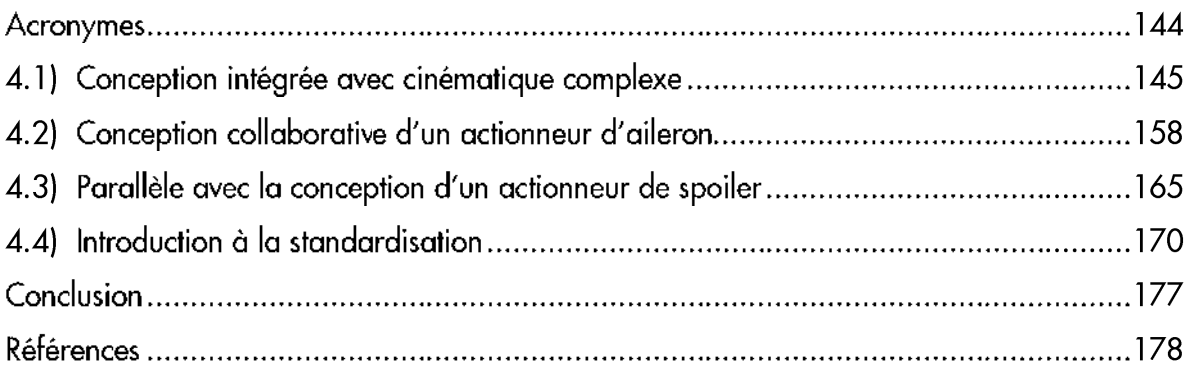

## Conclusion : Bilan des travaux et perspectives

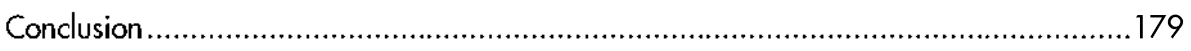

#### Annexes

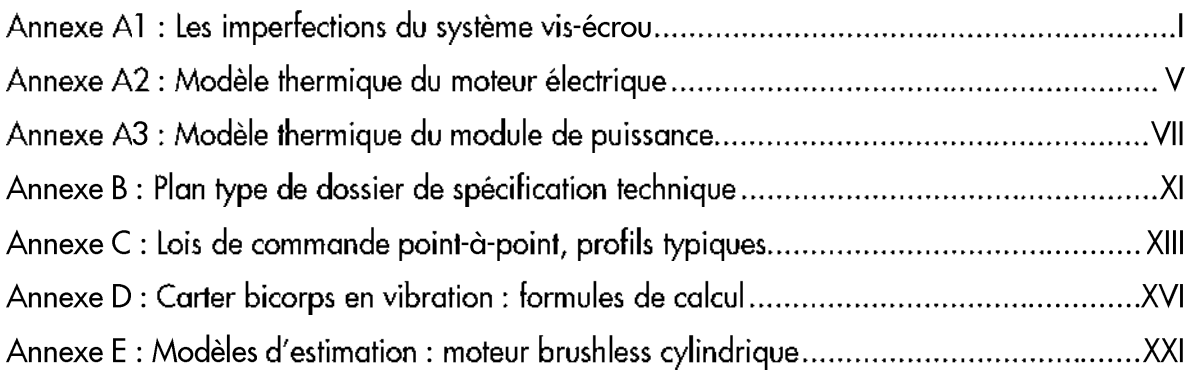

# Introduction

## Contexte de la thèse

Dans ce chapitre sera présenté le contexte contractuel et de recherche dans lequel s'inscrit cette thèse. Seront abordés les travaux antérieurs réalisés par l'équipe pour bien mettre en parallèle les besoins du projet et la continuité des outils/méthodes développés dans le laboratoire au cours des dernières années.

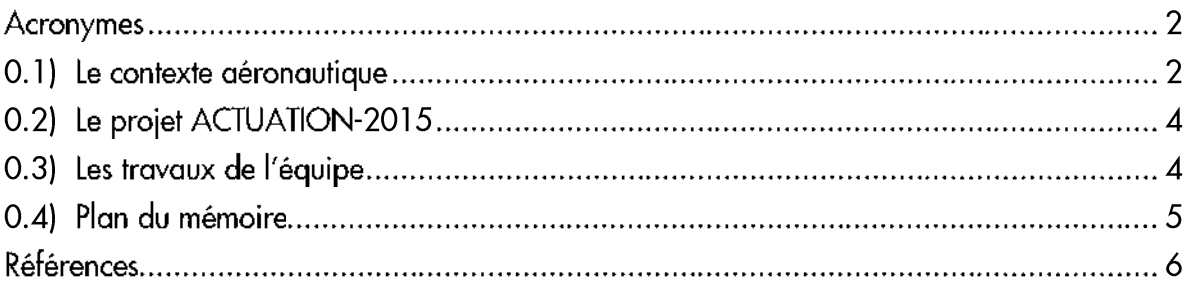

## Chapitre  $0$  – Introduction

## Acronymes

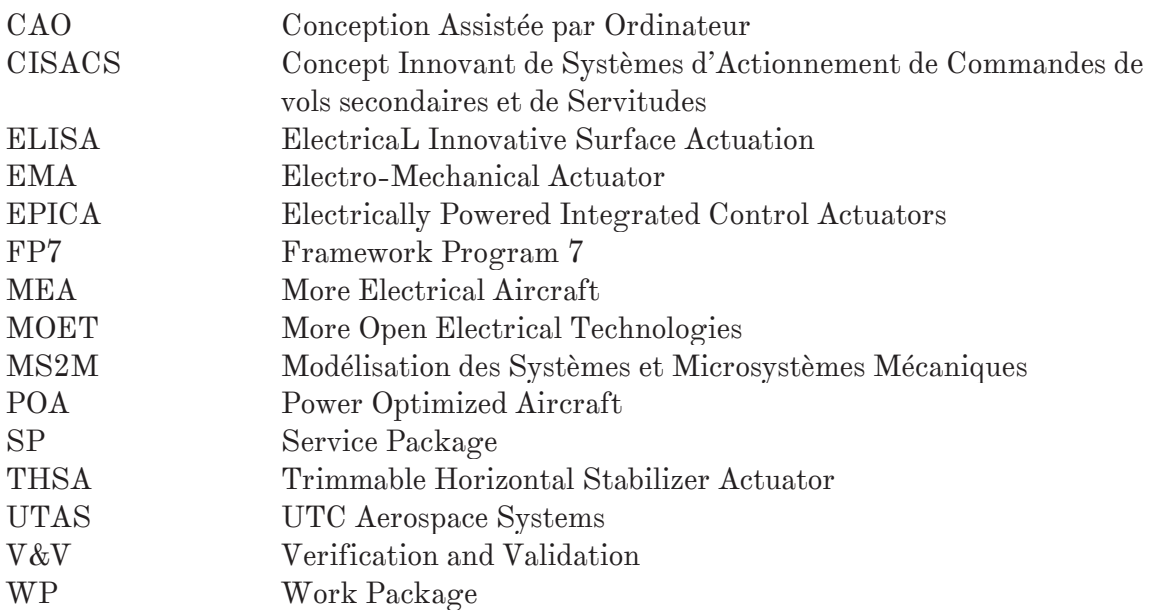

 $\overline{\phantom{0}}$ 

#### 0.1) Le contexte aéronautique

La tendance actuelle pour le secteur du transport est à l'économie d'énergie qui représente une part importante des coûts d'exploitation des compagnies (environ 30%). Ceci a conduit les constructeurs à travailler sur de nombreux axes tels que l'amélioration de l'aérodynamique (« winglets », aile delta…), de la motorisation (Airbus A320neo et A330neo, optimisation de la régulation du moteur, turboréacteur à hélice rapide ou « open-rotor »…), l'allègement des structures par l'introduction de la fibre de carbone (Airbus A350, Boeing 787), une meilleure gestion du trafic aérien [1] (optimisation des trajectoires et procédures d'approche, vols groupés…), l'intégration de nouvelles fonctionnalités telle que le roulage autonome (« green-taxiing ») ou encore une électrification des servitudes en vue d'optimiser les consommations de puissance secondaire, avec en point de mire l'avion plus électrique (« More Electric Aircraft » - MEA) voire tout électrique [2,3,4]. C'est sur cette dernière thématique que s'inscrivent les travaux de l'équipe d'une manière générale tout comme les études menées dans cette thèse.

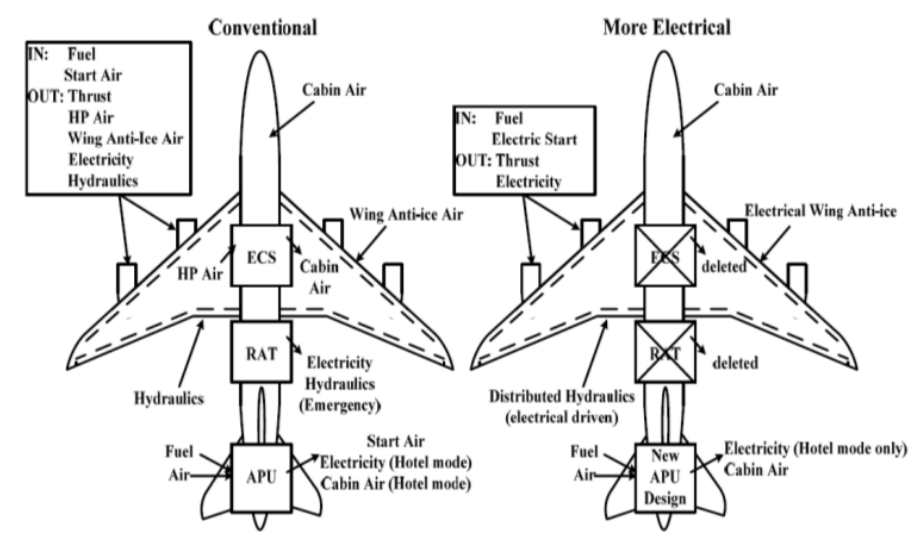

Figure 0.1 – Comparaison de l'architecture conventionnelle à celle du MEA [2]

Les intérêts de l'électrification sont multiples : simplifier l'architecture globale, augmenter ses fiabilité et reconfigurabilité, diminuer les coûts de maintenance et de consommations… Néanmoins, certains verrous (notamment concernant les convertisseurs de puissance) ont repoussé ce saut technologique, et il a fallu un fort investissement industriel au niveau de la recherche depuis une vingtaine d'année (« Electrically Powered Integrated Control Actuators » – EPICA : 1993-1997, « ElectricaL Innovative Surface Actuation » – ELISA : 1999-2001, « Power Optimized Aircraft » – POA : 2002-2006, « More Open Electrical Technologies » – MOET : 2006-2009, « Concept Innovant de Systèmes d'Actionnement de Commandes de vols secondaires et de Servitudes » – CISACS : 2008- 2011…) pour en faire sauter la grande majorité.

En termes d'applications industrielles, les avionneurs de premier rang font évoluer leurs derniers modèles vers une technologie plus électrique avec l'Airbus A380 dont la puissance électrique embarquée peut atteindre 800kVA et le Boeing 787, avion le plus proche de ce que l'on pourrait appeler MEA, avec 1400kVA (les tailles d'avions devant en plus être mises en perspective).

Le Dreamliner (B787) est donc l'avion de ligne en fonctionnement le plus avancé au niveau de l'électrification et le premier à adopter une pressurisation, un dégivrage et un freinage électriques alors que l'Airbus A380 est le premier à supprimer un réseau hydraulique.

#### 0.2) Le projet ACTUATION-2015

Le projet ACTUATION 2015<sup>1</sup> est un projet se déroulant sur trois ans (de janvier 2012 à décembre 2014), regroupant 53 partenaires Européens présents dans 12 pays différents, avec à la tête le groupe UTAS pour un budget prévisionnel de 35M€ financé à hauteur de 60% par l'union Européenne dans le cadre du programme FP7. Il a permis de financer cette thèse dans sa globalité.

Ce projet, comme son nom l'indique, se dédie principalement aux systèmes d'actionnement à technologie électromécanique embarqués à bord d'avions et d'hélicoptères. Il s'agit avant tout d'augmenter la fiabilité de tels actionneurs (par l'introduction de nouveaux matériaux, d'architectures dédiées, d'algorithmes de « healthmonitoring »…) et surtout d'en diminuer les coûts afin de rendre la technologie compétitive. La diminution des coûts vise deux axes : les coûts de développement par la création d'outils et méthodes standard partagées et les coûts de production par la standardisation de certains composants et la création de gammes et de modules.

C'est principalement sur l'aspect outils et méthodes (sous projet WP3.2 – « Model based design tools ») que l'Institut Clément Ader s'est positionné au travers de cette thèse en fournissant une librairie de composants pour le prédimensionnement et la validation d'EMA par simulation 0D-1D, des méthodes d'analyse de profils de mission et d'aide à la mise en place de cahier des charges système en phase amont de projet (Chapitre 2) et des méthodes de mise en forme d'une procédure de dimensionnement optimal.

Les diverses méthodes ont pu être appliquées sur plusieurs cas d'étude, en particulier dans le cadre du WP1.2 – « Short to long range aircraft electrical actuators requirements » pour la génération de spécification d'actionneurs de trains d'atterrissage ou encore la validation des choix de standardisation sur un nombre restreint de cas d'application incluse dans la phase d'étude globale de V&V du sous-projet WP6.3 – « Modularity technology & cost assessments » (travaux encore en cours au moment de la rédaction de ce mémoire).

#### 0.3) Les travaux de l'équipe

La thèse s'inscrit comme on a pu le voir dans un cadre industriel en pleine évolution, qui s'appuie sur la recherche pour amener à maturité la technologie. D'autres projets antérieurs touchant au sujet ont par conséquent été traités au sein de l'équipe MS2M – « Modélisation des Systèmes et Microsystèmes Mécaniques » et ont débouché sur un certain nombre de thèses qu'il est utile de citer afin de comprendre les apports du présent manuscrit.

 $\overline{a}$ 

<sup>&</sup>lt;sup>1</sup> Site internet du projet ACTUATION-2015 : www.actuation2015.eu

Les études peuvent être classées en trois catégories distinctes : des thèses plutôt teintées système haut niveau (optimisation de l'architecture de puissance avion et de ses fonctionnalités [5], génération et test d'un réseau électrique reconfigurable [6]), des thèses orientées essais/calage de modèles de simulation (construction et caractérisation d'un banc d'essais avec validation du modèle EMA [7], études de lois pour limiter la désynchronisation ou « force-fighting » [8]), et des thèses intermédiaires touchant à la conception préliminaire (simulation inverse par Bond-Graph avec étude de fiabilité d'un actionneur THSA – « Trimmable Horizontal Stabilizer Actuator » [9], création d'une librairie de modèles composants dans l'environnement de simulation Dymola [10] pour le dimensionnement et la validation d'EMA intégrant les lois d'échelle [11], aspect conception par optimisation collaborative [12], travaux sur les aspects : vibratoire – impact des imperfections sur les performances dynamique – compléments sur les lois d'échelle [13], travaux sur l'incertitude liée aux lois d'échelle ainsi que les passerelles avec la CAO et des modèles éléments finis [14], modélisation thermique et étude des pertes dans les réducteurs [15]).

C'est dans cette dernière catégorie qu'il est possible de classer les travaux présentés dans ce mémoire.

Deux aspects principaux sont abordés :

- L'aide à la formulation d'un cahier des charges complet et cohérent lorsque l'on s'attaque à la conception d'actionneurs électromécaniques (aspect abordé succinctement dans [11]), avec un certain nombre d'outils implémentés dans l'environnement de simulation Matlab-Simulink.
- L'aide à l'expression et au conditionnement d'un problème de conception optimale comportant de nombreuses lois et contraintes. Il s'agit ici de présenter des méthodes pour organiser un chaînage de calcul automatisé en aidant le concepteur. Ce sujet a découlé d'une observation faite lors de l'optimisation d'un actionneur de train d'atterrissage [12] : utiliser des outils de simulation dynamique pour la conception optimale est trop coûteux en temps de calcul. Il est alors plus intéressant, comme on pourra le voir, d'adapter le problème en utilisant des modèles mathématiques explicites équivalents.

#### 0.4) Plan du mémoire

Bien que ce mémoire soit essentiellement axé sur les deux aspects présentés plus tôt, à savoir la spécification (Chapitre 2) et le conditionnement du dimensionnement optimal (Chapitre 3), d'autres aspects seront abordés. Ainsi dans le Chapitre 1 sera présentée la méthodologie générale de conception préliminaire d'un actionneur électromécanique, méthode qui reprendra des travaux précédents sur les modèles dynamiques et les lois de similitudes. Dans ce même chapitre sera faite la transition vers le cahier des charges en parlant des contraintes technologiques inhérentes aux divers composants et dont il faut tenir compte dans toute la phase de développement. Enfin, le Chapitre 4 sera un résumé des dimensionnements réalisés dans le cadre du projet, il comprendra quelques études de sensibilité sur des points clés du cahier des charges et abordera succinctement les notions liées à la standardisation.

#### Références

- [1] Nangia R., "A vision for highly fuel-efficient commercial aviation," in EUropean Conference for Aerospace ScienceS, Bruxelles, 2007.
- [2] Forsyth A.J., "A review of more-electric aircraft," in Aerospace Sciences and Aviation Technology, Le Caire, 2009.
- [3] Langlois O. & al., "De l'avion plus électrique à l'avion tout électrique: de l'état de l'art et prospective sur les réseaux de bord," in J3eA, vol. 4, 2005.
- [4] Mare J.C., "Towards more electric drives for embedded applications: (re)discovering the advantages of hydraulics," in 7th international conference on fluid power, Aachen, 2010, pp. 75-86.
- [5] Hanke S., "A model-based methodology for integrated preliminary sizing and analysis of aircraft power system architectures," Université de Toulouse, INSA Toulouse, Thèse de doctorat 2008.
- [6] Giraud X., "Méthodes et outils pour la conception optimale des réseaux de distribution d'électricité dans les aéronefs," Université de Toulouse, Toulouse, Thèse de doctorat 2014.
- [7] Karam W., "Générateurs de forces statiques et dynamiques à haute puissance en technologie électromécanique," Insa de Toulouse, INSA Toulouse, Thèse de doctorat 2007.
- [8] Wang L., "Stratégie d'égalisation d'efforts dans les systèmes d'actionnement actifactif à technologie dissimilaire," Université de Toulouse, Toulouse, Thèse de doctorat 2012.
- [9] Nfonguem G., "Contribution au developpement d'actionneurs plus électriques modélisation inverse et composants mécaniques spécifiques à une application aéronautique," Insa de Toulouse, Toulouse, Thèse de doctorat 2006.
- [10] Dassault Systems. CATIA systems engineering Dymola. [Online]. http://www.3ds.com/fr/products-services/catia/capabilities/systemsengineering/modelica-systems-simulation/dymola/
- [11] Liscouet J., "Conception préliminaire des actionneurs électromécaniques approche hybride, directe/inverse," Université de Toulouse, INSA Toulouse, Thèse de doctorat 2010.
- [12] El-Halabi T., "Méthodologies pour la conception optimale des systèmes d'actionnement électromécanique," Université de Toulouse, INSA Toulouse, Thèse de doctorat 2012.
- [13] Hospital F., "Conception préliminaire des actionneurs électromécaniques basée sur les modèles: lois d'estimations et règles de conception pour la transmission de puissance mécanique," INSA Toulouse, Thèse de doctorat 2012.
- [14] Fraj A., "Nouvelles approches en conception préliminaire basée sur les modèles pour les actionneurs embarqués," Université de Toulouse, Toulouse, Thèse de doctorat 2014.
- [15] Faugère E., "Modélisation couplée des pertes mécaniques et du comportement thermique d'un réducteur de transmission de puissance par engrenage par réseaux nodaux multi-niveaux," Université de Toulouse, INSA Toulouse, Thèse de doctorat 2012.

## Chapitre – Introduction

 $\frac{1}{2}$ 

## Chapitre 1 La méthodologie générale et ses outils

La conception d'actionneurs aéronautiques, qui plus est d'architecture novatrice mélangeant les domaines de compétence électriques et mécaniques, est un challenge particulier, notamment lorsqu'il faut faire face aux problématiques inhérentes aux applications embarquées : environnement difficile, efficacité énergétique, compacité…

Ce chapitre introductif présente la méthodologie générale à mettre en place pour résoudre le problème d'optimisation contraint qu'est le prédimensionnement d'un tel actionneur. Cette méthode, pouvant couvrir bien d'autres cas d'application, sera décrite phase par phase et se basera sur divers aspects traités dans des travaux antérieurs ou menés en parallèle par d'autres membres de l'équipe de recherche tels que les lois d'échelles et les méta-modèles… Un intérêt particulier sera porté aux composants, à leurs limites et imperfections ainsi qu'aux fonctions qu'ils sont à même de remplir afin de mieux appréhender la forte interaction qu'il y a entre architectures, spécifications et profils de mission.

Il s'agit en quelque sorte de montrer au lecteur l'intérêt des outils de conception, créés durant ces travaux de thèse et présentés dans les deux chapitres, dans la phase de conception préliminaire. Une justification quant aux choix d'implémentation et notamment en ce qui concerne la capitalisation de connaissances sera apportée.

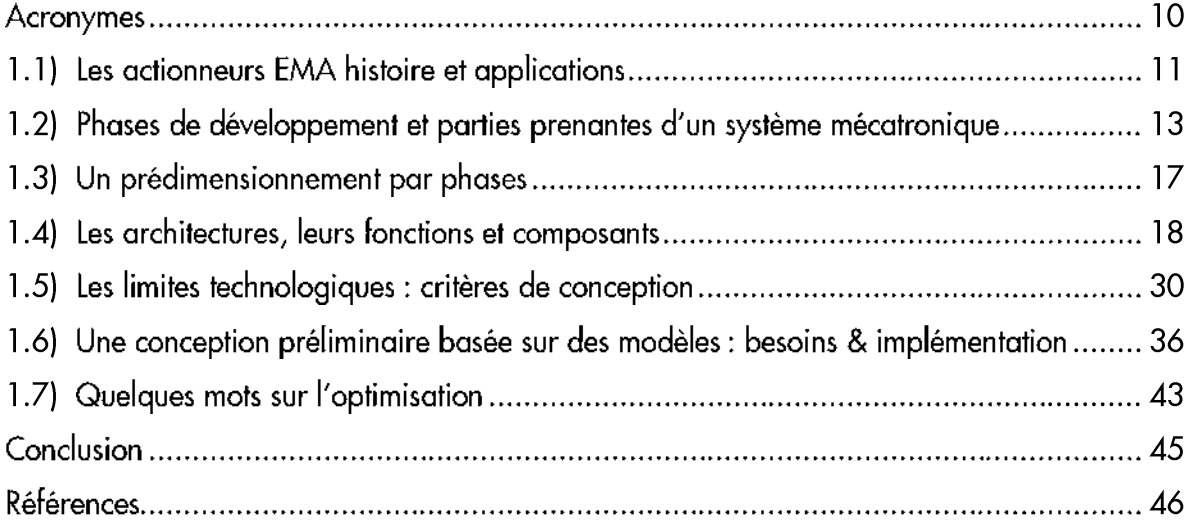

## Acronymes

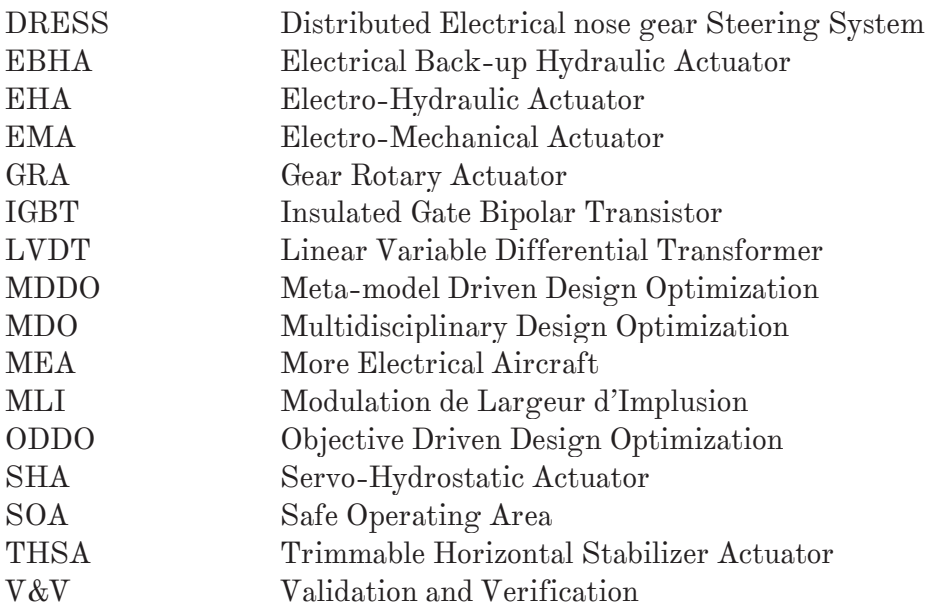

 $\frac{1}{2}$ 

#### 1.1) Les actionneurs EMA histoire et applications

Avant même de s'intéresser davantage aux phases de développement des actionneurs EMA, il est bon de rappeler les raisons pour lesquelles ils ont vu le jour. Même s'il est vrai que l'architecture globale de l'avion est en train d'être remise en cause (MEA), comme cela a pu être évoqué plus tôt, avec comme objectif bien précis de réduire par tous les moyens les coûts d'exploitation, il ne s'agit pas de la seule explication quant à l'utilisation des « systèmes d'actionnement ». Voici donc un peu d'histoire sur le « pourquoi » de leur introduction.

Les systèmes d'actionnement sont présents dans les avions. Ils servent entre autres à mouvoir les commandes de vol primaires, pour de multiples fonctions qui permettent d'agir sur la trajectoire de l'avion par le contrôle du mouvement selon les trois axes principaux : le tangage (cabrer ou piquer du nez – gouvernes de profondeur et plan horizontal), le roulis (pencher l'avion selon l'axe longitudinal – ailerons) et le lacet (orienter le nez de l'avion à droite ou à gauche – gouverne de direction). On les retrouve aussi sur les commandes de configuration aérodynamique de l'avion par l'utilisation d'hypersustentateurs (becs et volets) ou d'aérofreins (« spoilers »). Enfin des actionneurs équipent des servitudes, telles que les trains et trappes de trains d'atterrissage, le système de freinage, les portes cargos…

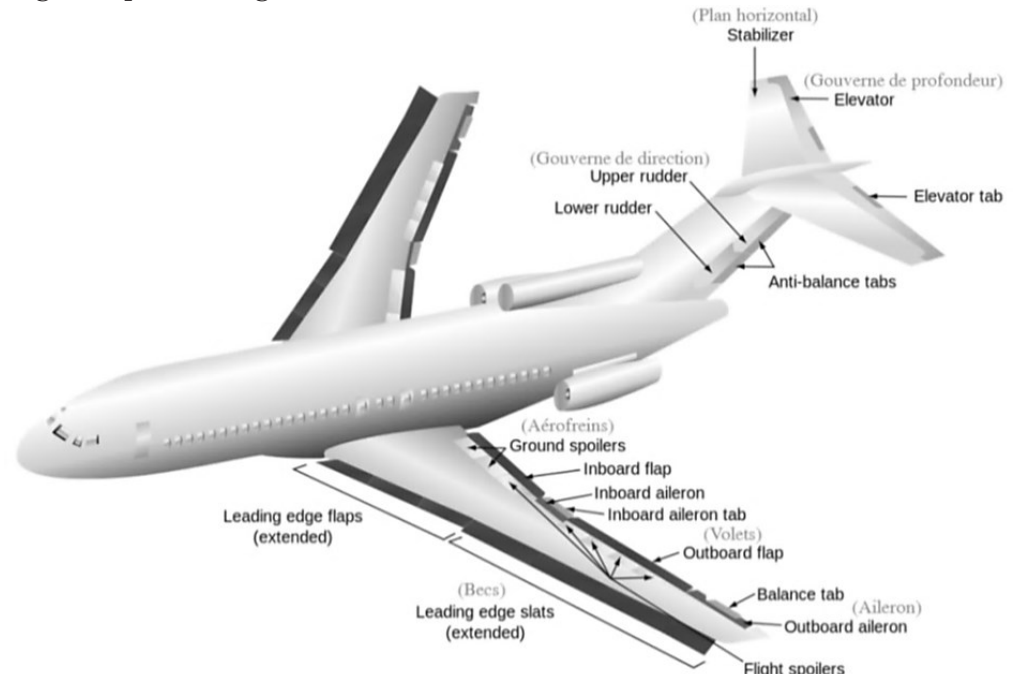

Figure 1.1 – Cas d'application des actionneurs aéronautiques [1]

Historiquement, les tailles d'avions et puissances des charges à mouvoir étant en constante augmentation, il est devenu nécessaire d'apporter une assistance aux pilotes. Des vérins hydrauliques commandés mécaniquement ont alors remplacé les divers câbles et tringles<sup>1</sup>, un peu à l'instar du système de direction d'une automobile.

 $\overline{a}$ 

<sup>1</sup> Toujours présents sur les avions de petites dimensions (exemple : ATR) ou des avions conçus dans les années 1970, avec pour rôle l'acheminement de la commande et une fonction d'actionnement de secours (Boeing 727-737).

#### Chapitre  $1 -$ La méthodologie générale & ses outils

Puis, par la suite, la commande mécanique a laissé place à l'électronique, avec l'apparition du « fly-by-wire » comme moyen d'acheminement du signal, et des actionneurs servohydrauliques (SHA - Figure 1.2a) dans les années 1960-1970 (Concorde, F-16…). Les intérêts sont alors multiples car l'introduction de calculateurs de vol va permettre non seulement d'embarquer de nombreuses fonctionnalités (aide aux phases d'approches : décollage/atterrissage) mais aussi d'améliorer le contrôle de stabilité et relâcher ainsi les contraintes fortes en terme de conception aérodynamique (ailes delta).

L'étape suivante, bien plus récente, a été de localiser l'actionneur au plus proche de la source de puissance, c'est ce que l'on appelle le « power-by-wire », elle se retrouve liée au concept d'avion plus électrique. Ainsi, le réseau hydraulique est remplacé par un réseau électrique, et localement la puissance hydraulique est générée par une pompe, c'est l'apparition des actionneurs électro-hydrostatiques (EHA - Figure 1.2b). Ce n'est qu'ensuite que sont apparus les premiers concepts d'actionneurs électromécaniques (Figure 1.2d), remplaçant l'hydraulique par une chaine de transmission de puissance mécanique. Ce manuscrit n'a pas pour ambition de comparer ces deux technologies et les choix faits par les avionneurs, puisque chaque concept a ses avantages et inconvénients, et que finalement assez peu de retours d'expériences (A380 pour les EHA aileron et EBHA - Figure 1.2c profondeur/direction, essais sur l'A320-Safran pour un concept d'EMA aileron, B787 pour des EMA de spoilers et freins…) sont disponibles. Néanmoins, le principal problème des EMA est le grippage dont la probabilité d'occurrence n'est pas critique pour les EHA. Les solutions mécaniques permettant d'éviter ce grippage tendent à complexifier grandement les architectures.

L'introduction de cette nouvelle technologie pose donc de nouvelles problématiques non présentes sur les SHA tant au niveau des architectures que, comme on le verra, du dimensionnement : fortes inerties réfléchies, échauffement difficilement évacuable, couplages multi-domaines. C'est pour toutes ces raisons que le développement « classique » et ses acteurs sont impactés.

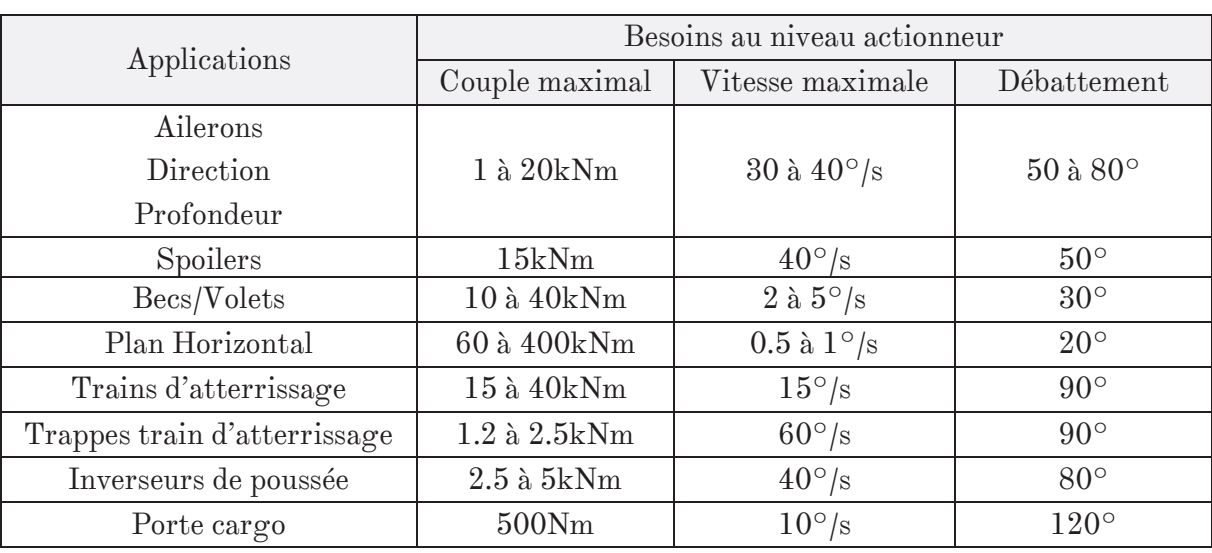

Pour conclure sur les cas d'application aéronautiques de tels systèmes, le Tableau 1.1 donne un aperçu des besoins spécifiques qu'il est possible de rencontrer.

Tableau 1.1 – Caractéristiques des actionneurs A380, extrait de [2]

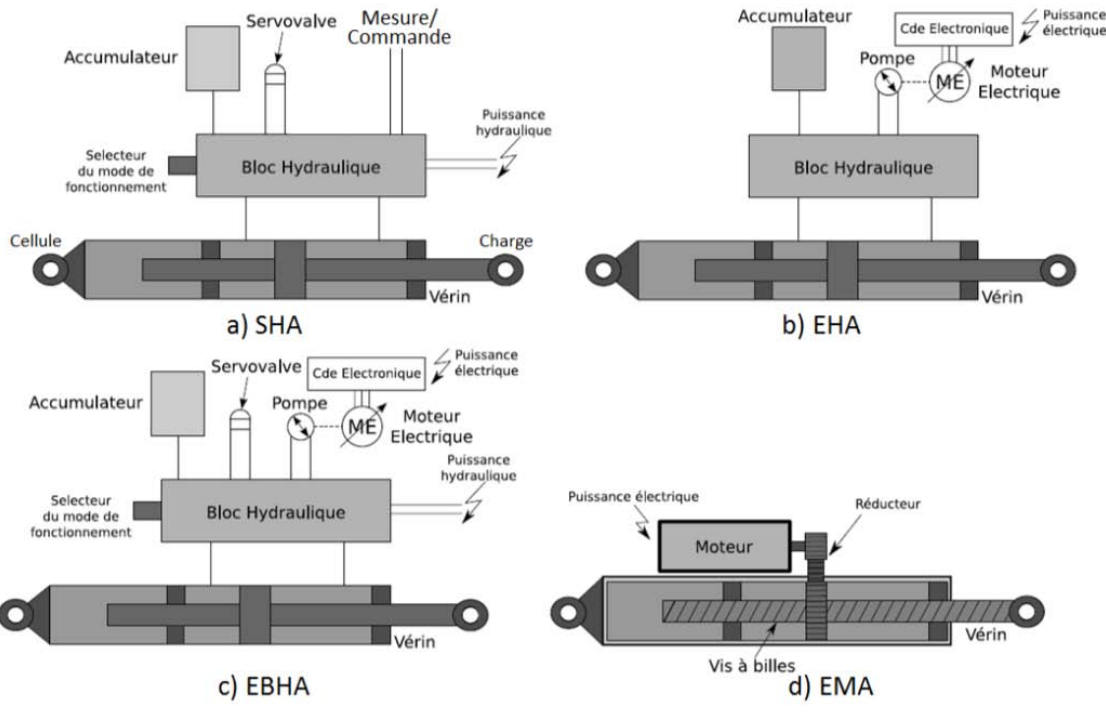

Figure 1.2 – Schéma des différents types d'actionneurs [3]

## 1.2) Phases de développement et parties prenantes d'un système mécatronique

#### 1.2.1) Les phases de développement

Un projet de développement d'un nouveau système s'articule de manière générale autour de phases à peu près toujours identiques que l'on peut représenter par un cycle en V [4] (Figure 1.3). Alors que la branche descendante correspond à la définition/conception de plus en plus précise du système en partant du cahier des charges, passant par les choix d'architecture, de dimensionnement et de conception spécifique ; la branche montante elle se dédie à l'intégration et aux essais de validation.

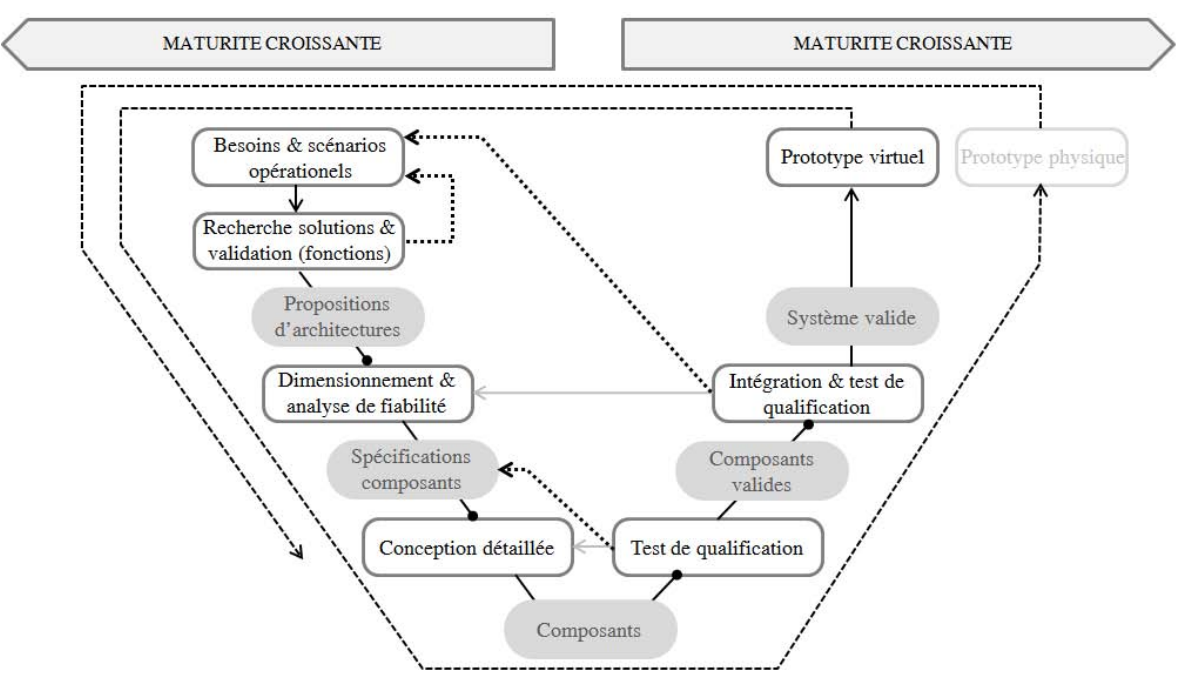

Figure 1.3 – Cycle de développement en V adapté de [5]

#### Chapitre  $1 -$ La méthodologie générale & ses outils

Ce cycle en V peut alors être répété pour faire évoluer la maturité du produit et passer d'un prototype virtuel à un prototype physique pour finir après plusieurs itérations, si possible virtuelles, à la version terminale produite en série.

Dans tous les cas, plus tôt on est capable d'anticiper les problèmes/limitations inhérentes à la technologie utilisée, moins d'itérations seront nécessaires et le temps de développement s'en retrouvera d'autant plus réduit. C'est pourquoi il convient de tenir compte des tests de validation lors de la formulation des scénarios critiques (observation des phénomènes transitoires et des performances extrêmes) et typiques (relatifs à l'endurance) exprimés dans le cahier des charges. Une validation partielle par simulation multimodèles dès la phase de conception [5] présente aussi un intérêt tout particulier, encore plus lorsque l'on est conduit à travailler sur la conception de systèmes innovants sur lesquels on a peu de recul et d'expérience. Nous représentons cette boucle par la Figure 1.4.

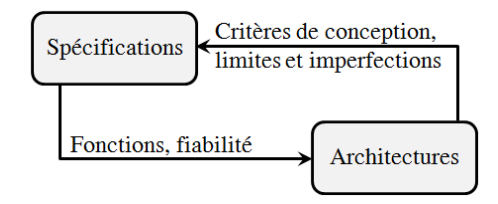

Figure 1.4 – Bouclage entre avionneur et systémier [-]

Néanmoins, le bouclage entre la formulation des besoins - profils de mission et la génération d'architectures est plus problématique. Elle fait intervenir plusieurs acteurs comme cela sera explicité par la suite, et nécessite un échange de connaissances pas forcément facile à mettre en place au niveau de partenaires industriels. C'est pour ces raisons que la méthodologie classique a été adaptée dans le cadre de cette thèse et du Chapitre 1 du présent mémoire.

De plus, le fait que les actionneurs électromécaniques soient finalement un système embarqué critique avec de nombreuses fonctionnalités relatives à la sureté de fonctionnement, impacte fortement sa conception et les choix d'architecture/technologie comme en témoigne la Tableau 1.2. Ce dernier se basant sur un certain nombre de cas extraits de la littérature [6,7,8,9,10,11,12], résume les interactions entre contraintes et degrés de libertés de conception auxquels est soumis l'ingénieur.

Si l'on ajoute à cela le fait que les EMA font apparaître de nouveaux couplages interdisciplinaires que l'on a déjà pu évoquer (mécanique : tribologie/ vibration/ structure/ conception/ inertie, électrotechnique/ thermique, électronique…), il devient évident que l'évaluation de solutions architecturales doit être supportée par un ensemble consistant et efficace de méthodes et d'outils. La traçabilité entre besoins/exigences et les choix/résultats de conception doit être assurée par la même occasion afin de voir la démarche de traitement et d'en faciliter la validation.

### La méthodologie générale & ses outils - Chapitre 1

|                |                                                        | Degrées de liberté de conception |              |                         |                                                     |                                               |                                    |                                                                              |
|----------------|--------------------------------------------------------|----------------------------------|--------------|-------------------------|-----------------------------------------------------|-----------------------------------------------|------------------------------------|------------------------------------------------------------------------------|
|                |                                                        | Architectures                    | Technologies | Spécification composant | Courbe de déplacement <sup>2</sup><br>(transitoire) | de<br>Cinématique et rapports<br>transmission | Modèles et outils de<br>conception | $\operatorname{composants}$ de l'architecture<br>Allocation de fiabilité aux |
| Spécifications | Description                                            |                                  |              |                         |                                                     |                                               |                                    |                                                                              |
| Fonctions      | Fonctions principales                                  | $\otimes$                        |              |                         |                                                     |                                               |                                    |                                                                              |
|                | Modes opérationels [13]                                | $\otimes$                        |              |                         |                                                     |                                               |                                    |                                                                              |
| Performances   | Performances transitoires<br>(précision dynamique [9]) | $\otimes$                        | $\otimes$    | $\otimes$               | $\otimes$                                           | $\otimes$                                     |                                    |                                                                              |
| Environement   | Thermique [10]                                         | $\otimes$                        | $\otimes$    | $\otimes$               | $\otimes$                                           |                                               |                                    |                                                                              |
|                | Vibratoire [6,8]                                       |                                  | $\otimes$    | $\otimes$               |                                                     |                                               |                                    | $\otimes$                                                                    |
| Coût           | $\operatorname{Co\hat{u}t}$ non récurrent              |                                  |              |                         |                                                     |                                               | $\otimes$                          |                                                                              |
|                | Coût réccurent                                         | $\otimes$                        | $\otimes$    | $\otimes$               |                                                     |                                               |                                    |                                                                              |
| Sécurité       | Panne sûre (court-circuit,<br>blocage, choc) $[14,6]$  | $\otimes$                        | $\otimes$    | $\otimes$               |                                                     |                                               |                                    |                                                                              |
|                | Durée de vie/MTBF/taux de<br>défaillance [10,11]       |                                  |              |                         |                                                     |                                               |                                    | $\otimes$                                                                    |
| Intégration    | Masse                                                  | $\otimes$                        | $\otimes$    | $\otimes$               |                                                     | $\otimes$                                     |                                    |                                                                              |
|                | Enveloppe géométrique [12]                             | $\otimes$                        | $\otimes$    | $\otimes$               |                                                     | $\otimes$                                     |                                    |                                                                              |

Tableau 1.2 – Principaux critères et degrés de liberté de conception d'un EMA [-]

#### 1.2.2) Les parties prenantes

Les parties prenantes regroupées autour d'un projet de conception d'EMA sont nombreuses en général. On retrouve l'avionneur (client) au sommet de la pyramide, l'intégrateur/systémier comme principal interlocuteur, puis en dessous les fournisseurs qui fabriquent l'ensemble des composants. D'autres acteurs majeurs peuvent être cités : les sous-traitants qui développent les bancs d'essais et/ou réalisent les tests de validation. Ne prenant pas part dans la phase de conception, ils ont volontairement été mis de côté dans cette présentation.

Ce travail collaboratif nécessite des transferts de connaissances et compétences de manière à ce que le cahier des charges, point de départ du projet, soit le plus exhaustif possible. En effet, d'un côté l'avionneur possède un réel savoir sur les scénarios opérationnels de l'actionneur en question : fonctions techniques réalisées et cas de pannes, conditions environnementales, profil de mission et performances ; alors que, de l'autre, le systémier a plutôt un savoir-faire dans la proposition d'architectures et le comportement (limitations/ critères de conception, fonctions, plage d'utilisation d'une technologie…) des composants.  $\overline{a}$ 

 $2^2$  Le profil de déplacement peut être défini pour des application dites point-à-point, non continues.

#### Chapitre 1 - La méthodologie générale & ses outils

C'est ce que traduit la Figure 1.5, avec des flux d'information, descendant de l'avionneur (« top-down ») ou remontant du systémier et de ses fournisseurs (« bottomup »), flux nécessaires au développement d'un EMA.

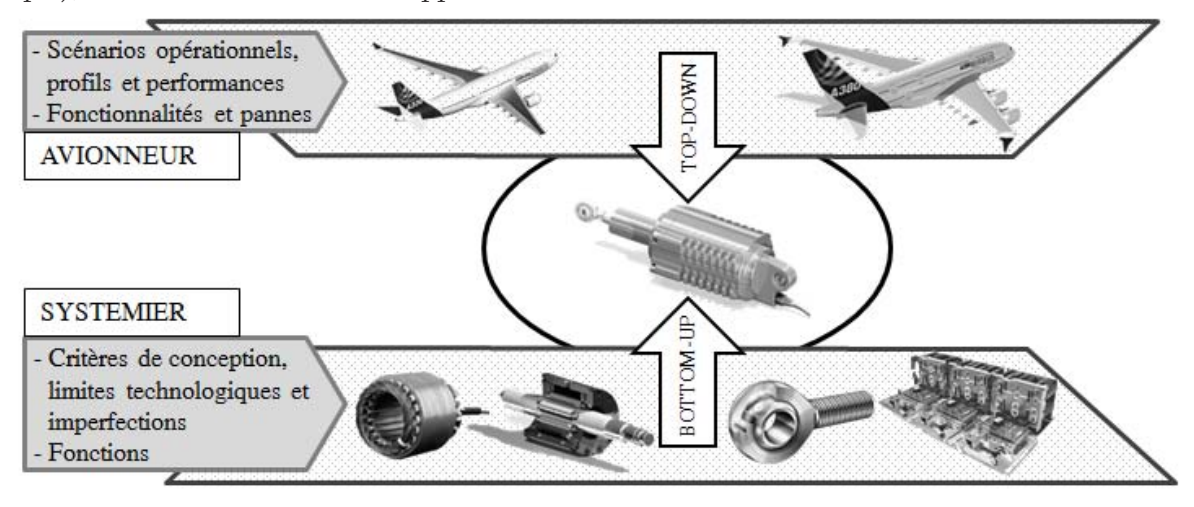

Figure 1.5 – Flux d'information en phase de définition adapté de [15]

En résumé : des fonctions, pannes et performances décrites par l'avionneur découlent des propositions d'architectures de la part du systémier qui doit alors faire remonter l'ensemble des critères, contraintes et limitations des composants choisis afin d'avoir un cahier des charges complet et des profils de mission cohérents. Or lors du démarrage d'un projet, il est assez difficile de statuer sur un choix d'architecture, c'est pourquoi assouplir cette dépendance présente un grand intérêt. Des tables rondes ont alors été conduites avec les partenaires industriels du projet ACTUATION2015 afin de lister les critères de conception, les limites et les imperfections des divers composants. Il s'agit donc de récapituler les règles de bonne conception dont il faut tenir compte en phase préliminaire, et les indicateurs à utiliser dès la définition du cahier des charges pour s'assurer une validation complète. Les critères en question seront listés dans une des sections suivantes, avec des classements par principe de fonctionnement ou technologie, quant à l'outil développé pour la synthèse des profils, il sera décrit dans le Chapitre 2.

 Pour s'assurer de la complétude du cahier des charges, l'auteur de [15] met en place un outil se présentant sous forme de matrices qui relient globalement ces critères de conception des composants aux scénarios opérationnels. Cela assure d'une part la traçabilité, et permet d'autre part d'analyser l'impact du cahier des charges sur la définition du prototype. En effet, une fois le prédimensionnement réalisé, il sera possible de simplifier la matrice en n'énumérant que les critères de conception réellement utilisés ou actifs, autrement dit les critères en limite de ce que la technologie peut faire. Ainsi l'on pourra voir de quel scénario ils découlent, et en considérant l'impact du composant sur le concept (masse, coût…), il sera possible de mettre en avant les spécifications importantes. Concernant l'architecture fonctionnelle, l'auteur propose le même style d'outil pour s'assurer la correspondance entre les besoins et la solution proposée.

### 1.3) Un prédimensionnement par phases

La méthodologie générale de conception préliminaire développée dans cette thèse est synthétisée dans le Tableau 1.3. Comme défini par [16,17], il s'agit d'un ensemble de processus (séquence logique de tâches en vue d'obtenir un objectif), méthodes (technique de réalisation d'une tâche) et d'outils (instrument d'implémentation des méthodes).

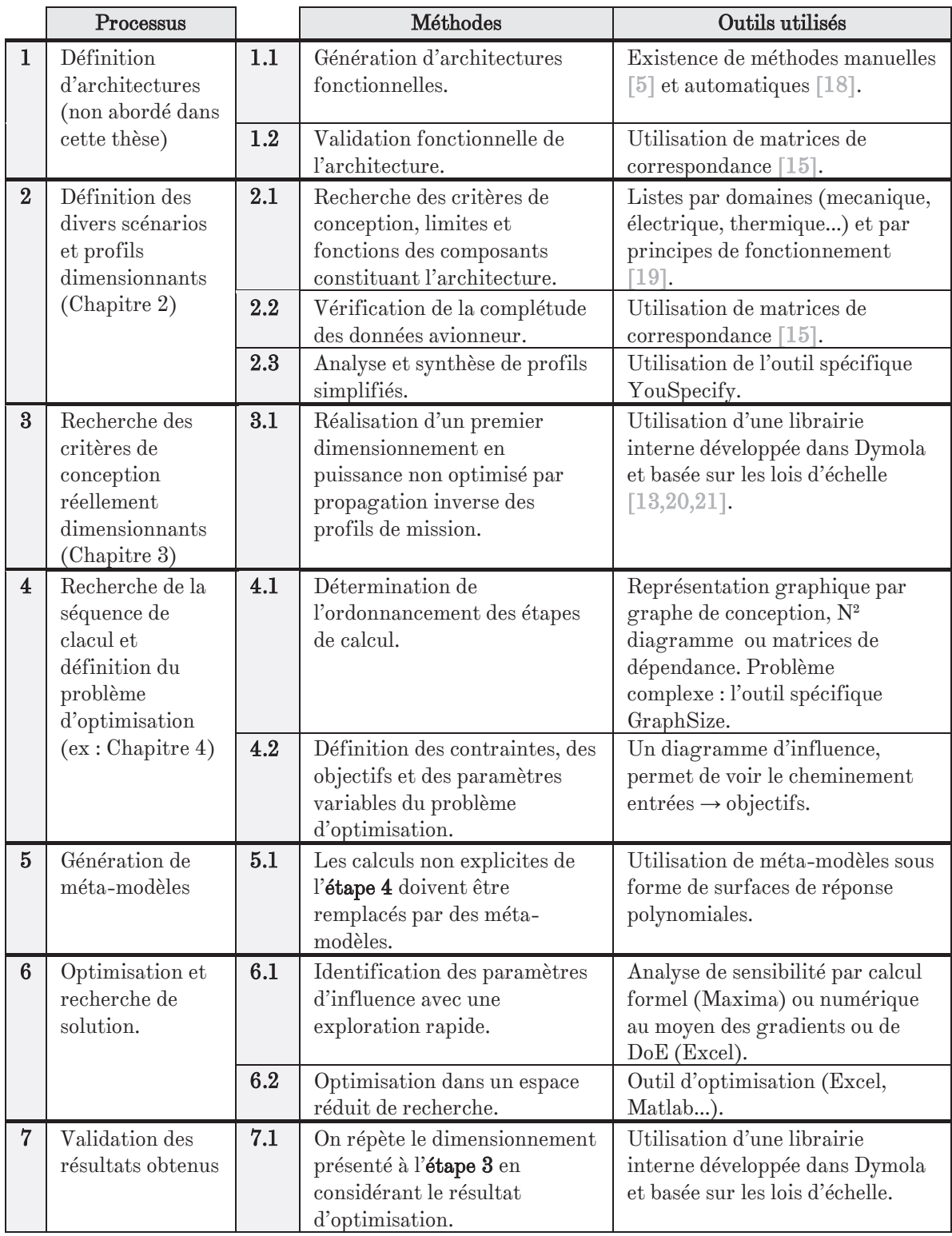

Tableau 1.3 – Synthèse de la méthodologie proposée [-]

#### Chapitre 1 - La méthodologie générale & ses outils

Dans le Tableau 1.3 la phase dévolue aux limites des composants et à leur prise en compte dans la génération des spécifications et profils associés est décrite par les étapes 1 et 2 du processus global. Certains aspects ont déjà pu être abordés jusqu'à présent, notamment lors de la présentation du développement d'un système. Quant à ceux restant ils seront passés en revue dans les paragraphes suivants confrontant architectures physiques et fonctionnelles et traitant des critères de conception. Le second chapitre est d'ailleurs exclusivement consacré à l'outil YouSpecify développé spécifiquement dans le cadre de cette thèse pour la synthèse et l'analyse du cahier des charges.

Si l'on continue de passer en revue le Tableau 1.3, vient la phase de modélisation avec les processus 3 à 5. Les composants doivent être modélisés pour prendre en compte leur comportement et limites lors de la conception. Afin de s'affranchir de la simulation transitoire, coûteuse en temps de calcul, on verra qu'il est possible de générer des expressions mathématiques d'estimation des indices de performance relatifs à l'échauffement, la fatigue... Et enfin, pour gérer la multitude d'équations/inéquations qu'un tel problème de conception implique, une phase de séquencement, d'analyse de singularité et d'aide à la formalisation est nécessaire. C'est le chapitre 3 qui en parlera, en décrivant les fonctionnalités du logiciel GraphSize (aussi développé dans le cadre de la présente thèse) et de la théorie sur laquelle il est basé.

Enfin l'optimisation, tâche 6 du processus, sera décrite rapidement dans ce chapitre et le Chapitre 4 afin de présenter les concepts généraux et d'appuyer nos choix. L'étape 7 s'appuie, elle, sur les modèles et les tâches précédentes, il s'agit finalement de valider par simulation complète les hypothèses simplificatrices prises jusqu'à présent, à savoir : les méta-modèles et la restriction des critères de dimensionnement à ceux définis comme actifs dans l'étape 3. La suite de ce chapitre introduit les principaux concepts et connaissances utiles à la mise en place des tâches de la méthodologie de conception.

#### 1.4) Les architectures, leurs fonctions et composants

La fonction première d'un actionneur électromécanique est de fournir une course suffisante pour asservir la charge en position dans la majorité des cas.

L'architecture d'un actionneur peut toujours se décrire par la chaîne fonctionnelle classique de la Figure 1.6 :

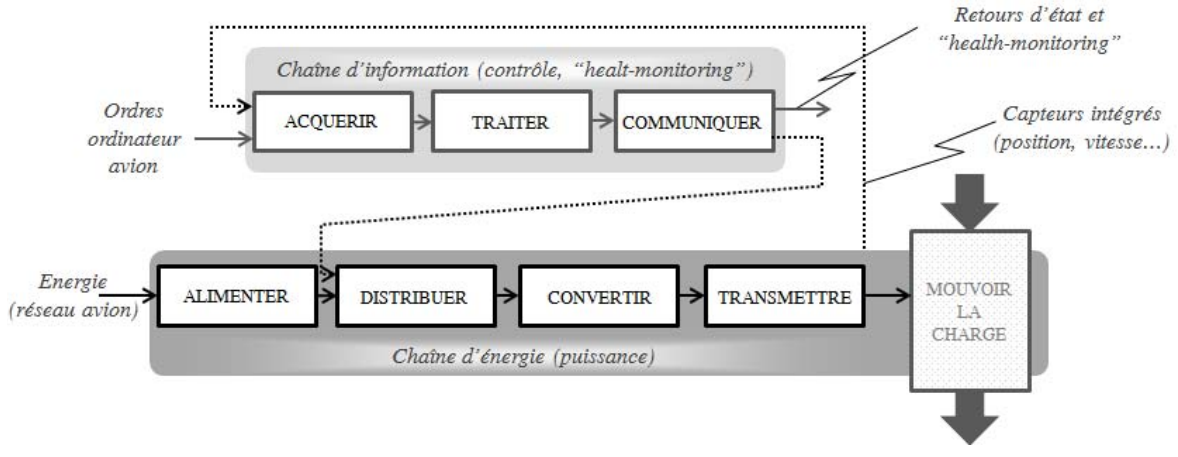

Figure 1.6 – Chaînes classiques d'information et d'énergie [-]

Pour des raisons d'encombrement (excentrement), mais aussi afin d'offrir un premier niveau de démultiplication des efforts, ces actionneurs sont intégrés à des mécanismes dont les principales cinématiques seront abordées dans le chapitre suivant. C'est pourquoi la course peut alors être translationnelle ou rotationnelle en fonction de la cinématique d'interface.

#### 1.4.1) Les architectures et fonctions

Si l'on doit passer en revue les diverses fonctions rencontrées en partant de la source de puissance pour arriver à la charge, on retrouve les solutions techniques suivantes :

- L'alimentation : la connexion au bus DC de l'avion sera établie au moyen d'un réseau de contacteurs (architecture électrique reconfigurable [22]) ;
- Le traitement, la communication et la distribution : assurés par le bloc électrique comprenant le module de puissance formé de ponts ou demi ponts en H et le module de commande (cartes électroniques) assurant l'asservissement en position ;
- La conversion d'énergie (électrique  $\rightarrow$  mécanique) : assurée par un moteur électrique synchrone sans balais à aimants permanents (présente de bonnes performances en terme de couple massique).
- La transmission/transformation de mouvement : adaptation 'RT' d'une rotation (du moteur) à une translation (de la tige actionneur) au moyen d'une vis à rouleaux ou à billes (actionneur linéaire), et/ou adaptation de la démultiplication 'RR' (aux besoins de la charge) grâce à un réducteur mécanique.

Les composants et capteurs (position, vitesse ou même effort) s'intègrent dans un carter comportant ou non des éléments de dissipation thermique. Cet assemblage mais aussi la constitution propre des composants implique assez souvent l'introduction de roulements et joints d'étanchéité pour une protection vis-à-vis de l'environnement.

Si l'on devait montrer à quoi ressemblent les alternatives d'architectures classiques qu'il est possible de concevoir avec ce nombre limité de fonctions, on pourrait établir la Figure 1.7.

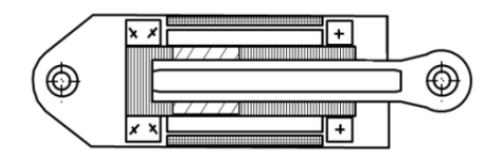

Architecture « direct-drive », vis inversée

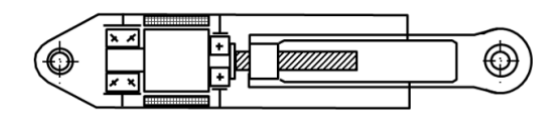

Architecture « direct-drive », vis classique

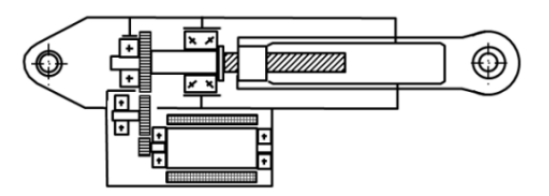

Architecture « gear-drive » à axe parallèle, vis classique

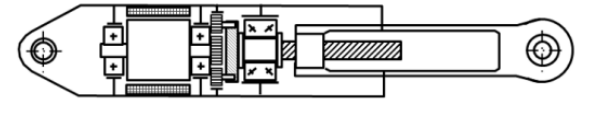

Architecture « gear-drive » en ligne, vis classique

Figure 1.7 – Quelques architectures « classiques » d'actionneurs EMA [-]

#### Chapitre 1 - La méthodologie générale & ses outils

Les actionneurs rotatifs sont quant à eux moins sous investigation dans les projets de recherche à l'exception de certaines applications comme le spoiler ou les dispositifs hypersustentateurs qui présentent une enveloppe d'intégration très réduite. L'actionneur linéaire parait être le candidat idéal au remplacement des SHA. Les architectures les plus rencontrées dans la littérature sont alors les deux premières présentées Figure 1.7, avec comme avantage pour le « direct-drive » d'être un concept plus robuste au grippage alors que le « gear-drive » présente un plus fort potentiel de standardisation. Néanmoins, qui dit architectures différentes peut signifier technologies de composants différentes comme dans cet exemple avec la vis (classique, inversée) et le moteur (couple, vitesse).

D'une manière générale les solutions découlent de ces architectures de base qui évoluent pour intégrer de nouvelles fonctionnalités (et/ou redondance) notamment en réponse à la défaillance. Il est alors possible de citer un grand nombre d'exemples, en commençant par les actionneurs adaptés aux divers cas de panne :

- · Panne bloquée « fail-frozen » réalisable par l'intégration d'un frein à manque de courant dans l'architecture (exemple du THSA d'A380) ;
- · Panne sûre « fail-safe » nécessite souvent de débrayer la chaîne de transmission principale ;
- Panne libre « fail-free », l'actionneur est libre de tout mouvement ;
- Panne fonctionnelle « fail-functional » où l'actionneur peut assurer un fonctionnement dégradé. Pour ce dernier cas il est possible de donner l'exemple d'un actionneur hybride Figure 1.8, concept breveté par Messier-Dowty du groupe Safran [23,24], qui possède un mécanisme de largage de la butée axiale de la vis et un amortissement hydraulique passif pour une extension du train d'atterrissage par gravité.

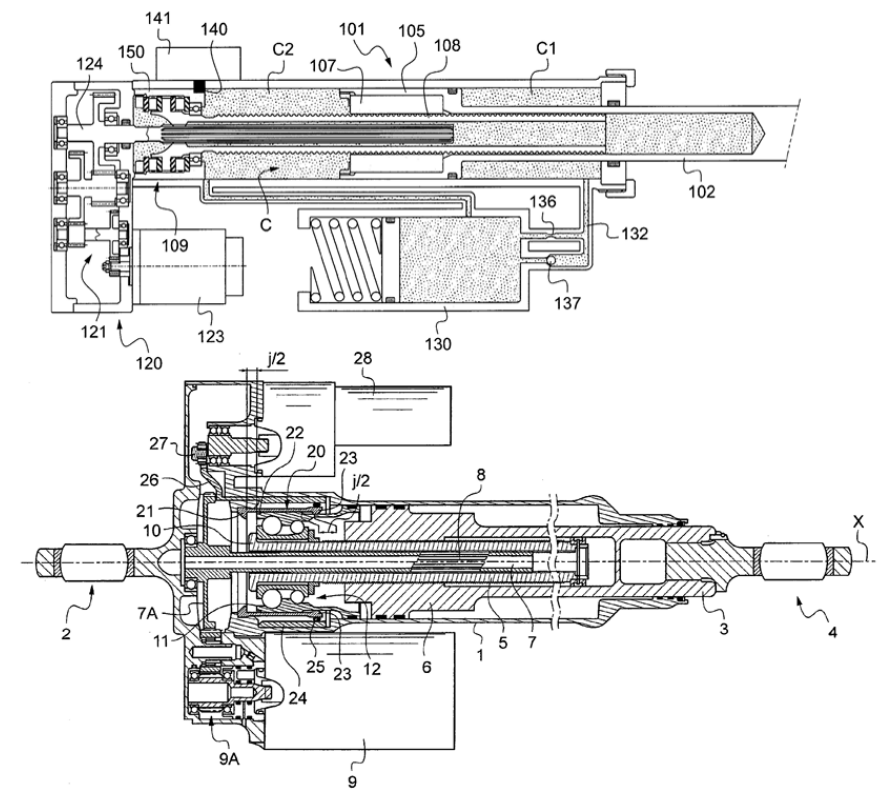

Figure 1.8 – Concepts d'actionneur de train d'atterrissage avec fonction « free-fall » [23,24]

Le grippage est, comme cela a pu être dit, l'une des pannes la plus redoutée pour ce genre d'actionneur. C'est pourquoi certains actionneurs possèdent plusieurs voies de puissance déconnectables afin d'assurer une meilleure tolérance au grippage. Pour illustrer cela, le système d'actionnement orientant le train d'atterrissage avant sur le projet DRESS est illustré Figure 1.9.

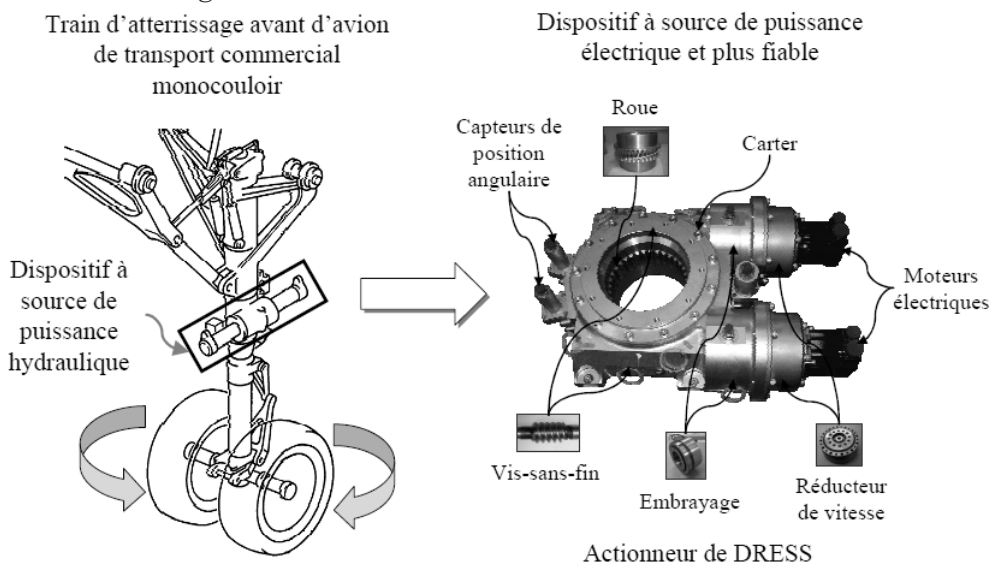

Figure 1.9 – Remplacement du système d'orientation du train avant – projet DRESS [5]

Dans d'autres cas, comme expliqué plus haut, il peut être demandé de libérer le mouvement de l'actionneur avec un mécanisme anti-grippage. Cela est par exemple intéressant lorsque plusieurs actionneurs meuvent la même surface comme dans le cas des commandes de vol d'hélicoptère Figure 1.10 (système innovant présenté par Liebherr).

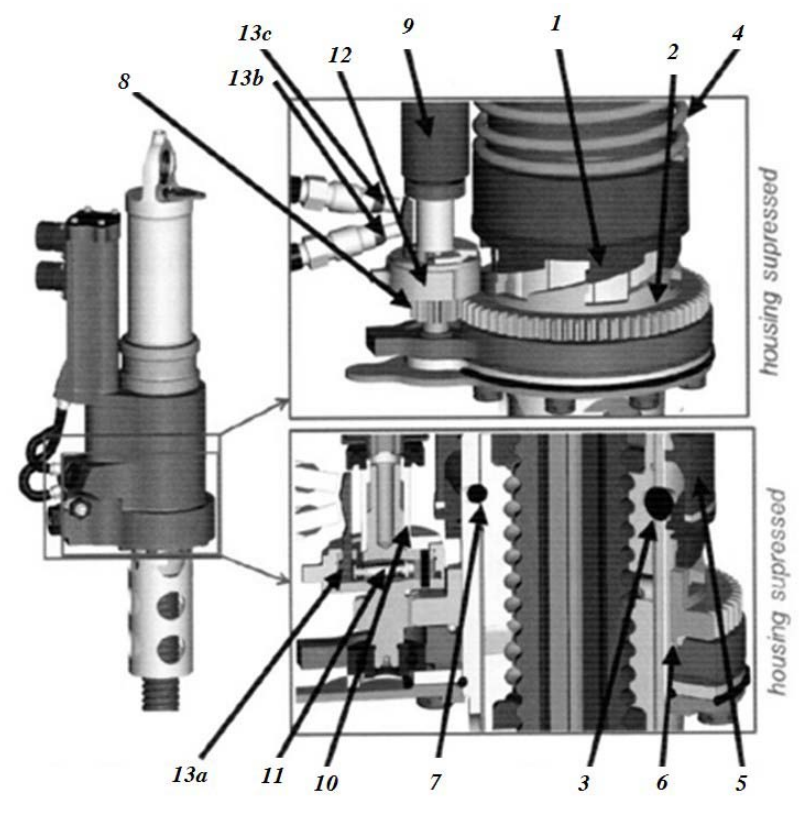

Figure 1.10 – Mécanisme anti-grippage d'actionneur d'hélicoptère [25]

#### Chapitre 1 - La méthodologie générale & ses outils

Sur d'autres systèmes c'est le fait d'obtenir une panne libre qui pose problème, comme pour le plan horizontal arrière, ce qui entrainerait la perte de l'avion à cause du phénomène de « flutter ». Ainsi, si une déconnection quelconque de la voie d'actionnement apparait, un mécanisme de solidarisation de l'écrou à la vis se met en marche et bloque le THSA. La compensation sera alors assurée par les autres surfaces de contrôle. La Figure 1.11 donne des schémas extraits du brevet déposé par la compagnie américaine Rockwell Collins.

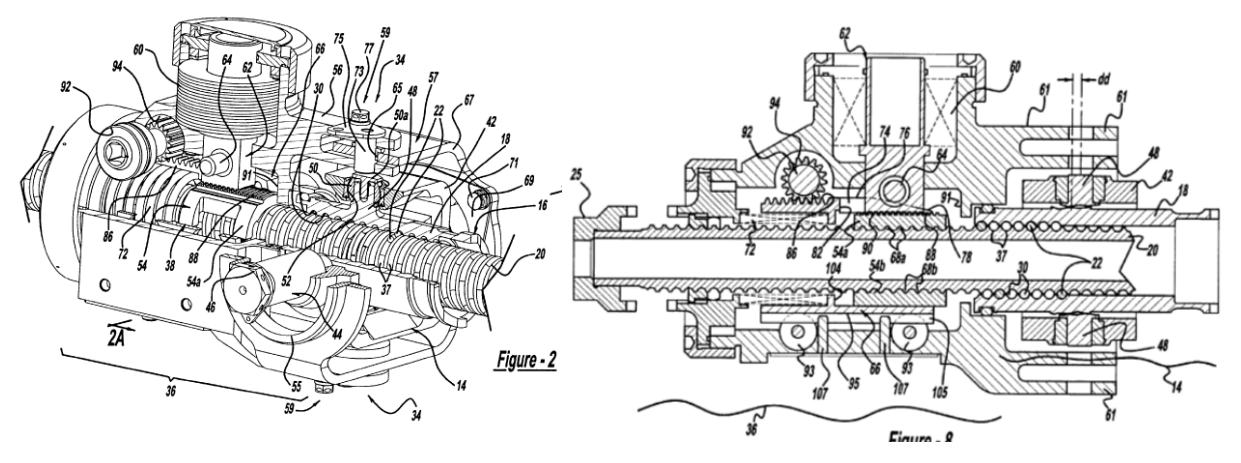

Figure 1.11 – Brevet d'un mécanisme « fail-safe » sur actionneur THSA [26]

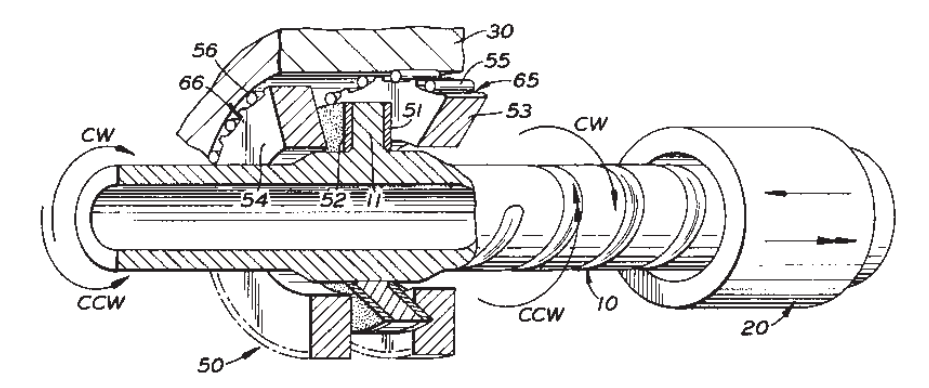

Figure 1.12 – Brevet d'un mécanisme « noback » sur actionneur THSA [27]

Toujours sur le THSA, il est possible de citer le mécanisme d'irréversibilité de la vis à billes, qui lui a dépassé le stade de concept et vole : le « noback ». Il s'agit de bloquer la réversibilité en solidarisant par friction une roue à cliquets.

Tous ces exemples montrent une chose : l'architecture globale de l'actionneur doit être adaptée pour répondre à un certain nombre de fonctionnalités ou intégrer de la redondance afin de valider les exigences de fiabilité demandées par le client. Mais l'architecture même des composants peut être modifiée pour atteindre ces objectifs.

Si l'on revient sur le cas d'un système d'actionnement à deux actionneurs (ou plus) placés sur la même charge, il est fréquemment demandé lors d'un fonctionnement actifpassif de produire de l'amortissement par la voie inactive. Sur des actionneurs hydrauliques symétriques cette fonctionnalité s'obtenait par l'ajout d'une restriction entre les chambres du vérin. L'équivalent de cette solution pour un EMA nécessite l'ajout d'un composant encombrant. Mais une autre solution a été brevetée par Sagem : augmenter les pertes fer du moteur par une architecture spécifique de moteur (ajout d'un tube 15 laminé à forte pertes par hystérésis et courant de Foucault) comme illustré sur la Figure 1.13.

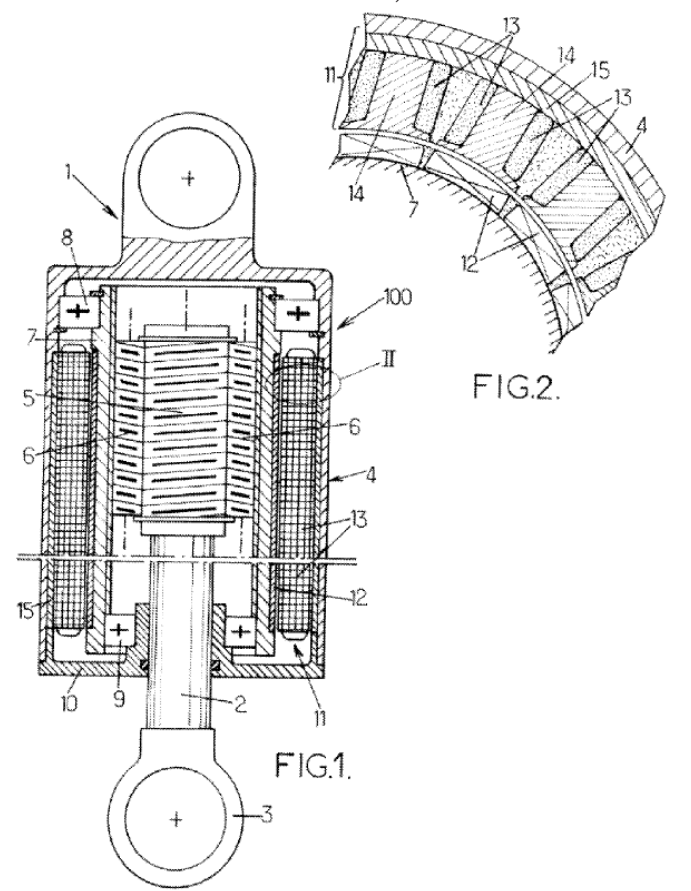

Figure 1.13 – Brevet d'un moteur brushless assurant l'amortissement passif par pertes fer [28]

Toujours sur le moteur, et pour répondre cette fois aux contraintes de fiabilité, ceux-ci peuvent voir évoluer leur architecture interne pour passer du classique 3-phases à plus de 5 phases.

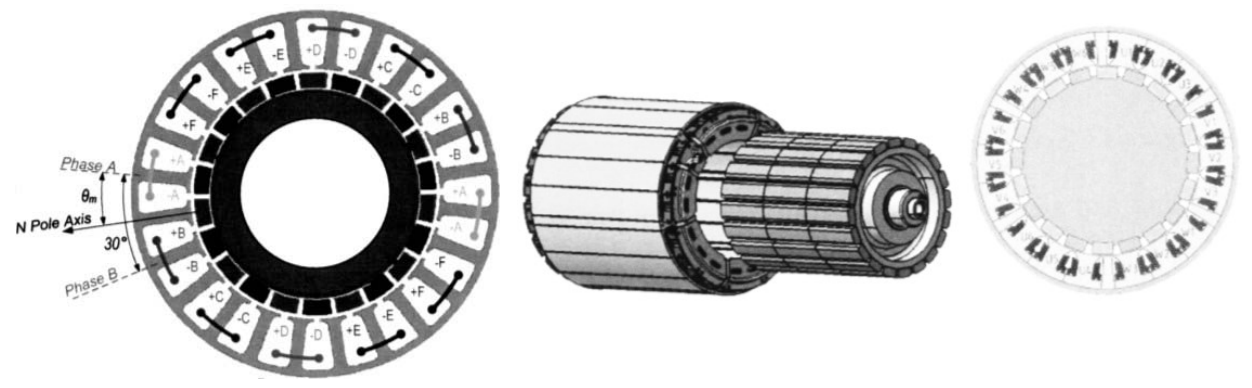

Figure 1.14 – Moteur à six phases [29] vs. moteur 3-phases redondantes [30]

#### Chapitre 1 - La méthodologie générale & ses outils

L'intérêt est de conserver des performances correctes, même après la perte d'une phase, avec un minimum d'oscillation de couple (« ripple »). Néanmoins, ce maintien de fonctionnalité passe par des architectures spécifiques de l'électronique de puissance comme des ponts en H pour chaque phase (Figure 1.15). De même, le pilotage nécessitera un surplus de capteurs de courant (un par phase) là où deux étaient suffisants.

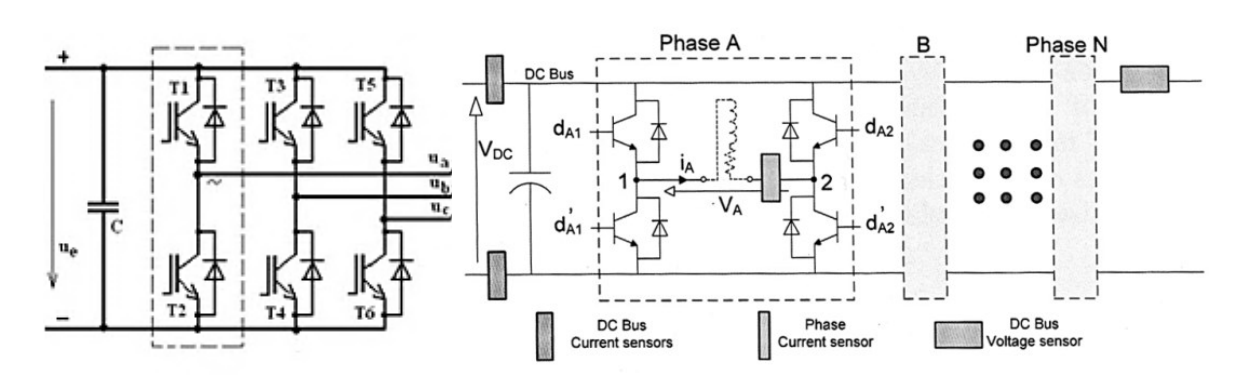

Figure 1.15 – Architecture classique [31] vs. robuste avec ségrégation de phase [29]

Et enfin, pour finir ces illustrations sur les évolutions structurales, une dernière fonctionnalité sur les moteurs, qui peut en définitive être perçue comme une composante parasite, concerne le couple de détente (ou « cogging torque » en anglais). Il s'agit des variations de couple lors du passage des aimants devant les dents. Le couple de détente peut être perçu comme un avantage dans certaines applications (contrôle du moteur pas à pas sans capteur) ou comme un inconvénient en aéronautique lorsque l'actionneur est en mode passif, car pouvant provoquer une non réversibilité locale. C'est pourquoi des études sont menées sur les géométries (et le nombre) des aimants, mais aussi des dents pour réduire au maximum le couple de détente.

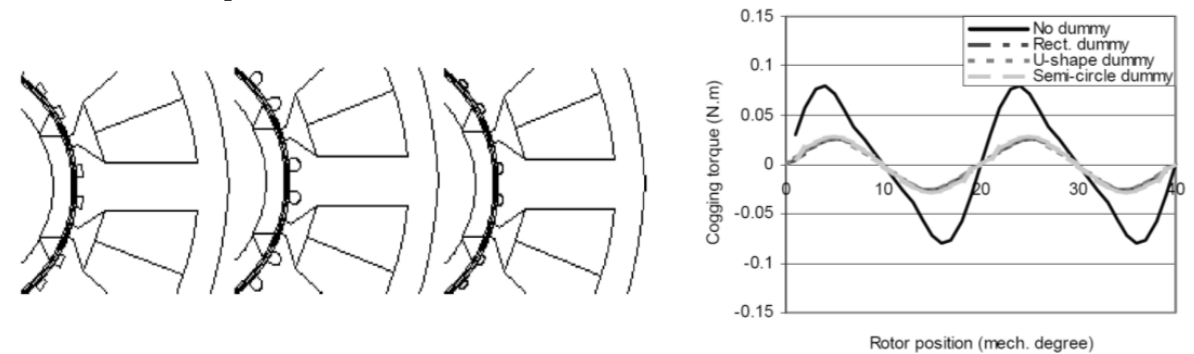

Figure 1.16 –Géométrie des dents et couple de détente (moteur 9 encoches – 6 pôles) [32]

L'ensemble des fonctionnalités couramment rencontrées dans la spécification d'actionneurs EMA a été balayée, et les conséquences architecturales illustrées. Mais devant une telle multitude de fonctions, comment est-il possible de s'assurer la compatibilité des architectures physiques proposées ? Dans [15], l'auteur propose de faire de la validation matricielle entre fonctions et composants sur les alternatives générées lors de la phase de proposition de concepts. Des méthodes plus avancées de génération automatique d'architectures ont aussi été présentées dans [33].

#### 1.4.2) Les composants

Avant de parler des critères de conception des divers composants, il convient de présenter les technologies utilisées, puisque très souvent la technologie conditionne les limites d'utilisation. Cette section sera l'occasion de parler des imperfections rencontrées, mais aussi des modèles, formules et hypothèses utilisés lors du dimensionnement préliminaire. Bien entendu l'ensemble des limites identifiées sera regroupé dans la section suivante avec des explications plus approfondies sur les phénomènes de fatigue et de dégradation.

#### La vis à billes/rouleaux :

La vis à billes ou rouleaux, élément clé de la transformation de mouvement dans l'EMA linéaire est un élément à quatre degrés de liberté : rotation/translation de l'écrou et rotation/translation de la vis. Pour s'assurer un fonctionnement correct, il est nécessaire de bloquer la translation de l'un d'eux (généralement la vis) par l'ajout d'une butée axiale, mais aussi la rotation de l'autre composant (souvent l'écrou) par un système d'anti rotation.

Il faut savoir qu'il existe plusieurs types de vis à rouleaux (là où pour les vis à bille on ne peut jouer quasiment que sur l'écrou). Ainsi on retrouve la vis à rouleaux planétaires, vis à multiples filets dont le pas reste élevé 6-12mm, comportant un ensemble de rouleaux filetés liés par une cage (planétaire) et synchronisés par une couronne usinée dans l'écrou. Les rouleaux n'ont alors aucun mouvement axial par rapport à l'écrou. L'autre technologie, assez peu rencontrée, est celle à recirculation de rouleaux. Sur ce genre de vis, les rouleaux possèdent des gorges et non des filets, et se translatent dans l'écrou avec une encoche de recirculation et une came les ramenant en début de course. Ces vis possèdent un pas très fin (de l'ordre de 2-6mm) favorable au rapport de réduction élevé. La contrepartie est qu'elle ne possède alors que peu de filets : un ou deux.

Alors que la vis à recirculation de rouleaux est adaptée aux applications à forte précision de positionnement, celle planétaire permet de déplacer de plus fortes charge et ce à des vitesses plus élevées.

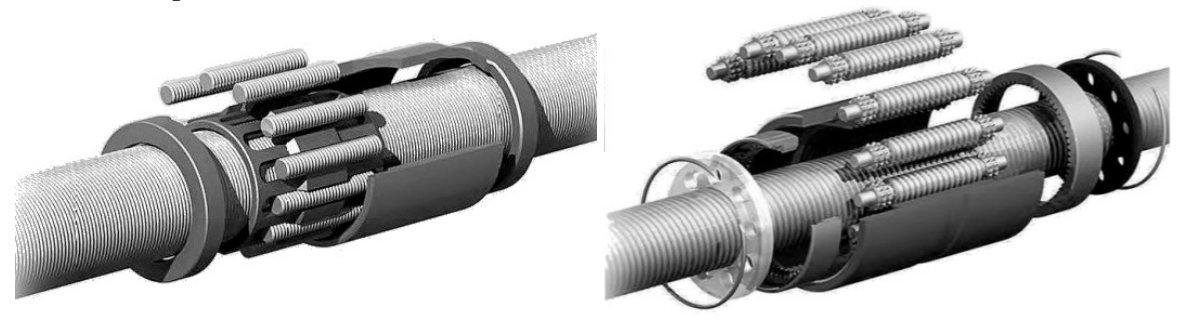

Figure 1.17 – Vis à recirculation de rouleaux et vis à rouleaux planétaires [34]

#### Chapitre  $1 -$ La méthodologie générale & ses outils

La vis à rouleaux a tendance à être plus fréquemment utilisée que la vis à bille, la raison étant que pour un même encombrement (diamètre), elle accepte des charges plus élevées. Ceci se comprend assez aisément par la comparaison géométrique de la Figure 1.18 où la solution à rouleaux permet un plus grand nombre de contacts sur une portion de vis, mais aussi des rayons de contact plus importants. Néanmoins, il s'agit d'un compromis, au même titre que la comparaison vis-écrou classique et vis à rouleaux. Il est possible de supporter des charges plus élevées, mais au détriment du frottement qui s'en voit pénalisé.

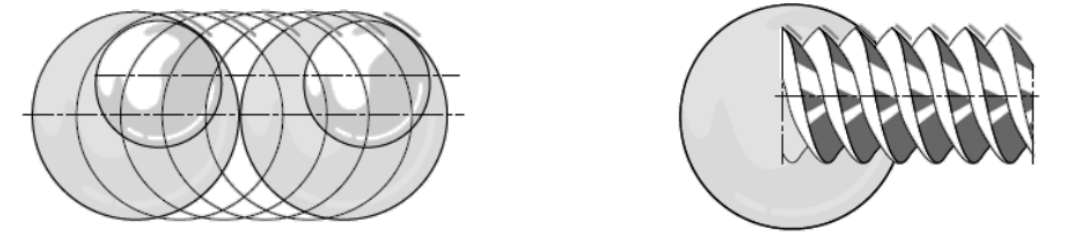

Figure 1.18 – Compacité de la solution à rouleaux (nombre et rayon de contact) [35]

En termes de frottements mais aussi de bruit, les vis à billes peuvent se voir dotées de structures moins conventionnelles avec l'ajout de billes mortes ou cage intercalées entre les éléments roulants. L'intérêt est de diminuer les frottements (utilisation de matériaux polyamides) et les chocs de fonctionnement.

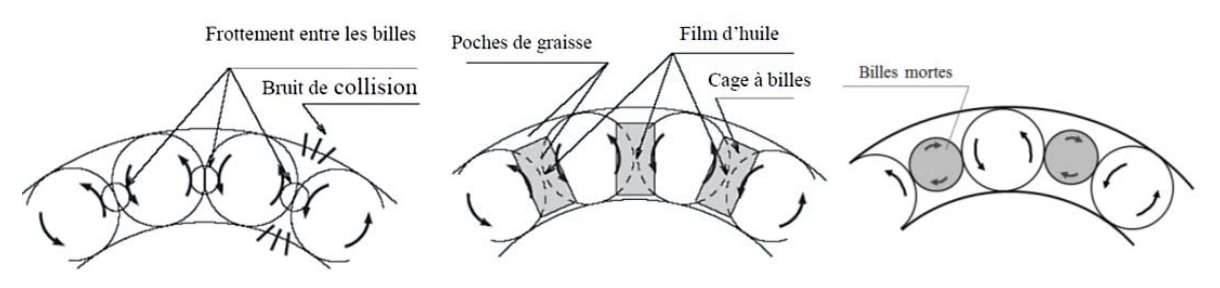

Figure 1.19 – Différentes structures de vis à billes [36]

En plus de cet élément parasite, les frottements, la vis a un second point critique, l'élasticité de transmission (dont le jeu). Pour des applications peu inertielles avec des efforts transmis ne s'inversant pas, cela n'est à priori pas problématique, mais à vide il ne sera possible d'assurer une erreur de positionnement faible qu'en la pré-chargeant de manière à supprimer ce jeu. Il est alors possible d'estimer le frottement à vide et en charge à l'aide de formules de contact d'Hertz [37] comme cela est expliqué en Annexe A1.

#### Les réducteurs :

Il ne s'agit pas ici de faire une description détaillée de la modélisation des réducteurs, qui en certains points ressemble à celle des vis à rouleaux (ayant les même effets parasites, et un modèle de frottement/rendement proche), mais de présenter les diverses technologies pouvant être appliquées aux EMA afin de réaliser la fonction d'adaptation de la puissance mécanique de rotation.

Alors que les trains d'engrenage à axes parallèles sont une solution souvent utilisée pour les actionneurs à moteur déporté, d'autres solutions existent pour de la réduction en ligne (actionneur rotatif ou linéaire). Il est ainsi possible de citer le GRA (« Gear Rotary Actuator »), apparenté au train épicycloïdal classique, le réducteur cycloidal et l'harmonic drive.

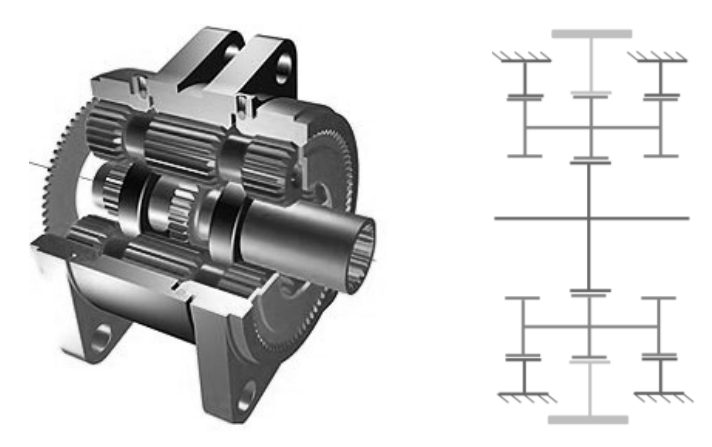

Figure 1.20 – Exemple de GRA (application becs) [38]

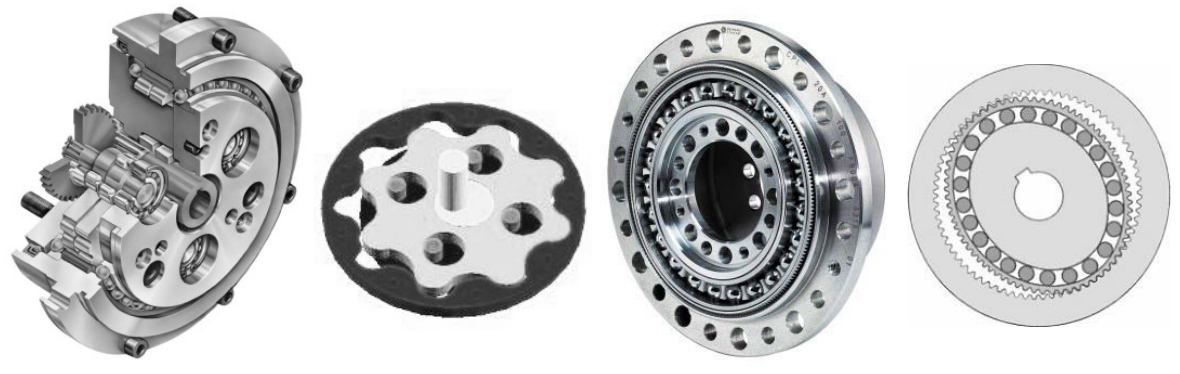

Figure 1.21 – Réducteur cycloidal [39] et harmonic drive  $[40]$ 

Les rapports de réduction de ces deux dernières technologies peuvent être assez élevés et ce grâce à leur principe de fonctionnement. Pour le premier il s'agit d'un mécanisme à excentrique alors que dans le second cas on joue sur l'ovalité de l'engrenage intérieur déformable pour assurer un déplacement angulaire d'une dent de l'axe lent à chaque rotation de l'axe rapide.

#### Les moteurs (brushless) :

Pour les moteurs on se concentre sur la technologie synchrone sans balais (brushless) à aimants permanents pour la raison évoquée précédemment. Les aimants permanents se situent au niveau du rotor (dans la gamme de puissance retenue) alors que le stator est bobiné. Cela a pour principal avantage de faciliter l'extraction de la chaleur produite par les diverses pertes au moyen d'un carter adapté, et au besoin, dans le cas de solutions industrielles non-aéronautiques, en ajoutant un flux forcé d'air ou d'eau. Comme l'échauffement est une imperfection de premier plan dans la conception, des modèles thermiques ont dû être créés pour valider les prototypes virtuels en phase amont de développement (présentés en Annexe A2).
# Chapitre 1 - La méthodologie générale & ses outils

Il existe deux types de moteurs brushless : les moteurs couples se présentant sous forme d'anneaux de grande dimension avec une multitude de paires de pôles, et le moteur haute vitesse de forme cylindrique.

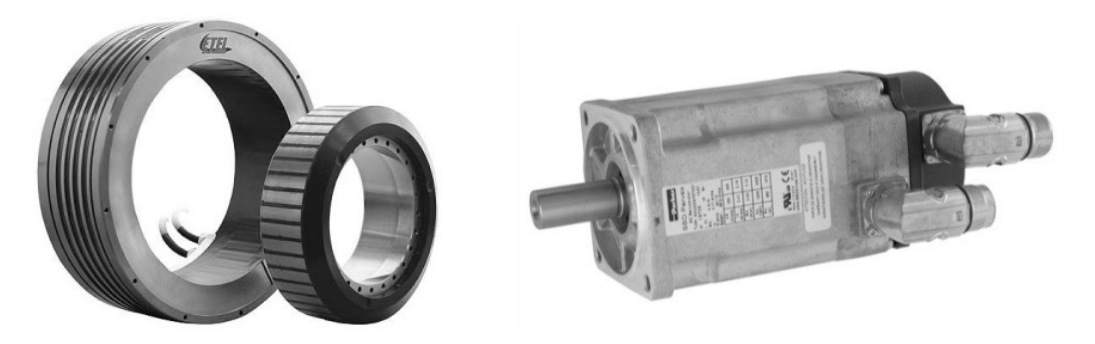

Figure 1.22 – Moteur couple  $[41]$  vs. moteur haute vitesse  $[42]$ 

Alors que le moteur couple est particulièrement adapté à des actionneurs aéronautiques direct drive, intégrée directement à la vis inversée (soit pour des rapports de transmission faibles), le moteur vitesse convient mieux à l'architecture à réducteur et axe parallèle.

Il est difficile de parler des moteurs sans au moins aborder les divers types de commande, à savoir : l'autopilotage scalaire ou vectoriel. En scalaire l'objectif est d'asservir le courant lu dans les phases en fonction de l'angle électrique moteur. Cela est alors possible en jouant sur la tension aux bornes de chaque phase par une modulation de largeur d'impulsion (MLI).

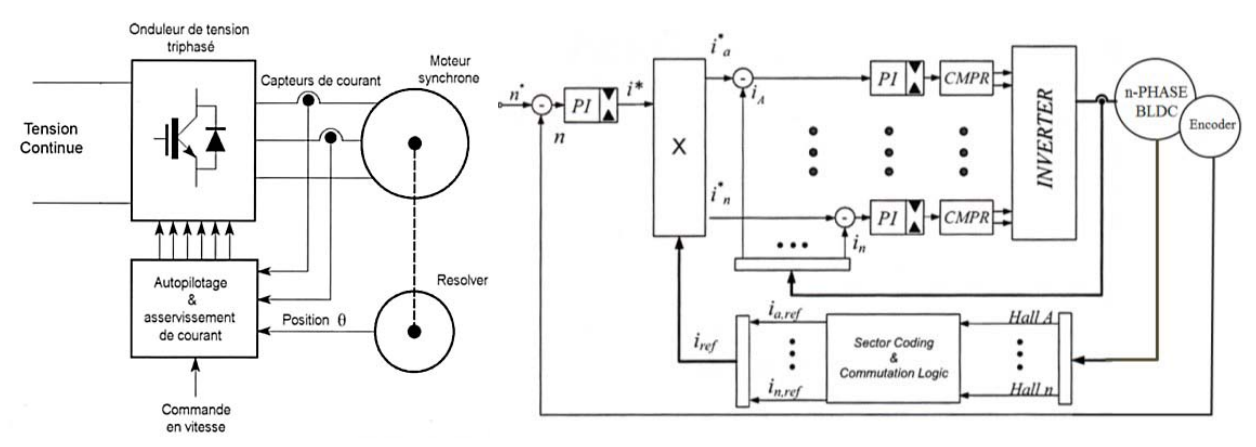

Figure 1.23 – Pilotage scalaire sur 3-phases  $[43]$  vs. n-phases  $[29]$ 

Cette technique présente un inconvénient majeur : la variation dans le temps de la consigne d'asservissement en courant, difficile à tenir en contrôle temps réel (décalage impactant les performances). C'est pourquoi il est plus intéressant de travailler avec la projection des grandeurs dans un repère tournant, et c'est globalement le principe de la commande vectorielle.

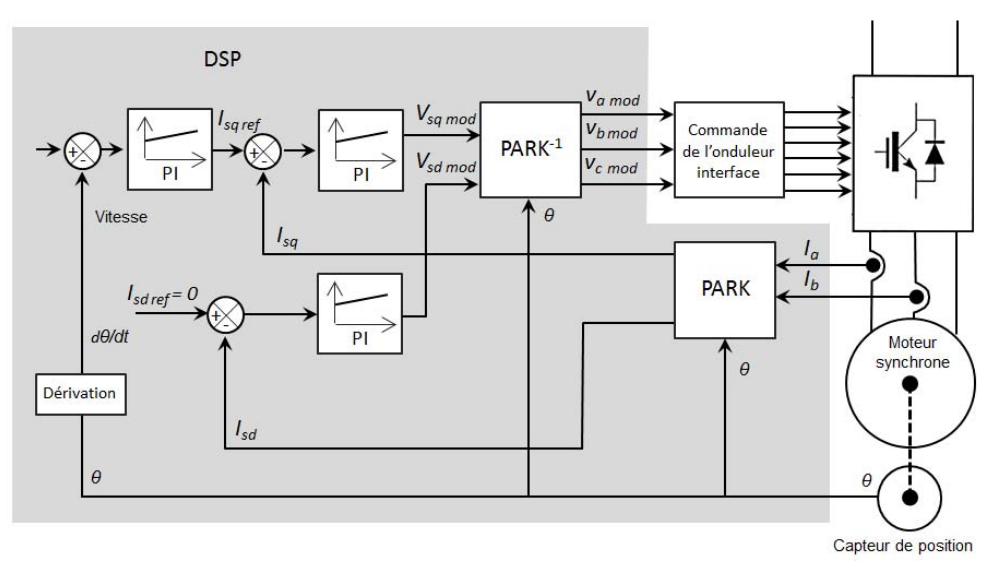

Figure 1.24 – Pilotage vectoriel sur 3-phases [43]

On ne s'étendra pas sur le sujet, qui est hors propos dans la conception préliminaire, il s'agissait uniquement de mentionner ces techniques en rappelant que les cartes de commande devront être choisies de manière à assurer les calculs et l'acquisition, nécessaires à la loi de commande vectorielle, le tout de manière suffisamment rapide. Le module choisi devra être en adéquation avec la fréquence maximale de la commutation des transistors (changement de l'état passant à non passant) du module de puissance afin d'en assurer la commandabilité.

# L'électronique de puissance :

Le schéma typique de l'architecture de l'électronique de puissance a déjà été présenté. Il ne reste alors qu'à parler des pertes dont les formules d'approximation peuvent être extraites de [44] et sont rappelées en Annexe A3. Elles sont de deux sortes :

- Les pertes lorsque le transistor est passant (ou la diode), on parle alors de pertes de conduction.
- Les pertes lors des transitions passant/non-passant, il s'agit des pertes par commutation.

Il existe deux technologies de transistors intégrables au module de puissance les MOSFET – « Metal-Oxide-Semiconductor Field-Effect Transistor » et les IGBT – « Insulated-Gate Bipolar Transistor ». Les seconds sont en général mieux adaptés aux fortes puissances et présentent des pertes par conduction moindres, mais nécessitent, de par leur structure une diode de roue libre là où les MOSFET sont passants en inverses.

# 1.5) Les limites technologiques : critères de conception

Dans cette partie les principales limites des composants seront classées dans trois catégories distinctes et certains phénomènes de dégradation seront abordés de manière plus détaillée.

# 1.5.1) Le moteur sans balais

C'est avec ce composant central de la conception d'EMA que seront illustrées ces trois catégories de critères de conception :

- Les critères dits de dégradations rapides (ou transitoires) conduisant à une défaillance rapide du composant si certaines grandeurs sont dépassées même de manière transitoire.
- Les critères de dégradations graduelles : il s'agit d'une usure s'inscrivant dans la durée et s'appuyant sur des valeurs moyennes plutôt que transitoires.
- Les caractéristique parasites qui correspondent aux imperfections du composant ayant un impact sur le dimensionnement d'autres composants de la chaîne de transmission mécanique ou sur sa propre sélection.

Si l'on définit les zones de fonctionnement sûr (« Safe Operating Area » - SOA) du moteur sans balais représentées Figure 1.25, il est possible de mettre en place la classification précédente comme résumée dans le Tableau 1.4.

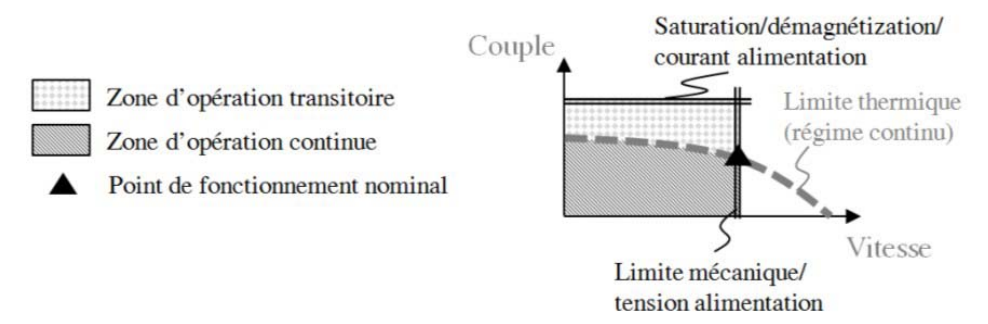

Figure 1.25 – Limites opérationnelles d'un moteur brushless cylindrique [-]

Il ne faut pas confondre ici les limites du moteur et celle de l'électronique de puissance (limite de tension/courant) qui lui est associée. De plus, il est important de préciser que la limite thermique donnée dans les catalogues constructeurs (ou point de fonctionnement nominal) correspondent en réalité aux conditions de fonctionnement en régime permanent conduisant à l'échauffement maximal admissible pour les bobines à une température ambiante définie. Cette spécification ne présente donc aucun intérêt sauf pour une validation de profil à chargement constant avec une durée assez longue pour considérer un régime permanent. C'est d'ailleurs toute la difficulté que l'on a à classer le critère thermique qui est en définitive un phénomène transitoire (pas d'usure) mais nécessitant un profil temporel complet, car dépendant de l'histoire du chargement.

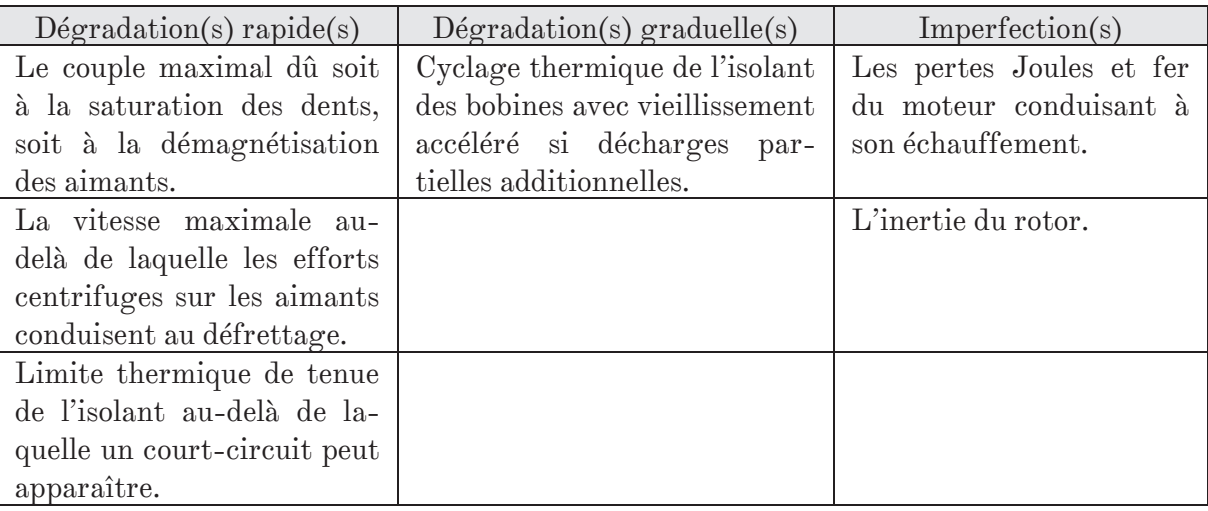

Tableau 1.4 – Critères de conception du moteur sans balais (« brushless ») [-]

# 1.5.2) Les éléments roulants (vis à billes-rouleaux, roulements, engrenages...)

# Les critères rapides de dégradation :

Transitoirement, le chargement est limité à un certain taux de plastification de la piste de roulement et/ou des éléments roulants (0.01% du diamètre équivalent de l'élément roulant [45]), c'est ce que l'on appelle communément la charge statique. Pour les roulements cette charge peut être combinée (axiale et radiale), et des formules de calcul dépendant de la géométrie des contacts sont nécessaires. Pour une vis élancée, il est aussi important de tenir compte de l'effort maximal avant flambage de cette dernière.

La vitesse maximale atteignable est elle aussi limitée, mais dépend de plusieurs facteurs. En général on retrouve le critère de stabilité et vibrations, notamment sur la vis, assimilée à une poutre non équilibrée en rotation sur deux appuis. Pour les roulements et vis à rouleaux, les efforts centrifuges dus aux éléments roulants et exercés sur la cage peuvent aussi être limitants. Enfin le cheminement d'éléments roulants (vis à billes et anti-rotation) peut contraindre la vitesse de fonctionnement afin de limiter les impacts lors du passage dans les canaux de recirculation.

Dernier élément, cette fois-ci semi-transitoire, la limite thermique qu'il ne faut pas dépasser afin que la lubrification reste correcte assurant une usure limitée, ou que la température limite du matériau constituant la cage ne soit pas atteinte. Cette limite est assez difficilement vérifiable au niveau de la conception préliminaire, car ceci nécessiterait un modèle thermique détaillé du composant et de son environnement, surtout lors d'une intégration à l'intérieur d'un carter…

#### Les critères graduels de dégradation :

En considérant que les conditions de bonne lubrification sont respectées, le premier mode de défaillance sur le long terme est dû à la fatigue par roulement. Il s'agit d'une propagation de fissures sous la piste de roulement vers la surface, phénomène conduisant à l'écaillage et appelé « spalling » en anglais. Un autre phénomène de propagation de fissure depuis la surface peut aussi apparaître, surtout lorsque la lubrification est mauvaise ou le lubrifiant contaminé (chargé en particules métalliques) et lorsque la piste de roulement présente des irrégularités. Ce phénomène secondaire appelé « pitting » apparait en général plus fortement lorsque le glissement augmente, notamment sous fort chargement. Avec des micromouvements sous forte charge et en présence d'humidité, apparaissent aussi de la corrosion et de l'indentation appelée « brinelling ». En général l'usure totale est un cumul de tous ces phénomènes, le plus important restant certainement le « spalling ». Des formules empiriques ont été développées pour quantifier les dommages cumulés par roulement, il s'agit notamment des théories de « Ioannides-Harris » et « Lundberg-Palmgren » [46], largement utilisées dans l'industrie et qui comportent des coefficients correctifs pour prendre en compte les évolutions technologiques des matériaux et lubrifiants notamment.<br>Asperity height

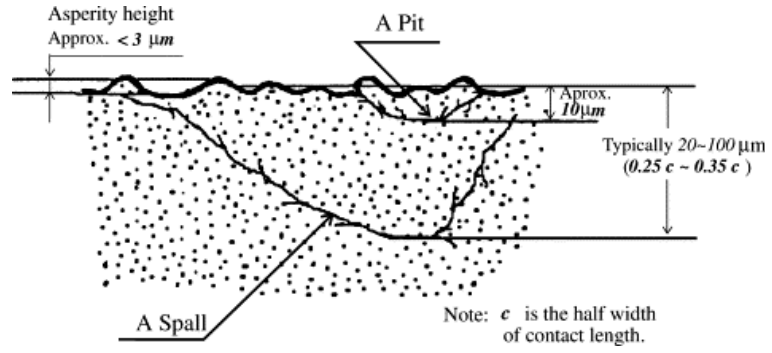

Figure 1.26 – Phénomènes de fatigue par propagation de fissure lors du roulement [47]

Les formules de calcul (dérivées de celles pour les roulements) sont décrites dans différentes normes (ISO281, ISO3408, ISO4379, ISO6336-5, ISO10300) et dans un ensemble de documents sur la tribologie [48,49,50], elles s'expriment généralement sous la forme d'un dommage cumulé *Q* dans le temps, fonction de l'effort *F* et de la vitesse *V* :

$$
Q = \int \left| F^n V \right| dt \quad \begin{vmatrix} n=3 & si & contact & ponctuel \\ n=10/3 & si & contact & linéique \end{vmatrix}
$$
 (1.01)

# - Les caractéristiques parasites :

On retrouve souvent les frottements (couple de mise en mouvement) et élasticité de transmission (jeu interne), l'inertie (négligeable en raison du rapport de transmission faible) et l'intégration géométrique. A titre d'exemple l'intégration du capteur de position (ou de l'anti-rotation) dans la vis à rouleaux impacte fortement son dimensionnement, comme nous le verrons dans le chapitre traitant des cas de prédimensionnement.

# 1.5.3) Les éléments glissanis (embouts, coussinets, disques de frein/embrayage...)

#### Les critères rapides de dégradation :

Comme pour les mécanismes de roulement, la pression doit être limitée pour éviter la plastification et l'usure. En revanche pour la vitesse maximale de fonctionnement, la limite exposée dans les catalogues constructeurs n'est pas très claire. Il s'agit en règle générale de la vitesse maximale admissible correspondant à la limite thermique en régime permanent, bien que, pour certains mécanismes comportant des joints d'étanchéité, ce peut être ces derniers qui limitent la vitesse afin d'assurer leur fonction (l'effort presseur des lèvres et la raideur du joint ne permettent pas de compenser les imperfections de la surface lors d'un glissement trop important).

Dans certains mécanismes (embrayages et frein) contenant des roulements, une seconde limite de vitesse plus contraignante peut être introduite.

#### Les critères graduels de dégradation :

Pour ce qui est du phénomène de dégradation graduelle, il s'agit clairement de l'usure pouvant conduire à un jeu excessif (à l'exception du frein). L'usure peut être abrasive, c'est le plus courant, notamment à cause des rugosités de surface ou des particules présentes dans le lubrifiant (embouts, coussinets) ; elle peut aussi être adhésive, sous forte charge il peut y avoir transfert de matière, ou érosive par impact de particules. Néanmoins ce dernier type d'usure apparait quasi uniquement dans les applications avec un flux important de lubrifiant, comme dans les pompes. Afin de quantifier l'usure, il existe la formule d'Archard [51] qui permet d'estimer le cumul de dommage *Q* en fonction de l'historique de la pression de contact *P* et de la vitesse de glissement *V* :

$$
Q \propto \int |P^n V| dt \quad avec \quad n = 1 \tag{1.02}
$$

Dans les catalogues, les formules de calcul de durée de vie sont différentes, car elles introduisent un exposant *n*, changeant en fonction de la plage de pression d'utilisation (allant de 0.2 à n>1.2). En général, pour des disques de glissement (freins, embrayages), il est possible de considérer une équi-répartition de la pression ou de l'usure, la seconde hypothèse étant la plus conservatrice.

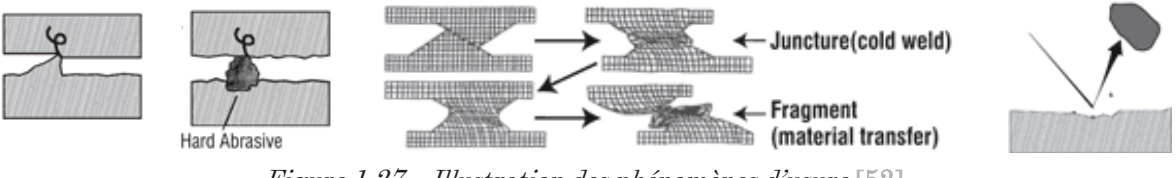

Figure 1.27 – Illustration des phénomènes d'usure [52]

#### Les caractéristiques parasites :

En ce qui concerne les caractéristiques parasites, on peut citer, encore une fois les dimensions pour l'intégrabilité mais aussi le frottement induit qui peut impacter le dimensionnement d'autres composants de l'architecture (à titre d'exemple, le couple de frottement généré dans les embouts, points de fixation de l'actionneur à la cellule/charge, induit des contraintes de flexion dans le carter). Enfin le jeu/l'élasticité (notamment des embouts) peut fortement impacter le critère de précision de la boucle de position.

#### 1.5.4) Les éléments statiques (carter et dissipateur)

Il est assez compliqué de différencier carter et dissipateur, car souvent les deux fonctions sont réalisées par un même composant, même si cela ne va pas dans le sens de la standardisation, mais plutôt vers une intégration avancée.

Alors que la fonction de carter se voit impactée par l'intégration des composants, sa principale limitation « rapide » est finalement la limite plastique du matériau lorsque ce dernier est soumis au chargement maximal (attention notamment au flambement combiné avec la flexion induite par les embouts), ou dans certain cas aux contraintes induites par les niveaux, directions et fréquence de vibration. La fatigue est alors une fatigue structurale classique.

Pour ce qui est de la fonction « dissipateur » la seule limite additionnelle peut être la limite thermique de la pâte d'assemblage si les dissipateurs sont vissés sur le carter et non usinés. Il sera peut-être aussi utile de tenir compte du cyclage thermique et des contraintes thermomécaniques induites par des dilatations différentielles de l'assemblage.

# 1.5.5) L'électronique de puissance (IGBT/MOS et condensateur)

Dans le module d'électronique de puissance n'ont pas été considérés les filtres (inductance en ligne) ni les cartes de commande.

Les critères rapides de dégradation :

Les limites transitoires pour le module de puissance sont la tension de claquage, et pour les IGBT uniquement, une limite de courant (« latchup ») à partir de laquelle un effet thyristor apparait rendant impossible le contrôle du module par la grille et entrainant sa destruction.

Pour le condensateur, la tension de claquage limite transitoirement son utilisation, le courant maximal de charge/décharge est assez important et correspond au courant en court-circuit. Ce n'est donc généralement pas un point limitant. En revanche le taux de recharge doit être limité (≤105%), pour éviter un claquage.

Une limite transitoire à considérer pour tous ces composants : la limite thermique à ne pas excéder.

# Les critères graduels de dégradation :

En revanche les modes de dégradation graduelle sont totalement différents. Alors que pour les IGBT/MOS, il s'agit d'un cyclage thermomécanique conduisant à la rupture des connexions ou du substrat sur lequel est posée la puce, pour le condensateur il s'agit d'une vieillissement par dégradation thermique pour laquelle une loi d'Arrhenius adaptée en fonction de la tension de fonctionnement peut être utilisée [53].

Les caractéristiques parasites :

Le module IGBT/MOS a pour principale caractéristique parasite, les pertes par conduction et commutation qui conduisent à son échauffement (Annexe A3). Ses propriétés parasites sont ses caractéristiques capacitives qui impliquent d'utiliser des drivers pour pouvoir réaliser la commutation dans des temps convenables, mais aussi la résistance de conduction des divers substrats en conduction qui créent des pertes (Figure 1.28).

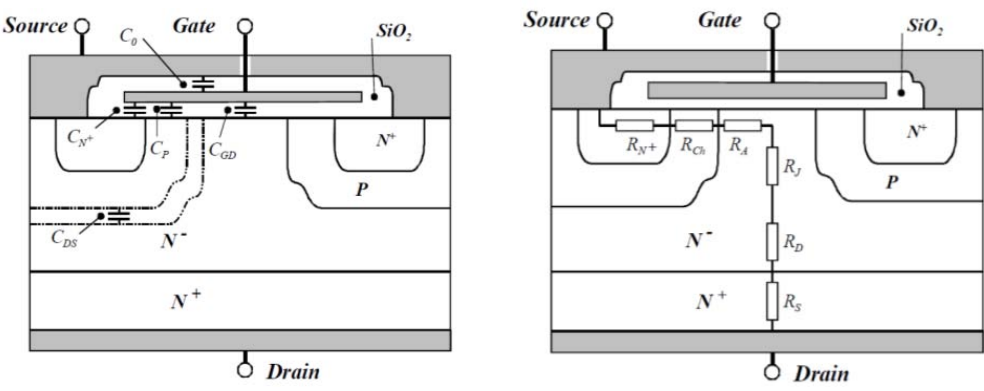

Figure 1.28 – Propriétés parasites des MOSFET-IGBT en commutation/conduction [54]

# La méthodologie générale & ses outils - Chapitre 1

Pour une capacité, la caractéristique parasite est en fait sa résistance de charge /décharge qui induit par conséquence les pertes par conduction (effets Joule). Ces pertes s'estiment à partir de sa résistance série et du courant moyen *IRMS* dont la formule, extraite de [22], lie ce dernier à la modulation de courant *m* et au déphasage entre courant et tension des bobines du moteur *φ* :

$$
I_{RMS} = \sqrt{[0,14 + (0,55 - 0,56.m)\cos(\varphi)]m}
$$
 (1.03)

L'inductance interne de la capacité peut quant à elle limiter la bande passante utile.

Toujours concernant la capacité, un autre critère parasite est la variation de tension aux bornes de l'onduleur et ayant un impact potentiel sur la qualité du réseau avion. C'est pourquoi elle doit être limitée. Dans [22], une formule analytique de la surface de réponse de simulations, est donnée par l'auteur pour l'estimation de la variation maximale de la tension *ΔU* aux bornes du condensateur. Celle-ci est fonction de sa capacité *C*, du courant crête moteur *IMAX*, de la fréquence de commutation *fsw* et de la modulation de courant *m* :

$$
\Delta U = \frac{1}{C} \int I \, dt = \frac{I_{MAX}}{C \cdot f_{sw}} \left( -0.2684 \, m^2 + 0.3643 \, m + 9.10^{-5} \right) \tag{1.04}
$$

#### 1.5.6) Les capteurs (position essentiellement)

Les capteurs principalement intégrés aux EMA sont : le capteur de position actionneur (en linéaire on retrouve le LVDT) et moteur (pour la commutation), le capteur vitesse actionneur, et, dans certains cas, des capteurs d'effort et de température.

En termes de limite opératoire transitoires, il est possible de citer la plage de mesure, la bande passante, mais aussi les conditions d'environnement d'utilisation (humidité, température, champ électromagnétique…).

Il n'y a pas réellement de phénomène de dégradation graduelle, à condition que le capteur soit préservé de la corrosion (étanchéité) et sans contact, mais plutôt un taux de défaillance inhérent à tout matériel électronique.

Les caractéristiques parasites sont alors la précision/résolution du capteur, nonlinéarité (hystérésis et dérive thermique) mais aussi son bruit qui, bien que filtré, peut impacter l'asservissement et l'échauffement du moteur et de l'électronique de puissance. Enfin, dernier critère parasite et non des moindres (comme on le découvrira dans le chapitre traitant des cas d'étude), les dimensions qui peuvent compliquer son intégration.

#### 1.5.7) Des critères et des profils spécifiques

Dans ce paragraphe, deux conclusions évidentes sautent aux yeux : un assemblage de composants signifie que la conception devra prendre en compte un grand nombre de critères, et un outil de gestion est nécessaire (cf. GraphSize – Chapitre 3). Afin de valider chacun de ces critères, des profils spécifiques devront être proposés, profils transitoires car étudier les phénomènes revient à étudier l'historique des conditions de fonctionnement du composant (critères graduels et thermique-inertie transitoire). Là encore, un outil est nécessaire (cf. YouSpecify – Chapitre 2).

# 1.6) Une conception préliminaire basée sur des modèles : besoins & implémentation

Maintenant que les critères de conception des composants ont été abordés, critères d'importance dans la phase amont du projet et la rédaction du cahier des charges, il convient de s'intéresser aux modèles utiles à la conception préliminaire.

Cette phase permet de déterminer les performances intrinsèques aux composants constituant l'actionneur de telle sorte que le produit de leur intégration valide les exigences du cahier des charges. Elle apparait relativement tôt dans le processus de développement. C'est pourquoi de nombreuses hypothèses simplificatrices sur les imperfections intrinsèques aux composants et induites par le montage (frottements, vibrations, échauffement…) devront être faites. La validation globale ne pourra alors apparaître qu'après intégration durant la phase de V&V. Ceci induit, traditionnellement, une boucle de développement impliquant des experts de domaines variés dans un travail collaboratif coûteux et long.

D'où une utilisation croissante de la conception basée sur les modèles et orientée simulations [55,56]. L'idée est d'être capable de tenir compte des interactions apparaissant entre les composants, et de dimensionner ces derniers tout en validant leurs caractéristiques de fonctionnement. Il s'agit alors de tenir compte des phénomènes transitoires (thermique, inertiels…) qui apparaissent sur les divers profils de mission, et qui s'avèrent être de prime importance pour la technologie étudiée. Trois types de modèles sont nécessaires pour cela :

- Les modèles de simulation : La conception orientée simulation nécessite d'avoir des modèles qui lient les flux de puissance/énergie d'entrées aux sorties des divers composants. Ces modèles paramétrés, aussi appelés modèles 0D-1D doivent posséder un niveau de complexité en adéquation avec les hypothèses que l'on souhaite valider. Et c'est là que se situe la réelle complexité : être exhaustif sans être trop coûteux en temps de calcul, et surtout être capable de renseigner les caractéristiques/paramètres définissant le composant sans faire intervenir en permanence un expert technique. Et c'est sur ce point qu'interviennent les modèles d'estimation.
- Les modèles d'estimation : Les modèles d'estimation sont des expressions mathématiques dérivées d'équations physiques ou extrapolées sur des résultats de simulation et/ou données constructeurs. Ils permettent, à partir d'un nombre réduit de paramètres (force, précharge, course…) d'estimer l'ensemble des caractéristiques intrinsèques à un composant (dimension, masse, frottement, élasticité…).

Ils peuvent être de plusieurs types : méta-modèles ou lois de similitude qui seront privilégiées ci-après. Alors que les lois de similitude supposent une invariance des matériaux et des phénomènes physiques, ainsi qu'une évolution géométrique particulière (similitude) d'une gamme de produits, les méta-modèles, et particulièrement grâce à l'outil SLAWMM développé en interne [57], permettent de s'affranchir de ces limitations contraignantes, n'imposant que l'invariance des matériaux.

Les modèles d'évaluation : Ces modèles permettent de vérifier que le composant opère dans son domaine de fonctionnement sûr, c'est à dire en deçà de ses limites technologiques, de manière transitoire aussi bien que dans la durée.

Le groupe de recherche a développé au cours des années et des projets une librairie capitalisant ces connaissances. Cette librairie contient les composants les plus utilisés dans les actionneurs électromécaniques. Chaque composant comporte les trois modèles présentés plus haut qui s'articulent comme montré sur la Figure 1.29.

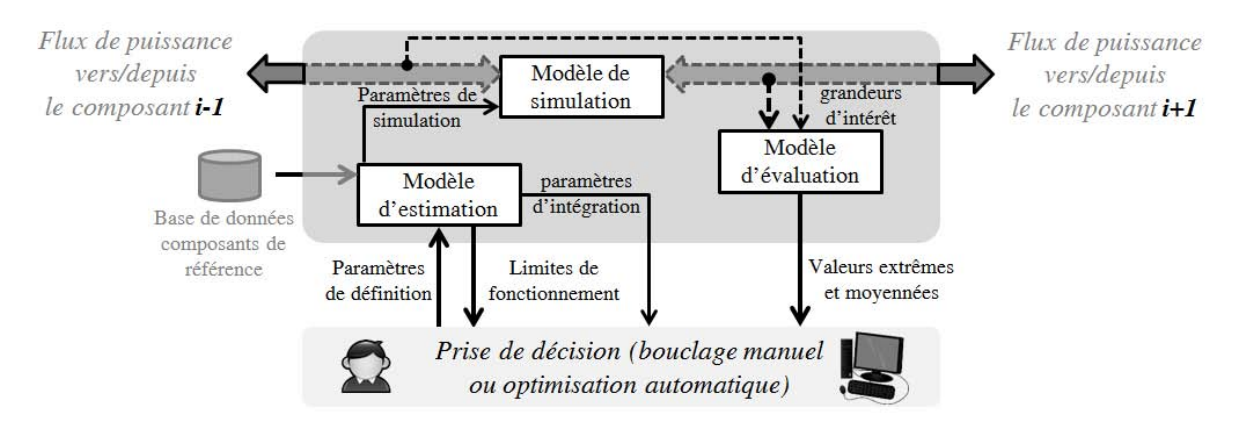

Figure 1.29 – Structure des modèles définissant un composant [58]

La surcouche de prise de décision consiste en une vérification de la non violation des limites technologiques et une optimisation de divers objectifs tels que la masse actionneur, la fiabilité, le coût de fabrication ou d'autres grandeurs d'intérêt. Elle peut être réalisée manuellement. Dans ce cas, l'utilisateur doit alors modifier les paramètres de définition à la main avant de lancer la/les simulation(s) et d'en tirer des conclusions. Elle peut également être conduite de manière automatique par une surcouche logicielle d'optimisation [59], cela correspond alors à la méthode numérotée 2 dans la Figure 1.30.

C'est d'ailleurs ce qui a été fait et présenté dans [60] avec la conception optimisée d'un actionneur de train d'atterrissage d'Airbus A320, conception par simulation pilotée au travers du logiciel Optimus. Néanmoins une telle pratique est souvent lourde en calcul et tend à faire exploser le temps de convergence. C'est ce qui a pu être observé avec une obtention de la solution après plusieurs jours d'itérations.

C'est pourquoi dans ce mémoire nous présentons une façon différente d'implémenter les modèles, méthode hybride faisant intervenir des formules explicites [61] (ou métamodèles) en lieu et place de certaines simulations. C'est alors la méthode numéro 3 présentée dans la Figure 1.30, où les méta-modèles sont construits sur des simulations (pilotées par le logiciel d'optimisation MDO Optimus et réintroduites dans la procédure de calcul statique). Le seul point critique est de s'assurer de la validité et de la précision des modèles mathématiques dans le domaine de recherche de solution.

# Chapitre  $1 -$ La méthodologie générale & ses outils

Au final, cette méthode ressemble assez au dimensionnement statique dans un environnement algébrique (Matlab, Excel..), comme cela est couramment fait dans l'industrie [62], à ceci près que cette fois-ci les phénomènes transitoires (modèle thermique, fatigue…) sont pris en considération.

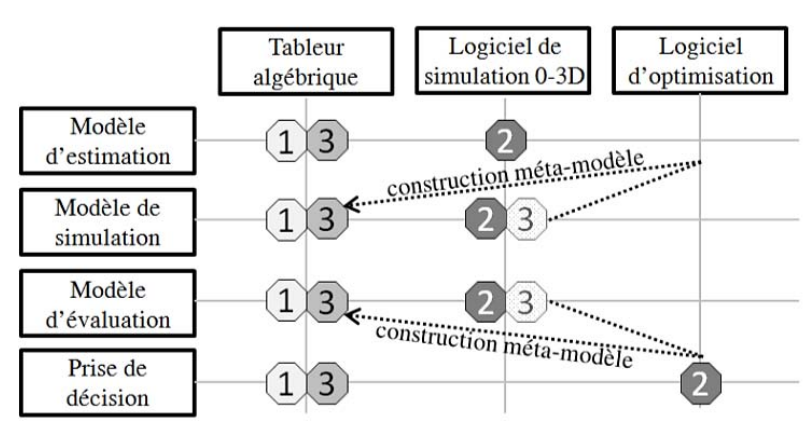

Figure 1.30 – Possibilités d'implémentation des divers modèles [19]

#### 1.6.1) L'outil de simulation Dymola

Il est intéressant d'expliquer en quelques mots les choix qui ont conduit à la réalisation d'une librairie interne de composant dans le logiciel Dymola basé sur le langage Modelica. Le but n'est pas de paraphraser le travail réalisé dans [5], mais d'en dresser un résumé rapide qui permet entre-autre d'expliquer la transition vers un outil d'aide au séquencement des calculs.

L'offre en matière de logiciels de simulation et modélisation dynamique est grande, et même si pendant des années elle se bornait à des domaines spécifiques, de nombreux logiciels multidisciplinaires ont récemment émergé. Ils répondent à un besoin de modélisation simplifiée (0D-1D) exploitable en phase de validation amont de prototypes virtuels (corrélés ou non par des essais). Il s'agit de modèle haut niveau avec un nombre limité de paramètres comparativement à la cosimulation qui, elle, correspond à un interfaçage de modèles avancés (3D, non linéaire…) simulés dans des logiciels spécifiques et plus souvent utilisée lorsque le développement a atteint un certain niveau de maturité.

Parmi les logiciels de simulation multi-physiques 0D-1D, il est possible de faire une distinction selon qu'il s'agit d'une définition procédurale ou déclarative des modèles [63]. Alors que le premier type de logiciel définit la séquence des calculs des dérivées des variables d'état, ce qui signifie que les équations du modèle sont orientées, pour le second type, l'orientation est réalisée à postériori par le compilateur, ce qui signifie que la causalité peut changer, rendant ainsi le modèle adaptable en fonction du besoin de simulation.

Ce dernier point justifie l'utilisation d'un logiciel déclaratif, car un même modèle pourra servir en simulation inverse, pour le dimensionnement, mais aussi lors de la validation du prototype virtuel en simulation directe. C'est par conséquent ce qui a motivé le choix de développer une librairie sous Modelica, langage linéaire déclaratif.

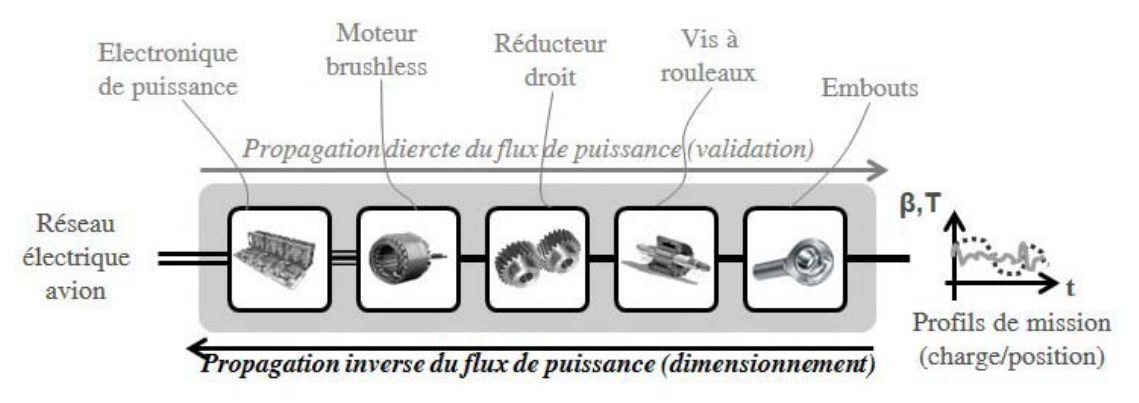

Figure 1.31 – Modèle direct/inverse et propagation du flux de puissance [5]

La construction d'une librairie de composants, en langage Modelica, comme base de connaissance, a été rendue possible par le fait que la définition d'un système mécatronique est sécable en deux couches : une couche composants (connaissances métier, lois d'échelle, interpolation de simulations éléments finis…) et une couche mécatronique reflétant leurs interactions (dont les flux de puissance).

C'est pour cette même raison que le logiciel GraphSize abordé dans le Chapitre 3 est structuré de la sorte.

# 1.6.2) Intérêts et notions de lois de similitudes/échelle

Comme expliqué auparavant, pour définir un modèle de simulation d'un composant, un certain nombre de paramètres le caractérisant sont nécessaires. Ces deniers peuvent découler de composants existants et sélectionnés dans une base de données, ou être estimés par reconception plus ou moins grossière d'un composant dédié à l'application.

L'approche intégrateur pose divers problèmes comme : être capable de maintenir à jour une base de données consistante ou encore disposer de composants dans la gamme de puissance de l'application. De plus la sélection des composants se fait au travers de règles et algorithmes de sélection, pas forcément pratiques à mettre en place dans un outil standardisé d'optimisation.

L'approche de conception détaillée comporte elle aussi des problèmes : intervention de spécialiste pour le développement des modèles et niveau de détail (matériaux, interface d'intégration…) trop avancé pour cette étape du projet.

C'est pourquoi les lois d'échelles ont été introduites. A mi-chemin entre les deux approches elles permettent de représenter les caractéristiques d'une gamme de composants au travers de lois mathématiques. Basée sur des lois physiques et des hypothèses géométriques (gamme de produits obtenus par homothétie) et sur les matériaux (identiques), elles sont plus flexibles dans leur utilisation et permettent d'extrapoler le comportement d'une technologie. Elles sont plus largement utilisées dans le domaine de la mécanique des fluides avec l'étude de maquettes réduites. La construction des lois peut alors se faire à partir de nombres sans dimensions comme expliqué par le théorème de Vaschy-Buckingham, autrement appelé théorème de Pi.

# Chapitre  $1 -$ La méthodologie générale & ses outils

Dans la suite du document, nous utiliserons la notation proposée par M. Jufer [64] où le rapport d'échelle  $I^*$  d'un paramètre donné s'exprime comme suit :

$$
l^* = \frac{l'}{l} \tag{1.05}
$$

Prenons le cas d'un moteur sans balais.

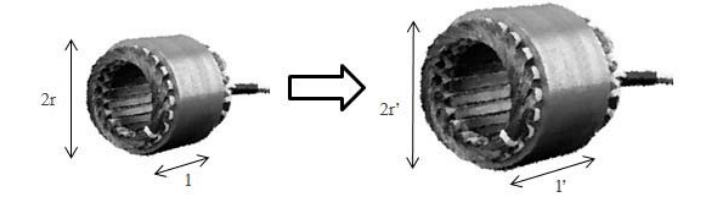

Figure 1.32 – Evolution homothétique d'un moteur brushless cylindrique [-]

En supposant une évolution homothétique  $(r^* = \vec{r})$ , le volume évolue (comme la masse) :

$$
V^* = \frac{V'}{V} = \frac{\pi r'^2 l'}{\pi r^2 l} = r^{*2} l^* = l^{*3}
$$
 (1.06)

La plupart des lois d'échelles ont été développées dans les thèses de J. Liscouet et F. Hospital et sont regroupées dans les articles [65] et [66]. Dans le cadre de cette thèse, les lois concernant les vis à rouleaux et dérivant de normes [45] ont été ajoutées à ce travail.

Les lois de similitudes présentent néanmoins quelques inconvénients : le fait qu'elles soient continues sur un intervalle et l'hypothèse de similitude géométrique (comme expliqué plus tôt). En réalité, pour beaucoup de composants standardisés (embouts, vis à billes, roulements…) les dimensions sont dictés par des normes. Les solutions obtenues ne permettent que d'entrevoir quelle solution à proximité du résultat obtenu est la plus adaptée à l'application. Mais encore une fois il ne s'agit que de dimensionnement préliminaire, et les incertitudes relevées avec la solution finale ne sont que de quelques pourcents (moins de 10%) en termes de dimensions alors que pour des termes de puissance plus élevée, l'erreur peut être un peu plus marquée (masse *M\*=l\*3*, 30% d'erreur au maximum).

#### 1.6.3) La construction de méta-modèles

Un méta-modèle est une approximation mathématique décrivant le comportement simplifié d'un modèle existant. Il s'agit d'une méthode qui permet, dès lors qu'une grandeur d'intérêt est difficile à obtenir (temps de calcul, expérimentation, inversion complexe d'une relation, base de données à exploiter…) d'en déterminer la valeur au travers d'une relation mathématique explicite.

Les méta-modèles peuvent être utilisés à divers niveaux : soit pour représenter le comportement d'un modèle, soit pour dresser une surface de réponse des objectifs et contraintes de l'optimisation afin d'en accélérer la convergence. En ce qui nous concerne, on ne s'intéressera qu'au premier cas d'application qui permet de faire un découpage multiniveaux.

Les avantages sont multiples : la capitalisation de connaissances, l'étude du comportement quant à l'évolution des paramètres de certains composants et une représentation plus précise.

Quels sont les cas typiques d'application dans le cadre de la conception mécatronique ? Eh bien, tout d'abord, à défaut de lois d'échelle, certaines fois difficiles à formuler, les méta-modèles sont un moyen d'exprimer les caractéristiques d'un composant et notamment par analyse de résultats issus d'un calcul local, par exemple par éléments finis. Mais ils peuvent aussi remplacer des résultats de simulation dynamique (comportement de simulations thermiques, électromagnétiques, asservissements…).

La mise en place d'un méta-modèle dépend de trois points [61]:

- Le plan d'expérience (factoriel, composite central, D-optimal, G-optimal, hyper-cube latin, aléatoire…) ;
- La forme de représentation (polynôme, spline, réseau avec fonction à base radiale, processus stochastique, réseau de neurones…) ;
- La méthode de régression (moindres-carrés, moindres-carrés pondérés, propagation inverse…).

Lors d'expériences physiques, les paramètres d'entrée tout comme les résultats obtenus ont une certaine incertitude correspondant assez bien à une loi normale de distribution. Pour une simulation, ce n'est pas le cas, sa véracité dépend uniquement de la correspondance entre le modèle choisi et le phénomène physique représenté.

Pour s'assurer d'avoir des résultats exploitables, dans le cas de simulations, il s'agira de couvrir correctement le plan d'expérimentation/d'expérience (DoE – « Design of Experiments »), alors que pour des expériences physiques, il faudra en plus moyenner plusieurs mesures réalisées avec de faibles variations des paramètres d'entrée.

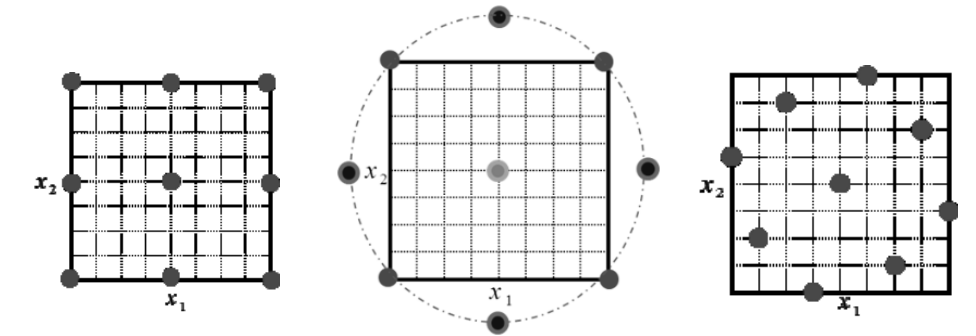

Figure 1.33 – Plans d'expérience 2 facteurs/3 niveaux (factoriel, composite, latin hyper-cube) [67]

Un méta-modèle à base polynomiale se formule de la façon suivante :

$$
y = f(X) = \theta_0 + \sum \theta_i x_i + \sum \sum \theta_{ij} x_i x_j + \dots
$$
 (1.07)

Où y est la réponse, *X* le vecteur de paramètres d'entrée (paramètres de définition du modèle et des conditions initiales) et *θ* le vecteur de constantes de formulation du métamodèle. Afin de simplifier la compréhension, l'exemple de régression polynomiale a été donné, mais d'autres fonctions peuvent être utilisées.

# Chapitre  $1 -$ La méthodologie générale & ses outils

Il est également intéressant de rappeler la formulation du méta-modèle avec fonction à base radiale et par extension les fonctions de kriging (plus souples car possédant un paramètre de souplesse  $p_j$  - compris en général entre 1 et 2 - et de rayon au noyau  $\sigma_j$ ).

$$
y = f(X) = \mu + \sum_{i=1}^{n} \theta_i \prod_{j=1}^{k_x} e^{-|x_j - x_j^{(i)}|^{p_j} / \sigma_j^{2} \text{ radiale}} \Rightarrow y = \mu + \sum_{i=1}^{n} \theta_i \prod_{j=1}^{k_x} e^{-|x_j - x_j^{(i)}|^{2} / \sigma^{2}}
$$
(1.08)

Le paramètre  $\mu$  est alors la moyenne des résultats des points d'expérience  $x_j^{(i)}$ , mais peut aussi être remplacé par une approximation polynomiale. Cette formulation est en fait basée sur le principe que des résultats proches sont fortement corrélés, d'où une pondération par la distance. L'intérêt par rapport à une simple forme polynomiale réside dans la capacité à représenter des surfaces de réponse complexes et fortement non-monotones.

Néanmoins, dans le cadre de nos études, où finalement les surfaces de réponse sont assez lisses et continues, la forme polynomiale convient mieux et tend à générer moins d'erreurs aux frontières ou en dehors du domaine d'étude pour peu que l'ordre du développement reste faible. En ce qui concerne le plan d'expérience, on préfèrera utiliser le plan latin hyper-cube car il couvre correctement l'espace d'étude tout en permettant une évaluation d'un large nombre de niveaux pour chaque paramètre en un minimum d'expériences.

En résumé, pour obtenir un méta-modèle, il faut opérer par étapes [68]:

- Définir un plan d'expériences.
- Choisir les paramètres d'entrée (X) et les résultats observables (y).
- Réduire, si besoin, le nombre de paramètres à étudier : par une analyse dimensionnelle [69], analyse de criblage [70] (sensibilité) et/ou une analyse de corrélation (attention on ne regarde que la dépendance linéaire entre deux variables).
- Réaliser les expériences/simulations.
- Choisir une forme de fonction et un type de régression, en appliquant certaines transformations sur les entrées/résultats si nécessaire (ex : linéarisation d'une équation en puissance par l'application du logarithme,…).
- Réaliser la régression pour construire le méta-modèle sur une partie des points.
- Vérifier la qualité du modèle avec les points restants (les bases de construction et de vérification doivent être différentes).

L'étape de validation de la qualité de la surface est primordiale, car c'est elle qui garantit la qualité des résultats observés dans le cas de l'adoption du modèle. Une première façon de s'en assurer est de tracer la correspondance entre la valeur estimée et la valeur obtenue pour les points de validation. Les données doivent se rapprocher le plus possible de la droite y=x.

Un indicateur mathématique de vérification calcule le coefficient de corrélation linéaire de Bravais-Pearson [71], qui doit alors être proche de 1 :

$$
r_{xy} = \frac{\sum_{i=1}^{n} (x^{(i)} - \overline{x})(y^{(i)} - \overline{y})}{\sqrt{\sum_{i=1}^{n} (x^{(i)} - \overline{x})^{2} \sum_{i=1}^{n} (y^{(i)} - \overline{y})^{2}}}
$$
(1.09)

#### 1.7) Quelques mots sur l'optimisation

Le choix fait quant à la méthode d'optimisation est tout aussi important que celui concernant la forme et le type de régression du méta-modèle. C'est pourquoi il est utile de rappeler ici les choix qui s'offrent au concepteur et les raisons qui ont motivé l'utilisation d'une solution en particulier.

L'optimisation peut alors être effectuée directement sur la réponse du système (ODDO – « Objective Driven Design Optimization ») ou sur un méta-modèle représentant la réponse (MDDO – « Meta-model Driven Design Optimization »). Cela permet d'accélérer grandement la convergence quand on est conduit à utiliser des simulations lourdes en temps de calcul. Les techniques peuvent être alternées tout en réduisant l'espace de recherche afin d'en améliorer la précision. Dans le cadre de cette thèse et du dimensionnement d'actionneurs EMA, le parti pris est d'utiliser au plus tôt les méta-modèles, soit en priorité sur les composants (comportement thermique, structurel…) et de conserver une optimisation ODDO. L'intérêt est double : cela permet non seulement de capitaliser des connaissances (dans les librairies multi-domaines) mais aussi d'assurer une certaine qualité de modélisation par l'assemblage de sous-problèmes.

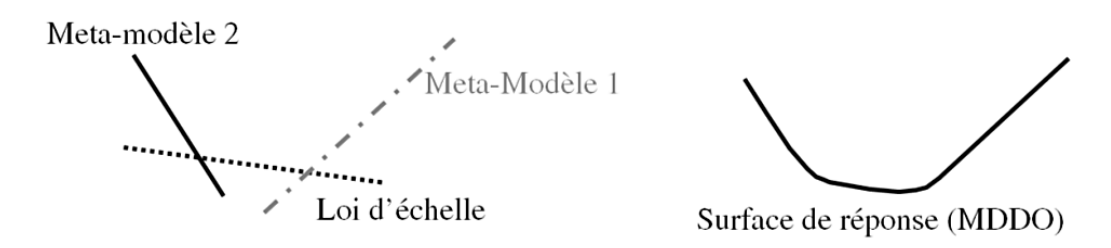

Figure 1.34 – Assemblage de modèles vs. surface de réponse globale [-]

De plus, la procédure de calcul que l'on souhaite mettre en place est quasi-statique et ne nécessite qu'un bon traitement des profils de mission pour en extraire l'information clé, et au besoin des méta-modèles pour décrire certains phénomènes dynamiques transitoires comme la vibration de carter, les propriétés d'une cinématique complexe, la thermique du moteur… C'est pourquoi la construction d'un méta-modèle sur la réponse n'est, encore une fois, pas nécessaire, et qu'une ODDO est suffisante.

#### Chapitre  $1 -$ La méthodologie générale & ses outils

Avant de parler des algorithmes d'optimisation, il est important de définir le genre de problème que l'on est conduit à résoudre lorsqu'il s'agit de concevoir un EMA. En général il est possible de le formuler mathématiquement comme suit :

$$
\inf_{x \in A} f(x) \in \mathfrak{R}^n
$$
  
 *avec*  $g(x) \le 0$  (1.10)

Il s'agit donc de minimiser/maximiser (équivalent à minimiser la fonction opposée) éventuellement de multiples objectifs *f* (masse, coût…) en jouant sur les paramètres composants, *x*, dans un domaine de recherche défini par les technologies, *A*. Cette optimisation se fait sous contraintes *g*, car il est nécessaire de vérifier que les limites de performance ne sont pas outrepassées ou que l'intégration et les interactions inter-composants n'altèrent pas la viabilité de l'architecture.

Il faut savoir que les algorithmes d'optimisation peuvent être classés dans diverses catégories selon que la méthode d'optimisation utilisée est locale ou globale, à objectifs multiples ou unique, fonction de paramètres définis dans un intervalle continu ou discret (optimisation combinatoire)… Un autre aspect important concernant le choix de l'algorithme, pour les méthodes de recherche des zéros du gradient (Newton-Raphson) ou de la plus forte pente, il est nécessaire de connaître les dérivées de la fonction et dérivées secondes (pour la Hessienne), ou d'en construire localement une approximation. C'est le cas de la résolution numérique, qui ne marche bien que lorsque la fonction ne présente pas trop de discontinuités. De plus, la vitesse de convergence peut s'avérer désastreuse dans certains cas, notamment du fait que pour couvrir le domaine de recherche et s'assurer la convergence vers un optimum global ces techniques d'optimisation doivent être couplées à une surcouche d'initialisation heuristique (départs multiples). Il est important de nuancer ces propos car d'autres techniques basées sur la dérivation formelle voire automatique (prise en compte des dérivées de programmes) sont possibles [72] et permettent d'améliorer la précision et la convergence des solveurs en s'affranchissant du problème d'instabilité numérique rencontrée avec les différences finies.

Néanmoins, dans le but de s'assurer une certaine flexibilité de résolution (utilisation de divers solveurs : Matlab, Excel..) et puisque l'on souhaite résoudre un problème potentiellement à variables hybrides (continues et discrètes) le choix s'est naturellement orienté vers des méthodes heuristiques. Parmi les choix disponibles (recuit simulé, Nelder-Mead, algorithmes de colonies de fourmis, algorithmes génétiques, méthodes de nichage…), les algorithmes génétiques ont été choisis. Ils sont basés sur la théorie de l'évolution Darwinienne. Partant d'une population initiale de taille suffisante (optimale car la taille croit exponentiellement avec le nombre de paramètres d'entrée), des croisements et mutations sont réalisés sur la population avant une sélection prônant l'adaptabilité (ou performance) tout en essayant de maintenir une certaine hétérogénéité (pour éviter de tomber sur un optimum local). Les choix de configuration de l'algorithme (méthode de génération de la population initiale, taille de population, taux de mutation, méthode de sélection, type de croisement…) impactent très fortement la convergence de ce dernier et il n'existe pas vraiment de règle de bon paramétrage.

En définitive le parti pris a été de mettre l'effort sur la mise en forme du problème (chainage des calculs, simplification des modèles avec les paramètres influents et critères de conception actifs…) afin que celui-ci soit suffisamment simple pour être résolu dans des environnements/logiciels répandus en industrie comme par exemple le tableur Microsoft Excel. Le traitement s'offrant à l'utilisateur est alors numérique et le choix limité [73] :

- La méthode GRG « Generalized Reduced Gradient » : Il s'agit d'une méthode des gradients où la Hessienne est calculée, ce qui signifie que bien qu'étant nonlinéaires les objectifs/contraintes doivent être continus et plutôt réguliers. La convergence de l'algorithme conduira à un optimum local, mais il arrive qu'il s'arrête avant (message : « le solveur a convergé vers la solution courante »), lorsque les résultats ne varient plus suffisamment (critère de convergence). Il faut veiller à ce que les objectifs et contraintes soient du même ordre de grandeur, sinon le critère de convergence peut être limitant, à moins que l'option échelle automatique ait été changée. L'option « multi-start » permet de créer aléatoirement plusieurs points initiaux afin d'augmenter la probabilité de tomber sur l'extrema global.
- La méthode évolutionnaire : Il s'agit d'un algorithme assez basique et peu configurable n'assurant pas non plus une convergence certaine vers la solution globalement optimale.

D'une manière générale, il est préférable de lancer l'algorithme génétique à plusieurs reprises et de finir éventuellement par le GRG pour conjuguer ces méthodes tout en se focalisant sur le rapport du solveur pour bien interpréter les raisons de son arrêt.

# Conclusion

La conception d'actionneurs EMA fait intervenir de nombreux acteurs provenant de domaines variés dans un travail collaboratif où l'échange d'informations est primordial. Et c'est avant même de se pencher sur la conception que les premiers problèmes se posent : comment spécifier correctement les besoins. Comme cela a été vu architecture fonctionnelle et spécifications sont fortement corrélées car des fonctionnalités dépendent les architectures physiques, et des composants les constituant découlent les besoins de spécifications (profils particuliers s'adressant aux divers critères induits par les technologies employées). Néanmoins l'historique du fonctionnement de l'actionneur peut comporter trop de données à manipuler et un logiciel de simplification d'analyse et de synthèse est alors parfaitement justifié (et donnera lieu au chapitre suivant).

Mais la méthode de conception préliminaire ne se résume pas à l'élaboration et à l'analyse du cahier des charges, et des modèles sont nécessaires pour représenter le comportement des composants. C'est à cet effet qu'a été présenté le processus précédemment utilisé au sein de l'équipe, basé sur la conception par simulation. Bien que présentant un attrait particulier : accélérer la phase de validation, l'ajout d'une surcouche d'optimisation s'est montré peu efficace de par certains problèmes de convergence et des temps de calcul élevés.

C'est pourquoi des modèles mathématiques et technique associées ont permis d'utiliser des méta-modèles en lieu et place de simulations gourmandes en temps de calcul lorsque présentes dans la boucle d'optimisation. Cette technique présente alors deux avantages : capitaliser des connaissances et définir le problème d'optimisation sous forme d'équations algébriques qui, même en nombre conséquent, pourront être remises en forme pour un traitement générique simple au travers de tableurs comme Microsoft Excel. Ces étapes de traitement ont elles-aussi donné lieu à l'élaboration d'un logiciel dont on retrouvera la description dans le Chapitre 3 cette fois-ci.

# Références

- [1] Wikipedia. Flight control surfaces. [Online]. http://en.wikipedia.org/wiki/Flight\_control\_surfaces
- [2] Delehelle A., "Etude d'un concept innovant d'actionneur électromécanique linéaire à effets magnétique et piézoélectrique en vue d'applications dans le domaine des commandes de vol," Institut National Polytechnique de Toulouse, Toulouse, Thèse de doctorat 2008.
- [3] Le Tron X., "A380 flight controls overview," Hamburg university of applied sciences, Présentation Septembre 2007.
- [4] Forsberg K. & al., *Visualizing project management*, 3rd ed., John Wiley & sons, Ed. New York, 2005.
- [5] Liscouet J., "Conception préliminaire des actionneurs électromécaniques approche hybride, directe/inverse," Université de Toulouse, INSA Toulouse, Thèse de doctorat 2010.
- [6] Kopala D.J. & al., "High performance electromechanical actuation for primary flight surfaces," in Recent Advances in Aerospace Actuation Systems and Components, Toulouse, 2001, pp. 135-140.
- [7] Schinstock D.E.& al., "Controller design for EMA in TVC incorporating force feedback," NASA technical report 1998.
- [8] Grand S., "Electromechanical actuators design for thrust vector control," in Recent Advances in Aerospace Actuation Systems and Components, Toulouse, 2004, pp. 21-28.
- [9] Roos F., "Towards a methodology for integrated design of mechatronic systems," Royal Institute of Technology, Stockholm, Thèse de doctorat 2007.
- [10] Liscouet J. & al., "Design for reliability of electromechanical actuators," in Recent Advances in Aerospace Actuation Systems and Components, Toulouse, 2010, pp. 174- 182.
- [11] Liscouet J. & al., "An integrated methodology for the preliminary design of highly reliable electromechanical actuators: search for architecture solutions," Aerospace Science and Technology, vol. 22, no. 1, pp. 9-18, 2012.
- [12] Budinger M. & al., "Coupling CAD and system simulation framework for the preliminary design of electromechanical actuators," in *IDMME Virtual Concept*, Bordeaux, 2010.
- [13] Liscouet J. & al., "Estimation models for the preliminary design of electromechanical actuators," in Proceedings of the Institution of Mechanical Engineers, Part G: Journal of Aerospace, 2012, pp. 243-259.
- [14] Cowan J.R. & al., "Design and test of electromechanical actuators for thrust vector control," in 27th Aerospace Mechanisms Symposium, Moffett Federal Airfield - Californie, 1992, pp. 349-366.
- [15] Arriola D. & al., "From airframer requirements to detailed technical specification of electromechanical actuators aided by knowledge-based methods," in SAE 2013 AeroTech Congress & Exhibition, Montreal, 2013.
- [16] Estefan J.A., "Survey of model-based systems engineering (MBSE)," Technique 2007.
- [17] Martin J.N., Systems engineering guidebook: a process for developing systems and products, B. Raton, Ed.: CRC press, 1996.
- [18] Fraj A., "Nouvelles approches en conception préliminaire basée sur les modèles pour les actionneurs embarqués," Université de Toulouse, INSA Toulouse, Thèse de doctorat 2014.
- [19] Budinger M. & al., "Optimal preliminary design of electromechanical actuators," Journal of Aerospace Engineering, vol. 228, no. 9, pp. 1598-1616, 2014.
- [20] Hospital F. & al., "Preliminary design of aerospace linear actuator housings," Aircraft Engineering and Aerospace Technology, 2013.
- [21] Liscouet J. & al., "Modelling approach for the simulation-based preliminary design of power transmissions," Mechanism and Machine Theory, vol. 46, no. 3, pp. 276-289, 2011.
- [22] Giraud X., "Méthodes et outils pour la conception optimale des réseaux de distribution d'électricité dans les aéronefs," Université de Toulouse, Toulouse, Thèse de doctorat 2014.
- [23] Quenerch'du M., "Mechanically powered hydraulically damped actuator," EP2261513 A1, Juin 4, 2010.
- [24] Balducci G. & al., "Telescopic electromechanical actuator," EP2460722 B1, Novembre 30, 2011.
- [25] Bildstein M., "A built-in testable jam release device for electromechanical actuators in flight control application," in Recent Advances in Aerospace Actuation Systems and Components, Toulouse, 2014, pp. 105-108.
- [26] Shaheen M.A. & al., "Actuator for aircraft stabilizers with a failure responsive lock control mechanism," US6672540B1, 2002.
- [27] Langenberg P., "Actuator with no-back mechanism," US3583248A, 1971.
- [28] Piaton J., "Electric motor for roto-linear actuator," US2011/0254394A1, 2011.
- [29] Villani M. & al., "Multi-phase high reliability PM brushless DC motor for aircraft applications," in Recent advances in aerospace actuation systems and components, Toulouse, 2014, pp. 91-96.
- [30] Christmann M. & al., "Distributed electromechanical trailing edge flap actuation system," in Recent advances in aerospace actuation systems and components, Toulouse, 2012, pp. 96-101.
- [31] Vincze G. & al. Electric vehicles. [Online]. http://www.tankonyvtar.hu/hu/tartalom/tamop425/0048\_VIVEM263EN/ch06s02.html
- [32] Islam M.S., "Issues in reducing the cogging torque of mass-produced permanentmagnet brushless DC motor," IEEE, vol. 40, no. 3, pp. 813-820, 2004.
- [33] Liscouet J. & al., "Automated generation, selection and evaluation of architectures for electromechanical actuators," in 28th international congress of the aeronautical sciences, Anchorage, 2008.
- [34] Rollvis, "Vis à rouleaux satellites," Catalogue constructeur 2007.
- [35] SKF, "Roller screws," Catalogue constructeur 2003.
- [36] Karam W., "Générateurs de forces statiques et dynamiques à haute puissance en technologie électromécanique," Université de Toulouse, INSA Toulouse, Thèse de doctorat 2007.
- [37] Mare J.-C., "Friction modelling and simulation at system level considerations to load and temperature effects," Journal of Systems and Control Engineering, 2014.
- [38] Tiedeman R.K., "Jam-tolerant rotary actuator," US 5518466 A, Mai 1996.
- [39] Nabtesco. (2013, Septembre) Terminology & understanding. [Online]. http://www.nabtesco.com
- [40] Harmonic drive AG. [Online]. http://harmonicdrive.de/startseite/
- [41] Etel. [Online]. http://www.etel.ch/torque-motors/
- [42] Parvex. [Online]. http://www.parvex.com/products/servomoteurs\_brushless\_serie\_nxh.htm
- [43] Gies V. ES 206 : Mécatronique. [Online]. http://www.vgies.com/spip.php?article8
- [44] Turpin C., "Développement, caractérisation des pertes et amélioration de la sûreté de fonctionnement d'un ondulateur multicellulaire à commutation douce," INP, Toulouse, Thèse de doctorat 2001.
- [45] AFNOR, "Vis à billes," Norme NF ISO 3408-5, 2006.
- [46] Zaretsky E.V. & al., "Rolling bearing life prediction past, present and future," NASA, Technique 2000-210529, 2000.
- [47] Kuhnell B.T. "Wear in rolling element bearings and gears how age and contamination affect them," Machinery Lubrication. [Online]. http://www.machinerylubrication.com/Read/664/wear-bearings-gears
- [48] Sadeghi F. & al., "A review of rolling contact fatigue," Journal of Tribology, vol. 131, no. 4, 2009.
- [49] Lemor P.C., "The roller screw, an efficient and reliable mechanical component of electro-mechanical actuators," in *Energy conversion engineering conference*, Washington, 1996, pp. 215-220.
- [50] Shelton G., "Sizing and applying roller screws," Motion System Design, no. 12, pp. 37- 41, 2005.
- [51] Wikipédia. Archard equation. [Online]. http://en.wikipedia.org/wiki/Archard\_equation
- [52] Scott R. "Basic wear modes in lubricated systems," Machinery Lubrication. [Online]. http://www.machinerylubrication.com/Read/1375/wear-modes-lubricated
- [53] Morczinek D., "Preliminary design for reliability and lifetime prediction of electromechanical actuator systems," Institut Clément Ader, Toulouse, Thèse de master 2012.
- [54] Correvon M., "Electronique de puissance les semiconducteurs de puissance," HESSO, Cours 2000.
- [55] VDI, *Design methodology for mechatronic systems*. Düsseldorf.
- [56] Rezgui A., "Interopérabilité de modèles dans le cycle de conception des systèmes électromagnétiques via des supports complémentaires," Université de Grenoble, G2eLab, Thèse de doctorat 2013.
- [57] Budinger M. & al., "Scaling-law-based metamodels for the sizing of mechatronic systems," Machatronics, vol. 24, no. 7, pp. 775–787, 2013.
- [58] Hospital F., "Conception préliminaire des actionneurs électromécaniques basée sur les modèles: lois d'estimations et règles de conception pour la transmission de puissance mécanique," INSA Toulouse, Thèse de doctorat 2012.
- [59] Sobieszczanski-Sobieski J. & al., "Mutlidisciplinary aerospace design optimization: survey of recent developments," Structural optimization, vol. 14, pp. 1-23, 1997.
- [60] El-Halabi T., "Méthodologies pour la conception optimale des systèmes d'actionnement électromécanique," Université de Toulouse, Toulouse, Thèse de doctorat 2012.
- [61] Simpson T., "Metamodels for computer-based engineering design: survey and recommendations," *Engineering with computers*, vol. 17, pp. 129-150, 2001.
- [62] Messine F. & al., "Optimal design of electromechanical actuators: a new method based on global optimization," IEEE transactions on, vol. 34, no. 1, pp. 299-308, Janvier 1998.
- [63] Paredis C.J.J. & al., "Composable models for simulation-based design," Engineering with computers, no. 17, pp. 112-128, 2001.
- [64] Jufer M., Traité d'électricité volume 9 : électromécanique.: Lavoisier, 1995.
- [65] Budinger M. & al., "Mise en place des modèles d'estimation pour la conception préliminaire," Techniques de l'ingénieur, no. BM8025, 2011.
- [66] Budinger M. & al., "Chaînes de transmission de puissance mécatroniques modèles d'estimation," Techniques de l'ingénieur, no. BM8026, 2013.
- [67] Goupy J. & al., Introduction aux plans d'expériences, 3rd ed., Dunod, Ed., 2001.
- [68] Ford T., "More-electric aircraft," Aicraft Engineering and Aerospace Technology, vol. 77, 2005.
- [69] Lacey D. & al., "The use of dimensional analysis to augment design of experiments for optimization and robustification," Journal of Engineering Design, vol. 17, no. 1, pp. 53- 73, 2006.
- [70] Raymond H.M. & al., Response surface methodology : process and product optimization using designed experiments, 4th ed.: John Wiley & Sons, 2006.
- [71] Wikipedia, Corrélation (statistiques), http://fr.wikipedia.org/wiki/Corrélation\_(statistiques)
- [72] Enciu P., "Dérivation automatique pour le calcul des sensibilités appliqué au dimensionnement en génie électrique," Institut National Polytechnique, Grenoble, Thèse de doctorat 2009.
- [73] Fylstra D. & al. (1998) Design and Use of the Microsoft Excel Solver. [Online]. https://www.utexas.edu/courses/lasdon/design3.htm

# **Chapitre 2** Outil d'aide à la spécification d'EMA - YouSpecify

Le cahier des charges, est un document contractuel rédigé entre un client et son soustraitant et dont le but est de formaliser les besoins dans un langage unifié. Il sert de référentiel dans l'ensemble du processus de développement (choix d'architectures produit, conception, fabrication, intégration, tests & validation…), et par conséquent doit être exhaustif, concis et cohérent.

Son formalisme évolue en fonction du type et domaine d'activité, mais aussi au cours du développement par transformation des spécifications systèmes vers un dossier des spécifications techniques, voire de détail, pour la conception de composants. C'est pourquoi un même projet cascadant plusieurs entreprises aux cœurs de métier variés peut générer une multitude de documents de spécifications, eux aussi en cascade.

Dans le cadre de ce chapitre on s'intéressera plus particulièrement aux interactions entre avionneur et systémiers, acteurs de premier rang dans le développement d'un actionneur électromécanique destiné à être embarqué à bord d'un avion. Nous verrons quels outils apporter de manière à lier les données de simulation extraites de modèles avions aux spécifications utiles à la conception de tels actionneurs. Pour ce faire, l'on s'appuiera sur les limites et imperfections technologiques introduites dans le chapitre précédant et à leur mise en équation. Un paragraphe sera dédié exclusivement aux cinématiques d'intégration les plus fréquemment rencontrées dans les applications aéronautiques. Nous montrerons en quoi ces degrés de liberté devraient être partagés lors de la phase de conception dans l'optique d'optimiser de manière globale et non locale les systèmes d'actionnement.

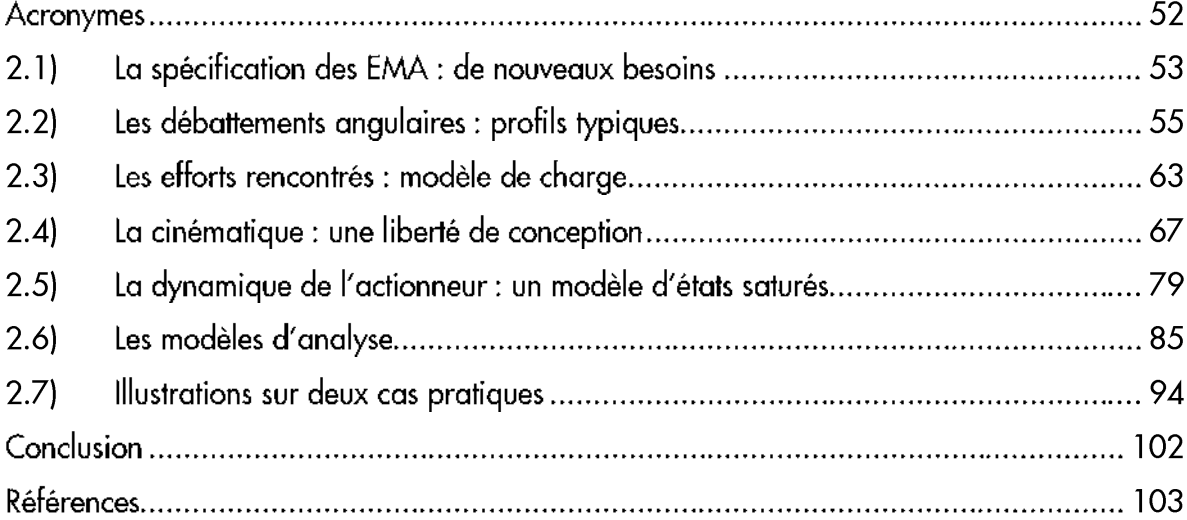

# Chapitre 2 - Outil d'aide à la spécification d'EMA - YouSpecify

# Acronymes

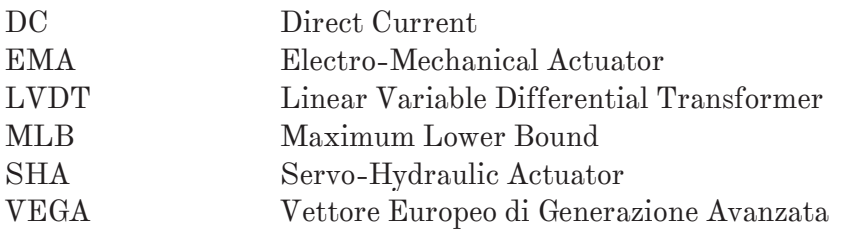

 $\frac{1}{2}$ 

#### 2.1) La spécification des EMA : de nouveaux besoins

La façon courante de spécifier les actionneurs SHA consiste à définir des points de fonctionnement extrêmes, une dynamique et des contraintes d'intégration (enveloppe, masse, réseau hydraulique, environnement…). Un plan de dossier de spécifications techniques typique proposé par l'AFIS<sup>1</sup> est présenté en Annexe B.

La spécification des actionneurs SHA ne permet pas de prendre en considération les nouvelles problématiques induites par les EMA, comme : la thermique, la fatigue de roulement mais aussi les phénomènes inertiels lors de phases dynamiques. Ce sont autant de points critiques qu'il convient d'analyser pour en tenir compte via une validation sur des profils de missions temporels typiques ou critiques.

Mais alors, faut-il savoir concevoir un EMA pour être en mesure de le spécifier correctement ? La réponse est non, et c'est là tout l'intérêt du concept envisagé. Pour arriver à décrire dans leur globalité les besoins d'un actionneur EMA, il faut pouvoir décrire par des modèles les résultats généralement obtenus par une collaboration étroite entre avionneur et systémier, comme cela a pu être expliqué dans le chapitre précédent.

En effet le premier acteur possède des connaissances approfondies sur les fonctions (mode actif et/ou passif, cas de panne…) et performances systèmes attendues (chargement, dynamique pour assurer une stabilité dans la boucle avion, fonctionnement dégradé…), alors que le systémier possède un savoir sur les composants et leurs limites/imperfections, critères devant être évalués dans les conditions d'utilisation réelles.

Mais cette collaboration peut avoir un coût important en temps et en ressources. C'est pourquoi il a été décidé (dans le cadre du projet Européen ACTUATION2015) de mener des tables rondes avec les protagonistes pour lister les critères de première importance pour chaque type et technologie de composant (cf. Chapitre 1), de manière à capitaliser cette connaissance et à en tenir compte lors de la spécification et de la conception préliminaire.

L'avionneur devra donc fournir, en plus des points de fonctionnement extrêmes, un ensemble de profils de missions représentatifs des critères de conception des composants constituant l'architecture EMA, profils souvent issus de simulations aérodynamiques. Ceux-ci peuvent alors présenter des incohérences dynamiques avec les besoins décrits dans le dossier de spécifications techniques (assemblage de phases de vol, échantillonnage…), c'est pourquoi il peut être nécessaire de les filtrer. De plus, et comme la dissémination de savoir pose un problème tout particulier dans l'industrie, il a été proposé, dans cette thèse, d'analyser et de simplifier les profils typiques générés par l'avionneur.

Enfin, pour des applications purement transitoires, voir impulsionnelles (hypersustentateurs, trappes, trains d'atterrissage…) un réel effort peut être mené sur l'adaptation des lois de commande de manière à limiter les phénomènes de dégradation rapides ou graduels exprimés jusqu'ici.

C'est pourquoi un outil logiciel développé dans l'environnement Matlab-Simulink a été élaboré : YouSpecify.

 $\overline{a}$ 

<sup>&</sup>lt;sup>1</sup> Association Française d'Ingénierie Système (https://www.afis.fr/pages/accueil.aspx)

# Chapitre 2 - Outil d'aide à la spécification d'EMA - YouSpecify

Il contient une librairie de modèles (profils point-à-point, dynamique actionneur, cinématique d'intégration, charge, analyse de performance) qui permettent de répondre à ces besoins.

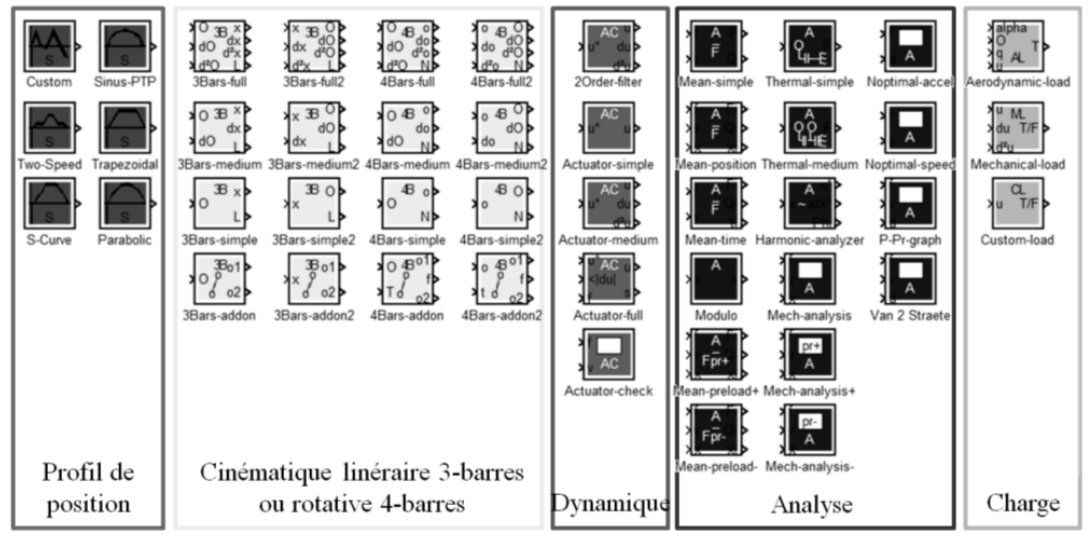

Figure 2.1 – Librairie Matlab Simulink : logiciel YouSpecify [-]

Ce genre d'outil présente à la fois un intérêt pour le systémier qui reçoit alors rapidement une spécification complète et simplifiée prône à une évolution mesurée alors que l'avionneur possède une meilleure compréhension des phénomènes critiques de par une analyse approfondie. Ceci lui permettra de son côté de conduire des études d'optimisation d'intégration à la cellule avion ou encore de confronter les besoins provenant (en interne) de sources diverses (aérodynamique-structure, asservissement…) pour en vérifier la cohérence.

La décomposition du problème est alors illustrée par la Figure 2.2.

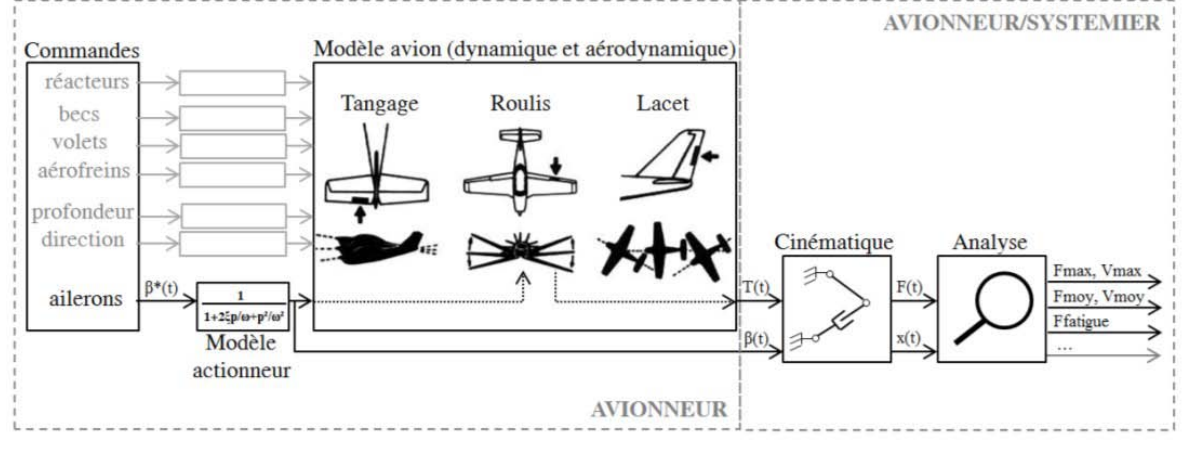

Figure 2.2 – Etapes du problème [-]

Chaque scénario correspondra à un ensemble de profils de mission représentatifs des phases de vol (tests au sol, décollage, croisière, approche, atterrissage…) et pour lesquels des profils de mission (charge et position) sont générés en connaissance des conditions aérodynamiques/dynamiques sous une loi de commande. Profils qui sont alors adaptés en fonction du choix de cinématique, ce qui demande une certaine flexibilité, d'autant plus en phase amont où l'intégration n'est pas figée. Une analyse de la sévérité des profils vis-àvis des critères de performance permet alors une simplification des données transmises.

Les modèles principaux utilisés dans le conditionnement du problème, seront tout d'abord présentés dans les sections suivantes avant d'être appliqués à un cas concret d'actionneur d'aileron afin d'illustrer le processus général d'utilisation de YouSpecify et l'enchaînement des étapes de traitement.

# 2.2) Les débattements angulaires : profils typiques

Les profils de débattement de la charge peuvent être, comme expliqué précédemment, classés dans deux catégories suivant que leur fonctionnement est continu (surfaces de contrôle primaires actives durant la totalité du vol) ou transitoire/impulsionnel.

#### 2.2.1) Les profils générés sur simulateur avion : applications continues

Pour les applications continues, des scénarios décrivant un vol typique ou extrême sont joués sur simulateurs et des profils temporels de charge-position sont alors générés. Néanmoins ces fichiers de points peuvent présenter un certain nombre d'imperfections : échantillonnage, discontinuités dues à la concaténation de phases de vol, enregistrement de l'ordre de position et non de la position actionneur obtenue (Figure 2.3). Toutes ces raisons font que la dynamique des profils (vitesse, accélération) peut être incohérente et ne traduit pas correctement le comportement actionneur.

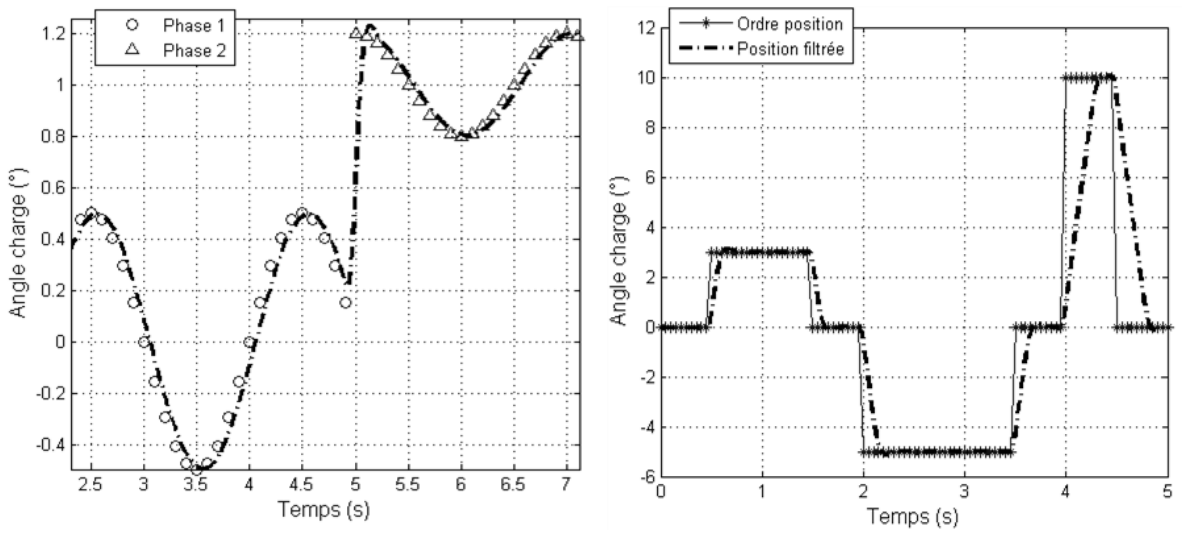

Figure 2.3 – Filtrage de concaténation de phase et de profil d'ordre de position [-]

C'est pourquoi des filtres non-linéaires ont été développés, afin de tenir compte des performances extrêmes spécifiées (bande passante, mais aussi saturation en vitesse et accélération). Une des sections suivantes leur est dédiée.

Une autre façon de filtrer des séries de données temporelles en l'absence du modèle dynamique d'actionneur est de réaliser un lissage glissant à l'aide de polynômes en utilisant par exemple l'algorithme de Savitzky-Golay. Un script Matlab de l'algorithme est mis à disposition dans YouSpecify. Son fonctionnement est le suivant : la valeur au point  $x_k$  ainsi que sa dérivée première et seconde s'obtiennent par pondération des valeurs en *xk-i…xk+i* au moyen des coefficients de convolution. C'est d'ailleurs tout l'intérêt de l'algorithme : obtenir des dérivées moins bruitées que par simple dérivation numérique.

# Chapitre 2 - Outil d'aide à la spécification d'EMA - YouSpecify

Le lissage de données bruitées issues de mesures est aussi un des points fort de l'algorithme, mais hors de propos lorsqu'il s'agit de résultat de simulation numérique. Ici, le but premier est d'identifier rapidement des problèmes de discontinuité mais aussi de valider la correspondance entre spécifications (vitesse-accélération limites) et profil de mission.

Il convient cependant de faire attention à une chose : l'échantillonnage. En effet, dans le cas d'un pas non constant les coefficients de convolution extraits des tables ne s'appliquent plus et doivent être recalculés.

Dans le cas où la dynamique du profil est vraiment distincte de celle spécifiée pour l'actionneur (si seuls quelques points erratiques sont repérés ils peuvent être retirés ou lissés), il convient de filtrer le profil avec une dynamique correcte (et non un lissage). Mais modifier le profil temporel de position implique un recalage du profil de charge, car la cohérence  $F(t)=f(x(t))$  doit être conservée. C'est pour pouvoir opérer ces adaptations qu'une catégorie de modèles de charges paramétrables simples a été implémentée. Elle sera elle aussi abordée dans une des sections suivantes.

Pour les applications dites continues, la seule brique d'intérêt dans la catégorie « profils » est donc le bloc personnalisé (« custom » en anglais) qui permet de réutiliser les profils générés par l'avionneur en vue d'une éventuelle adaptation/analyse. Toujours pour ce type d'applications, le dossier de spécifications techniques peut également contenir des gabarits de spécifications basés sur des profils sinusoïdaux de commande en position.

Ils peuvent être de deux types :

- Un gabarit de validation en puissance : des limites de vitesse sont données sous effort antagoniste typique  $[0; F_I]$ , maximal  $F_{max}$  et aidant  $F_V \leq 0$  (cf. Figure 2.4).
- Un gabarit de validation dynamique : il s'agit de vérifier que la réponse fréquentielle dans une bande passante [*0 ; fmax*] soit contenue dans un intervalle d'amplitude et de retard de phase (cf. Figure 2.5).

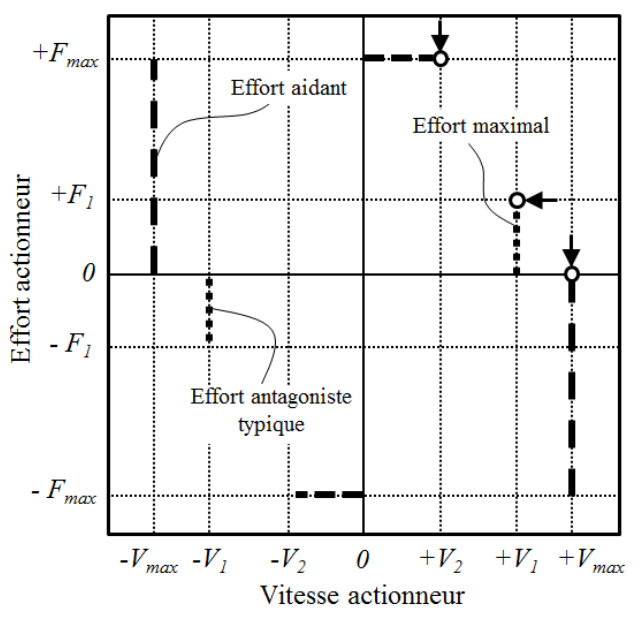

Figure 2.4 – Gabarit de vitesse maximale dans le plan charge-vitesse [-]

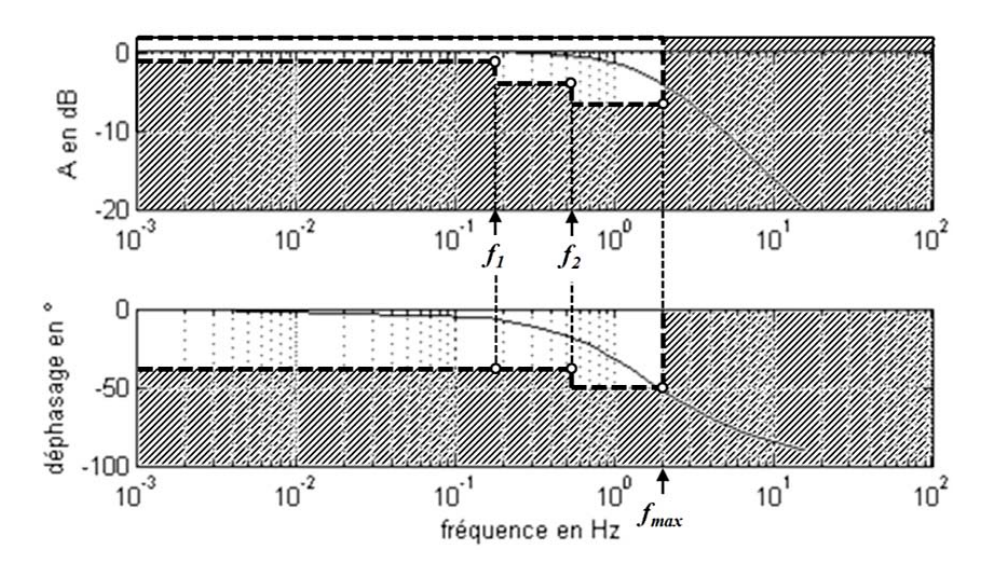

Figure 2.5 – Exemple d'analyse de la dynamique par gabarit fréquentiel (diagramme de Bode) [-]

Afin de valider simultanément les caractéristiques de puissance et de dynamique, il est possible de définir des profils sinusoïdaux de position sous charge de manière à valider les points critiques des gabarits. Pour ce faire, les points critiques (angles du gabarit) repérés dans la Figure 2.4 et la Figure 2.5 seront évalués, en répétant les trois profils implémentés en suivant, à trois fréquences différentes *f*=[*f<sup>1</sup>* ; *f<sup>2</sup>* ; *fmax*]:

$$
x_1(t) = \frac{V_1}{2\pi \cdot f} \sin(2\pi \cdot f \cdot t) \quad \text{sous} \quad F_1 \tag{2.01}
$$

$$
x_2(t) = \frac{V_2}{2\pi \cdot f} \sin(2\pi \cdot f \cdot t) \quad \text{sous} \quad F_{\text{max}} \tag{2.02}
$$

$$
x_3(t) = \frac{V_{\text{max}}}{2\pi f} \sin(2\pi f \cdot t) \quad \text{sous} \quad F = 0 \tag{2.03}
$$

Afin d'analyser rapidement la réponse dynamique de l'actionneur, et sans passer par une décomposition harmonique (méthode explicitée par la suite), les approximations suivantes peuvent être considérées pour le calcul du rapport d'amplitude :

$$
A_{dB} \approx 20.1 \text{og}_{10} \left( \frac{\text{max}(X_{\text{réel}})}{\text{max}(X_{\text{commande}})} \right) \tag{2.04}
$$

Et de la phase :

$$
X_{r\acute{e}el}(t) \approx A.X_{commande}\left(t - \frac{\theta}{2\pi f}\right)
$$
\n(2.05)

#### 2.2.2) Les profils préenregistrés : applications transitoires et impulsionnelles

Les applications continues ne sont pas les seules présentes sur un avion puisque de nombreux actionneurs fonctionnant transitoirement ou de manière impulsionnelle permettent d'assurer un certain nombre de servitudes. Il se trouve que pour de tels cas, choisir une loi de commande adéquate permet alors d'optimiser le design de l'actionneur EMA [1] ou de son réseau d'alimentation en limitant les phénomènes transitoires critiques (charge inertielle, échauffement, puissance consommée, vibrations…).

C'est pourquoi le fait de définir une forme particulière pour le profil de déplacement point-à-point présente un intérêt particulier.

Quatre profils couramment rencontrés dans la littérature et répondant à diverses problématiques (usinage [2], la robotique [3]…) sont présentés et comparés au regard de quatre grandeurs d'intérêt :

- Le jerk maximal  $J_{max}$ , lié aux vibrations;
- L'accélération maximale *Amax* impactant l'effort inertiel ;
- La vitesse maximale  $v_{max}$  jouant sur la puissance pic consommée ;
- L'énergie Joule *E<sup>J</sup>* , facteur de premier plan pour l'échauffement.

Détaillons les un à un en traçant les variables d'état les caractérisant.

#### La courbe en « S » :

Le terme est d'une manière générale associé aux profils de position non infiniment dérivables et dont la nième dérivée (n≥3 pour avoir un jerk fini) présente une succession de formes rectangulaires facilement paramétrables [4]:

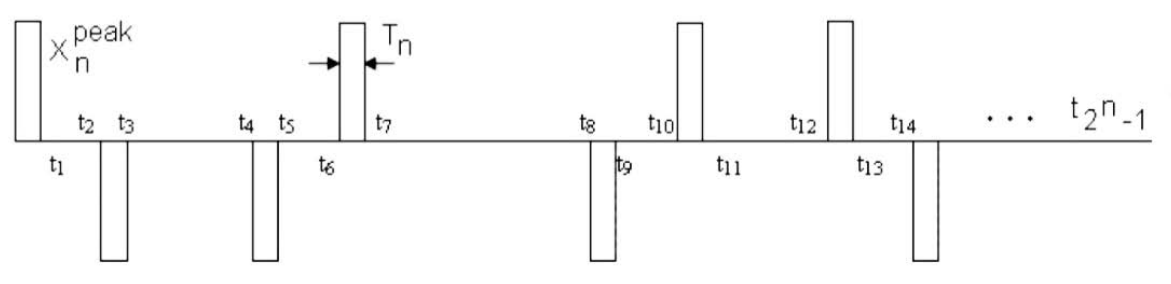

Figure 2.6 – Forme de la n<sup>ième</sup> dérivée d'une courbe en « S » d'ordre n $\lbrack 4\rbrack$ 

La généralisation d'un tel profil est somme toute assez fastidieuse, et on se limitera à la représentation de l'ordre 3 avec une façon propre de paramétrer le profil.

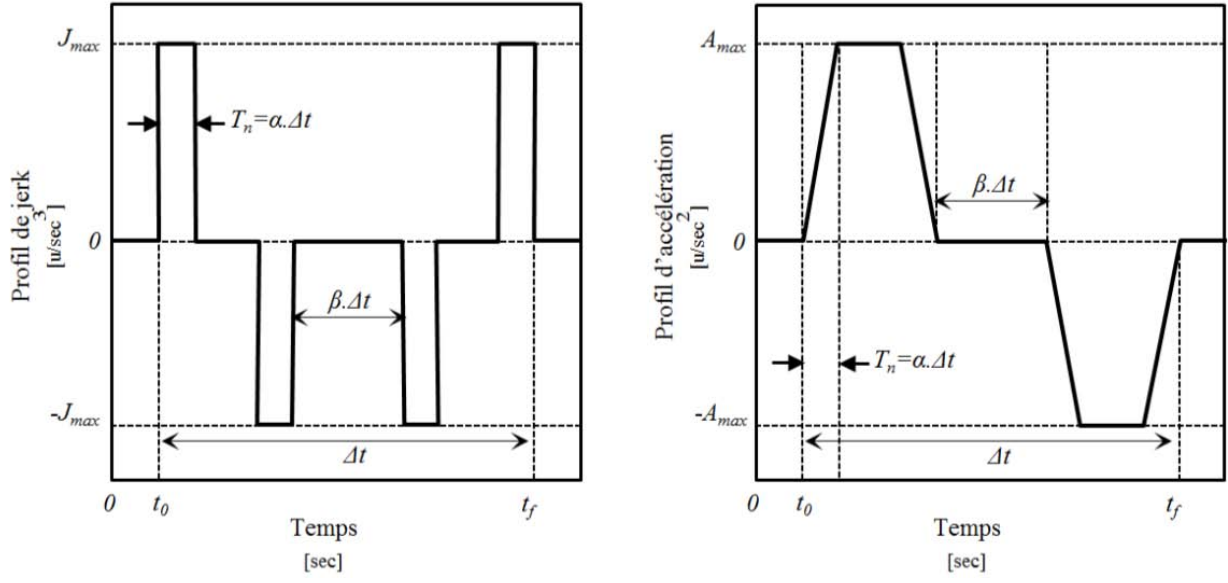

Figure 2.7 – Profil de jerk et d'accélération paramétré pour une courbe en «  $S$  » d'ordre  $3$   $\lceil$ - $\rceil$ 

Où  $\alpha$  est la proportion temporelle à jerk constant et  $\beta$  celle à vitesse constante, comme représenté sur la Figure 2.7.

Le nom courbe en « S » vient de la forme du profil de position (intégrale double de l'accélération), qui est finalement assez proche des autres types de profils :

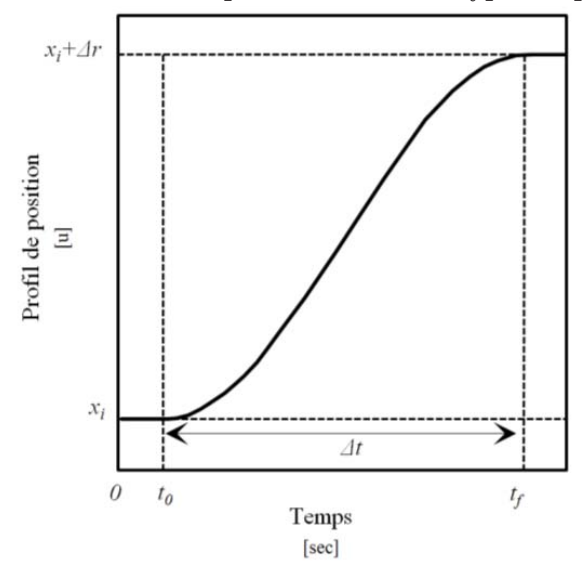

Figure 2.8 – Profil de position pour une courbe en «  $S$  » d'ordre  $3[-]$ 

La première grandeur se calcule au moyen de la course utile *Δr*, du temps de réponse *Δt*, et des deux paramètres (*α*, *β*) énoncés plus haut :

$$
J_{\text{max}} = \frac{4}{\alpha \left(1 + \beta\right) \left(1 - 2\alpha - \beta\right)} \cdot \frac{\Delta r}{\Delta t^3}
$$
(2.06)

Concernant l'accélération et la vitesse extrêmes leurs formules paramétriques sont les suivantes :

$$
A_{\text{max}} = \frac{4}{(1+\beta)(1-2\alpha-\beta)} \cdot \frac{\Delta r}{\Delta t^2}
$$
 (2.07)

$$
v_{\text{max}} = \frac{2}{(1+\beta)} \cdot \frac{\Delta r}{\Delta t}
$$
 (2.08)

Il est donc possible de jouer sur *α* (*0<α<1/4* et *β≤1-4α*) et *β* (*0<β<1* et *α≤(1-β)/4*) de manière à limiter l'accélération et/ou la vitesse du profil de déplacement.

Qu'en est-il du courant moyen et plus précisément des pertes totales conduisant à l'échauffement? En supposant que le couple électrique du moteur *T<sup>e</sup>* , s'écrive comme une composition d'effort constant *T<sup>l</sup>* et d'une part inertielle (inertie moteur *J*, accélération *a*) :

$$
T_e(t) = J.a(t) + T_l \tag{2.09}
$$

Dans ce cas la puissance perdue par effet Joule *P<sup>J</sup>* , proportionnelle au carré du couple électrique du moteur conduira au calcul de l'énergie Joule *E<sup>J</sup>* suivant :

$$
E_J = \int P_J = \int \lambda (J.a(t) + T_l)^2 dt = \lambda \left( J^2 \int a^2(t) dt + 2JT_l \int a(t) dt + T_l^2 \Delta t \right) \tag{2.10}
$$

Le paramètre *λ* est alors une constante propre au moteur.

A la vue du profil d'accélération, il est possible de simplifier la formule en supprimant le terme intermédiaire, soit:

$$
E_J = \lambda \left( J^2 \Delta_{\text{max}}^2 \left( 1 - \frac{8}{3} \alpha - \beta \right) \Delta t + T_l^2 \Delta t \right) = \lambda \left( K \Delta \frac{J^2 \Delta r^2}{\Delta t^3} + T_l^2 \Delta t \right) \tag{2.11}
$$

Chapitre 2 - Outil d'aide à la spécification d'EMA - YouSpecify

Où :

$$
K = \frac{16\left(1 - \frac{8}{3}\alpha - \beta\right)}{[(1 + \beta)(1 - 2\alpha - \beta)]^2}
$$
(2.12)

Pour minimiser l'échauffement, et si *α* est déterminé, il s'agit de minimiser le premier terme. C'est-à-dire déterminer pour quelle valeur de *β* la dérivée s'annule :

$$
\frac{\partial K}{\partial \beta} = 0 \Longrightarrow \beta = \frac{6 - 19\alpha - \sqrt{\alpha (73\alpha - 66) + 9}}{9} \tag{2.13}
$$

Si l'on en vient à tracer l'évolution de la constante *K* exprimée plus haut, et symbolisant l'impact de l'effort inertiel sur l'échauffement, on obtient :

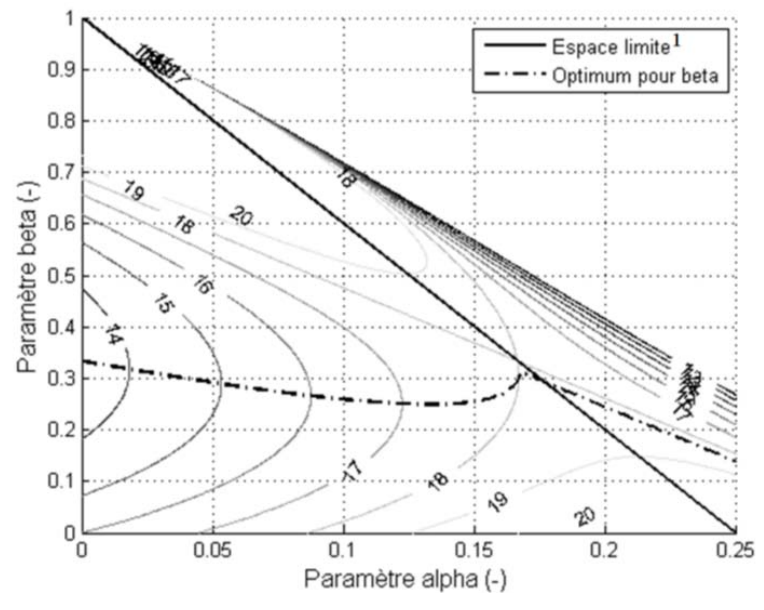

Figure 2.9 – Evolution du coefficient K en fonction de α et *β* [-]

On se rend compte que lorsque la charge est purement inertielle, l'échauffement peut être minimisé en prenant comme valeur de paramètre *α=0* et *β=1/3*, soit un profil trapézoïdal de vitesse. Néanmoins, il est possible de fortement diminuer les vibrations en diminuant le jerk sans pour autant pénaliser fortement l'échauffement. D'autres calculs comme la puissance totale consommée, les efforts/puissance crête, comme présentés dans [5], auraient pu être réalisés. Néanmoins, la pertinence des résultats obtenus dépendra du type de charge réellement présente : dominance d'un effet de raideur, frottement sec ou visqueux, inertie… Le panel est large, c'est pourquoi dans cette partie seul l'aspect échauffement pour une charge de la forme présentée dans (2.09) sera traité. Ce type de charge a plus de chance de correspondre à une application machine-outil qu'à un système d'actionnement avion, cependant avec l'augmentation de l'inertie ramenée sur la charge qu'implique le passage à la technologie d'actionnement électromécanique, cela peut être un critère à étudier.

 $\overline{a}$ 

<sup>&</sup>lt;sup>2</sup> L'espace limite est défini par la relation  $\beta + 4a \leq 1$ 

Le profil trapézoïdal/triangulaire :

Le profil trapézoïdal est un cas particulier de la courbe en « S » pour laquelle *α=0* et *β≠0*. Il en est de même pour le profil triangulaire qui peut être considéré comme un cas particulier de profil trapézoïdal ou de courbe en « S » dont les deux paramètres sont nuls.

Le profil sera néanmoins paramétré de nouveau selon la convention prise dans l'outil développé, YouSpecify.

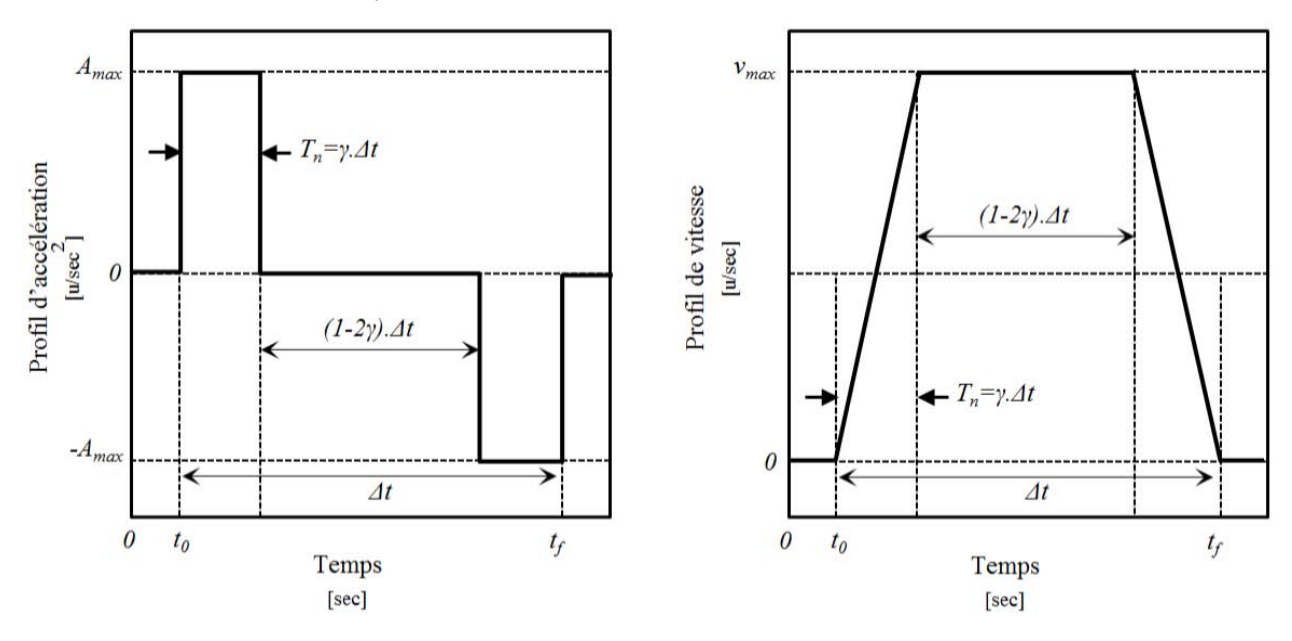

Figure 2.10 – Profil d'accélération et de vitesse paramétré pour un profil trapézoïdal [-]

Il est possible de reprendre les équations précédemment énoncées et d'effectuer les remplacements suivants :  $\alpha = 0$  et  $\beta = 1-2\gamma$ . Ce qui conduit à l'obtention des équations :

$$
A_{\text{max}} = \frac{1}{\gamma (1 - \gamma)} \cdot \frac{\Delta r}{\Delta t^2}
$$
 (2.14)

$$
v_{\text{max}} = \frac{1}{(1-\gamma)} \cdot \frac{\Delta r}{\Delta t}
$$
 (2.15)

$$
E_J = \lambda \left( \frac{2}{\gamma (1 - \gamma)^2} \cdot \frac{J^2 \Delta r^2}{\Delta t^3} + T_l^2 \Delta t \right) \tag{2.16}
$$

L'énergie joules est alors minimale pour une valeur *γ=1/3*, soit *β=1/3*, valeur en accord avec la Figure 2.9.

Le profil sinusoïdal/trigonométrique :

Tout l'intérêt d'un profil sinusoïdal est sa capacité à être indéfiniment dérivable. Ce qui implique un jerk non infini et un profil « adouci ». Dans la littérature, il est utilisé pour approximer les profils polynomiaux notamment afin d'en simplifier les divers calculs de puissance/énergie.

# Chapitre 2 - Outil d'aide à la spécification d'EMA - YouSpecify

Pour un tel profil, les vitesse/accélération/jerk extrêmes ainsi que l'énergie joules s'exprimeront de la manière suivante :

$$
J_{\text{max}} = \frac{\pi^3}{2} \cdot \frac{\Delta r}{\Delta t^3} \tag{2.17}
$$

$$
A_{\text{max}} = \frac{\pi^2}{2} \cdot \frac{\Delta r}{\Delta t^2}
$$
 (2.18)

$$
v_{\text{max}} = \frac{\pi}{2} \cdot \frac{\Delta r}{\Delta t} \tag{2.19}
$$

$$
E_J = \lambda \left( \frac{\pi^3}{4} \cdot \frac{J^2 \Delta r^2}{\Delta t^3} + T_l^2 \cdot \Delta t \right)
$$
\n(2.20)

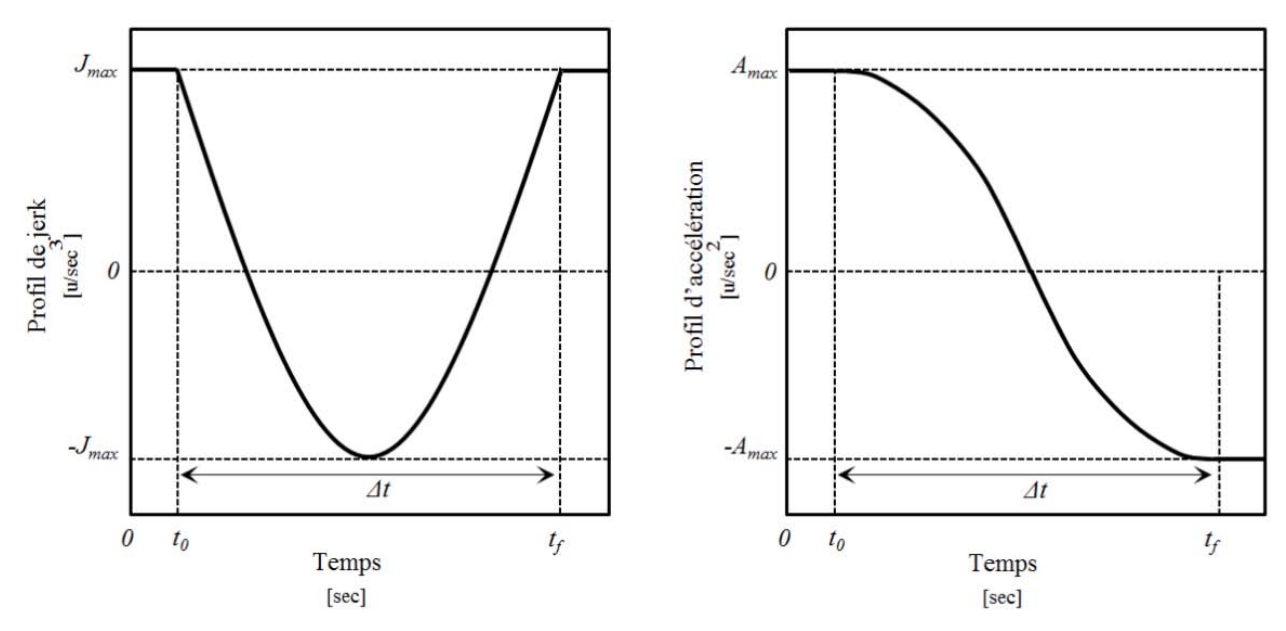

Figure 2.11 – Profil de jerk et d'accélération pour un profil sinusoïdal [-]

#### Le profil polynomial/parabolique :

Le profil polynomial de position, autrement appelé spline ou parabolique pour un ordre égal à 3 [6], a une écriture de la forme suivante :

$$
r(t) = a_0 + a_1 \t\t (t - t_0) + a_2 \t (t - t_0)^2 + a_3 \t (t - t_0)^3 + \dots + a_n \t (t - t_0)^n
$$
\n(2.21)

$$
v(t) = a_1 + 2 \cdot a_2 \cdot (t - t_0) + 3 \cdot a_3 \cdot (t - t_0)^2 + \dots + n \cdot a_n \cdot (t - t_0)^{n-1}
$$
\n(2.22)

$$
A(t) = 2.a_2 + 6.a_3 \cdot (t - t_0) + \dots + n \cdot (n - 1) \cdot a_n \cdot (t - t_0)^{n-2}
$$
\n(2.23)

$$
J(t) = 6.a_3 + ... + n.(n-1).(n-2).a_n.(t-t_0)^{n-3}
$$
\n(2.24)

Ce n'est qu'à l'ordre 5 qu'il est possible d'obtenir un jerk de valeurs finies. Dans ce cas et comme cela a été démontré dans [5], il est possible de définir les coefficients  $a_i$  de telle sortes que les conditions aux limites suivantes soient validées :

$$
r(t_0) = r_0, \quad r(t_f) = r_f, \quad v(t_0) = v(t_f) = 0, \quad a(t_0) = a(t_f) = 0 \tag{2.25}
$$

Les étapes de résolution sont présentées en Annexe C et conduisent aux résultats suivants :

$$
J_{\text{max}} = 60. \frac{\Delta r}{\Delta t^3} \tag{2.26}
$$

$$
A_{\text{max}} = \frac{10}{\sqrt{3}} \frac{\Delta r}{\Delta t^2}
$$
 (2.27)

$$
v_{\text{max}} = \frac{15}{8} \cdot \frac{\Delta r}{\Delta t}
$$
 (2.28)

$$
E_J \approx \lambda \left( 17, 1. \frac{J^2 \Delta r^2}{\Delta t^3} + T_l^2 \Delta t \right) \tag{2.29}
$$

Comparaison des profils :

Il est maintenant possible de remplir un tableau récapitulant les valeurs d'intérêt pour ces divers profils, ou plus précisément des facteurs les symbolisant.

| Profil                                      | Facteur de<br>vitesse<br>$k_{\rm F}(\Delta r/\Delta t)$ | Facteur<br>d'accélération<br>$k_{a}(\Delta r/\Delta t^2)$ | Facteur de<br>jerk<br>$k_J$ ( $\Delta r/\Delta t^3$ ) | Facteur d'énergie Joules<br>pour charge (2.09)<br>$\lambda/\mathbf{k}_{E}(\mathcal{J}^2 \Delta t^2/\Delta t^3) + \Delta t \cdot T_l^2$ |
|---------------------------------------------|---------------------------------------------------------|-----------------------------------------------------------|-------------------------------------------------------|----------------------------------------------------------------------------------------------------|
| Sinusoïdal                                  | 1,6                                                     | 4,9                                                       | 15,5                                                  | 7,75                                                                                                    |
| Courbe « $S \times$<br>$(a=0,1/\beta=0,26)$ | 1,6                                                     | 5,9                                                       | 58,7                                                  | 16,3                                                                                                    |
| Polynomial<br>$(\text{ordre } 5)$           | 1.9                                                     | 5.8                                                       | 60,0                                                  | 17,1                                                                                                    |
| Polynomial<br>(ordre 3)                     | 1,5                                                     | $6\phantom{1}6$                                           | $\infty$                                              | 12,0                                                                                                    |
| Trapézoïdal                                 | 1.3                                                     | 5,3                                                       | $\infty$                                              | 13,5                                                                                                    |
| Triangulaire                                | 2,0                                                     | 4                                                         | $\infty$                                              | 16,0                                                                                                    |

Tableau 2.1 – Sévérité des profils de position paramétrés  $\lceil - \rceil$ 

A la vue des résultats présentés et sans autres considérations (puissance pic, totale consommée avec chargement réel…), la consigne sinusoïdale, plus « douce », semble la plus avantageuse sur de nombreux points.

# 2.3) Les efforts rencontrés : modèle de charge

Pour conserver la cohérence des séries temporelles charge-position, spécialement lorsqu'un filtrage dynamique est nécessaire, on a besoin de modèles de charge.

Ceux-ci vont alors être fonction des variables d'état position/vitesse/accélération (angulaire ou linéaire), mais aussi, si nécessaire, de paramètres complémentaires relatifs à l'aérodynamique et au facteur de charge.
### 2.3.1) Les modèles de la librairie

Le modèle mécanique générique :

Un premier modèle consiste à intégrer trois phénomènes génériques : élasticité, frottement sec, frottement visqueux et inertie :

$$
T\left(\beta, \frac{\partial \beta}{\partial t}, \frac{\partial^2 \beta}{\partial t^2}\right) = k\left(\beta - \beta_p\right) + T_l \, sign\left(\frac{\partial \beta}{\partial t}\right) + c \cdot \frac{\partial \beta}{\partial t} + J \cdot \frac{\partial^2 \beta}{\partial t^2}
$$
(2.30)

Un tel modèle peut être appliqué à diverses applications allant de la machine-outil (l'effort *T<sup>l</sup>* représente alors l'effort de coupe, constant pour un copeau d'épaisseur constante) à un actionneur de tuyère de lanceur spatial [7]. La modélisation du frottement aurait pu être encore plus complexe [8], mais dans le cadre d'une étude préliminaire, sera supposé suffisant.

Même avec ce niveau de modèle, on voit arriver un premier problème: la non-linéarité de la fonction « signe ». En simulation inverse comme cela est présenté ici, le problème est levé, mais si l'on souhaite connaître la position du système lorsqu'on lui applique un profil de couple, des instabilités aux vitesses proches de 0 auront lieu. Une façon de s'en affranchir et de remplacer la fonction discontinue *y=signe(x)* par *y=tanh(x).*

Le modèle aérodynamique :

La formule de portance *F<sup>z</sup>* d'une aile est fonction du coefficient de portance *C<sup>z</sup>* , luimême dépendant de l'inclinaison du profil par rapport au flux d'air, notée *α*. On retrouve également la surface de référence de l'aile *Sxy* (projection dans le plan x-y parallèle au flux d'air), et la densité *ρ* ou encore la vitesse apparente de l'air *V*. A ces deux derniers paramètres peut être substituée la pression dynamique de l'air notée *q*.

$$
F_z = \frac{1}{2} \cdot \rho \cdot V^2 \cdot S \cdot C_z(\alpha) = q \cdot S \cdot C_z(\alpha)
$$
\n(2.31)

La formule est semblable à l'expression de la traînée  $F_x$ , souvent usitée en automobile à ceci près que le coefficient de portance est remplacé par le coefficient de traînée  $C_x$ , et la surface de référence par la surface de l'avion projetée dans le plan x-z, normal au flux d'air *Sxz* (proche de la surface frontale).

Le repère orthonormé direct  $(G, \overrightarrow{x}, \overrightarrow{y}, \overrightarrow{z})$  est alors défini au centre de gravité *G* de l'avion par le vecteur *x* , orienté selon le flux d'air.

Dans le cadre de l'actionnement d'une partie seulement du profil d'aile (aérofreins, aileron…), le chargement appelé moment de charnière *T* va alors dépendre aussi de l'angle de déflection de la surface *β*. Pour des variations d'angle mesurées, il est possible de linéariser le modèle [9] afin d'en simplifier la détermination sans perdre en qualité :

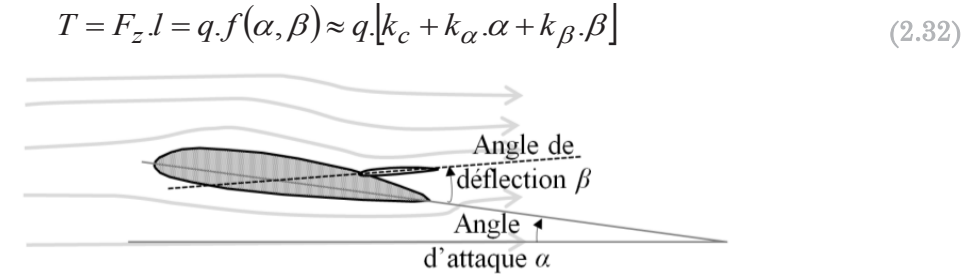

Figure 2.12 – Flux d'air et paramétrage angulaire  $\lceil - \rceil$ 

Bien entendu, dès lors que le flux d'air vient à être modifié, notamment par une modification du profil d'aile lors de l'ouverture des becs et volets, les coefficients *k<sup>i</sup>* du modèle évolueront.

### Le modèle inertiel :

Dans le modèle (2.30) a été abordé l'effort inertiel, dû à l'accélération, induit par le profil de position choisi.

Néanmoins les systèmes terrestres en mouvement subissent la gravité, mais aussi des accélérations intrinsèques à leur déplacement (accélération longitudinale lors du décollage atterrissage de l'avion, accélération centrifuge en virage). La composante globale d'accélération est alors appelée facteur de charge et elle pourra créer un couple de charnière additionnel.

Dans le cadre du dimensionnement des actionneurs de surfaces de vol primaire les phénomènes inertiels (des surfaces uniquement) pourront être négligés au regard des effets aérodynamiques. Ce ne sera pas le cas pour d'autres applications comme les trains d'atterrissage.

### Modèles plus complexes :

Pour les mécanismes dont la cinématique ou le chargement rend l'expression du modèle de charge assez complexe à formuler (trains d'atterrissage, becs, volets…), il est aussi possible de définir des tables d'interpolation ou de simples polynômes fonctions de l'angle de déflection/extension-rétraction *β*.

# 2.3.2) Similitude du chargement et effet d'échelle sur les avions

Dans le cadre de la thèse, pour adresser la partie standardisation, et après avoir fait le constat qu'il était assez difficile d'obtenir une multitude de cahiers des charges couvrant divers systèmes d'actionnement sur une gamme d'avions, la question suivante s'est posée: est-il possible d'appliquer des effets d'échelle sur un dossier de spécifications techniques pour couvrir une même application sur un avion de taille différente ? Cela permettrait entre-autre de travailler sur la répartition de gammes de composants équipant une famille d'avions.

Cette famille répond en général à une logique de standardisation liée au taux de remplissage d'un avion commercial de personnes. Ce taux appelé aussi surface mouillée de fuselage ramenée à un passager correspond au ratio entre la surface de fuselage en sustentation et le nombre de passagers qu'il contient. La taille d'un être humain étant quasi invariante, les largeurs de fuselages (dépendantes du nombre de places de front, de couloir de circulation et de ponts) auront donc une répartition discrète. Pour les trois avions présentés plus haut la surface mouillée évolue de  $2{,}21\,\mathrm{m}^2/\mathrm{passager}$  pour l'A340 à 1,36m<sup>2</sup> /passager pour l'A380.

Afin de répondre à cette logique, supposons que l'on souhaite fabriquer un avion deux fois plus gros. En appliquant une simple similitude géométrique, sa masse serait multipliée par huit, or d'après la formule de la portance (2.31), la masse ne pourrait être compensée que par une augmentation de la vitesse *V* qui serait alors multipliée par 1,4.

$$
\frac{M.g}{F_z} = cste \Longrightarrow \frac{l^{*3}}{V^{*2} . l^{*2}} = 1 \Longrightarrow V^* = l^{*0,5}
$$
\n(2.33)

Cependant la vitesse est bornée d'un côté par la vitesse minimale de sustentation (ou durée de vol) et d'un autre par la limite subsonique de 0,86 Mach (au-delà la complexité aérodynamique/motorisation ne serait plus économiquement viable comme cela a pu être illustré avec le cas du « concorde »). Elle ne peut donc pas être augmentée indéfiniment.

Ceci signifie qu'un simple agrandissement n'est pas envisageable, il faudra que la surface de référence de portance augmente, soit que le rapport surface aile/fuselage augmente. Comme le montre la Figure 2.13, une première façon d'y arriver est d'augmenter l'envergure (transition A320→A340), mais l'encombrement des aéroports fixe alors une limite à ne pas franchir, ce qui signifie que pour des avions de très grande dimension, il faudra ensuite augmenter la largeur de voilure (transition  $A340 \rightarrow A380$ ).

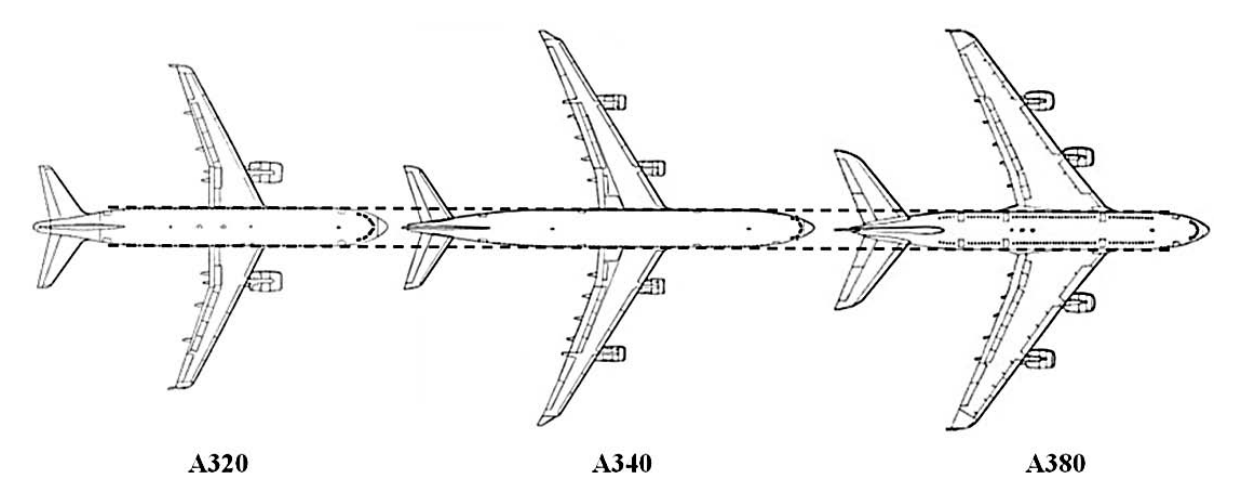

Figure 2.13 – Photos d'avions Airbus (échelles variées) redimensionnés par rapport au fuselage [-]

Concernant les surfaces de commande de vol, elles devraient suivre la tendance des surfaces portantes (ailes). Néanmoins leur fractionnement (nombre total d'ailerons, aérofreins, becs, volets…) pourrait différer afin de distribuer les charges et admettre les déformations. Un exemple concret de ce phénomène concerne les trains d'atterrissage. En effet, la surface d'appui au sol augmente moins vite que l'évolution massique de l'avion, ce qui impose une augmentation du nombre de roues (sur nos trois avions présentés Figure 2.13, leur nombre est respectivement de 4-10-20). Pour limiter la masse des trains et répartir les contraintes sur la piste d'atterrissage, le nombre de trains évolue lui aussi.

En faisant abstraction du fractionnement, on se rend compte que le profil d'aile changeant, le flux d'air et par conséquent le modèle de chargement des surfaces est difficilement extrapolable.

La conclusion a donc été que l'adaptation d'un dossier de spécifications pour l'insertion d'un nouvel avion dans la famille actuelle n'est pas envisageable à notre niveau, dans la mesure où cela demande des compétences avancées en dynamique des fluides et une logique de standardisation avion qui ne fait pas partie de nos connaissances.

## 2.4) La cinématique : une liberté de conception

Si l'on revient au découpage du problème présenté Figure 2.2, la cinématique correspond à l'étape de traduction des performances de la charge vers le système d'actionnement et inversement. Le problème que l'on a sur les systèmes d'actionnement avion est que pour des raisons aérodynamiques et d'encombrement, les systèmes d'actionnement sont en général excentrés (positionnement sur la charnière impossible) et les cinématiques de déploiement des surfaces parfois assez complexes. Ceci a pour conséquence directe de rendre, assez fréquemment, le rapport de transmission variable en fonction de la course.

Un exemple flagrant de cinématique complexe est celle des dispositifs hypersustentateurs (becs et volets).

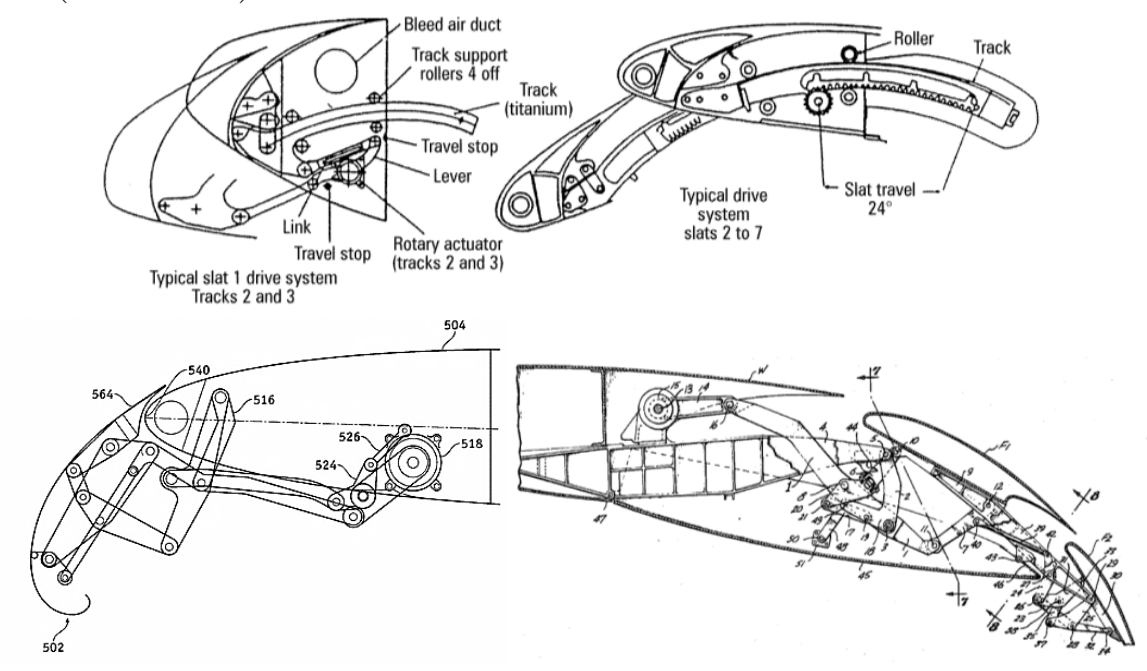

Figure 2.14 – Exemples de mécanismes d'extension/rétraction de becs et volets [10,11,12]

Alors que certains mécanismes de basculement ou glissement (rapport fixe) guidés demeurent assez simples, des mécanismes de déploiement tel que les becs Krueger ou encore les volets Fowler, comme ceux présentés Figure 2.14 et totalisant de nombreux brevets [10,11] nécessitent un nombre important de bielles articulées afin de modifier à la fois la surface et la courbure alaire. La transmission des efforts jusqu'au système d'actionnement n'est pas alors chose aisée à analyser, et peut nécessiter l'utilisation de logiciels de dynamique multi-corps tel ADAMS [13], SimMechanics [14], Dymola 3D [15] et bien d'autres...

Dans cette partie on se cantonnera à l'analyse de mécanismes de complexité mesurée et dont l'utilisation répétée sur les commandes de vol primaire ou secondaire est courante : les mécanismes à 3 et 4 barres.

## 2.4.1) Le mécanisme à 3 barres

Le nom du mécanisme provient du fait qu'en comptant la structure avion (barre non matérialisée liant A à C), le bras de levier d'accrochage à la surface de contrôle [CB] et la barre déformable représentant l'actionneur [AB], le compte est bien de trois.

Voici d'ailleurs quelques exemples d'utilisation du mécanisme 3 barres :

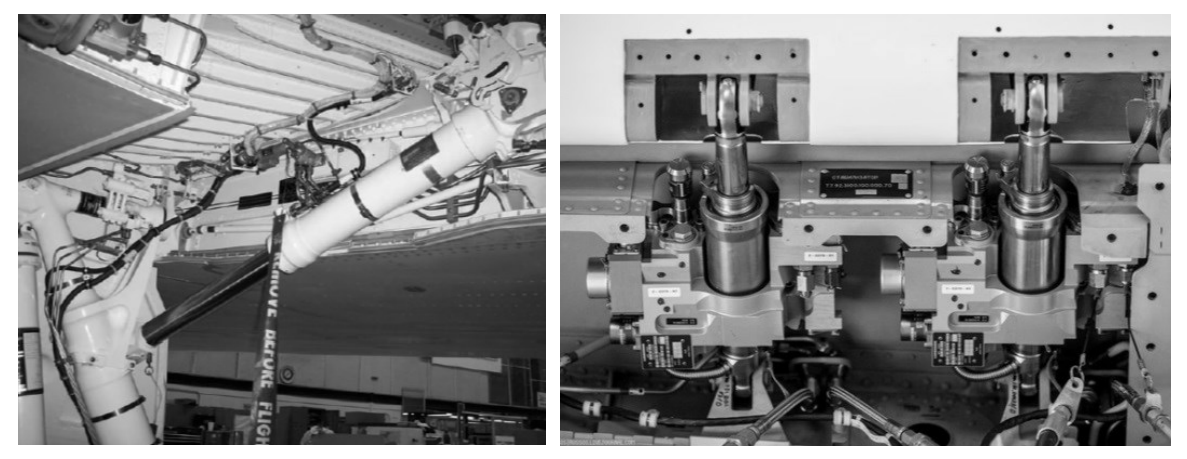

Figure 2.15 – Exemples d'applications : train d'atterrissage [16] et aileron [17]

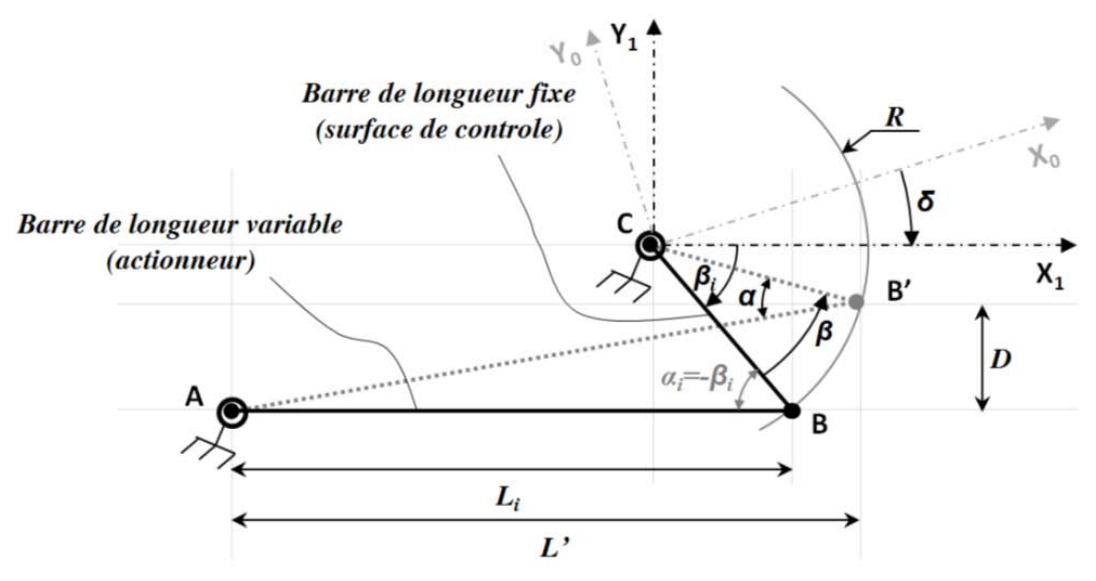

Figure 2.16 – Schéma du mécanisme 3 barres (extension d'un angle *β*) [-]

Il est important de noter qu'un repère spécifique  $(C, \overrightarrow{x_1}, \overrightarrow{y_1})$  a été choisi pour simplifier les calculs, et non le repère avion  $(C, \overrightarrow{x_0}, \overrightarrow{y_0})$ . D'ailleurs, on observe une invariance du bras de levier équivalent par rapport à δ. Ceci signifie qu'une fois la cinématique optimisée, il est possible d'incliner la configuration choisie dans la cellule avion pour une meilleure intégrabilité.

Le but est de lier les déplacements/vitesses/accélérations de l'actionneur à la surface pour être en mesure de s'interfacer avec un modèle de charge lors d'une adaptation dynamique.

On cherche donc à formuler les expressions de la transformation de mouvement direct (*TF*) et inverse (*TF-1*), présentée Figure 2.17.

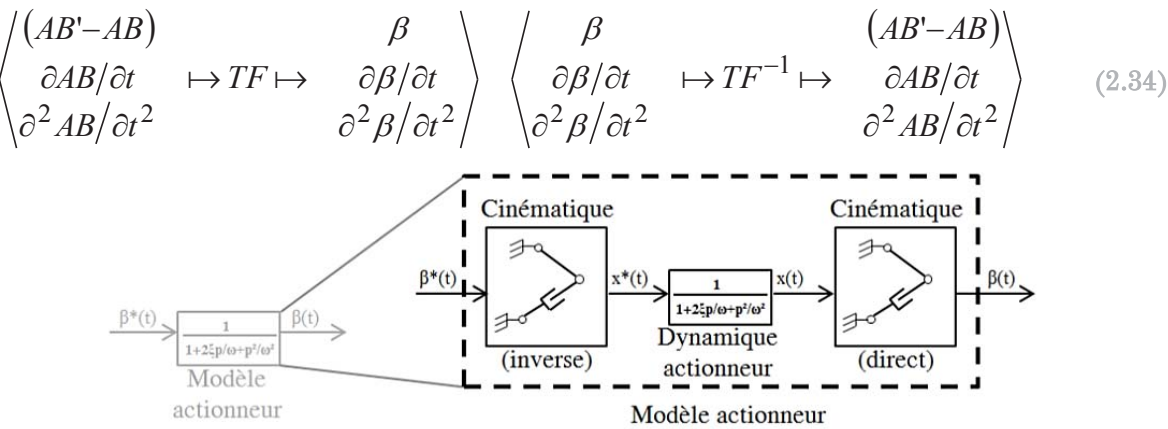

Figure 2.17 – Décomposition du modèle d'actionnement  $\lceil - \rceil$ 

Ces transformations ont implicitement été utilisées dans le modèle de dynamique actionneur présenté Figure 2.2

L'approche considérée ici consiste alors à lier l'angle entre bielles *α* à l'angle de braquage *β*. Pour cela une combinaison d'angles est nécessaire :

$$
\alpha = \beta_i - \beta + \stackrel{\wedge}{BAB'} \tag{2.35}
$$

L'angle *BAB'* se retrouve par sa tangente égale à *D/L'*, soit :

$$
\alpha = \beta_i - \beta + \tan^{-1} \left( \frac{R[\sin(\beta_i) - \sin(\beta_i - \beta)]}{L_i + R[\cos(\beta_i - \beta) - \cos(\beta_i)]} \right)
$$
(2.36)

Pour certaines configurations (et il en sera ainsi pour le cas d'application d'Aileron d'A320), le terme non-linéaire est négligeable devant le terme linéaire :

$$
\alpha \approx \beta_i - \beta \tag{2.37}
$$

Dans ce cas le rapport de transmission ou bras de levier instantané s'exprime simplement de manière géométrique par :

$$
\lambda = \frac{\partial AB/\partial t}{\partial \beta/\partial t} = R \cdot \sin(\alpha) \approx R \cdot \sin(\beta_i - \beta)
$$
\n(2.38)

Sous ces conditions l'analyse de l'évolution du bras de levier est simple et consiste à étudier la variation de la fonction trigonométrique sinus (*λ/R=sin(α)*) pour la plage d'angle de déflection utile  $[\beta^*; \beta^+]$  (cf. Figure 2.18).

Chapitre 2 - Outil d'aide à la spécification d'EMA - YouSpecify

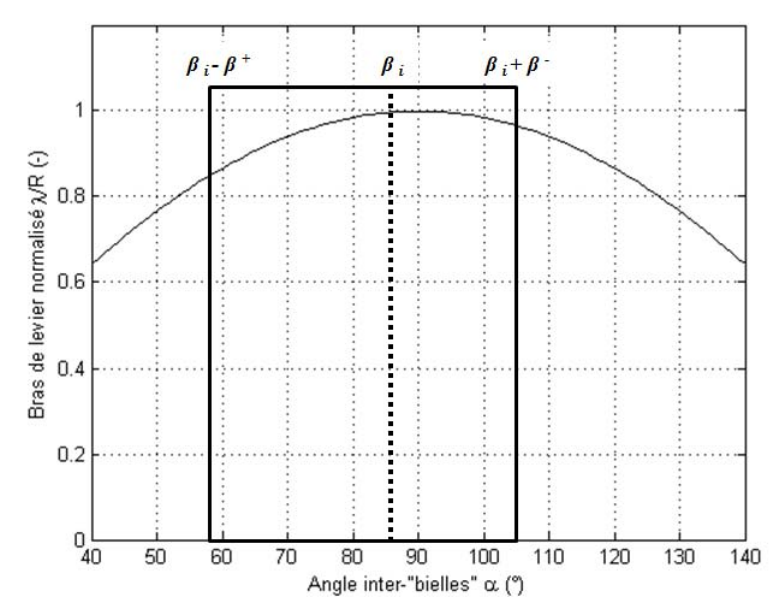

Figure 2.18 – Fenêtre d'utilisation de l'actionneur et rapport de transmission (hypothèse linéaire) [-]

L'optimisation consistera alors à choisir la longueur de bielle *R* et le décalage de la fenêtre d'utilisation (soit *β<sup>i</sup> )* de manière à adapter le rapport de transmission. Pourquoi s'intéresser principalement à *λ* ? Tout simplement car les actionneurs étudiés (équipant des avions de ligne) sont peu dynamiques. L'accélération n'est donc que de seconde importance (effort inertiel négligeable), tout comme le terme *δλ/δβ* évoqué plus bas.

Si l'hypothèse de linéarité *α*/*β* évoquée précédemment ne peut être vérifiée, la formule exacte devra être utilisée (problème 2D plan). Elle est cependant plus lourde en calcul car elle fait intervenir les coordonnées du point A dans le repère  $(C, \overrightarrow{x_1}, \overrightarrow{y_1})$ :

$$
\lambda = \frac{\partial AB/\partial t}{\partial \beta/\partial t} = R.\sin(\alpha) = \frac{R[x_A \cdot \sin(\beta - \beta_i) - y_A \cdot \cos(\beta - \beta_i)]}{L(\beta)}
$$
(2.39)

Où L(*β*) est la longueur de l'actionneur pour l'angle de braquage *β* :

$$
L(\beta) = \sqrt{(x_A - R \cos(\beta - \beta_i))^2 + (y_A - R \sin(\beta - \beta_i))^2}
$$
 (2.40)

La position relative de l'actionneur  $x$  se retrouvant alors avec la formulation :

$$
x = L(\beta) - L(0) = L_{\beta} - L_i \tag{2.41}
$$

Une dernière relation nous intéresse, celle liant les accélérations. Elle s'obtient par dérivation de l'équation (2.39) :

$$
\frac{\partial^2 AB}{\partial t^2} = \frac{\partial^2 x}{\partial t^2} = \frac{\partial \lambda}{\partial \beta} \left( \frac{\partial \beta}{\partial t} \right)^2 + \lambda \frac{\partial^2 \beta}{\partial t^2} \quad \text{oi} \quad \left| \frac{\partial \lambda}{\partial \beta} \right| \le R \tag{2.42}
$$

Avec pour formulation de variation du bras de levier soit la formule simple en cosinus déduite de l'équation (2.38), soit la formule exacte :

$$
\frac{d\lambda}{d\beta} = \frac{R[x_A \cdot \cos(\beta - \beta_i) + y_A \cdot \sin(\beta - \beta_i)]}{L(\beta)} + \frac{(R[x_A \cdot \sin(\beta - \beta_i) - y_A \cdot \cos(\beta - \beta_i)])^2}{L(\beta)^3} (2.43)
$$

En ce qui concerne les angles de rotulage (extrémités de l'actionneur), ils ont été implicitement donnés dans les formulations précédentes puisque la formule de  $(\overline{AB}, \overline{AB})$  est donnée dans (2.36) et l'angle  $(AB', B'\acute{C})=180^{\circ}$ - $\alpha$ .

L'ensemble des équations formulées jusqu'ici correspondent au modèle cinématique inverse, modèle le plus fréquemment utilisé en dimensionnement. Il s'agit alors de les manipuler pour décrire le modèle direct, soit :

$$
\frac{\partial \beta}{\partial t} = \frac{1}{\lambda} \cdot \frac{\partial AB}{\partial t} = \frac{1}{\lambda} \cdot \frac{\partial x}{\partial t}
$$
\n(2.44)

$$
\frac{\partial^2 \beta}{\partial t^2} = \frac{1}{\lambda} \left( \frac{\partial^2 AB}{\partial t^2} - \frac{\partial \lambda}{\partial \beta} \left( \frac{\partial \beta}{\partial t} \right)^2 \right) = \frac{1}{\lambda} \left( \frac{\partial^2 x}{\partial t^2} - \frac{\partial \lambda}{\partial \beta} \left( \frac{\partial \beta}{\partial t} \right)^2 \right)
$$
(2.45)

Seule la relation liant l'angle de braquage *β* à la position relative d'actionneur *x* est plus complexe à établir.

$$
\beta = \alpha_i - \cos^{-1}\left(\frac{x}{R} + \cos(\beta_i)\right)
$$
\n(2.46)

## 2.4.2) Le mécanisme à 4 barres

La problématique du mécanisme quatre barres est similaire à celle des trois barres si ce n'est, et on le verra, que l'élaboration d'une simple formule est impossible. Le nom vient lui aussi du nombre de barres du mécanisme en comptant la barre virtuelle représentant la cellule avion.

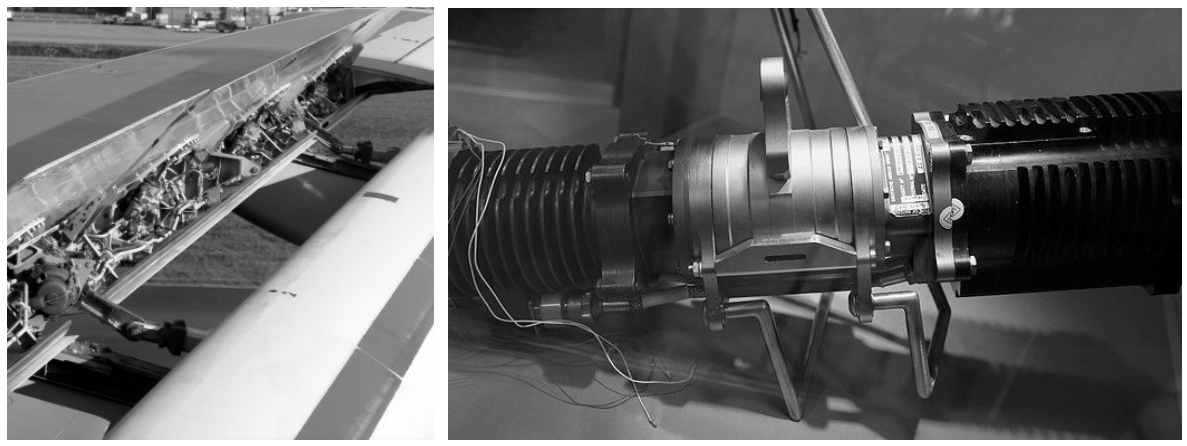

Figure 2.19 – Exemples d'applications : volets [18] et actionneur de spoiler [19]

Mais en premier lieu une présentation de cette cinématique s'impose avec un schéma paramétré Figure 2.20 illustrant un débattement angulaire *β*.

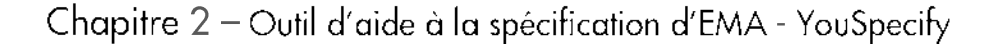

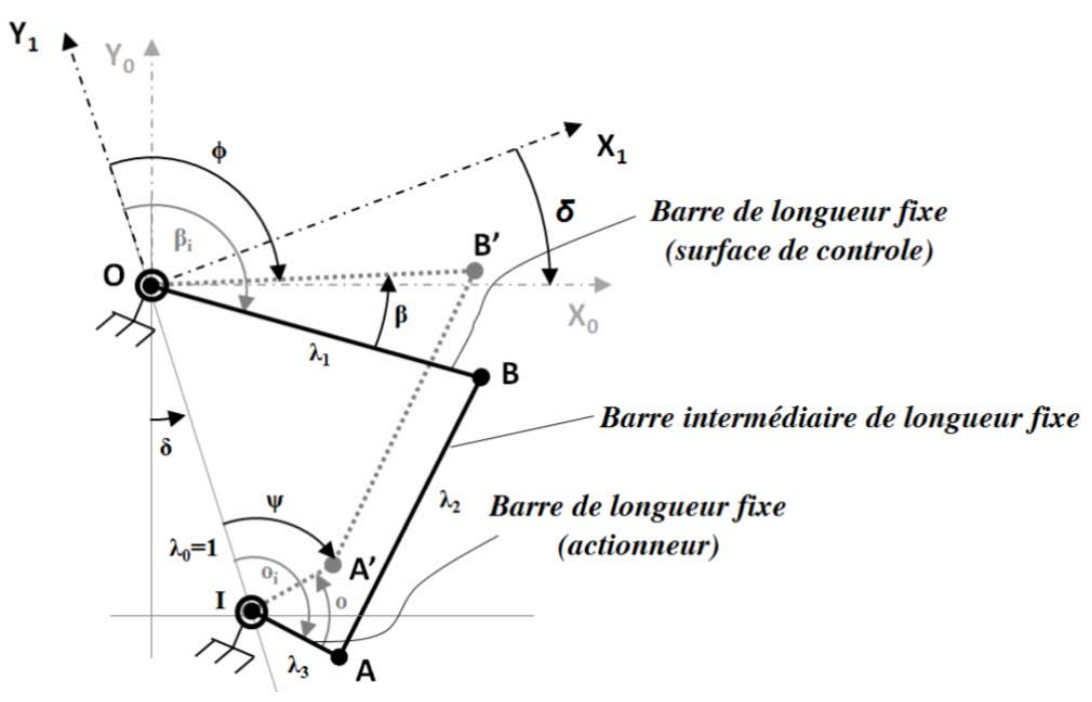

Figure 2.20 – Schéma du mécanisme 4 barres (extension d'un angle *β*) [-]

Il est important de noter deux points qui ont leur importance : tout d'abord, un repère spécifique  $(0, \vec{x_1}, \vec{y_1})$  a été choisi pour simplifier les calculs, et non le repère avion  $(0, \vec{x_0})$ ,  $\vec{y}_0$ , l'angle  $\delta$  n'ayant aucun impact sur le rapport de transmission; ensuite, les longueurs de bielles tout comme la distance du centre de rotation actionneur ont été adimensionnalisées de manière à couvrir plus de cas lors de l'analyse du système :

$$
\lambda_0 = \frac{OI}{OI} = 1; \quad \lambda_1 = \frac{OB}{OI}; \quad \lambda_2 = \frac{AB}{OI}; \quad \lambda_3 = \frac{IA}{OI}
$$
\n(2.47)

Comme pour le mécanisme à 3 barres, le but est de lier les déplacements/vitesses/accélérations de l'actionneur à ceux de la surface, soit les transformations directe et inverse suivantes :

$$
\begin{pmatrix}\n o & \beta & \beta \\
\frac{\partial o}{\partial t} & \mapsto TF \mapsto & \frac{\partial \beta}{\partial t} \\
\frac{\partial^2 o}{\partial t^2} & \frac{\partial^2 \beta}{\partial t^2} & \frac{\partial^2 \beta}{\partial t^2}\n \end{pmatrix}\n \begin{pmatrix}\n \beta & o \\
\frac{\partial \beta}{\partial t} & \mapsto TF^{-1} \mapsto & \frac{\partial o}{\partial t} \\
\frac{\partial^2 \beta}{\partial t^2} & \frac{\partial^2 o}{\partial t^2}\n \end{pmatrix}\n \tag{2.48}
$$

Il faut savoir que beaucoup d'études ont porté sur le mécanisme quatre barres, mais ce fut longtemps des analyses graphiques [20]. Il a fallu attendre les années 1950 et l'apparition des ordinateurs et algorithmes pour que des gens comme Freudenstein [21,22] se rendent compte du potentiel de résolution analytique que cela impliquait. C'est donc sur les équations qu'il développa que nous allons nous appuyer pour construire le modèle et l'analyse.

Outil d'aide à la spécification d'EMA - YouSpecify - Chapitre 2

Pour commencer, Freudenstein introduit les grandeurs suivantes afin de simplifier les équations de mouvement :

$$
R_1 = \frac{1}{\lambda_3}; \quad R_2 = \frac{1}{\lambda_1}; \quad R_3 = \frac{1 + {\lambda_1}^2 - {\lambda_2}^2 + {\lambda_3}^2}{2.\lambda_1.\lambda_3}
$$
(2.49)

Et la condition de fermeture du mécanisme :

$$
R_1 \cdot \cos(\phi) - R_2 \cdot \cos(\psi) + R_3 = \cos(\phi - \psi) = \cos(\phi) \cdot \cos(\psi) + \sin(\phi) \cdot \sin(\psi) \tag{2.50}
$$

Il s'agit alors de lier l'angle de rotation de l'actionneur *ψ* à l'angle de la surface de contrôle *ϕ*, sachant que :

$$
\phi = \beta_i - \beta \tag{2.51}
$$

Et :

$$
f_{\rm{max}}(x)=\frac{1}{2}x
$$

$$
o = o_i - \psi \tag{2.52}
$$

De l'équation de Freudenstein, il en découle la relation suivante :

$$
\forall \phi \leq \phi_t, \psi = \cos^{-1}\left(\frac{\left[ (R_3 + R_1 \cdot \cos(\phi))(R_2 + \cos(\phi)) \right] - \sqrt{\Delta(\phi)}}{\left[ (R_2 + \cos(\phi))^2 + \sin^2(\phi) \right]} \right)
$$
  

$$
\forall \phi > \phi_t, \psi = 360^\circ - \cos^{-1}\left(\frac{\left[ (R_3 + R_1 \cdot \cos(\phi))(R_2 + \cos(\phi)) \right] - \sqrt{\Delta(\phi)}}{\left[ (R_2 + \cos(\phi))^2 + \sin^2(\phi) \right]} \right)
$$
(2.53)  

$$
\phi_t = 90^\circ - \sin^{-1}\left(\frac{\lambda_2^2 - \lambda_1^2 - (1 + \lambda_3)^2}{2(1 + \lambda_3)}\right)
$$

Avec le terme delta s'écrivant comme suit :

$$
\Delta(\phi) = \left[ (R_3 + R_1 \cos(\phi))(R_2 + \cos(\phi)) \right]^2 - \dots
$$
  
\n
$$
\left[ (R_2 + \cos(\phi))^2 + \sin^2(\phi) \right] \left[ (R_3 + R_1 \cos(\phi))^2 - \sin^2(\phi) \right]
$$
\n(2.54)

Le rapport de réduction cinématique se calcule alors :

$$
N = \frac{\partial \psi / \partial t}{\partial \phi / \partial t} = \frac{\partial o / \partial t}{\partial \beta / \partial t} = \frac{[R_1 . \sin(\phi) - \sin(\phi - \psi)]}{[R_2 . \sin(\psi) - \sin(\phi - \psi)]}
$$
(2.55)

En ce qui concerne l'accélération, elle s'obtient en dérivant l'équation liant les vitesses (2.55) de rotation et s'écrit de la manière suivante :

$$
\frac{\partial^2 o}{\partial t^2} = \frac{\partial N}{\partial t} \cdot \frac{\partial \beta}{\partial t} + N \cdot \frac{\partial^2 \beta}{\partial t^2} = -\left(\frac{\partial N}{\partial t} \cdot \frac{\partial \phi}{\partial t} + N \cdot \frac{\partial^2 \phi}{\partial t^2}\right)
$$
(2.56)

Où la dérivée du rapport de réduction cinématique s'exprime :

$$
\frac{\partial N}{\partial t} = -\frac{R_1 \cos(\phi)(\partial \beta/\partial t) + \mathcal{G}(\psi, \phi)}{R_2 \sin(\psi) - \sin(\phi - \psi)} + \frac{(R_2 \cos(\psi)N.(\partial \beta/\partial t) + \mathcal{G}(\psi, \phi))(R_1 \sin(\phi) - \sin(\phi - \psi))}{(R_2 \sin(\psi) - \sin(\phi - \psi))^2}
$$
\n
$$
\text{avec } \mathcal{G}(\psi, \phi) = [\cos(\phi)\cos(\psi) + \sin(\phi)\sin(\psi)](N-1)\frac{\partial \beta}{\partial t}
$$
\n(2.57)

L'ensemble des formules d'intérêt ont été abordées à l'exception des angles de rotules ou encore de la relation liant l'effort *F* à travers la barre intermédiaire et le couple *T<sup>s</sup>* sur la charnière de surface de contrôle ou celui développé par l'actionneur *T<sup>a</sup>* .

$$
\left(B,\overrightarrow{OB},\overrightarrow{AB}\right) = \cos^{-1}\left(\frac{(\lambda_1.\sin(\phi) - \lambda_3.\sin(\psi))\sin(\phi) + (\lambda_1.\cos(\phi) + 1 - \lambda_3.\cos(\psi))\cos(\phi)}{\sqrt{(\lambda_1.\sin(\phi) - \lambda_3.\sin(\psi))^2 + (\lambda_1.\cos(\phi) + 1 - \lambda_3.\cos(\psi))^2}}\right) (2.58)
$$
\n
$$
\left(A,\overrightarrow{IA},\overrightarrow{AB}\right) = \cos^{-1}\left(\frac{(\lambda_1.\sin(\phi) - \lambda_3.\sin(\psi))\sin(\psi) + (\lambda_1.\cos(\phi) + 1 - \lambda_3.\cos(\psi))\cos(\psi)}{\sqrt{(\lambda_1.\sin(\phi) - \lambda_3.\sin(\psi))^2 + (\lambda_1.\cos(\phi) + 1 - \lambda_3.\cos(\psi))^2}}\right) (2.59)
$$

En renommant les angles  $\theta$ <sup>-</sup>(B,  $OB$ ,  $AB$ ) et  $\theta$ <sup>2</sup>=(A,  $IA$ ,  $AB$ ), on retrouve l'équation liant couple et effort sur la barre intermédiaire :

$$
F = \frac{T_s}{OB \cdot \sin(\theta_1)} = \frac{T_a}{IA \cdot \sin(\theta_2)}\tag{2.60}
$$

Comme pour le mécanisme à trois barres, autant le modèle direct que le modèle inverse de cinématique nous intéressent. C'est pourquoi il est intéressant de réarranger les équations (2.55) et (2.56) :

$$
\frac{\partial \beta}{\partial t} = \frac{1}{N} \cdot \frac{\partial o}{\partial t} = -\frac{1}{N} \cdot \frac{\partial \psi}{\partial t}
$$
\n(2.61)

$$
\frac{\partial^2 \beta}{\partial t^2} = \frac{1}{N} \left( \frac{\partial^2 o}{\partial t^2} - \frac{\partial N}{\partial t} \cdot \frac{\partial \beta}{\partial t} \right) = \frac{1}{N} \left( -\frac{\partial^2 \psi}{\partial t^2} - \frac{\partial N}{\partial t} \cdot \frac{\partial \beta}{\partial t} \right)
$$
(2.62)

Maintenant que les équations du mécanisme ont été mises à plat, une analyse du rapport de réduction s'impose. Comme pour le mécanisme à 3 barres, les cas d'applications sur lesquels on est à même de travailler ont des dynamiques assez faibles. Une analyse de l'accélération a donc peu d'intérêt. Seule la transformation d'effort et de vitesse importent et par conséquent il convient de s'intéresser au rapport cinématique *N*.

Pour commencer, parlons des positions particulières, ou singularités (cf. robotique) du mécanisme, configurations pour lesquelles un alignement de deux barres a lieu, comme cela est présenté Figure 2.21.

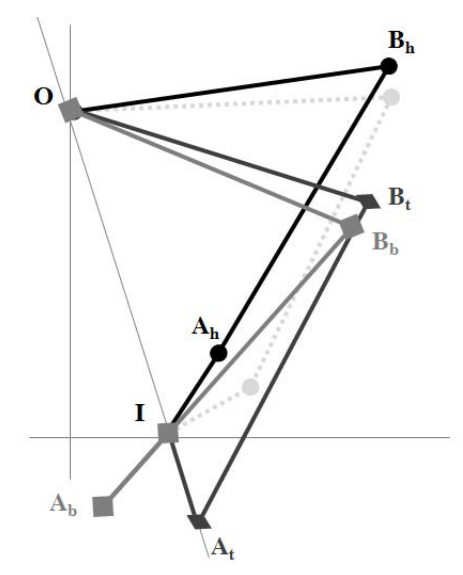

Figure 2.21 – Configurations particulières du mécanisme quatre barres [-]

La configuration dont les indices sont « t » correspond à la transition des formules de calcul de l'angle  $\psi$  (2.53). Les configurations « h » et « b » correspondent respectivement aux alignements hauts et bas des barres qui font apparaître de forts rapports de réduction et une certaine irréversibilité du mécanisme, donc à éviter. Il est à noter que pour certaines géométries l'ensemble des configurations particulières ne sont pas nécessairement atteignables. De plus, à la vue des courses utiles au niveau des surfaces de contrôle (entre 50° et 60°) et de par la définition du mécanisme, il sera difficile d'obtenir des rapports de réduction supérieurs à 2.

L'angle *ϕ*<sup>h</sup> d'alignement haut n'existe que si (*λ*2<sup>+</sup> *λ*3)*≤*(*λ*1+1) et vaut :

$$
\phi_h = 90^\circ - \sin^{-1} \left( \frac{(\lambda_2 + \lambda_3)^2 - {\lambda_1}^2 - 1}{2 \cdot \lambda_1} \right) \tag{2.63}
$$

L'angle  $\phi_h$  d'alignement bas n'existe que si  $\lambda_I \leq (\lambda_2 - \lambda_3 + I)$  et vaut :

$$
\phi_h = 90^\circ - \sin^{-1} \left( \frac{(\lambda_2 - \lambda_3)^2 - {\lambda_1}^2 - 1}{2 \lambda_1} \right) \tag{2.64}
$$

Pour optimiser le rapport de transmission, il est possible de jouer sur trois paramètres : *λ<sup>1</sup> - λ<sup>2</sup> -λ<sup>3</sup>* et sur l'angle initial (décalage de la fenêtre d'utilisation). C'est pourquoi il a été choisi d'étudier l'impact d'un déséquilibre entre deux facteurs alors que le troisième est maintenu constant. Il s'agit donc d'une analyse découplée.

La première étude considère le déséquilibre *λ<sup>1</sup> -λ<sup>2</sup>* pour des valeurs figées de *λ1*=2,5 et *λ3*≈0,83.

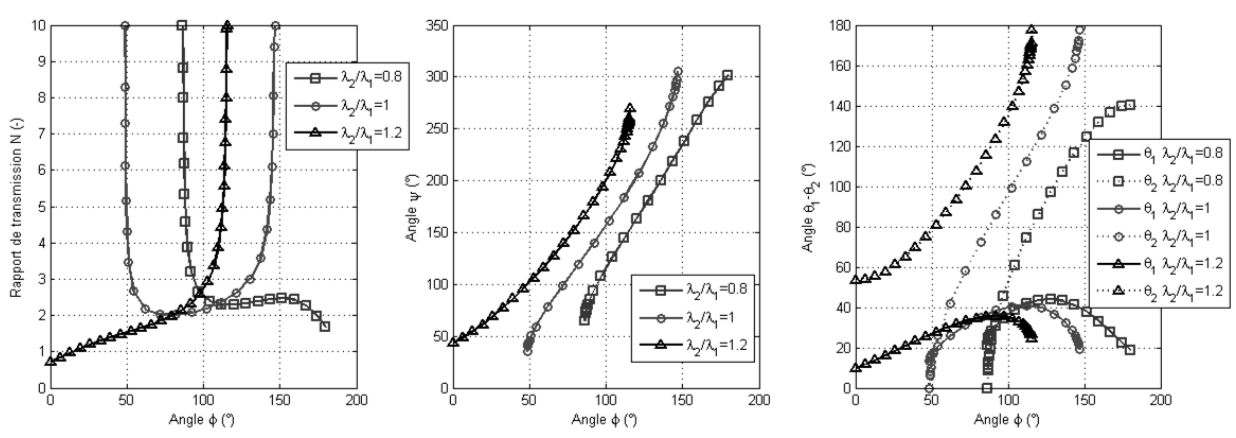

Figure 2.22 – Rapport de réduction et correspondances angulaires  $\phi$ ,  $\theta_1$  et  $\theta_2$  ( $\lambda_3/\lambda_1=1/3$  et  $\lambda_1=2,5$ ) [-]

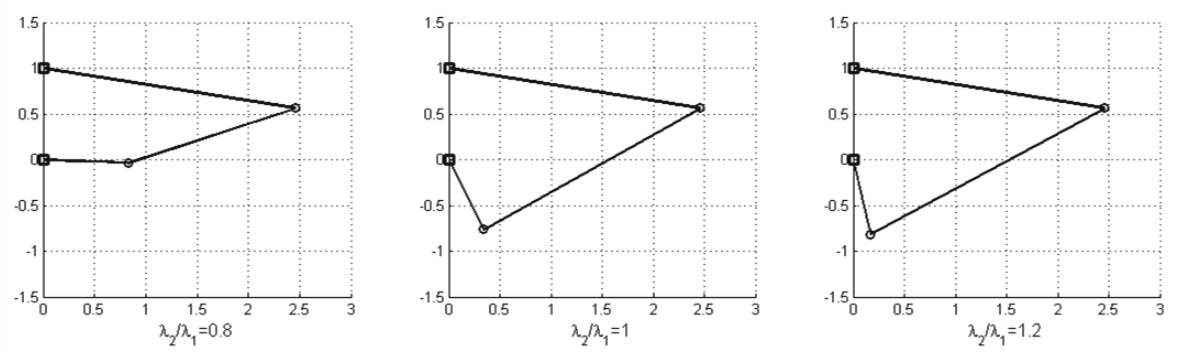

Figure 2.23 – Représentation des configurations géométriques pour *ϕ*=100° (*λ*3/*λ*1=1/3 et *λ*1=2,5) [-]

La première conclusion est qu'un rapport  $\lambda_2/\lambda_1 \leq 1$ , mais proche de 1, parait plus intéressant car cela fait apparaître un rapport de réduction à peu près constant sur la plage.

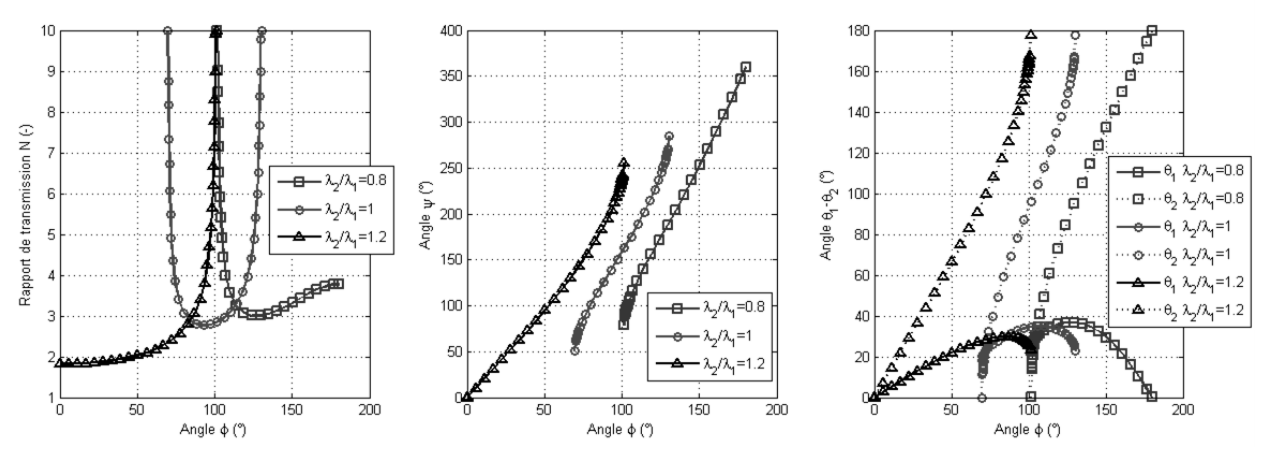

Si l'on répète l'étude mais en faisant évoluer le troisième paramètre, soit *λ*<sup>≈0</sup>,5.

Figure 2.24 – Rapport de réduction et correspondances angulaires  $\phi$ ,  $\theta_1$  et  $\theta_2$  ( $\lambda_3$  $\lambda_1$ =1/4- $\lambda_1$ =2,5) [-]

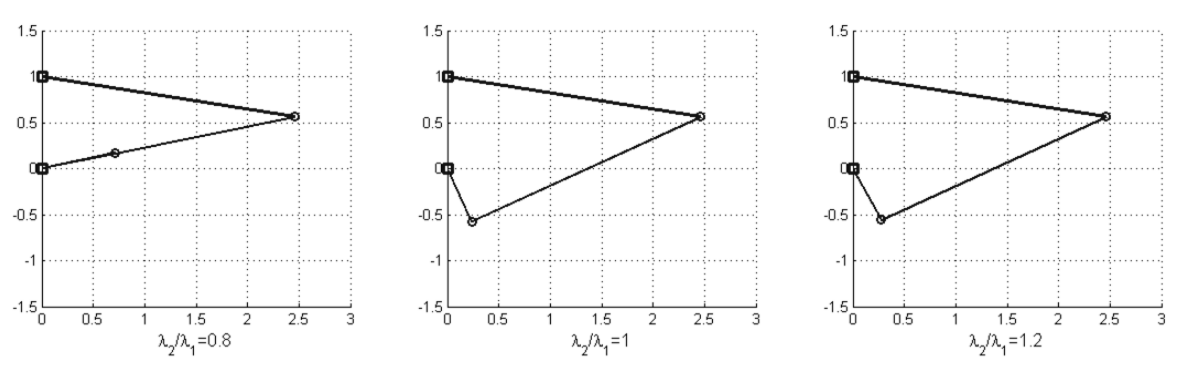

Figure 2.25 – Représentation des configurations géométriques pour *ϕ*=100° (*λ*3/*λ*1=1/4- *λ*1=2,5) [-]

L'augmentation du déséquilibre *λ<sup>1</sup> -λ3* , avec une barre actionneur plus courte, n'est pas profitable. Bien que le rapport de transmission augmente, cela se fait au détriment de la plage d'utilisation qui se restreint.

Qu'en est-il maintenant si l'on diminue l'entraxe IO ? Ce qui signifie passer de  $\lambda_1\!\!=\!\!2,\!5$  à  $3$  en conservant les rapports  $\lambda_2/\lambda_1$  et  $\lambda_3/\lambda_1$  de la première étude (Figure  $2.22$  et Figure 2.23).

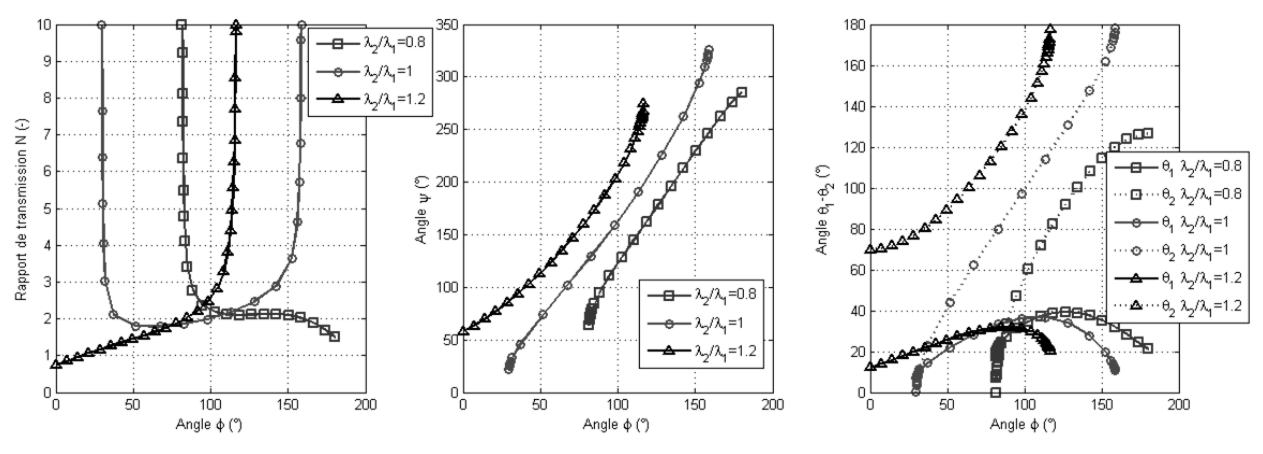

Figure 2.26 – Rapport de réduction et correspondances angulaires  $\phi$ ,  $\theta_1$  et  $\theta_2$  ( $\lambda_3\lambda_1=1/3$  - $\lambda_1=3$ ) [-]

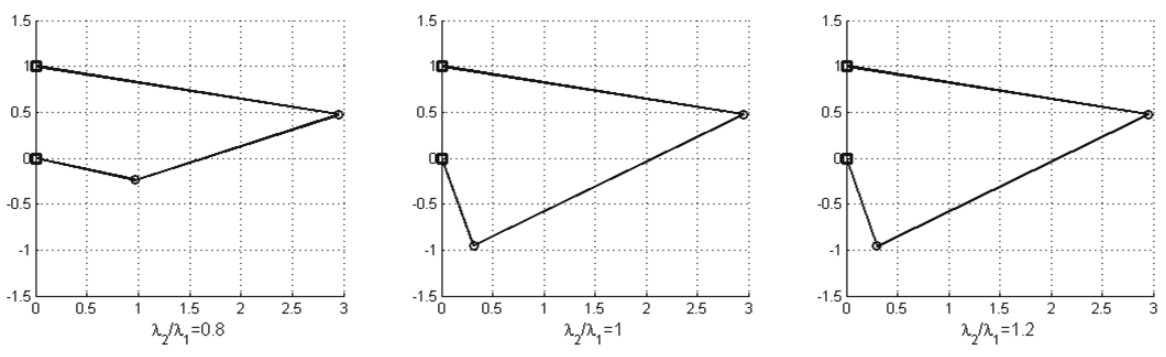

Figure 2.27 – Représentation des configurations géométriques pour *ϕ*=100° (*λ*3/*λ*1=1/3- *λ*1=3) [-]

L'allongement de l'ensemble des barres, sans toucher aux points d'ancrage à la cellule, a l'effet inverse de celui évoqué précédemment : diminution du rapport de réduction et élargissement de la plage de fonctionnement.

Au final le réglage manuel se fait en trois étapes :

- Choisir l'entraxe OI petite de manière à garantir l'intégration dans l'enveloppe de l'aile ;
- Définir l'équilibre  $\lambda_3-\lambda_1$  qui fait apparaître un rapport à peu près plat;
- Augmenter de manière proportionnelle les bielles afin d'obtenir la plage utile ;
- Adapter légèrement  $\lambda_2$  pour les dernières modifications de forme.

Une autre façon, plus automatisée, de définir la géométrie du mécanisme consiste à choisir trois points (ou plus [20]) dans le diagramme *ϕ*-*ψ*. Il s'agit alors de trouver *R<sup>1</sup>* , *R<sup>2</sup>* , *R<sup>3</sup>* et par extension  $\lambda_1, \lambda_2, \lambda_3$  vérifiant le système d'équations :

$$
\forall i \in \{1, 2, 3\}, R_1 \cdot \cos(\phi_i) - R_2 \cdot \cos(\psi_i) + R_3 = \cos(\phi_i - \psi_i)
$$
 (2.65)

Prenons comme exemple une plage d'utilisation de 60°, avec un rapport de réduction supposé proche de 2, soit les trois points suivants :  $(\phi, \psi) = (60^{\circ}, 50^{\circ})$ ,  $(90^{\circ}, 110^{\circ})$  et  $(120^{\circ} : 170^{\circ}).$ 

La résolution donne  $\lambda \approx 1,36$ ,  $\lambda \approx 1,43$  et  $\lambda \approx 0,65$ , avec le rapport de transmission et les angles de bielles donnés Figure 2.28.

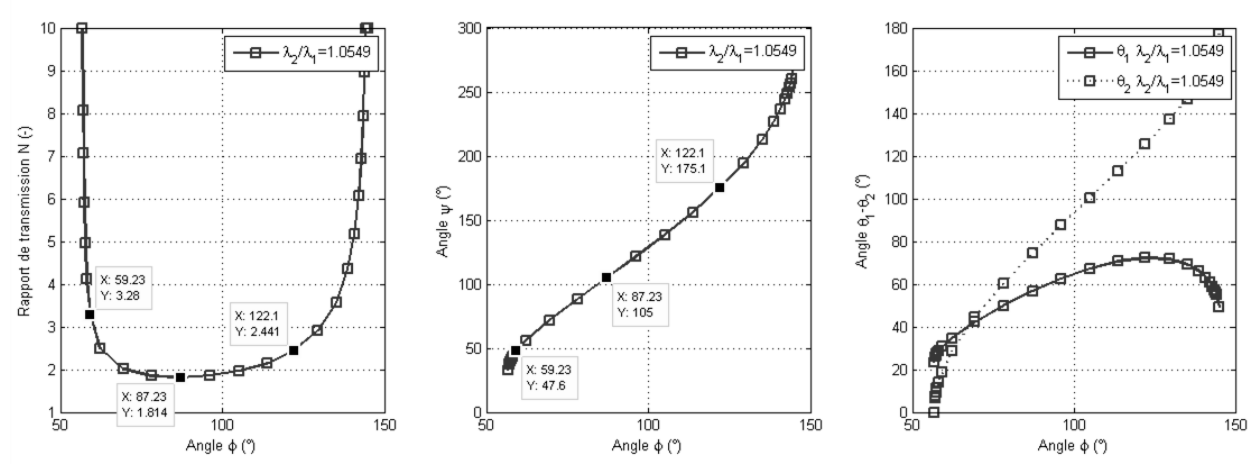

Figure 2.28 – Géométrie définie par résolution de système [-]

L'analyse du mécanisme quatre barres ne sera pas poussée plus loin, et l'on verra dans le Chapitre 4 qu'en fonction des problématiques inhérentes à l'application étudiée et avec un certain recul sur les paramètres d'influence de la masse actionneur, il est possible de régler en avant-projet la cinématique de manière adéquate en modifiant, dans certains cas, uniquement l'angle de la configuration initiale (décalage de fenêtre).

Ceci est tout aussi vrai pour le mécanisme trois barres et constitue un intérêt particulier car un outil dédié de visualisation d'interférence 2D pourrait être développé et utilisé indépendamment.

Sans aller dans l'analyse d'interférence avec une enveloppe d'aile complète, une première analyse a tout de même été considérée (en dehors de l'outil YouSpecify) pour notre cas d'application spoiler : l'interférence carter réducteur/barre intermédiaire (de section ronde).

Comme le montre la Figure 2.29, il s'agit de vérifier que la distance entre carter et barre intermédiaire reste positive.

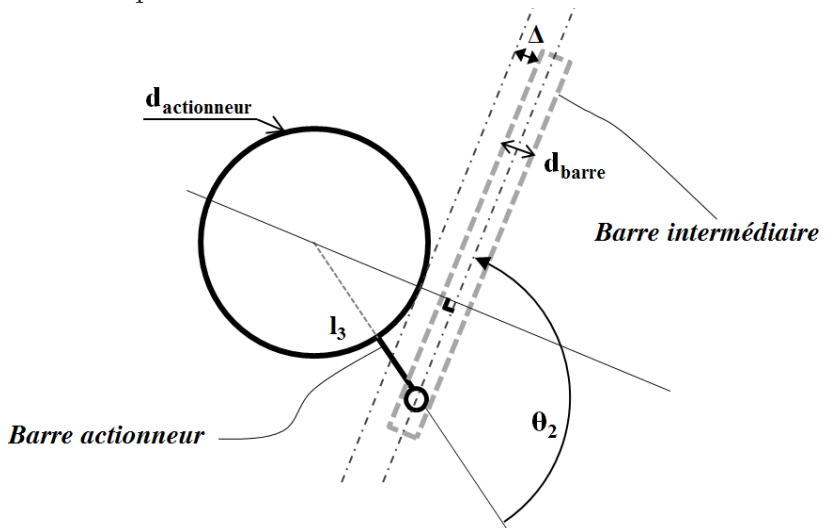

Figure 2.29 – Interférence carter réducteur/fiche intermédiaire [-]

$$
\Delta \ge 0 \Longrightarrow \forall \phi \in \left[\phi^{-}; \phi^{+}\right] \sin(\theta_{2}) \ge \frac{d_{actionnew} + d_{barre}}{2.l_{3}} \tag{2.66}
$$

## 2.5) La dynamique de l'actionneur : un modèle d'états saturés

La réponse d'un système asservi à une consigne de commande est empreint de certaines altérations (retard, amplitude pouvant différer, erreur statique…). Pour des systèmes non-linéaires, ces altérations sont encore plus marquées. Or, comme cela a été discuté dans le Chapitre 1, les EMA sont un agrégat de composants de natures diverses possédant leurs propres limitations qui vont comme nous allons le voir créer des saturations au niveau des états du système (position/vitesse/accélération).

C'est pourquoi un bloc Simulink a spécifiquement été développé dans YouSpecify. Il pourra servir à l'avionneur de manière à valider la spécification dynamique vis-à-vis des performances en boucle fermée de l'avion, mais aussi au filtrage de profils continus comme cela a été expliqué précédemment.

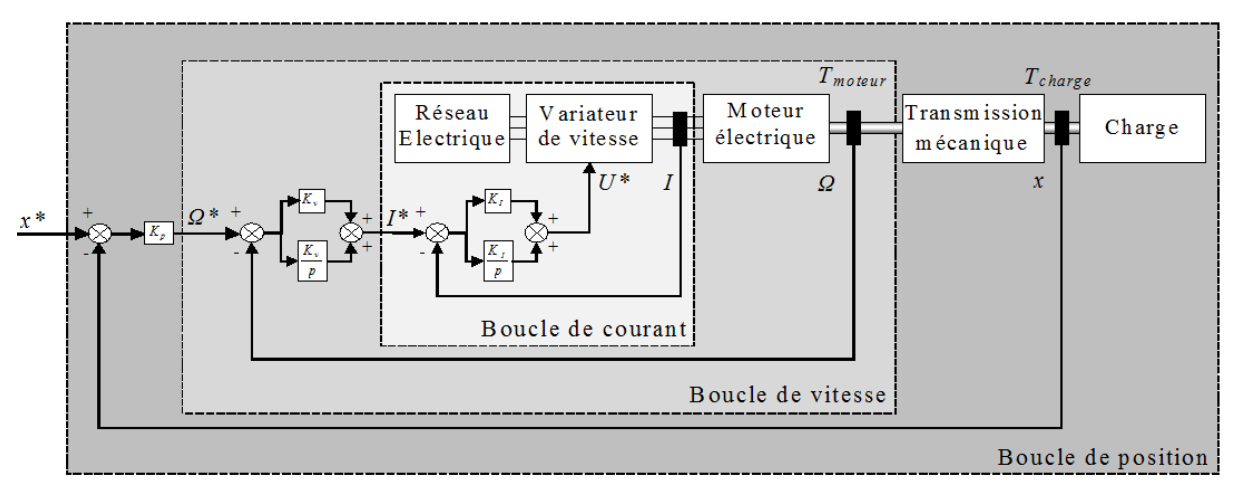

## 2.5.1) Représentation et signification

Figure 2.30 – Asservissement classique en cascade d'un EMA [23]

La Figure 2.30 représente l'asservissement classique d'un actionneur électromécanique, dit en cascade car il est composé de trois boucles : intensité, vitesse et position [11]. Les bandes passantes typiquement rencontrées pour les diverses boucles sont : courant [500Hz ; 1000Hz], vitesse [10Hz ; 100Hz] et position [2Hz ; 10Hz] [24]. L'expression de la fonction de transfert en boucle fermée est assez complexe, mais peut être approximée par un second ordre lorsqu'on linéarise et réduit son comportement.

Celle-ci se caractérise par l'équation suivante, où *x\*(p)* correspond à la consigne de position et *x(p)* la réponse du système :

$$
\frac{x(p)}{x^*(p)} = \frac{1}{1 + (2\xi/\omega_n)p + (1/\omega_n^2)p^2} \Leftrightarrow \frac{\partial^2 x}{\partial^2 t} = \omega_n^2 \left(x^* - x - \frac{2\xi}{\omega_n} \cdot \frac{\partial x}{\partial t}\right) \tag{2.67}
$$

Cette équation temporelle peut alors être représentée par le modèle d'état Figure 2.31, qui a pour principal intérêt de permettre l'accès aux vitesses et accélération et non uniquement à la position de l'actionneur.

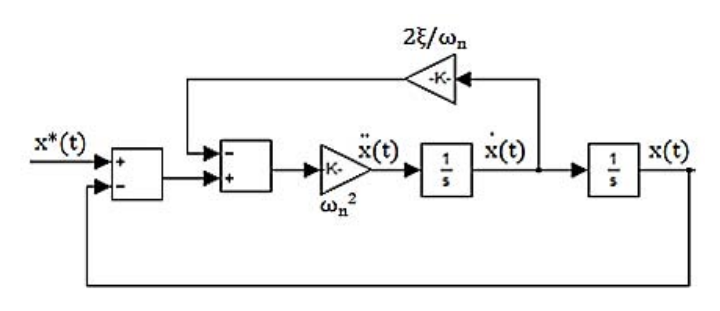

Figure 2.31 – Modèle d'état d'un second ordre classique  ${}^3[\text{-}]$ 

Il est temps maintenant d'intégrer les non-linéarités représentatives des limites technologiques. Pour rappel, le couplage moteur/électronique de puissance constitue une première source de non linéarité, car le flux de puissance est limité tant au niveau du couple par le courant qu'au niveau de la vitesse par la tension.

La limitation de couple (comme éventuellement la puissance consommée) est un critère un peu complexe à prendre en compte dès l'analyse d'un profil de mission alors que l'actionneur n'est pas conçu. En effet, la capacité d'accélération du moteur dépend du chargement mais aussi des imperfections internes comme son inertie.

$$
\frac{\partial^2 \theta}{\partial t^2} = \frac{1}{J} \left( T_{\text{motor}} - T_{\text{charge}} \right) \tag{2.68}
$$

Le principal problème est donc le suivant : à cette étape du projet la valeur du rapport de réduction, des rendements internes ou encore du moteur et de ses limites ne sont pas encore connus. Il n'est donc pas possible, même en ayant connaissance des exigences d''interface au réseau (tension DC, puissance-courant pic), d'adapter dynamiquement l'accélération ou de trouver une valeur de saturation de vitesse respectant les critères énoncés. Il s'agit donc de trouver un jeu de valeurs qui permette de valider le dossier de spécifications tout en dimensionnant le moteur au plus proche des besoins de l'application. Mais avant cela l'influence de ces saturations sur la réponse en fréquence et à un échelon sera étudiée.

## 2.5.2) Les saturations et leur impact en terme de réponse fréquentielle

Les limites accélération/vitesse impactent la capacité de l'EMA à répondre à une commande en fréquence, soit à une consigne de position (actionneur *x\**/moteur *θ\**) de la forme :

$$
x^*(t) = x_0 \sin(\omega t) \Longrightarrow \theta^*(t) \approx \theta_0 \sin(\omega t) \tag{2.69}
$$

On voit dans (2.69), que la position du moteur n'est pas forcément une parfaite sinusoïde, du fait de l'introduction d'un bras de levier variable (cinématique), mais pour simplifier la démonstration une égalité parfaite sera prise comme hypothèse.

L'actionneur aura alors un mouvement vérifiant l'équation (2.68) :

$$
-J.\omega^2 \cdot \theta_0 \cdot \sin(\omega t) = (T_m - T_c) \Rightarrow \theta_0 \cdot \sin(\omega t) \le \frac{-1}{J.\omega^2} \cdot (K_m - T_c) \approx \frac{-K_m}{J.\omega^2} \cdot I \tag{2.70}
$$

<sup>3</sup>Les notations  $\partial x / \partial t - \dot{x}$  et  $\partial^2 x / \partial t^2 - \ddot{x}$  sont équivalentes

 $\overline{a}$ 

Où *J*, *Tm* et *K<sup>m</sup>* sont respectivement l'inertie, le couple électromécanique et la constante de couple moteur et *I* le courant consommé (modélisation DC équivalente).

Le couple de charge *T<sup>c</sup>* est en général négligeable à haute fréquence, le couple inertiel devenant prépondérant (l'inertie d'un actionneur électromécanique étant naturellement élevée par la contribution du rotor moteur).

Ce qui signifie qu'en cas de saturation du couple/courant moteur *Imax*, on aura alors :

$$
\theta_0 \sin(\omega t) \le \frac{-K_m}{J \omega^2} \left( -I_{\text{max}} \sin(\omega t) \right) \Rightarrow \theta_l(p) \le \frac{K_m \cdot I_{\text{max}}/J}{\omega^2} \tag{2.71}
$$

Ceci correspond à une droite de pente -40dB/décade dans le plan fréquence délimitant la zone de fonctionnement de l'actionneur en terme d'amplitude de mouvement.

Passons à la limite de vitesse du moteur. A la différence de la limite de couple, elle peut être due à diverses problématiques : choc en butée, limite de commutation, frettage du rotor, limite de tension. Pour ce dernier point, nous ferons l'hypothèse que pour opérer de manière efficace, le moteur devra être bobiné de telle sorte que la limite de tension disponible sur le réseau coïncide avec la saturation de vitesse.

Dans ces conditions, on peut traiter plus largement cette non-linéarité au moyen de l'équation électrique d'un moteur DC équivalent au moteur choisi (modèle simplifié) :

$$
U_m = K_m \frac{\partial \theta}{\partial t} + R \cdot I + L \cdot \frac{\partial I}{\partial t} \approx K_m \Omega + R \cdot I = K_m \cdot \omega \cdot \theta_0 \cos(\omega t) + R \left( \frac{-J \omega^2 \theta_0 \sin(\omega t)}{K_m} \right) \tag{2.72}
$$

Comme on a un décalage de  $\pi/2$  entre les deux termes, on peut assumer que la tension maximale sera obtenue pour la vitesse maximale, ce qui revient à négliger le terme *RI* devant la force contre-électromotrice *Km.Ω*, hypothèse assez courante.

Dans ce cas, on obtient :

$$
\theta_0 \cos(\omega t) \le \frac{1}{K_m \omega} U_m(t) = \frac{1}{K_m} (U_{\text{max}} \cos(\omega t)) \Rightarrow \theta_l(p) \le \frac{U_{\text{max}}/K_m}{\omega} \tag{2.73}
$$

Dans le plan fréquence apparait alors une seconde droite de pente -20dB/décade délimitant un peu plus la zone utile de l'actionneur.

Nous avons présenté les limites à partir desquelles l'actionneur ne fonctionne plus de manière linéaire, mais en réalité la performance maximale non-linéaire est obtenue par décalage des courbes dans le plan amplitude-fréquence d'un facteur  $4/\pi$ :

$$
\theta_{nl}(p) \le \frac{4}{\pi} \frac{U_{\text{max}}/K_m}{\omega} \quad \& \quad \theta_{nl}(p) \le \frac{4}{\pi} \frac{K_m I_{\text{max}}/J}{\omega^2} \tag{2.74}
$$

La démonstration est donnée dans [25] et dupliquée des SHA aux EMA. Même si cela n'a pas été prouvé mathématiquement, pour un système comportant de multiples saturations, la performance dynamique est toujours égale à l'asymptote la plus contraignante. C'est pourquoi il est possible de tracer une zone de fonctionnement utile pour l'actionneur dans le diagramme fréquentiel, zone à la fois la plus restreinte possible afin de ne pas surdimensionner l'actionneur, mais aussi suffisamment grande pour respecter les performances dynamiques à tester ou valider.

Chapitre 2 - Outil d'aide à la spécification d'EMA - YouSpecify

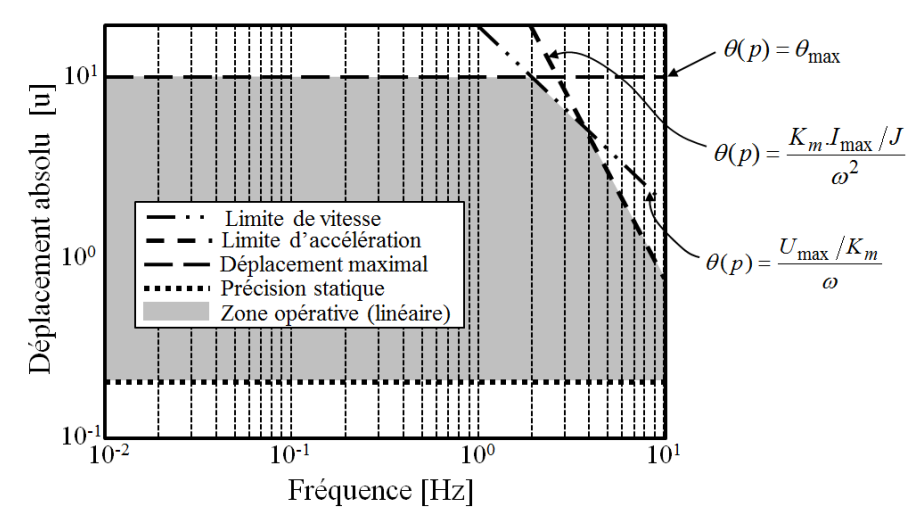

Figure 2.32 – Performance linéaire limite dans le plan fréquentiel [-]

Il ne faut cependant pas confondre le tracé de fonctionnement linéaire limite avec la réponse fréquentielle à une consigne de position d'amplitude donnée qui, elle, se trace dans le diagramme de Bode.

### 2.5.3) Réponse à un échelon

Nous avons abordé l'effet des saturations en vitesse et couple sur la réponse dynamique en fréquence. Qu'en est-il pour une consigne d'échelon ? Il faut savoir que pour un système représenté par un second ordre et se comportant linéairement, le temps de réponse (la consigne étant atteinte avec une erreur maximale de 5%), est minimal pour *ξ*=0,7 (dépassement <5%) et vaut :

$$
t_{r,5\%} \approx \frac{2.9}{\omega_n} \tag{2.75}
$$

Il s'agira alors de comparer la bande passante obtenue à celle définie par la spécification fréquentielle pour cette valeur « idéale » de *ξ*. Si le dépassement est contraint à une valeur plus faible, *ξ* devra être choisi en conséquence (*ξ=1* pour un dépassement nul).

L'accélération maximale obtenue est alors de :

$$
\frac{\partial^2 x}{\partial t^2} = x_0 \sqrt[*]{\omega_n^2 \cdot \cos\left(\omega_n \cdot \sqrt{1 - \xi^2} \, t\right)} e^{-\xi \cdot \omega_n t} - \xi \cdot \frac{\omega_n^2}{\sqrt{1 - \xi^2}} \cdot \sin\left(\omega_n \cdot \sqrt{1 - \xi^2} \, t\right) e^{-\xi \cdot \omega_n t}\right) (2.76)
$$

Accélération bornée par :

$$
\frac{\partial^2 x}{\partial t^2} \le \frac{\partial^2 x}{\partial t^2}\bigg|_{t=0} = x_0 * \omega_n^2 \tag{2.77}
$$

Concernant la vitesse, la valeur maximale atteinte est :

$$
\frac{\partial x}{\partial t} = x_0 \sqrt[*]{\frac{\omega_n \sin \left(\omega_n \sqrt{1 - \xi^2} \, t\right) e^{-\xi \cdot \omega_n \cdot t}}{\sqrt{1 - \xi^2}}}} \leq \frac{\partial x}{\partial t} \Big|_{t = \frac{\tan^{-1} \left(\frac{\sqrt{1 - \xi^2}}{\xi}\right)}{\omega_n \cdot \sqrt{1 - \xi^2}}} \approx 0,46.x_0 \sqrt[*]{\omega_n} \tag{2.78}
$$

Bien entendu il s'agit des valeurs atteintes pour un fonctionnement linéaire (obtenu en général pour des consignes de faible amplitude). Pour de grands débattements, la limitation en vitesse ou en accélération impactera fortement les temps de réponse. On verra sur un cas d'application concret comment choisir les saturations sous la contrainte de la Figure 2.32.

## 2.5.4) Un modèle global saturé

On a vu que les saturations en couple et en vitesse avaient une influence importante sur le temps de réponse et les performances fréquentielles d'un EMA. Pour pouvoir en tenir compte dès la phase d'analyse du profil de mission, un modèle non-linéaire contenant ces limitations (vitesse et accélération) a été développé. La limitation de la position n'a, quant à elle, pas été prise en compte car elle nécessiterait d'être couplée au modèle de charge via l'élasticité/amortissement des butées de fin de course, et ne présente en phase de prédimensionnement/spécification que peu d'intérêt. En l'absence de ce lien, le modèle Simulink présenté Figure 2.33 peut néanmoins évoluer en intégrant la saturation de position et une fonction de reset des termes intégrateurs.

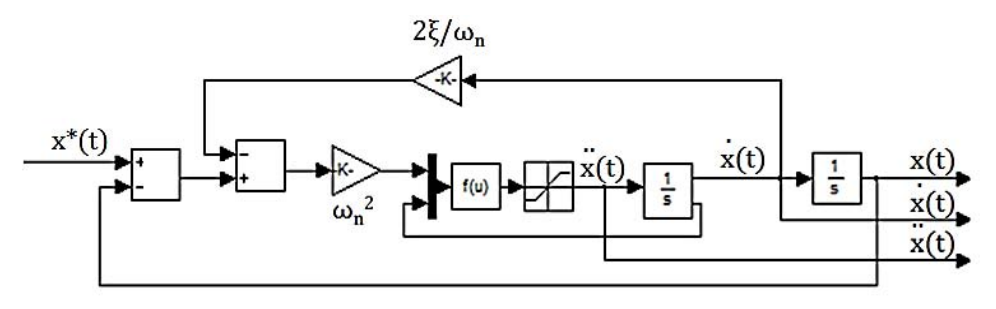

Figure 2.33 – Modèle d'états d'un second ordre non-linéaire [-]

Le bloc intégrateur permettant de passer de l'accélération à la vitesse inclue la limitation et retour d'état indiquant s'il y a saturation (avec l'indication de signe). Cela sert à forcer l'accélération à être nulle lors d'arrivée en saturation de vitesse (uniquement si l'accélération et la vitesse ont le même signe).

Les états de l'actionneur sont alors parfaitement cohérents.

## 2.5.5) Pour aller plus loin

Jusqu'à présent on a considéré l'actionneur comme étant un système non-linéaire totalement découplé de la charge, pouvant créer de l'instabilité au niveau de la boucle avion de par sa dynamique réduite, d'où les modèles développés pour une validation en amont par l'avionneur. Cette simplification ne tient pas compte de la problématique de stabilité de l'actionneur lui-même, or, en incluant les effets parasites internes tels que l'élasticité de la transmission *k<sup>T</sup>* (vis-écrou et/ou réducteur) et les inerties mobiles *Mm* (essentiellement le moteur) des modes de résonnance apparaissent et peuvent impacter l'asservissement de la position mesurée (déplacement relatif  $x_2 = x_{tige} - x_{corps}$  entre tige et corps).

Ainsi si l'on regarde la Figure 2.34, lorsque élasticité de transmission et masse mobile sont combinées à la raideur d'accrochage à la structure *k<sup>S</sup>* (embouts majoritairement) et à l'inertie de la charge *M<sup>c</sup>* , il y a un découplage entre le déplacement relatif lu par le capteur LVDT,  $x_2$  et la vitesse du moteur  $\frac{\partial x_1}{\partial t}$ .

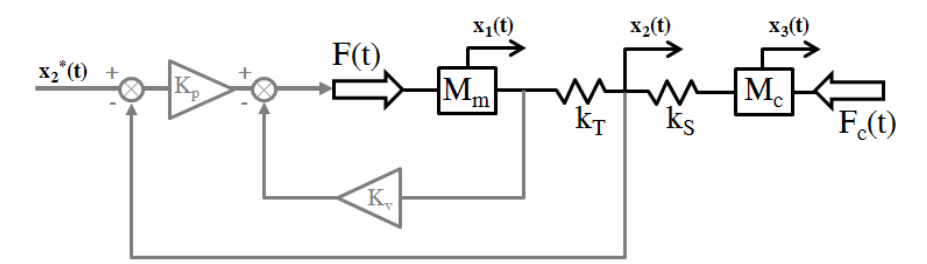

Figure 2.34 – Modélisation des raideurs internes/externes de l'actionneur [26]

En réglant les correcteurs sur le cas de raideurs infinies :

$$
K_p = \omega_0^2 \cdot (M_m + M_c), \quad K_v = 2\xi \cdot \omega_0 \cdot (M_m + M_c)
$$
 (2.79)

il est alors possible d'étudier les variables d'influence de la stabilité du système, notamment en écrivant la fonction de transfert entre effort actionneur *F* et vitesse moteur *δx<sup>1</sup> /δt*, l'effort de charge *F<sup>c</sup>* étant considéré nul :

$$
\dot{x}_2(p) = \frac{1}{(M_c + M_m)p} \cdot \frac{1 + \left(\frac{p}{\omega_a}\right)^2}{\left(1 + \frac{p}{\omega_a \cdot \sqrt{1 + R_m}}\right)^2} \cdot F(p); \quad \omega_a = \sqrt{\frac{k_S \cdot k_T}{k_S + k_T} \cdot \frac{1}{M_c}}
$$
(2.80)

Il est alors possible d'introduire des ratios adimensionnels de masse, raideur et fréquence, comme expliqué dans [26] :

$$
R_m = \frac{M_c}{M_m}; \quad R_k = \frac{k_S}{k_T}; \quad R_\omega = \frac{\omega_a}{\omega_0}
$$
\n(2.81)

 Où *ω<sup>0</sup>* représente la bande passante requise. On peut alors estimer la valeur limite de stabilité pour le ratio d'inertie en fonction des deux autres.

$$
R_m \ge \frac{1}{R_{\omega}^2 (R_k + 1) - 1} \tag{2.82}
$$

Cette expression issue de [26] peut être utilisée comme règle de bonne conception à considérer en phase de pré-design comme contrainte à ajouter au dossier de spécifications.

De même, dans ce chapitre ont été évoqués les diverses boucles « principales » d'asservissement, néanmoins, pour la réjection des perturbations et limiter l'effet déstabilisant de dérive des intégrateurs, des principes d'asservissement avancés sont alors nécessaires avec des boucles en anticipation (« feed-forward » en anglais), des anti-windup… mais on s'attaque alors plus à de la modélisation de prototypes virtuels nécessaires à la validation, inutilisables durant la phase de définition du dossier de spécifications, donc hors de propos ici même.

## 2.6) Les modèles d'analyse

La phase d'analyse des profils de mission/spécifications est finalement la pierre angulaire de la phase de génération du dossier de spécifications, tous les modèles présentés jusqu'ici n'étant que des outils d'adaptation des données brutes. L'analyse peut porter sur des phénomènes transitoires : extraire les points de fonctionnement transitoires les plus demandants (vitesse maximale, effort maximal, puissance mécanique maximale, points très dynamiques…) ; ou moyens : recherche des portions de profils impactant le plus les valeurs moyennes (fatigue, échauffement…). C'est pourquoi la section se divisera en deux parties : analyse transitoire et analyse continue.

### 2.6.1) Analyse transitoire

### Points de fonctionnement extrêmes :

Les points de fonctionnement extrême (vitesse maximale/effort maximal) doivent être conservés car ils sont potentiellement des critères importants de conception, notamment en ce qui concerne l'électronique de puissance conditionnée par la puissance de coin, produit de la tension et du courant maximal. Un bilan énergétique, à condition de pouvoir estimer l'ordre de grandeur des rendements direct et inverse, permet quant à lui d'étudier l'intérêt d'un traitement et du rejet de la puissance régénérative vers le réseau avion.

$$
E^{+} = \int \left[ \left( \frac{FV}{\eta_{direct}} \right) (FV > 0) \right] dt; \quad E^{-} = \int \left[ \left( -\eta_{inverse} FV \right) (FV < 0) \right] dt \tag{2.83}
$$

Il peut être intéressant de se servir des points de fonctionnement extrême pour évaluer le potentiel d'une architecture physique. Pour ce faire, des grandeurs conservatives doivent être utilisées afin de ne pas dépendre des rapports de réduction internes encore inconnus. Nous appliquerons cette technique sur le choix du groupe motoréducteur. Cela nécessite néanmoins de savoir si le moteur en question est dimensionné par le couple maximal transitoire ou par le couple thermique (équivalent pour une durée d'application donnée), et s'il est utilisé sur toute sa plage de vitesse (dans le cas de contraintes antagonistes effort/inertie ou effort/vitesse, cela peut ne pas être vrai).

Sous ces conditions, l'information de puissance de coin de la charge (ou au niveau du moteur, en tenant compte d'éventuels rendements de transmission) permet de positionner les besoins de l'application sur des abaques représentatifs des technologies disponibles. Ces derniers peuvent être établis à l'aide de lois d'échelles [27], en prenant des hypothèses sur le pas du vis-écrou (5mm/tr) mais aussi des rapports de transmission maximaux qu'il est possible d'obtenir par les diverses technologies de réducteurs. La Figure 2.35 illustre de tels graphiques pour un actionneur de puissance coin 2kW et de vitesse maximale linéaire 70mm/s.

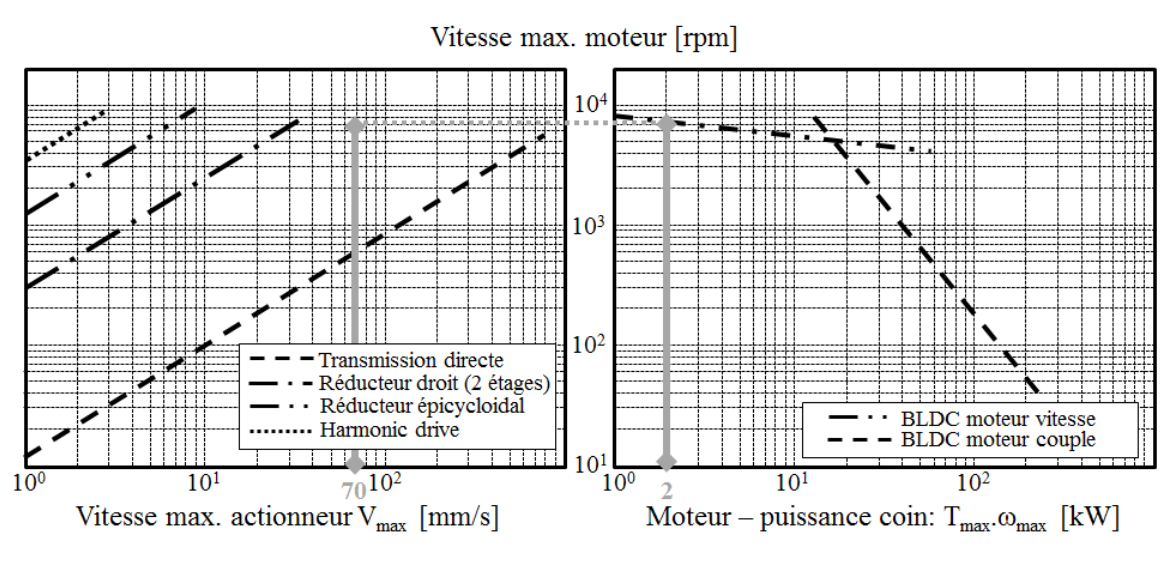

Figure 2.35 – Appairage du groupe motoréducteur – critère de couple max (vis-écrou 5mm/tr) [-]

Un réducteur droit à deux étages couplé à un moteur brushless de vitesse semble être une architecture adéquate, à condition que les critères dimensionnants soient bien ceux cités plus haut, et que le couple inertiel additionnel du moteur soit faible devant le couple de charge.

En effet, cette étude d'architecture néglige le terme inertiel. Néanmoins pour des accélérations importantes (actionneur dynamique), le rapport couple inertiel/couple de charge peut atteindre des valeurs supérieures à 30% (cas rencontré lors du dimensionnement d'un actionneur de vecteur poussée [7]), rendant l'étude technologique précédente caduque.

Afin de vérifier l'impact potentiel du couple inertiel du moteur, il est intéressant d'utiliser un autre graphe faisant appel à deux grandeurs conservatives (aux rendements près) : la puissance de coin, comme précédemment, mais aussi le terme « taux de montée en puissance » *δP* (ou « power-rate » en anglais), produit de l'effort et de l'accélération maximaux. Pour un moteur, si l'on considère que 100% du couple est utilisé pour accélérer son propre rotor, on tombe sur la première des courbes de la Figure 2.36:

$$
\frac{T_m^2}{J} = T_m \cdot \max\left(\frac{\partial^2 \theta}{\partial^2 t}\right) = \max\left(\frac{F}{N}\right) \cdot \max\left(N \cdot \frac{\partial V}{\partial t}\right) = \max\left(F\right) \cdot \max\left(\frac{\partial V}{\partial t}\right) \tag{2.84}
$$

Ce graphique a été obtenu, lui aussi, au moyen des lois d'échelle. Il illustre les besoins d'un actionneur devant délivrer une puissance coin de 2kW et un taux de montée en puissance de 22kW/s.

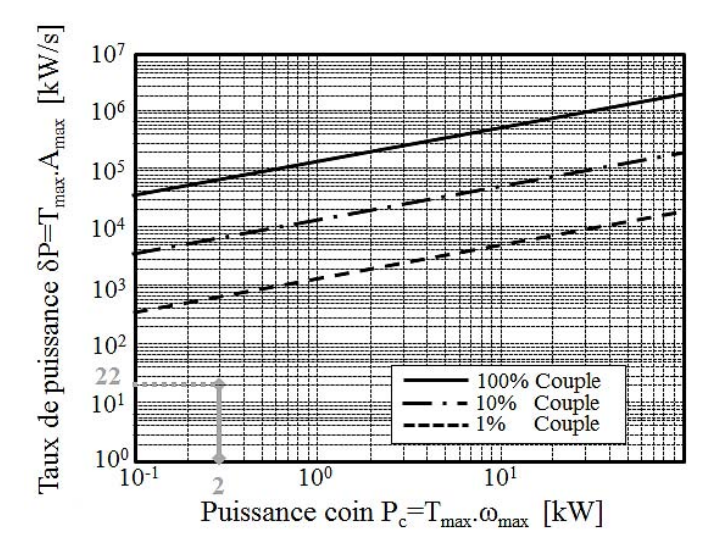

Figure 2.36 – Diagramme du taux de montée en puissance (vis-écrou 5mm/tr) [-]

Ici, il est clair que la part de couple inertiel est négligeable (<1%) et la conclusion est immédiate. Néanmoins, pour des cas où la part inertielle représente plusieurs dizaines de pourcents il est difficile de conclure. D'autant plus que l'accélération maximale n'apparait pas forcément pour le point de charge extrême. C'est pourquoi d'autres techniques d'analyse, plus avancées, existent.

### Une analyse transitoire avancée – Van De Straete :

Une technique développée par Van de Straete dans [28] et servant à vérifier l'adaptabilité d'un moteur (au moyen du rapport de réduction) à un point de fonctionnement dynamique donné, a été extrapolée ici pour l'analyse complète d'un profil de mission afin d'en extraire les points potentiellement contraignants.

La technique en question consiste, pour un point de fonctionnement donné, à transformer l'expression du couple *T* et de la vitesse *ω* du moteur ainsi que de ses limites de fonctionnement  $T_m$ - $\omega_m$ :

$$
T(t, N) = J.\frac{\partial^2 \theta(t)}{\partial^2 t} + T_c(t) = J.N.a(t) + \frac{1}{N} \frac{F(t)}{\eta}; \quad \omega(t, N) = \frac{\partial \theta(t)}{\partial t} = N.\max(V(t))
$$
 (2.85)

$$
\forall t, \exists N \quad T_m \ge T(t, N); \quad \omega_m \ge \omega(t, N) \tag{2.86}
$$

En introduisant un rapport de réduction particulier :

$$
n^* = N.\sqrt{J} \tag{2.87}
$$

Et en intégrant le rendement moyen dans le profil d'effort *F'*(car il est encore impossible de connaitre le cadran de fonctionnement ou le signe de *T-T\** ) :

$$
T^*(t, n^*) = n^* \cdot a(t) + \frac{F'(t)}{n}; \quad \Omega^*(t, n^*) = n^* \cdot \max(V(t))
$$
\n(2.88)

$$
\forall t, \exists n^* \quad \frac{T_m}{\sqrt{J}} \ge T^*(t, n^*); \quad \sqrt{J}.\omega_m \ge \Omega^*(t, n^*)
$$
\n(2.89)

il est alors possible de représenter l'évolution d'un point de fonctionnement (*T\**, *Ω\**) en fonction du rapport de réduction *n\** et de le comparer aux caractéristiques moteur, comme cela a été illustré Figure 2.37.

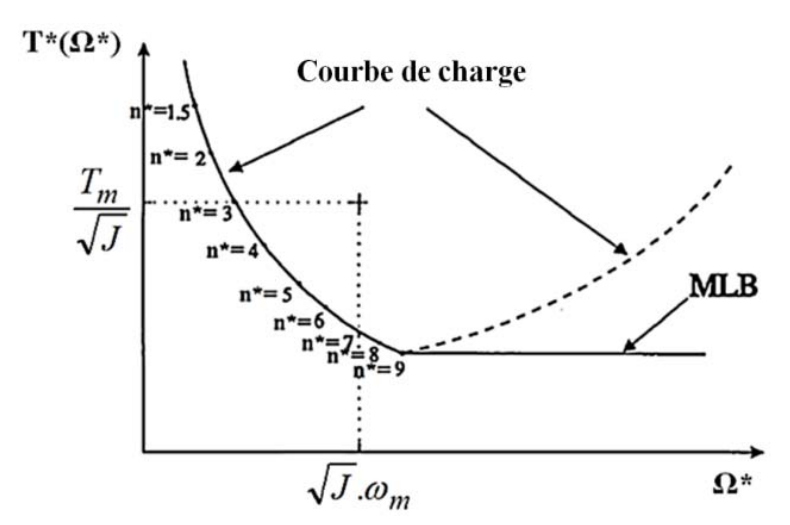

Figure 2.37 – Validation d'un moteur sur un point de fonctionnement dynamique [28]

Si l'on devait écrire l'équation de la courbe du graphique, on trouverait :

$$
T^*\left(\Omega^*\right) = \inf_{\psi \le \Omega^*} \left( \left| F V_{\text{max}} \right| \frac{1}{\psi} + \left| \frac{a}{V_{\text{max}}} \right| \psi \right) \tag{2.90}
$$

L'utilisation de la fonction « Maximum Lower Bound » - MLB, signifie tout simplement que pour des valeurs de rapport *n\** supérieures à 9, le couple de charge et donc *T\** augmente (augmentation du couple inertiel du rotor). Dans ce cas, il est toujours possible de se ramener à ce rapport de 9, quitte à utiliser le moteur en dessous de sa capacité de vitesse afin d'éviter un surdimensionnement en couple. Dans la Figure 2.37, pour le moteur choisi, et si l'on considère le point de fonctionnement dynamique traité, la plage de sélection du rapport *n\** est [3 ; 7].

Ceci étant expliqué, une question demeure : comment extraire et comparer les divers points de fonctionnement d'un profil complet afin de ne conserver que les points les plus contraignants ?

La réponse à cette question peut se faire en trois étapes :

- Extraire les points de fonctionnement à vitesse maximale de l'ensemble du profil *P*, pour constituer l'ensemble noté *E<sup>2</sup>* , soit :

$$
P = E_1 \cup E_2 / E_1 \cap E_2 = \varnothing \tag{2.91}
$$

- Analyser séparément les ensembles *E1* et *E<sup>2</sup>* , en comparant la criticité point à point de deux critères : l'accélération *a* et la charge *F'*. Mais avant cela il convient de se ramener dans le demi-plan a>0, soit en appliquant les règles suivantes<sup>4</sup> :

$$
a_i = a_i \, \text{sign}(a_i), \quad F'_i = F'_i \, \text{sign}(a_i) \tag{2.92}
$$

Les points les moins contraignants en termes d'accélération/charge seront supprimés par l'analyse de Pareto (ex : *F2*≥*F<sup>1</sup>* et *a2*>*a<sup>1</sup>* , le point 1 est supprimé). Ceci conduit alors à l'obtention d'espaces réduits :

$$
P^{p} = E_1^{p} \cup E_2^{p} / E^{p_1} \subset E_1, E^{p_2} \subset E_2 \tag{2.93}
$$

 $\overline{a}$ 

<sup>4</sup> L'utilisation d'un rendement moyen en lieu et place des rendements direct/inverse reste critiquable

- Pour les points restants, non-dominés, l'analyse de Van de Straete permettra de les départager et de restreindre encore plus l'espace des points critiques :

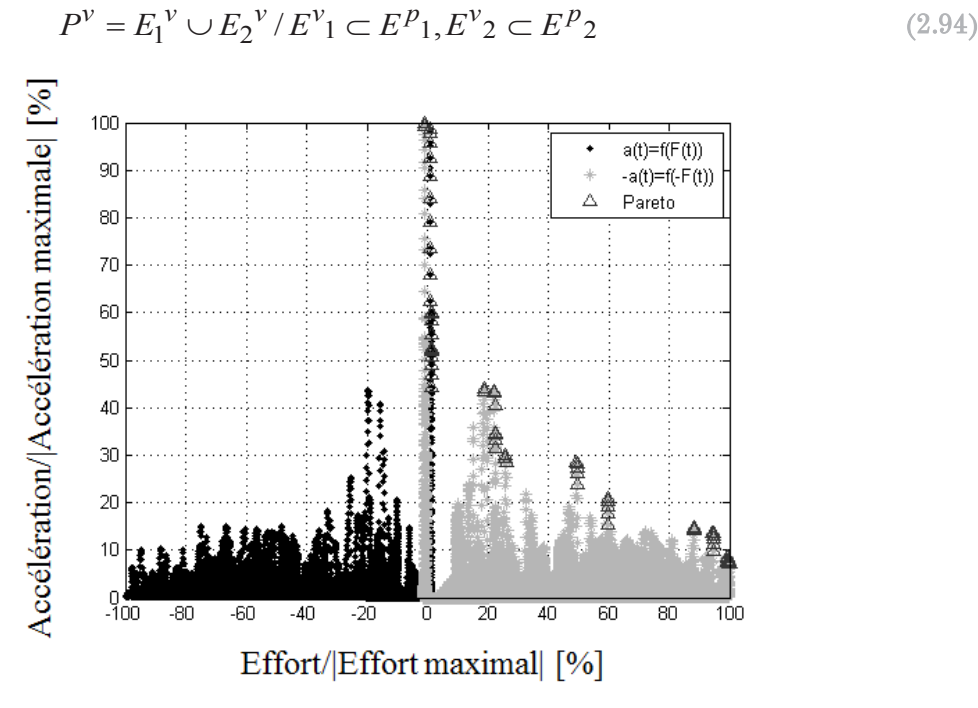

Figure 2.38 – Extraction du front de Pareto [-]

Sur l'exemple ci-dessus d'un cycle de vol de près d'1h, échantillonné à 5ms, soit comportant plus de 600000 points, l'analyse par front de Pareto permet de ne retenir que 67 points pour un coût de calcul inférieur à 0.2s sur un ordinateur personnel classique.

Vient alors la  $3^{em}$  phase d'analyse qui consiste à comparer les courbes  $T_i^* = f(Q_i^*)$ , point à point, et de supprimer les points pour lesquels la courbe reste dominée quel que soit *Ω\**.

Pour ce faire, il s'agit de découper l'analyse sur trois intervalles distincts (en supposant que *Ω1,s\*< Ω2,s \**):

- Portion *Ωa\**=[0 ; *Ω1,s \**] : portion de non saturation
- Portion *Ωb\**=[ *Ω1,s \** ; *Ω2,s \**] : comparaison de la courbe 2 à l'asymptote 1
- Portion *Ωc\**=[ *Ω2,s \** ; 0] : comparaison des asymptotes

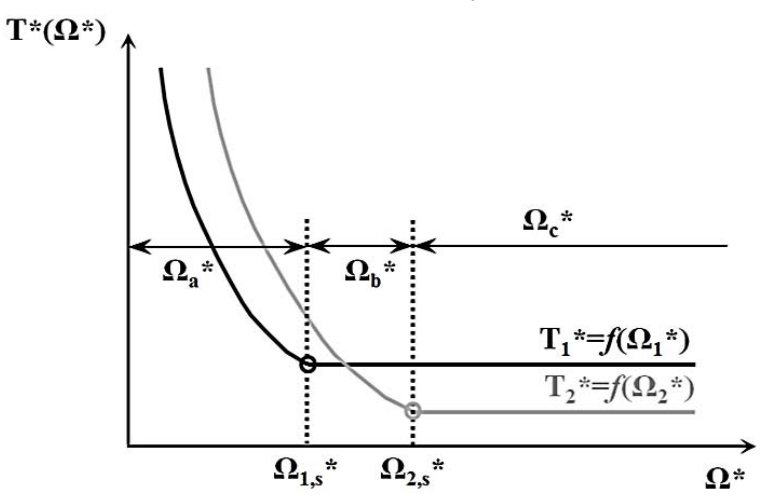

Figure 2.39 – Découpage de l'analyse par portion  $\lceil - \rceil$ 

La saturation du point « i » apparait pour :

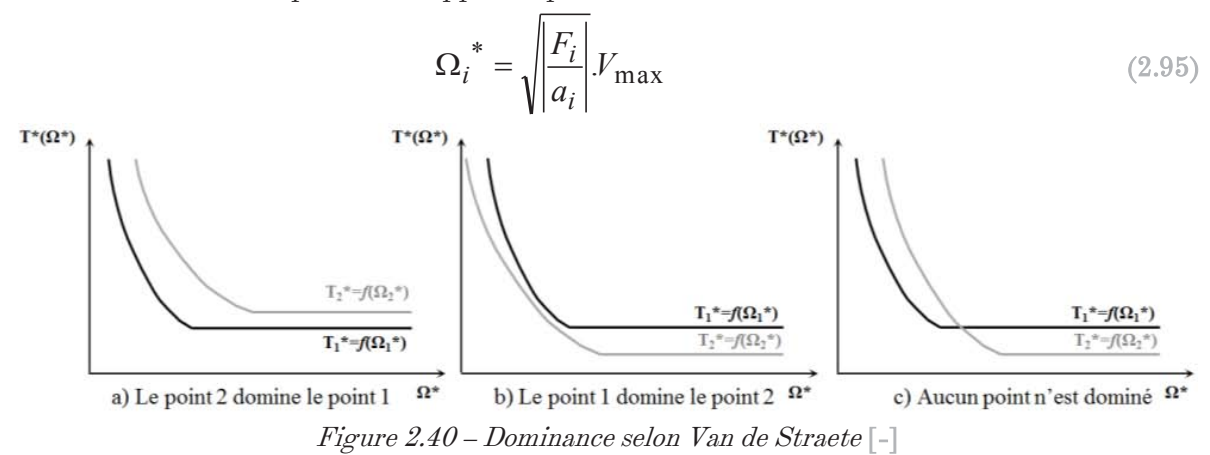

Sur la portion de non saturation montrer que le point 2 domine le point 1 revient à démontrer que :

$$
\forall \Omega^* \leq \Omega_{1,s}^*, T_2^* \geq T_1^* \Leftrightarrow \left[ ((F_2 - F_1)V_{\text{max}}) \frac{1}{\Omega^*} + ((a_2 - a_1)V_{\text{max}}) \Omega^* \right] = \left[ \frac{A}{\Omega^*} + B \Omega^* \right] \geq 0 \quad (2.96)
$$

Les deux points faisant partie du front de Pareto, les termes A et B sont forcément de signe opposé et non nuls. Reste alors à écrire la condition de validité de cette formule :

$$
B > 0 \Rightarrow \Omega^* \ge \sqrt{-\frac{A}{B}} = \Omega_c^*; \quad B < 0 \Rightarrow \Omega^* \le \sqrt{-\frac{A}{B}} = \Omega_c^* \tag{2.97}
$$

Si ce  $\Omega_c$ \*se trouve dans l'intervalle, alors aucun point n'est dominant, sinon l'un des point est dominant, et plus précisément le point 2 si la condition *B*<0 est vérifiée et le point 1 dans le cas contraire. Un changement de dominance permet de sauter les comparaisons dans les deux autres intervalles (*Ωb\** et *Ωc\**) en gardant les deux points.

La fonction étant monotone, l'intervalle intermédiaire n'apportera aucune information supplémentaire il s'agira juste de s'assurer que la dominance ne change pas de sens pour les asymptotes qui ont pour valeur :

$$
\forall \Omega^* > \Omega_{i,s}^*, T_i^* = 2.\sqrt{|a_i F_i|}
$$
\n(2.98)

Si c'est le cas, le point dominant reste dominant et l'autre est supprimé, sinon on garde les deux points.

Cette analyse permet dans le cas évoqué plus tôt, de restreindre l'étude à une vingtaine de points de fonctionnement (21 avec le point de vitesse maximale) en 0.1s, mais plus important, de pouvoir les identifier sur le tracé temporel des profils d'effort/accélération Figure 2.41.

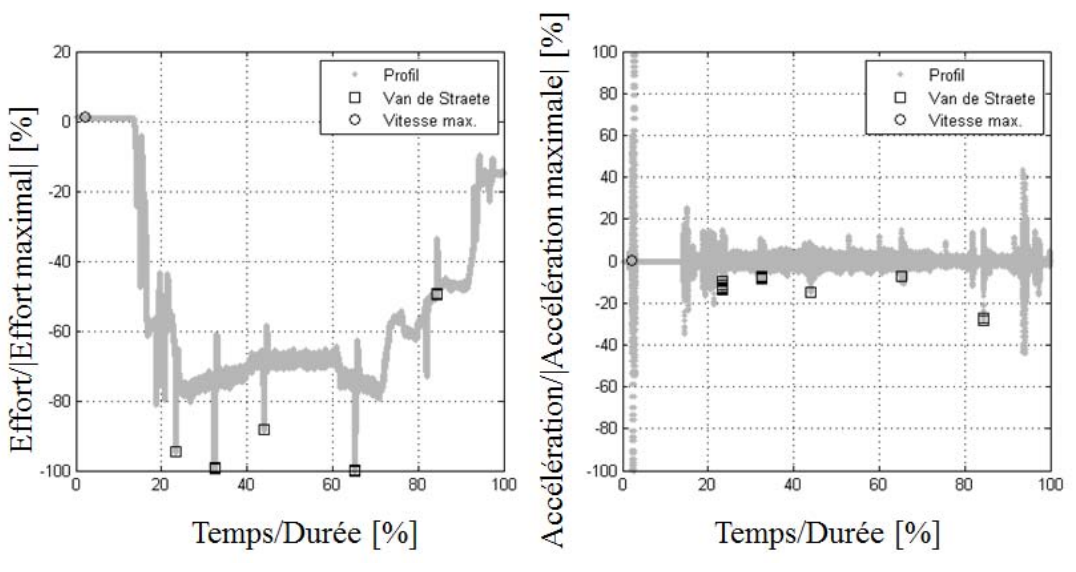

Figure 2.41 – Points de fonctionnement transitoirement importants [-]

Afin d'en réduire encore le nombre, il serait possible de faire des regroupements de cas proches et d'analyser uniquement 5 points de fonctionnement, dont 4 apparaissent pendant la phase de croisière alors que la vitesse maximale est obtenue durant la phase de vérification au sol.

Il aurait aussi été possible de pousser l'analyse de Van de Straete un peu plus loin en ne comparant non plus un point de fonctionnement à un autre, mais l'ensemble des points finaux entre eux. Pour ce faire, il aurait fallu déterminer le front de Pareto composé de portions de courbes  $T^* = f(\Omega^*)$ , et déterminer pour chaque point si une portion de sa courbe est incluse dans le front. C'est mathématiquement et informatiquement plus complexe et n'a que peu d'intérêt par rapport aux simplifications par regroupement expliqués plus haut.

En parlant d'analyse transitoire, il est aussi important d'aborder l'analyse de la dynamique permettant de valider essentiellement le comportement en fréquence du modèle d'actionneur non-linéaire, notamment à la saturation.

### Analyse dynamique saturée :

A1ors que le modèle d'état saturé représentant la dynamique a été présenté plus tôt (Figure 2.33) et que l'on a pu discuter du diagramme asymptotique des performances en saturation (2.74), pour valider un gabarit fréquentiel de performance, il s'agit de tracer la réponse du système dans le diagramme de Bode. Alors que pour un système linéaire la réponse est triviale, lorsque des saturations existent ce travail devient plus complexe.

C'est pour cela qu'il est possible d'utiliser un outil d'analyse fréquentielle, comme expliqué dans [29], qui génère un signal sinusoïdal *x\*(t)=a.sin(ωt)* de commande du système et étudie les propriétés de la première harmonique de sa réponse *x(t)=b.sin(ωt+ϕ)*. La première harmonique correspond, pour une décomposition en série de Fourier de la réponse, à la composante sinusoïdale de plus forte amplitude (fréquence fondamentale).

Deux grandeurs d'intérêt peuvent alors être évaluées :

$$
a_1 = \frac{2}{T_m} \int_0^{T_m} x(t) \sin(\omega t) dt \approx b \cdot \cos(\varphi), \quad b_1 = \frac{2}{T_m} \int_0^{T_m} x(t) \cdot \cos(\omega t) dt \approx b \cdot \sin(\varphi) \tag{2.99}
$$

Qu'il est ensuite possible de combiner pour déterminer l'amplitude et la phase :

$$
A = \frac{\sqrt{a_1^2 + b_1^2}}{a}; \quad \varphi = \tan^{-1}\left(\frac{b_1}{a_1}\right) + \pi.(a_1 < 0) \tag{2.100}
$$

Le tracé de la réponse de l'amplitude (pour un déplacement donné) et du retard de phase est alors possible.

Maintenant que l'ensemble des analyses transitoires ont été abordées, il s'agit de se pencher sur les phénomènes plus dans la durée, comme l'échauffement, moyenne filtrée des pertes Joules essentiellement, et la fatigue/usure mécanique.

### 2.6.2) Analyse continue

#### Aspect fatigue/usure :

Les aspects fatigue/usure peuvent s'évaluer par la formule générique suivante, uniquement dépendante de la charge *F<sup>c</sup>* et de la vitesse *V* de fonctionnement du composant [30] :

$$
Q = \int |F_c|^{j} |V|^k dt
$$
 (2.101)

Où les coefficients *j* et *k* prennent des valeurs différentes en fonction du phénomène de fatigue et la forme des contacts (pour la fatigue de roulement à contact « ponctuel » *j*=3 et *k*=1, pour l'usure *j*=1 et *k*=1…).

Comme le but est d'analyser le profil pour en déduire quelle phase est la plus sévère pour les composants mécaniques, il est plus intéressant d'introduire des intégrales par intervalles pour voir la répartition temporelle des dommages cumulés. De la même façon, un découpage de la course peut être effectué pour voir la répartition des dommages en fonction de la position (linéaire/angulaire) :

$$
Q_i^t = \int_{t_{i-1}}^{t_i} |F_c| \left| \left| V \right|^k dt; \quad Q_i^x = \int_{x_{i-1}}^{x_i} |F_c| \left| \left| V \right|^k dt \right| \tag{2.102}
$$

Pour certains dispositifs préchargés comme la vis, la fatigue vue par chaque moitié de l'écrou diffère. La charge *F<sup>c</sup>* se calcule alors de part et d'autre à partir des formules de contact d'Hertz et de la raideur de contact (Annexe A1 et [31]).

Il en découle les formules suivantes :

$$
Q_i^{u+} = \int_{u_{i-1}}^{u_i} \left| \left( F_{pr} + 0.64.F \right) \left( F \ge -2.8.F_{pr} \right) \left( F < 2.8.F_{pr} \right) + F \left( F \ge 2.8.F_{pr} \right)^j \left| V \right|^k dt \tag{2.103}
$$

$$
Q_i^{u-} = \int_{u_{i-1}}^{u_i} \left| \left( F_{pr} - 0.36.F \right) \left( F \le 2, 8.F_{pr} \right) \left( F > -2, 8.F_{pr} \right) + F \left( F \le -2, 8.F_{pr} \right)^j \left| V \right|^k dt \tag{2.104}
$$

A 2,8 fois l'effort de précharge, il y a rupture du contact, et l'effort de contact est alors directement égal à l'effort appliqué.

Nous verrons dans la partie illustration comment un tel outil peut être appliqué à un profil de mission et surtout comment il peut être utilisé pour la génération d'un profil simplifié équivalent.

#### Aspect thermique :

Les actionneurs EMA sont particulièrement soumis aux problématiques d'échauffement qui constituent bien souvent un des critères phare de dimensionnement des applications fonctionnant durant la totalité du vol comme les surfaces de contrôle primaires. De plus, les pertes étant, du moins pour le moteur, assez souvent constituées majoritairement des pertes Joule, il est intéressant d'en déterminer une grandeur proportionnelle directement utilisable lors de l'analyse du profil, le carré de l'effort:

$$
P_J(t) = R.I(t)^2 = \frac{R}{k_m^2} T_m(t)^2 \approx \left(\frac{R}{k_m^2 l^2 \eta^2}\right) F(t)^2 \propto F(t)^2 \tag{2.105}
$$

Le rapport de proportionnalité est assez évident, puisque aux rapports de réduction et rendements près (dépend du quadrant de fonctionnement), et en faisant abstraction du couple inertiel (attention cependant aux applications dynamiques), l'effort est proportionnel au courant.

Pour se rendre pleinement compte de l'échauffement du moteur au cours du cycle, il faut utiliser un filtre représentatif d'un modèle thermique de moteur électrique. Des hypothèses de modélisation (2 corps et 1 corps) détaillées en Annexe A2 sont rappelées ici.

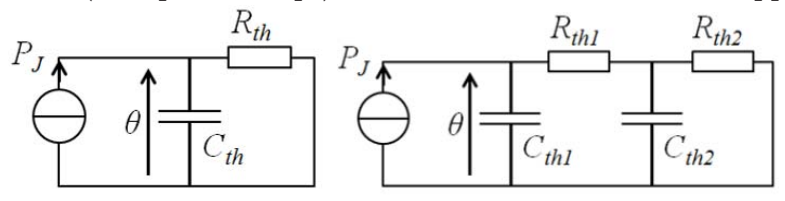

Figure 2.42 – Rappel des modèles thermiques 1 corps (gauche) et 2 corps (droite) du moteur  $\lceil - \rceil$ 

Le choix du modèle dépend de la dynamique étudiée. Sur une période de temps courte (de l'ordre de la constante de temps des bobines) le modèle 2-corps est plus approprié alors que pour une période plus longue (de l'ordre de la constante de temps du carter) le modèle un corps est suffisant. En régime établi, un modèle purement résistif peut être utilisé.

Ces filtres paramétrés ont été implémentés sous forme de fonctions de transfert, avec une formule relativement simple pour le modèle un corps :

$$
G(p) = \frac{F^2 \text{ filtered}(p)}{F^2(p)} = \frac{1}{1 + (R_{th}C_{th})p} = \frac{1}{1 + \tau_{th}p}
$$
\n(2.106)

Et un peu plus complexe pour un modèle deux corps :

$$
G(p) = \frac{1 + \left(\frac{\tau}{k_R(1 + 1/k_R)^2(1 + 1/k_C)}\right)p}{1 + \left(\frac{\tau(k_Rk_C + k_C + 1)}{k_Ck_R(1 + 1/k_R)(1 + 1/k_C)}\right)p + \left(\frac{\tau^2}{k_Rk_C(1 + 1/k_R)^2(1 + 1/k_C)^2}\right)p^2}
$$
(2.107)  

$$
k_R = \frac{R_{th1}}{R_{th2}}; \quad k_C = \frac{C_{th1}}{C_{th2}}; \quad \tau = \left(R_{th1} + R_{th2}\right)\left(C_{th1} + C_{th2}\right)
$$

On verra dans la section suivante comment ces modèles peuvent être utilisés.

# 2.7) Illustrations sur deux cas pratiques

Cette partie est dédiée à l'utilisation des modèles sur des cas pratiques. Le cas d'application principal est celui d'un actionneur d'aileron répondant aux besoin d'un avion court-courrier, et sur lequel on verra comment adapter des profils dynamiquement avant une analyse plus approfondie.

La dynamique en question restant limitée, il a paru intéressant d'illustrer des méthodes de comparaison des diverses spécifications (gabarit fréquentiel, temps de réponse aux échelons…) sur un autre projet de développement d'un actionneur, cette fois-ci spatial, équipant le lanceur VEGA<sup>5</sup>.

## 2.7.1) Cas d'actionneur de tuyère VEGA

VEGA est un lanceur spatial européen léger de dimension et capacité d'emport réduite développé sous maitrise d'œuvre italienne. Elle répond au besoin de mise sur orbite géostationnaire à moindre coût de satellites, segment confié, jusqu'à récemment, quasi exclusivement à des lanceurs russes. L'étude porte sur le système d'actionnement du premier étage de propulsion dont le développement a été confié à l'entreprise Herakles. On se contentera ici d'analyser et comparer deux profils de mission en position angulaire de la tuyère (Figure 2.43) : un de test (échelons) et l'autre correspondant à un vol typique (sinusoïdes), aux spécifications techniques.

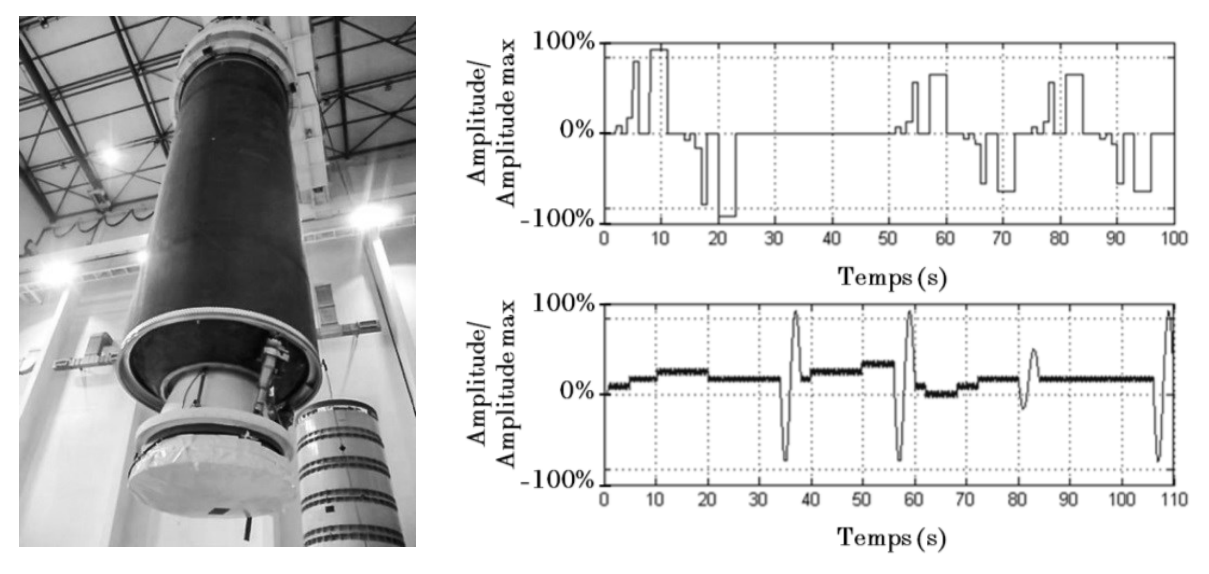

Figure 2.43 – Système d'actionnement VEGA $^5$  et profils typiques de test et de vol  $\left[\rule{0pt}{13pt}\right]$ 

En phase amont de projet, le profil de test donné correspond à l'ordre de position tuyère et non à la position réelle de celle-ci. Quant au profil de vol, il fait apparaître des non-linéarités d'assemblage de phases sinusoïdales. C'est pourquoi le dossier des spécifications a été complété par des performances harmoniques et des temps de réponse à des consignes échelon, qui vont permettre de mettre en place un modèle dynamique  $(2<sup>nd</sup> \text{ order})$ non-linéaire de l'actionneur en vue d'une adaptation des profils, le modèle de charge étant connu.

 $\overline{a}$ 

<sup>5</sup> Retrouvez le projet VEGA sur le site de l'agence spatiale européenne (http://www.esa.int/ESA)

La mise en place du modèle dynamique passe par la détermination de la bande passante, du coefficient d'amortissement et des saturations de vitesse et accélération. Pour réaliser ces réglages, il convient de comparer la sévérité des spécifications techniques données et rappelées dans les Tableau 2.2 et Tableau 2.3.

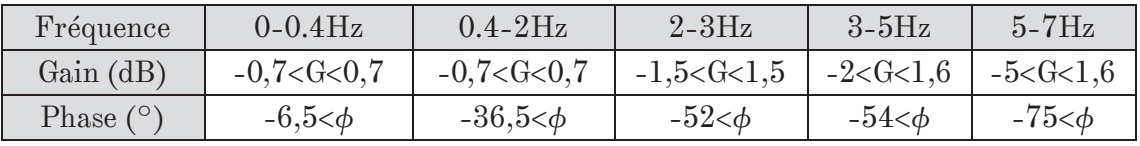

Tableau  $2.2$  – Performance harmonique (braquage $\langle 2\%$  du braquage maximal) [-]

Pour satisfaire le critère de marge de phase (avec *ξ*=0,7), la bande passante du second ordre équivalent doit être prise égale à 8,7Hz. En considérant que pour des petits angles de braquage (|*β*|≈2%.*βmax*) le système se comporte toujours de manière linéaire, on trouve une vitesse maximale de :

$$
\frac{\partial \beta}{\partial t} \le \beta_0 * \alpha_n = \beta_0 * (2\pi \cdot f) \approx 4.4^\circ / s \tag{2.108}
$$

Et une accélération maximale de :

$$
\frac{\partial^2 \beta}{\partial t^2} \le \beta_0 * \omega_n^2 = \beta_0 * (2\pi f)^2 \approx 193^\circ / s^2 \tag{2.109}
$$

| Commande en échelon de posi- | Temps de réponse | Dépassement |
|------------------------------|------------------|-------------|
| tion (% braquage maximal)    | maximal $(t_m)$  | maximal     |
| $0\% \rightarrow 9\%$        | $0.12$ s         | 13%         |
| $0\% \rightarrow 17,5\%$     | 0,15s            | 9%          |
| $17,5\% \rightarrow 79\%$    | 0.38s            | 6%          |
| $0\% \rightarrow 96\%$       | 0,571s           | 5%          |

Tableau  $2.3$  – Réponse à un échelon de position  $\lceil - \rceil$ 

Si l'on s'intéresse maintenant à la réponse temporelle à un échelon, à partir de l'équation (2.75), on trouve une bande passante de 4Hz ( $\xi=0,7$ ), ce qui est moins sévère.

Pour déterminer une valeur approchée inférieure des limites d'accélération et de vitesse à spécifier, il est possible de considérer les deux profils suivants pour des ordres de position de petite et grande amplitude. Ces profils sont optimaux en temps de réponse. L'utilisation des profils issus d'un système linéaire classique est inappropriée car on considère des fonctionnements saturés (non-linéaires).

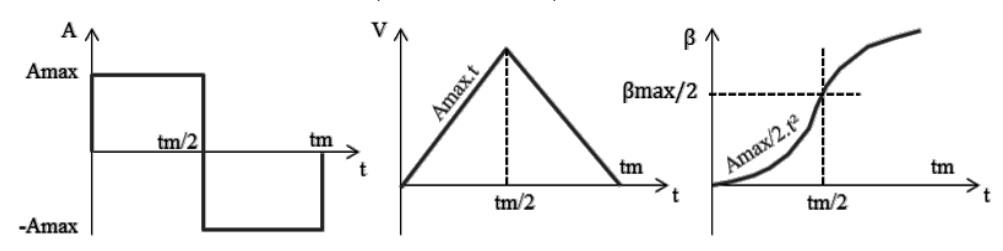

Figure 2.44 – Réponse optimale (temps minimal) à un ordre de position de petite amplitude [-]

Avec l'hypothèse d'un tel profil, l'accélération et la vitesse maximales sont données par les formules suivantes :

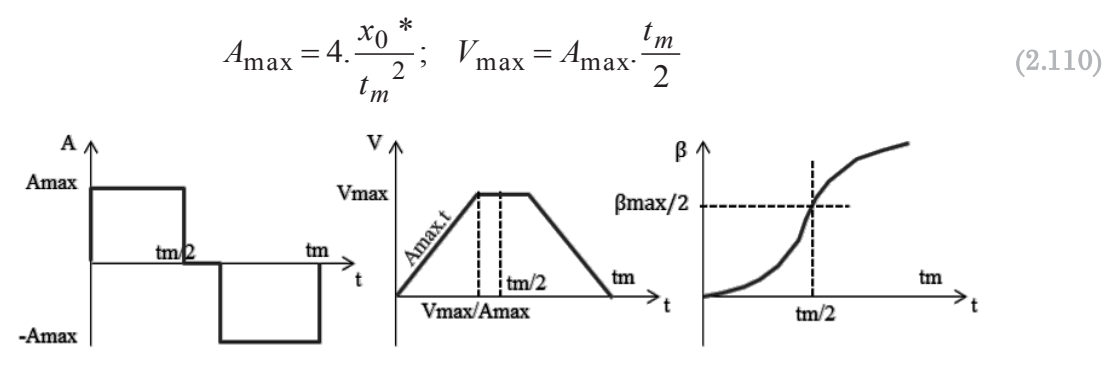

Figure 2.45 – Réponse optimale (temps minimal) à un ordre de position de grande amplitude [-]

Dans ce cas, la formule de calcul de la vitesse maximale est différente :

$$
V_{\text{max}} = \frac{\left[ t_m - \sqrt{t_m^2 - 4 \cdot \frac{x_0^*}{A_{\text{max}}}} \right]}{2} . A_{\text{max}} \tag{2.111}
$$

En appliquant ces formules au Tableau 2.3, il en ressort que la saturation de vitesse  $(\geq 13,4^{\circ}/s)$  et la saturation d'accélération  $(\geq 178^{\circ}/s^2)$  apparaissent toutes deux pour la consigne d'échelon de position 0%→17,5%.*βmax*.

Le modèle général devant être une combinaison des plus fortes contraintes, on retiendra donc des données des deux spécifications : *f*=8,7Hz – *Vmax*=13,4°/s – *Amax*=193°/s².

La Figure 2.46 donne la réponse harmonique du second ordre non-linéaire défini, pour un ordre de position d'amplitude |*β*|=2%.*βmax*.

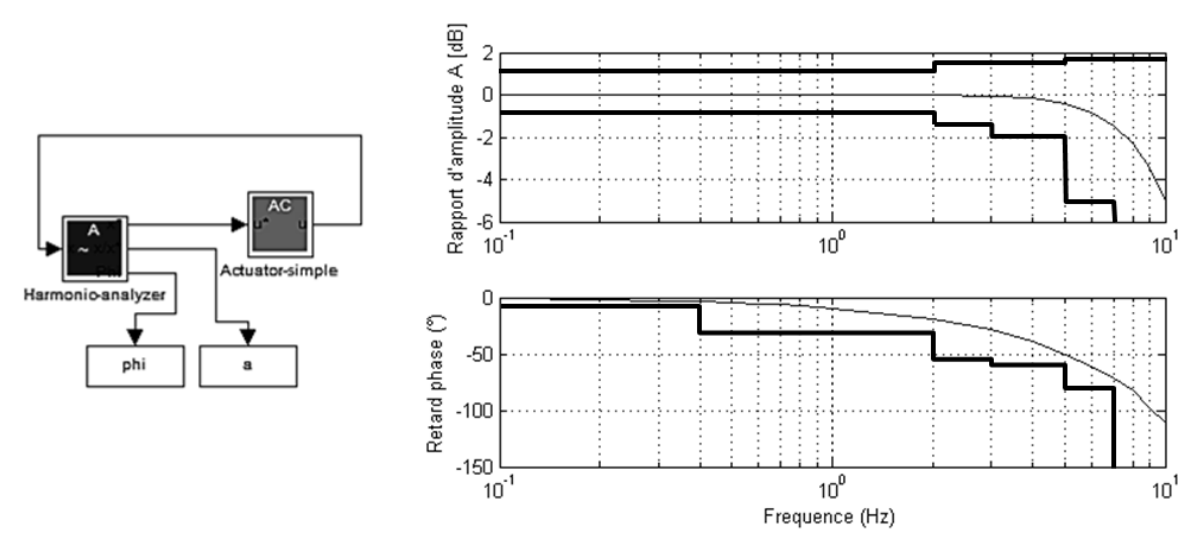

Figure 2.46 – Validation de la réponse harmonique avec modèle Simulink saturé (|*β*|=2%.*βmax*) [-]

Pour obtenir ce genre de résultat, un script pilotant le modèle Simulink est utile pour faire varier la fréquence de la commande et tracer les résultats d'amplitude/phase ainsi que le gabarit spécifié, dans un diagramme de Bode.

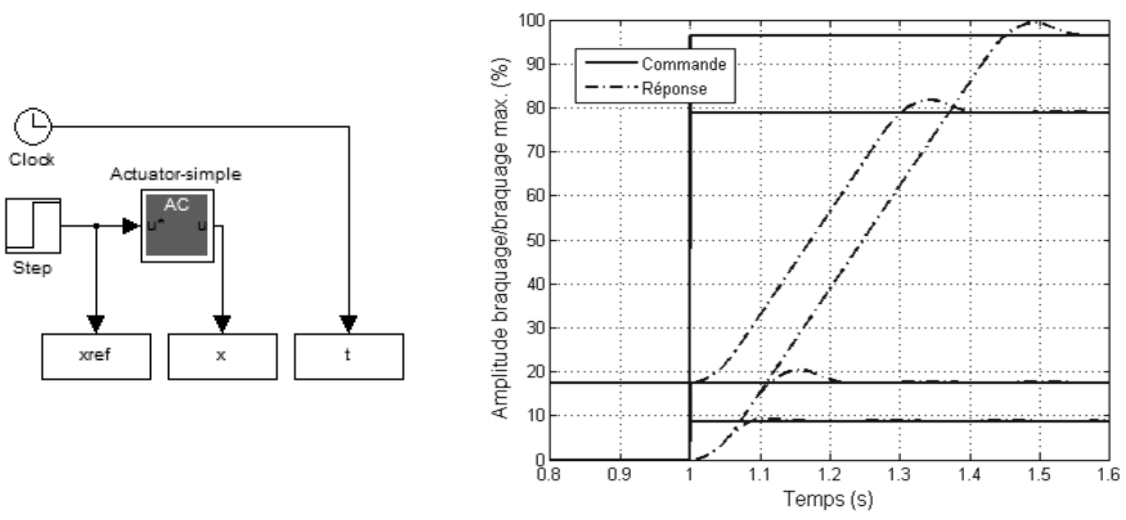

La vérification des temps de réponses à un échelon de position est aussi réalisée :

Figure 2.47 – Validation de la réponse à un échelon avec le modèle dynamique saturé [-]

Après avoir validé le filtre, il a été possible de filtrer les profils de position, puis construire un modèle de charge avec le reste des spécifications afin d'obtenir la cohérence charge-position. Seul le filtrage du profil de test a été représenté, car c'est le plus probant.

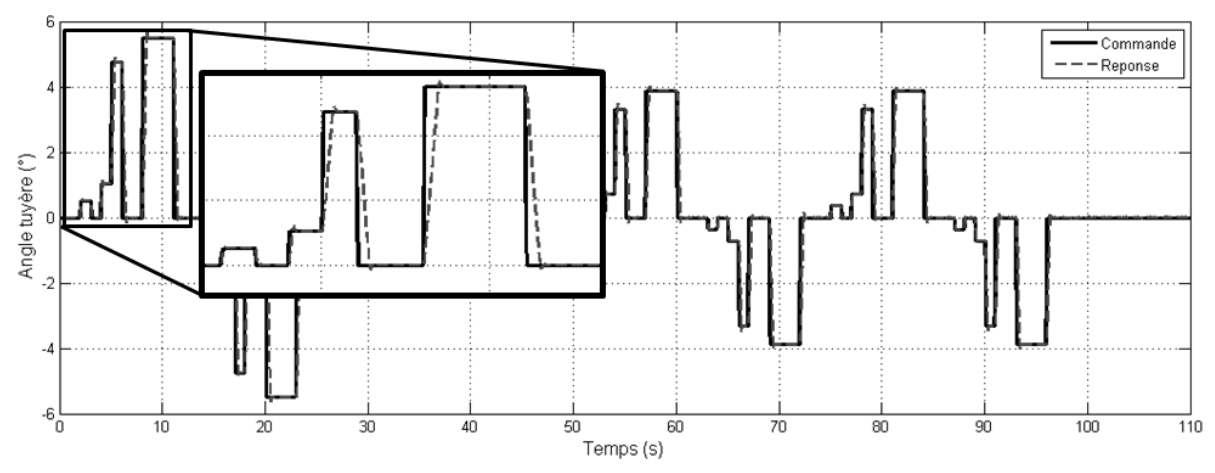

Figure 2.48 – Filtrage du profil de test (commande) par le modèle dynamique de l'actionneur [-]

Ce profil filtré de position permet de générer, au moyen du modèle de charge, le profil d'effort correspondant, et à eux deux, ils constituent une nouvelle donnée d'entrée du dossier de spécifications.

# 2.7.2) Cas d'actionneur d'aileron d'avion coun-courrier

Le second cas, qui a été finalement le cas le plus long à traiter est celui d'un actionneur d'aileron d'avion court-courrier. La raison est assez simple, à la différence de VEGA, le modèle de charge n'était pas connu, et des profils de charge *T=f(t)* et position angulaire *θ=f(t)* de la surface de contrôle, généré par un simulateur avion, ont été donnés (avec d'autres paramètres tels que l'angle d'incidence de l'aile et la pression dynamique). Mais lors du tracé des profils dans le graphe *T-δθ/δt*, un ensemble de points de fonctionnement se sont retrouvés hors gabarit (Figure 2.4). Une adaptation de la dynamique est par conséquent nécessaire.

### Réglage du modèle dynamique actionneur :

Comme précédemment, un filtre d'état saturé a été réglé en tenant compte de la limitation de vitesse, énoncée dans le dossier de spécifications, et une limitation d'accélération suffisamment haute pour ne pas voir apparaître de saturation dans la bande passante.

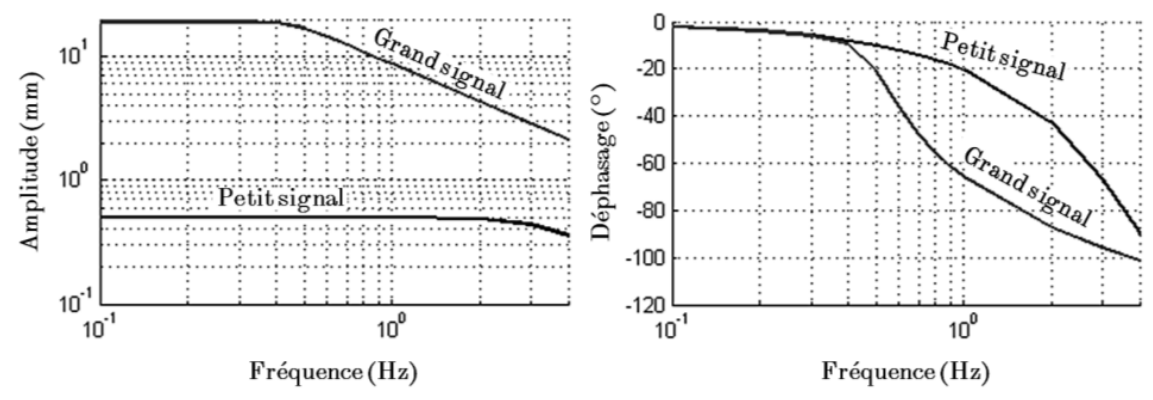

Figure 2.49 – Réponse harmonique pour une excitation à petit (0,5mm) et grand signal (19mm) [-]

La bande passante 4Hz est assurée pour les petits signaux (déphasage de 45°) conformément au dossier de spécifications initial. Le modèle est donc validé et le profil de position peut être filtré. Mais arrive alors un problème de taille : comment recréer un modèle de charge, équivalent, en l'absence du simulateur de vol ?

Réglage du modèle de charge :

Le calage du modèle a été réalisé sur les profils issus du simulateur de vol en considérant une combinaison de modèles de charges présentés précédemment :

$$
T = q \left[ k_c + k_\alpha \cdot \alpha + k_\beta \cdot \beta \right] + J \frac{\partial^2 \beta}{\partial^2 t} + c \cdot \frac{\partial \beta}{\partial t} + T_g \tag{2.112}
$$

Comprenant une part aérodynamique, l'inertie de la surface et des frottements ainsi qu'une charge gravitaire constante  $T_g$ . Une régression au sens des moindres carrés a alors été réalisée, mais les résultats se sont avérés peu réalistes.

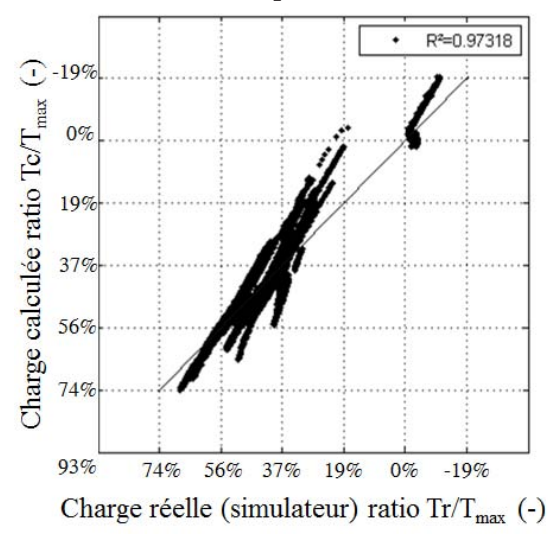

Figure 2.50 – Etude de la corrélation du modèle de charge aux résultats simulateur [-]

# Outil d'aide à la spécification d'EMA - YouSpecify - Chapitre 2

La raison de cette mauvaise corrélation était claire, les termes inertiels et de frottements étant négligeables : le modèle aérodynamique (soit les coefficients *ki*) dépend des conditions d'écoulement et notamment de la pression dynamique (*ki=f(q)*).

$$
T = q \left[ k_c(q) + k_\alpha(q)\alpha + k_\beta(q)\beta \right] + T_g \tag{2.113}
$$

C'est pourquoi ont été tracées, pour un angle d'incidence quasi constant (1° pour les phases 1 et 2,5° pour la phase 3), les charges angulaires lors de mouvement de la surface durant trois phases différentes :

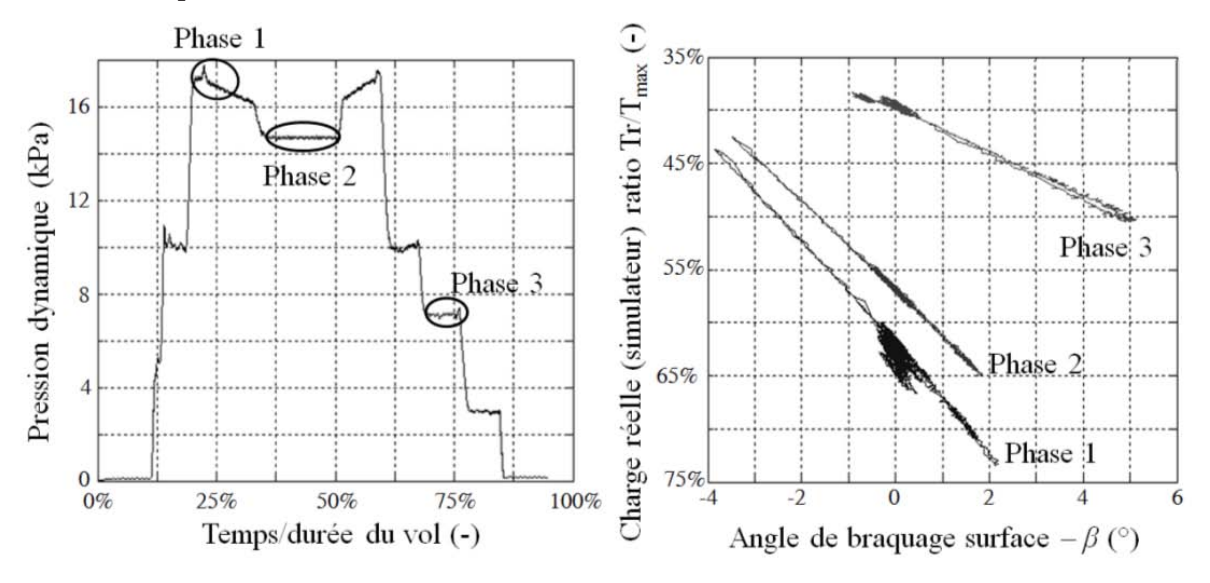

Figure 2.51 – Analyse de la variation des paramètres  $K_i = q, k_i$  [-]

On se rend alors compte que *kβ* ne varie pas (*Kβ* représentant la pente est directement proportionnel à *q*). De plus les coefficients d'angle d'incidence et d'angle de braquage semblent avoir des impacts identiques : *kα≈kβ*. En revanche, le terme kc doit être recalé, et le parti pris est une interpolation linéaire (après compensation de *kα.Δα* sur la phase 3):

$$
k_c = f(q) = k_{c0} + k_{c1}.q
$$
\n(2.114)

Ceci a alors permis d'obtenir une modèle plus fidèle :

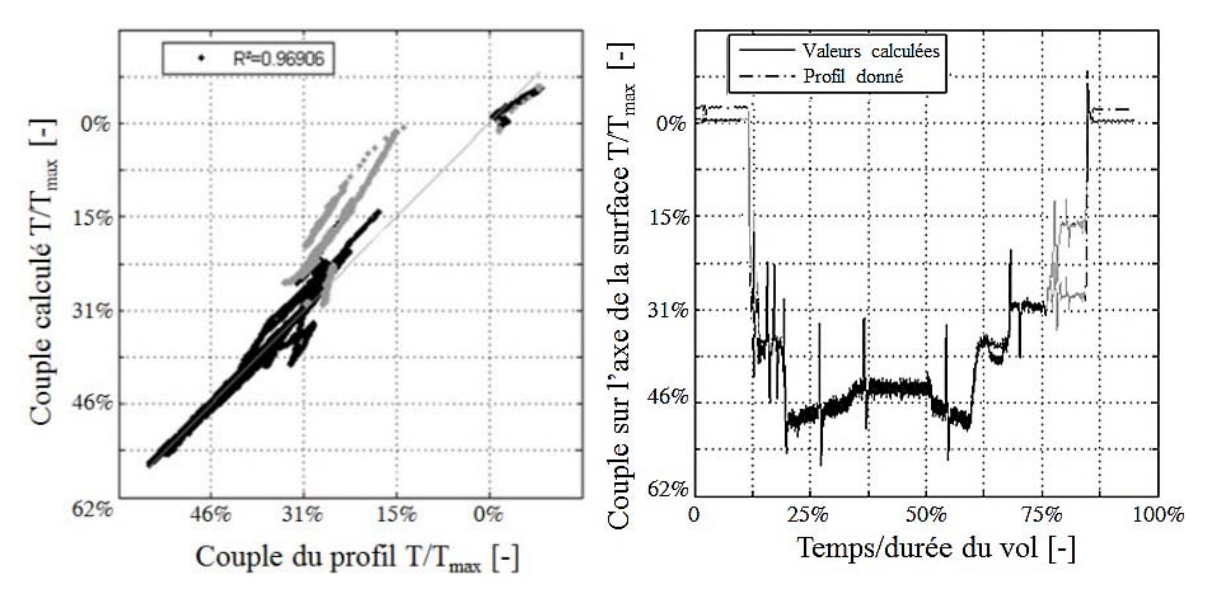

Figure 2.52 – Etude de la corrélation du modèle de charge aux résultats simulateur [-]
# Chapitre 2 - Outil d'aide à la spécification d'EMA - YouSpecify

Il ne s'agit pas de regarder le coefficient de corrélation, qui est à la base correct et similaire pour les deux modèles, mais plutôt la correspondance (linéarité) entre les résultats issus du modèle Simulink et ceux générés par l'avionneur. Si les phases de décollage et d'atterrissage (points grisés) sont mises de côté, l'erreur est alors bien plus contenue (<8%). La mauvaise fidélité du modèle pour ces phases s'explique par la modification du flux d'air due à l'ouverture des hypersustentateurs.

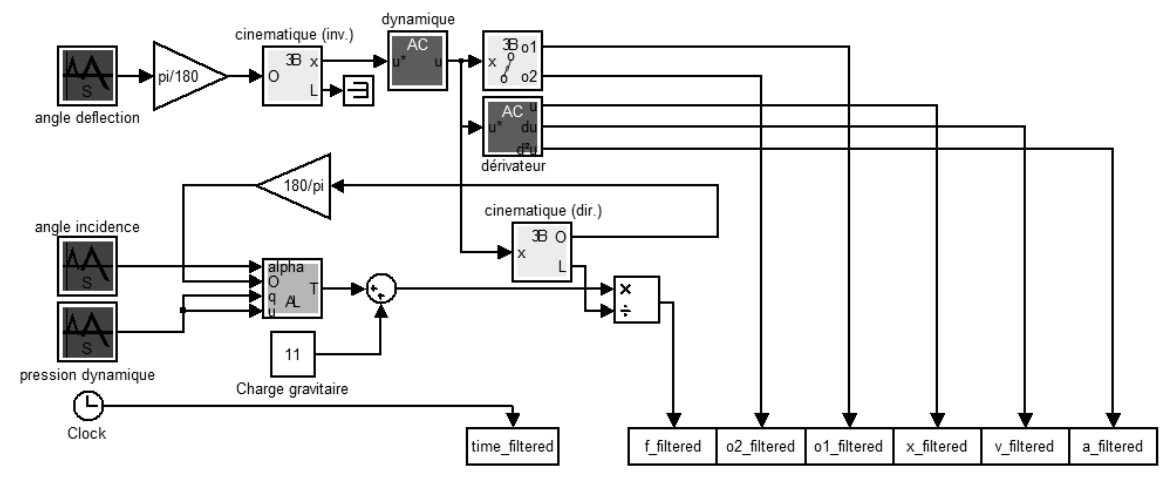

Figure 2.53 – Schéma Simulink de filtrage et transformation (avec cinématique) [-]

Une conclusion avant les analyses : on voit qu'il est possible de retrouver le modèle de charge (ou du moins un qui s'en approche) à partir des profils avion fournis par l'avionneur. C'est pourquoi il parait judicieux de limiter ce transfert de connaissances en ne fournissant au systémier que des profils simplifiés.

Analyse de sévérité en fatigue mécanique :

L'analyse de la fatigue de roulement (sans précharge) du système vis-écrou a conduit aux résultats de la Figure 2.54 sur laquelle deux remarques peuvent être formulées :

- La fatigue a lieu quasi exclusivement durant la phase de vol dite « régime croisière », qui ne représente que 50% de la durée totale de ce dernier ;
- Il n'y a pas équipartition de la fatigue sur la course de la vis à rouleaux, et les phénomènes semblant très localisés (+/-2% de la course, en zoomant), il est fort probable que le phénomène de fatigue soit combiné avec du « pitting » (indentation des surfaces).

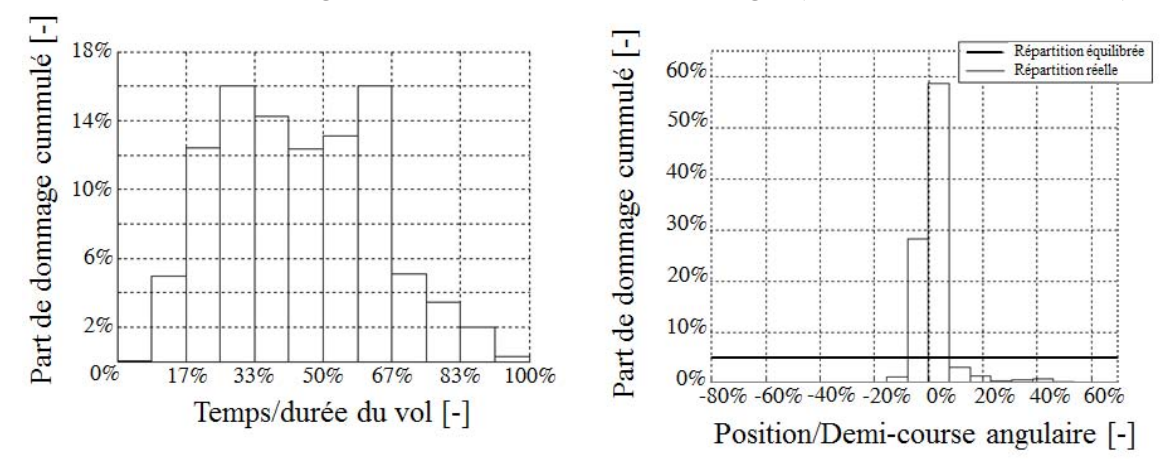

Figure 2.54 – Répartition du cumul de fatigue de roulement (sans précharge) [-]

# Outil d'aide à la spécification d'EMA - YouSpecify - Chapitre 2

Une des finalités de l'analyse étant de simplifier les profils de mission, pour toutes les raisons évoquées jusqu'ici, il serait alors intéressant d'arriver à générer une mission de sévérité équivalente à partir de motifs simples (en découplant, au besoin, les phénomènes). Dans [32], l'auteur assemble des motifs de profils définis par un génome (vecteur) modifié par une surcouche d'optimisation de manière à s'approcher au plus près des grandeurs d'intérêt définissant le profil d'origine. Dans notre cas la génération sera plus simple, en essayant de paramétrer manuellement des profils d'une simplicité extrême conduisant au même cumul de fatigue.

On se rend compte que dans la zone temporelle de cumul de fatigue maximal, l'effort est à peu près constant et vaut 50% de l'effort maximal alors que le mouvement est quasi sinusoïdal de fréquence 0,45Hz (par analyse fréquentielle de la zone de mouvement concernée) et d'amplitude 1,6% de la mi-course. Il est alors possible de jouer légèrement sur ces trois paramètres pour retomber sur un dommage cumulé équivalent.

Analyse de sévérité en thermique :

Le plus compliqué en phase amont de projet est d'être capable de paramétrer le modèle thermique (2.107), ce qui sans plus de données sur le moteur parait difficile.

En réalité pour des moteurs sans balais utilisés dans la gamme de puissance aéronautique (de quelques kilowatts à plusieurs dizaines de kilowatts), les paramètres en question sont bornables dans des intervalles, typiquement  $\tau \in [10 \text{min} ; 25 \text{min} ]$ ,  $k_R \in [0,25 ; 1]$ ,  $k_c \in [0.25; 0.5]$ . Ce qui a permis de tracer l'évolution de l'effort filtré par deux modèles paramétrés de manière à avoir un encadrement du comportement réel :

- Modèle 1 (estimation haute) : constante de temps et inertie thermique de bobine les plus faibles ( $\tau$ =10min –  $k_C$ =0,25), résistance thermique de conduction la plus éle $v$ ée  $(k_R=1)$ ;
- $\text{Modele } 2 \text{ (estimation base)} : \tau = 25 \text{min} k_C = 1 k_R = 0.25$ ;

A part pour la valeur finale qui n'a pas grand intérêt car il ne s'agit pas directement de la température des bobines, le comportement reste semblable avec un échauffement apparaissant majoritairement durant le régime de croisière.

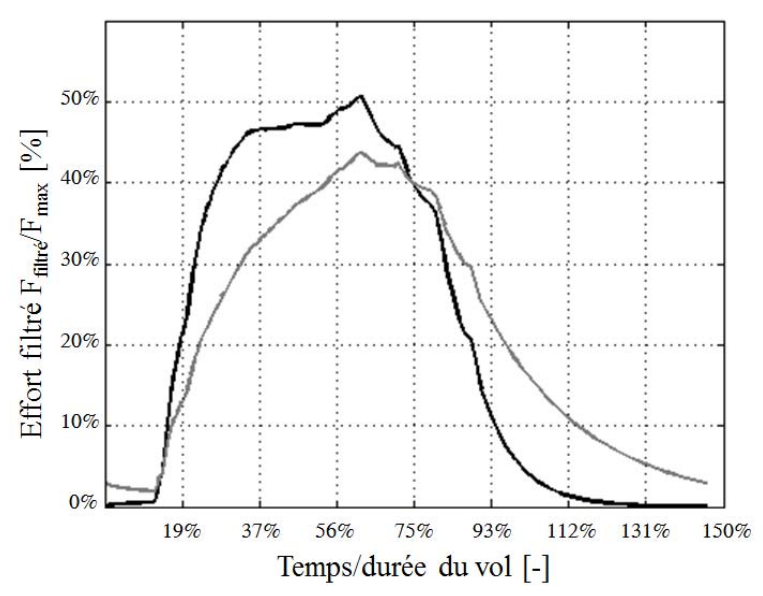

Figure 2.55 – Filtrage de l'effort - modèle thermique 2 corps (répétition de vols avec phase au sol) [-]

Le profil mécanique simplifié, présenté plus tôt, a lui aussi été filtré et présente des échauffements équivalents (conservatifs).

Il est cependant à remarquer que le profil complet excède 100% du profil de vol car l'on suppose que la phase au sol (débarquement, remplissage des réservoirs et embarquement des nouveaux passagers/staff) représente à peu près 50% du temps de vol, ce qui laisse le temps à l'actionneur de se refroidir par convection. On aurait pu choisir un temps au sol nul afin de durcir la spécification.

Il est aussi à noter que la valeur initiale d'effort n'est pas nulle. Ceci est rendu possible par l'initialisation de l'intégrateur du modèle à une valeur autre que 0N. Le réglage de cet offset initial permet de retrouver les valeurs après un nombre important de répétitions du cycle de vol (journée de fonctionnement), et donc en régime établi. Manuellement on cherche la valeur qui permet de trouver un effort initial égal à l'effort en fin de cycle.

Le test de validation consisterait donc à partir d'une température à régime établi (maintien d'un effort égal à 2% de l'effort maximal) avant de passer le profil thermique.

#### Conclusion

La conception d'EMA pour les applications embarquées nécessite la mise en place de profils de mission temporels de charge/position du dispositif à actionner à joindre au dossier de spécifications techniques. Leur génération/adaptation et analyse nécessite un certain nombre de modèles spécifiques qui ont été présentés dans ce chapitre.

Différentes méthodes de comparaison des sévérités/cohérence des besoins énoncés notamment en terme de dynamique, point important à la fois pour la stabilité de l'avion mais aussi le dimensionnement de l'actionneur, sont aussi abordées. Ces outils développés dans un environnement de simulation Matlab-Simulink ont alors été utilisés pour analyser et illustrer un système d'actionnement de surface de contrôle primaire. Cette analyse a deux vocations : simplifier les profils en les remplaçant par des profils de sévérité équivalente mais composés de motifs extrêmement simples pour accélérer les phases de développement (simulation) et de test et limiter la dissémination du savoir avion vers les systémiers.

Les problématiques d'optimisation de cinématique peuvent alors être traitées séparément à condition de connaître les critères pilotant la conception de l'actionneur (illustré dans le Chapitre 4). Cela suppose alors d'obtenir des retours sur le dimensionnement de la part des systémiers ou d'avoir acquis un certain savoir sur des études antérieures, tout cela pour cloisonner de manière forte les connaissances. L'intérêt n'est pas à sens unique, car en contrepartie les équipementiers possèdent un dossier de spécifications simplifié mais complet et traitent des problématiques d'optimisation portant uniquement sur l'architecture de l'actionneur sans plus se soucier des contraintes d'intégration.

#### Références

- [1] Budinger M. & al., "Optimal preliminary design of electromechanical actuators," Journal of Aerospace Engineering, vol. 228, no. 9, pp. 1598-1616, 2014.
- [2] Brun-Picard D., "Influence of motion laws on the deformations and vibrations of high speed machines," Mécaniques & Industries, vol. 6, pp. 417-423, 2005.
- [3] Beareea R. & al., "Jerk influence on residual vibration and movement time of a 3 axis cartesian robot," Mécaniques & Industries, vol. 6, pp. 439-445, 2005.
- [4] Doang-Nguyen K. & al., "On algorithms for planning s-curve motion profile," International Journal of Advanced Robotic Systems, vol. 5, no. 1, pp. 99-106, 2008.
- [5] Alviar A.R., "Jerk limited tracking mode for SOFIA cavity door drive system," University of Wisconsin-Madison, Madison, 2011.
- [6] Vidoni E., "Quelques aspects pédagogiques liés au choix d'un moteur à courant continu, pour des mouvements incrémentaux," EEEI, no. 7, 1996.
- [7] Dee G. & al., "An electrical thrust vector control system with dynamic force feedback," in Recent Advances in Aerospace Actuation System, Toulouse, 2010, pp. 75-79.
- [8] Mare J.-C., "Friction modelling and simulation at system level: a practical view for the designer," Journal of System and Control Engineering, vol. 226, no. 6, pp. 728-741, 2012.
- [9] Annaz F.Y., "Fundamental design concepts in multi-lane smart electromechanical actuators," Smart materials and structures, vol. 14, pp. 1227-1238, 2005.
- [10] Cole J.B., "Airfoil flap conical extension mechanism," US4172575, 1979.
- [11] Ellis G., Control system design guide.: Elsevier, 2004.
- [12] Wikipedia. Ala (aeronautica). [Online]. http://it.wikipedia.org/wiki/Ala\_(aeronautica)
- [13] MSC Software. (2014) Adams Analyse dynamique multi-physique et multi-corps. [Online]. http://www.mscsoftware.com/fr/product/adams
- [14] MathWorks. (2014) SimMechanics model and simulate multibody mechanical systems. [Online]. http://www.mathworks.fr/products/simmechanics/
- [15] Dassault Systems. CATIA systems engineering Dymola. [Online]. http://www.3ds.com/fr/products-services/catia/capabilities/systemsengineering/modelica-systems-simulation/dymola/
- [16] G450 checklists: Exterior Preflight Inspection Checklist. [Online]. http://code7700.com/g450\_exterior\_preflight.html
- [17] Sukhoi Superjet 100 pictures from the production. [Online]. http://survincity.com/2010/06/sukhoi-superjet-100-pictures-from-the-production/
- [18] Wikipedia. Spoiler (aeronautics). [Online]. http://en.wikipedia.org/wiki/Spoiler\_(aeronautics)
- [19] Wikimedia commons. Electromechanical spoiler actuator. [Online]. http://commons.wikimedia.org/wiki/File:Electromechanical spoiler actuator hg.jpg
- [20] Ghosal A., "The Freudenstein equation and design of four-link mechanisms," Resonance, pp. 699-710, 2010.
- [21] Freudenstein F., "Design of four-link mechanisms," Columbia University, USA, Thèse 1954.
- [22] Freudenstein F., "Approximate synthesis of four-bar linkage," ASME, vol. 77, no. 8, pp. 853-861, 1955.
- [23] Hospital F., "Conception préliminaire des actionneurs électromécaniques basée sur les modèles : lois d'estimations et règles de conception pour la transmission de puissance mécanique," Université de Toulouse, INSA Toulouse, Thèse de doctorat 2012.
- [24] Grellet G., Actionneurs électriques : principes, modèles, commandes.: Eyrolles, 1989.
- [25] Webb J.A. & al., "Predicting dynamic performance limits for servosystems whith saturating nonlinearities," NASA, Rapport technique 1488, 1979.
- [26] Budinger M., "Preliminary design and sizing of actuation systems," Université de Toulouse, INSA Toulouse, Mémoire HDR 2014.
- [27] Liscouet J. & al., "Estimation models for the preliminary design of electromechanical actuators," in Proceedings of the Institution of Mechanical Engineers, Part G: Journal of Aerospace, 2012, pp. 243-259.
- [28] Vand de Straete H. & al., "Servo motor selection criterion for mechatronics application," ASME transactions on mechatronics, vol. 3, pp. 43-50, 1998.
- [29] Nauvomic M.B. & al., "Developing frequency response analyzer in Matlab Simulink environment," in 17th telecommunications forum TELFOR, 2009.
- [30] Liscouet J., "Conception préliminaire des actionneurs électromécaniques approche hybride, directe/inverse," Université de Toulouse, INSA Toulouse, Thèse de doctorat 2010.
- [31] Mare J.-C., "Friction modelling and simulation at system level considerations to load and temperature effects," Part I: Journal of Systems and Control Engineering, 2014.
- [32] Jaafar A., "Traitement de la mission et des variables environnementales et intégration au processus de conception systémique," Institut national polytechnique de Toulouse, Thèse de doctorat 2011.

De nombreux outils basés sur les graphes ont vu le jour ces dernières années, afin d'aider l'ingénieur à gérer et résoudre des problèmes de complexité élevée plus rapidement, et ce, grâce à la puissance de calcul toujours croissante des ordinateurs. De tels outils peuvent permettre de formaliser le problème fortement contraint (règles de calculs et caractéristiques/modèles des composants) que constitue une architecture mécatronique, sans se soucier des couplages, autres routines et étapes de résolution, puisque cela est alors pris en charge par des algorithmes de compilation qui réalisent, eux, la partie de résolution. Ceci présente un intérêt : centraliser les connaissances métier sans se soucier de la formulation du problème, traité dans un second temps.

Dans ce chapitre, un récapitulatif des solutions logicielles disponibles et des théories sur lesquelles celles-ci sont en partie fondées sera dressé avant de présenter les objectifs recherchés et la méthode de résolution choisie ainsi que les algorithmes de théorie des graphes employés. Nous terminerons en dressant les problématiques face auxquelles il est possible de se retrouver lorsqu'il s'agit de traiter les informations saisies par un utilisateur, notamment en ce qui concerne la syntaxe de définition du problème et les éventuelles erreurs de redite d'informations.

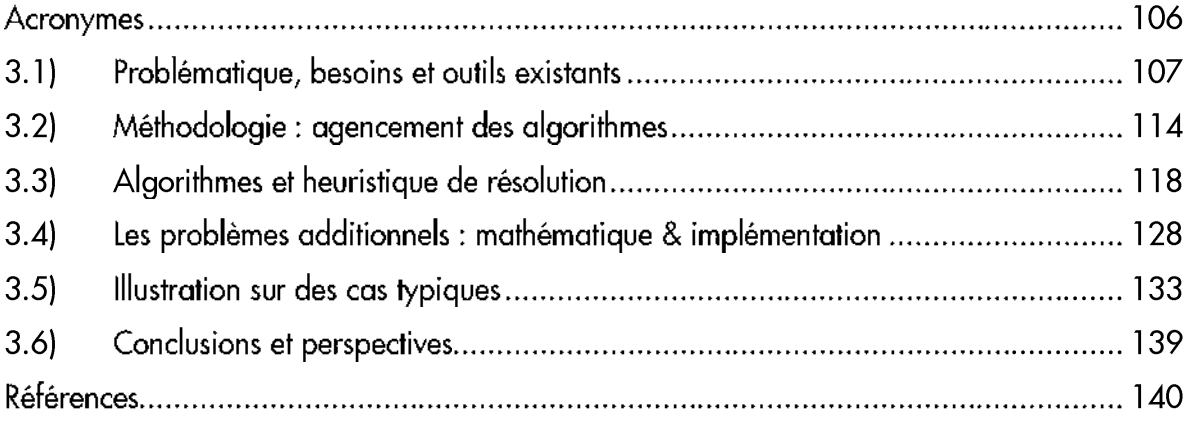

 $\overline{\phantom{a}}$ 

# Acronymes

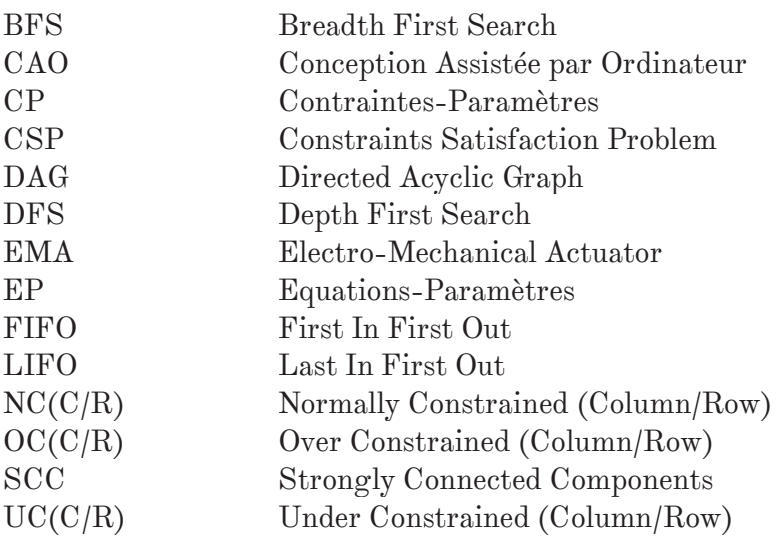

## 3.1) Problématique, besoins et outils existants

### 3.1.1) Problématique

Le dimensionnement préliminaire d'architectures mécatroniques est une étape clé dans la comparaison de solutions. Alors que pour des architectures connues, les entreprises possèdent en général un savoir-faire et des méthodes spécifiques de calcul (fiches Excel par exemple), il arrive que les concepts innovants ne soient pas évalués car nécessitant du temps pour repenser et adapter ces procédures de dimensionnement.

La définition du problème mécatronique, intégration de divers domaines technologiques à un flux commun de puissance et d'information [1], peut se faire en considérant deux niveaux, comme présenté Figure 3.1 et Figure 3.2 :

- Une couche mécatronique pour tenir compte des couplages fonctionnels et physiques entre composants. Il s'agit d'une modélisation paramétrée souvent 0D-1D décrite par un ensemble d'équations algébriques, différentielles ordinaires et algébrodifférentielles [2], représentant les scénarios de dimensionnement (flux de puissance, fiabilité..). Il est toujours possible de ramener un phénomène à une définition purement algébrique après construction de méta-modèles [3], ce qui permet de s'affranchir de la simulation et d'accélérer l'optimisation.
- Une couche composants (ou spécifique à un domaine) : qui définit les limites et paramètres utiles à la couche précédente. Les phénomènes spécifiques, internes aux composants, sont en général étudiés au moyen de modèles aux dérivées partielles calculés par exemple par les éléments finis (2D-3D). Au niveau de la conception préliminaire, ces modèles jugés trop lourds en temps de calcul, seront remplacés par une approximation analytique, des méta-modèles [4] ou encore des lois d'échelle [5].

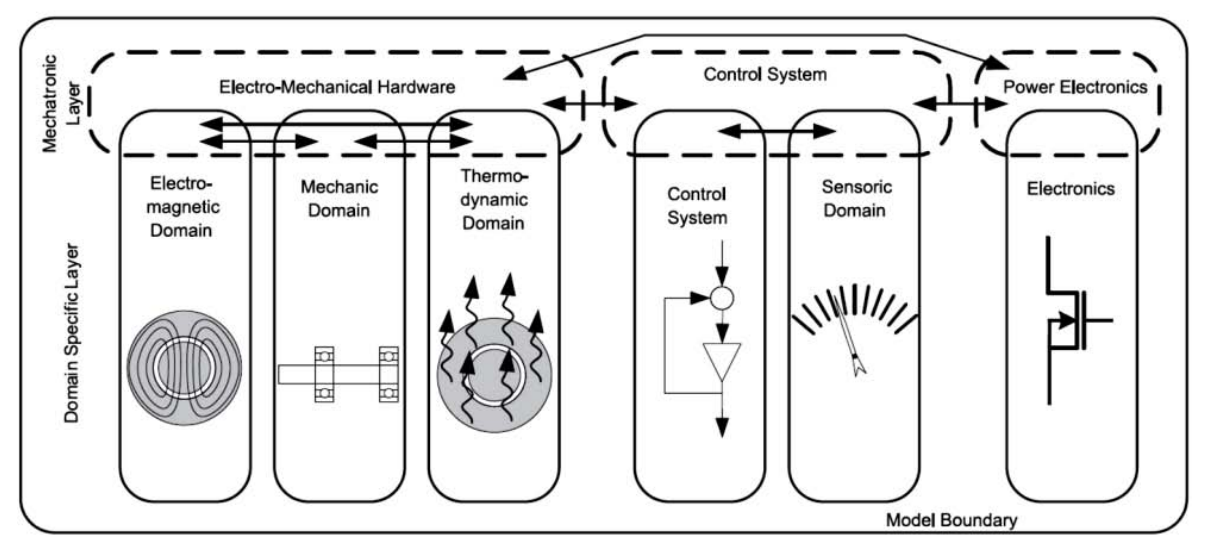

Figure 3.1 – Exemple de décomposition par domaine d'un moteur  $\lceil 1 \rceil$ 

La capitalisation de connaissances dans une librairie de composants, comme pour la simulation de modèles 0D-1D (réalisée ici dans Dymola) décrite dans le Chapitre 1, présente alors un attrait particulier en termes de flexibilité architecturale et d'accélération de la définition du problème.

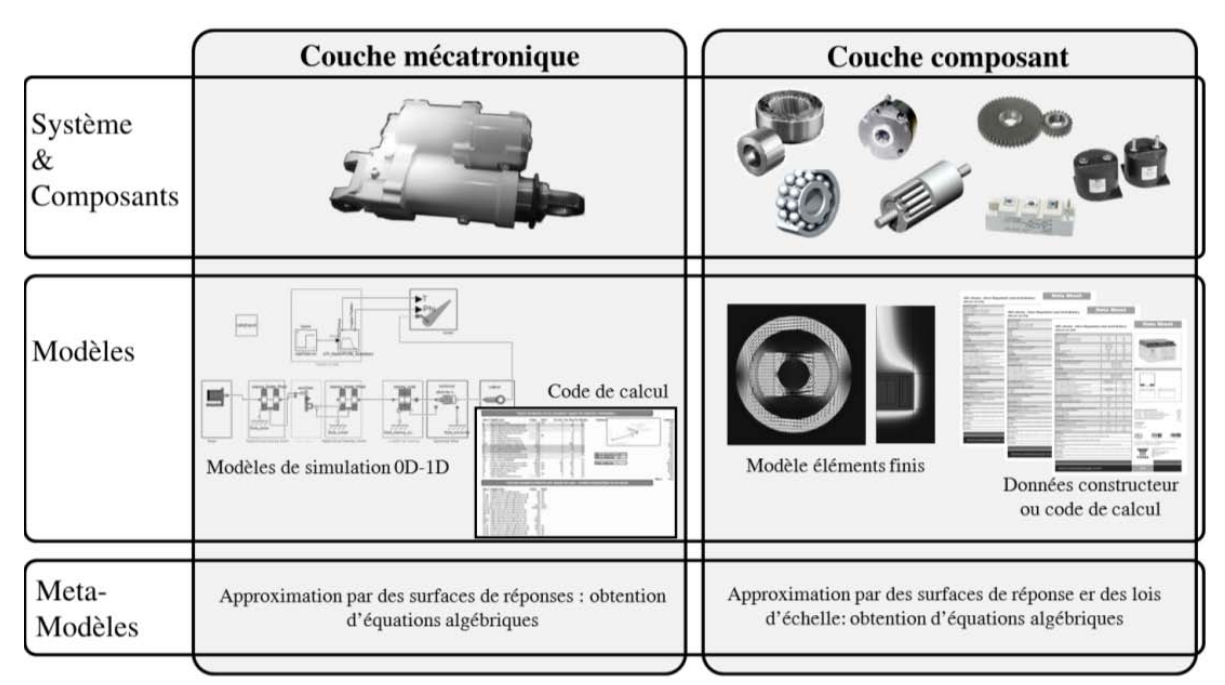

Chapitre 3 - Séquencement des calculs de dimensionnement - GraphSize

Figure 3.2 – Définition en deux couches : mécatronique/composants [6]

Le dimensionnement multi-physique représente bien un problème fortement contraint qui pourrait alors être abordé par des méthodes mathématiques telles que la programmation de contraintes.

Pour la petite histoire, le paradigme « programmation de contrainte », résolution d'un problème de satisfaction de contrainte par des algorithmes, nait dans les années 1980. Les premières publications sur la théorie des contraintes apparaissent, elles, dans les années 1950-60 [7] et sont motivées par un constat simple : les opérations que sont capables de réaliser les ordinateurs en quelques secondes équivalent à plusieurs année de travail d'un ingénieur qualifié. C'est pourquoi il parait plus intéressant de mettre le calcul et la simulation informatique au service de l'ingénieur/du scientifique pour l'aider à analyser les phénomènes et problèmes complexes. Il pourra alors se concentrer principalement sur la définition des variables d'importance du phénomène ainsi qu'aux relations et lois physiques les liant, soit la modélisation générale qui devient alors la seule source d'erreur possible.

Les ordinateurs permettront donc d'aborder des problèmes de plus en plus sévères pouvant faire intervenir un très grand nombre de variables (100-1000) et contraintes. Il devient alors inconcevable de demander à l'utilisateur de vérifier la concordance et cohérence du problème qu'il a posé, et des méthodes mathématiques d'analyse devront l'aider à vérifier que ce dernier est correctement posé et contraint ou encore qu'une solution est envisageable.

#### 3.1.2) Définition mathématique du paradigme

Le dimensionnement d'un actionneur EMA et plus largement de systèmes multiphysique, finalement exprimable sous forme d'un problème de satisfaction de contrainte (CSP), est défini par :

$$
CSP = (X, D, C)
$$

- X, ensemble de variables ;

- D, domaines d'appartenance des valeurs des variables ; (3.01)

- C, contraintes reliant les variables.

Les critères ou objectifs à optimiser sont intégrés en tant que contraintes. En se ramenant à un CSP, il est possible d'utiliser les techniques de résolution de la programmation par contraintes : exploration et exploitation de solutions au moyen de méthodes locales ou évolutives, méthodes de propagation de contrainte (réduction des domaines des variables)…

Dans [8] et [9], une distinction est faite entre les contraintes selon qu'elles soient sous forme : d'équations algébriques (relation régulière), d'équations différentielles ou intégrales (relations continues) ou d'inéquations (relation intervalle).

Bien que les méthodes de résolution ou de vérification de la singularité du problème soient issues principalement de la théorie des graphes, des techniques comme la propagation de contraintes visant à réduire les domaines de définition des variables s'appliquent prioritairement à certains types de relations (ici les intervalles).

#### 3.1.3) Les logiciels existants

Pour la conception mécatronique collaborative faisant intervenir des spécialistes de divers domaines, ayant chacun leurs propres outils et méthodes de conception, il devient utile de centraliser et hiérarchiser les flux d'information.

Et pour ce faire, diverses techniques existent :

- Une définition orientée des étapes de calcul sans notion d'optimisation : la déclaration des variables et interfaces entre les domaines et le chaînage des échanges (ou « workflow ») dans un processus orienté entre logiciels spécifiques sont réalisés par l'utilisateur. Cette procédure semi-automatisée se retrouve souvent comme surcouche logicielle développée en interne pour piloter un ensemble limité de logiciels dédiés (CAO, éléments finis, simulation  $OD-1D$ ...) dans un processus de calcul itératif ( $ex:$ conception de machines électriques [10], configuration de cabine avion [11]…). Il existe d'ailleurs des logiciels open-source facilement déployables pour ce genre d'application : Salome [12].
- Une définition orientée des étapes de calcul avec des fonctionnalités avancées : beaucoup de logiciels d'optimisation multidisciplinaires existent tels qu'iSight [13], Optimus [14], modeFrontier [15] et bien d'autres, et permettent de réaliser ces chaînages tout en offrant des outils d'analyse statistique, d'appliquer des méthodes d'optimisation ou encore de construire des surfaces de réponse sur des simulations (appels de logiciels) conduites à l'aveugle (boîtes noires).

L'intérêt est le post-traitement qu'offrent ces solutions. En revanche le chaînage des simulations reste du ressort de l'utilisateur, laissé sans assistance.

Une définition déclarative et non-orientée du problème [16] : basés sur le paradigme de la programmation par contrainte, de nombreux logiciels, parfois open-source, ont vu le jour. Alors que certains possèdent encore la capacité de s'interfacer à de la simulation, d'autres se contentent de centraliser les connaissances sous forme de composants définis par des équations (et inéquations) algébriques (et parfois différentielles) dans un langage déclaratif. Il est possible de citer notamment les logiciels DesignSheet [17], TKSolver [18], Ascend [19], Cades [20], Cream [21], Choco [22]…

# 3.1.4) Les outils graphiques

Il faut savoir qu'en plus des logiciels précédemment énoncés, un ensemble d'outils graphiques existent et permettent d'ores et déjà de représenter et analyser le flux d'information. Pour des problèmes relativement simples, ces méthodes de représentation visuelles permettent même de vérifier la qualité du problème (dont le bouclage algébrique). Parmi les plus connues, on retrouve :

- Le diagramme causal : il représente les relations entre variables et composants de manière orientée, par des flèches, d'où son surnom de graphe dirigé acyclique (DAG – « Directed Acyclic Graph » en anglais). Il s'agit en définitive d'une traduction graphique de la procédure de calcul (agencement des équations) et pour chaque nouveau paramètre on connait quels antécédents sont nécessaires à son évaluation [23]. Cela permet aussi d'analyser l'influence qu'ont les paramètres d'entrée (cahier des charges) sur les grandeurs calculées. Leur utilisation a été, dans un premier temps, informelle, puis elle s'est généralisée à des systèmes de recherche experte (notamment la robotique) mais aussi à la recherche épidémiologique.
- Le diagramme  $N^2$ : à mi-chemin entre graphe et matrice, il représente les interfaces fonctionnelles ou physiques entre les éléments d'un système. Inventé par l'ingénieur Robert J. Lano dans les années 1970, il permet de décrire les interactions entre les N entités (symbolisées par les cellules de la diagonale) avec le bon niveau de granularité (possibilité de réaliser des décompositions à divers niveaux). Pouvant être utilisé pour une description fonctionnelle ou encore la gestion de flux de travail [24], l'outil peut être adapté au chaînage du dimensionnement en définissant comme entités les étapes de calcul, et comme interfaces, les paramètres échangés. Comme représenté sur la Figure 3.3, le flux d'information peut se faire dans le sens horaire (C1→C2, C1→C4, C2→C3, C3→C4), mais aussi sous forme de feedback (C3→C2) bien plus problématique car représentant une boucle de conception à éviter.

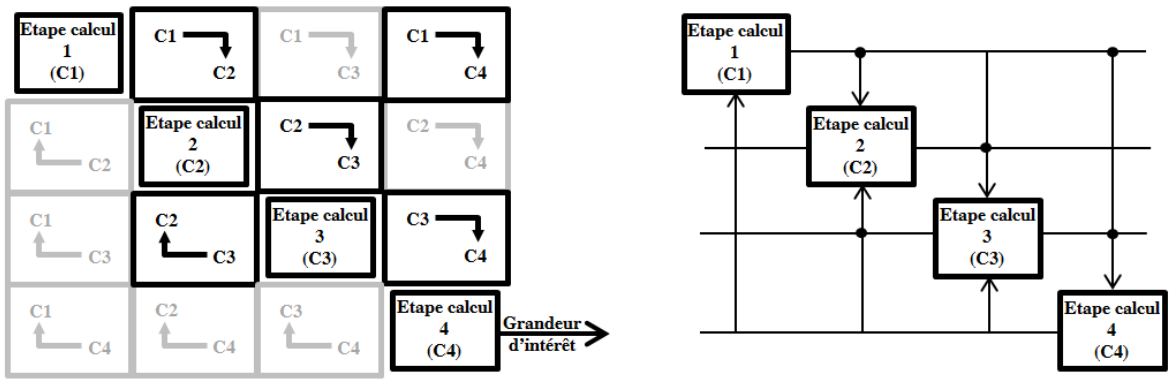

Figure 3.3 – Possibilités de représentation d'un diagramme  $N^2$ [-]

- La matrice de dépendance (« Dependency Structure Matrix » - DSM) : aussi appelée matrice d'adjacence en théorie des graphes, elle est très utilisée en ingénierie système et management de projet. Proche du N² diagramme, elle représente les dépendances entre entités/paramètres par des booléens (ou croix). Ainsi une croix ligne *i* - colonne *j*, signifie que l'obtention de *i* dépend de *j*. Elle est alors symétrique pour les problèmes non-orientés, bien que ce ne soit pas sa principale utilisation. Les DSM peuvent être utilisées pour représenter et optimiser les échanges à divers niveaux de décomposition : groupes de travail, niveau système, niveau composant… Les bouclages ou feedback sont alors schématisés par des croix au-dessus de la diagonale alors qu'une matrice triangulaire inférieure est synonyme d'un séquencement optimal de calcul. Des blocs peuvent être formés (comme montré Figure 3.4) afin de limiter les échanges entre groupes de travail et favoriser le travail collaboratif au sein de chaque groupe. Ce genre de regroupement porte un nom, il s'agit de composantes fortement connexes (ou « Strongly Connected Components » - SCC).

Cette matrice peut aussi présenter une structure légèrement différente pour décrire un graphe bipartite puisqu'alors les lignes et colonnes ne représentent pas les mêmes entités mais respectivement les équations et paramètres inconnus du problème. Dans ce cas elle portera le nom d'adjacence-EP (Equations-Paramètres) pour plus de clarté.

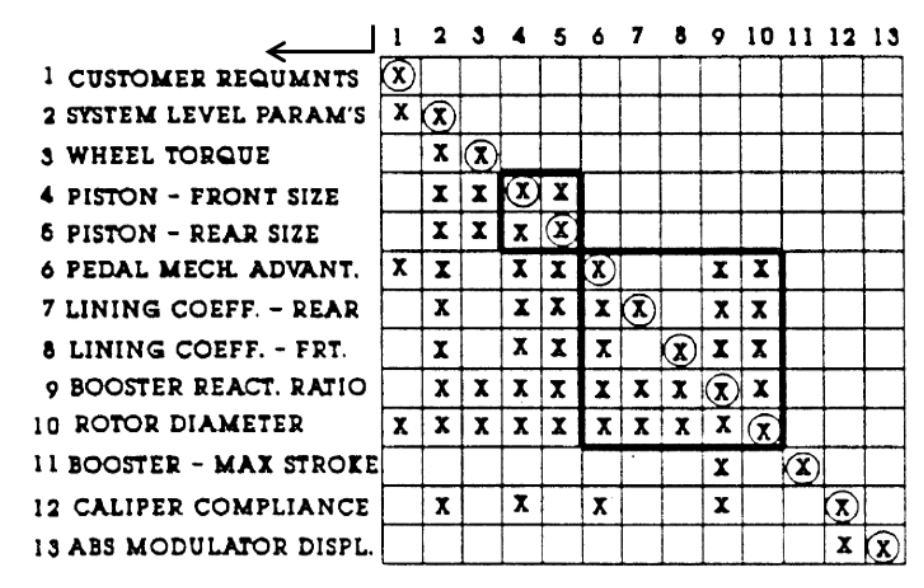

Figure 3.4 – Matrice DSM [25]

Les graphes bipartite et orienté : le premier est utilisé pour représenter l'appairage entre équations et paramètres inconnus de manière à orienter le problème, alors que pour le second l'orientation est déjà décidée et les équations peuvent ou non être représentées.

Prenons un exemple mathématique simple :

$$
f1: x2 + y2 - b2 = 0
$$
  
\n
$$
f2: 3x + y = 0
$$
  
\n
$$
f3: z3 - 2x + a = 0
$$
 (3.02)

Où  $X=[x, y, z]^T$  est le vecteur inconnu et a et b deux paramètres d'entrée connus.

La représentation est alors la suivante :

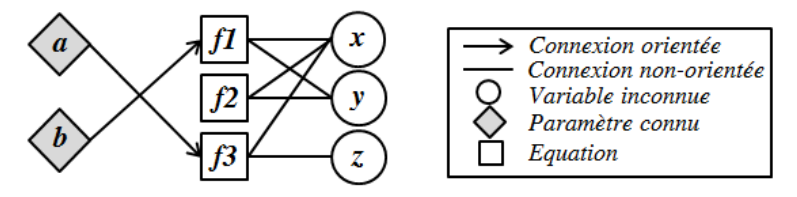

Figure  $3.5$  – Formalisme de représentation du problème  $\lceil - \rceil$ 

Les entrées du problème, connues, sont liées aux équations par des connexions orientées, et seront écartées des représentations suivantes (et des algorithmes) pour alléger l'écriture d'autant plus qu'elles ne sont pas traitées.

La première étape est celle de l'appairage, les connexions non-affectées (ou nonorientées) se transformeront en connexions affectées (double-trait).

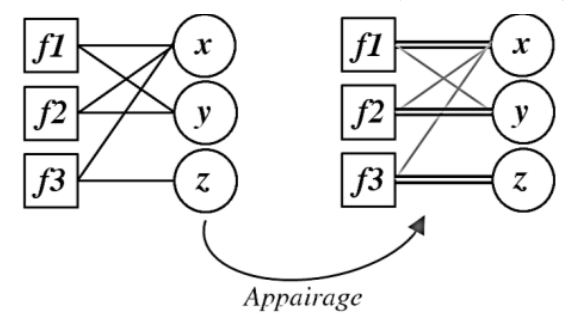

Figure 3.6 – Appairage équations paramètres inconnus dans un graphe bipartite [-]

Une fois l'affectation maximale obtenue sur le graphe biparties (contraintes vs. variables), celui-ci pourra être transformé en graphe orienté et simplifié.

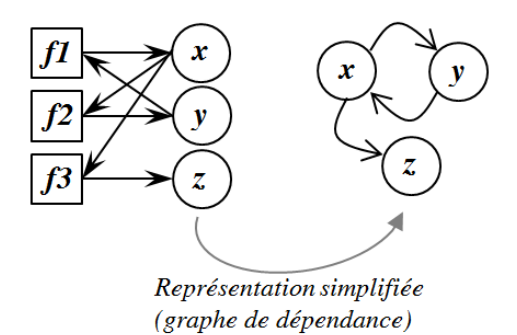

Figure 3.7 – Simplification de la représentation sur un graphe orienté  $\lceil - \rceil$ 

Lors de la composition d'un problème mécatronique, à deux couches (mécatronique et composants), le graphe bipartite peut alors se représenter sous forme d'un double-graphe pour bien montrer l'appartenance des équations et paramètres aux différentes couches.

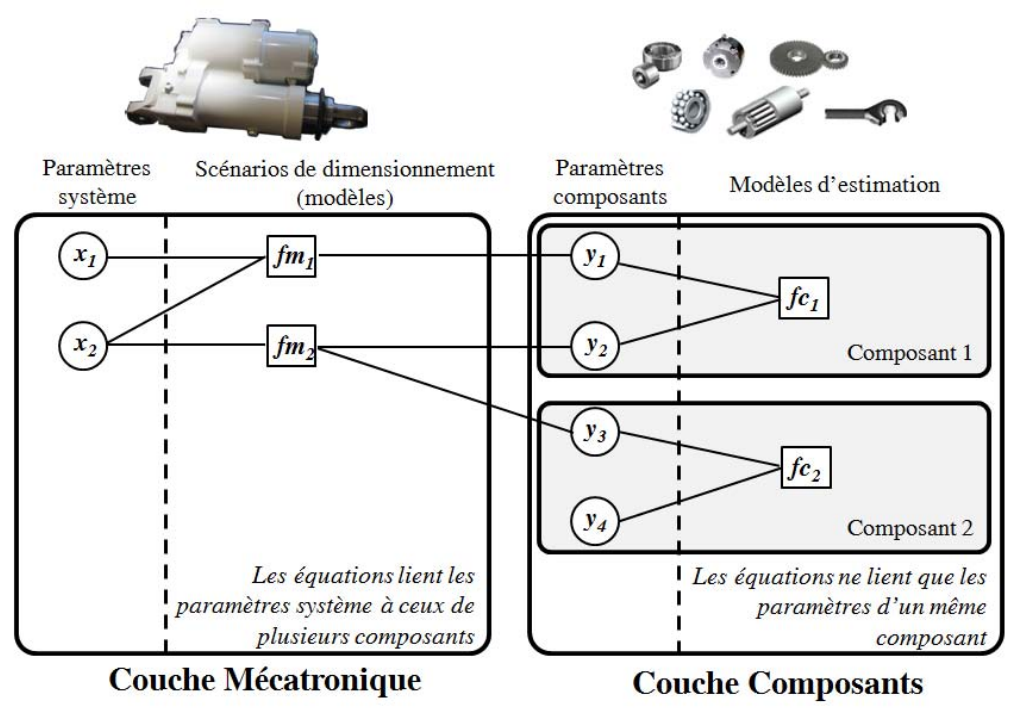

Figure  $3.8$  – Graphe bipartite scindé  $\lceil - \rceil$ 

### 3.1.5) Les objectifs

Un des objectifs de l'outil logiciel, développé dans le cadre de cette thèse, est de formaliser et capitaliser le savoir (limites, modèles d'estimation et méta-modèles comportementaux..) dans des blocs composants et scénarios sous forme d'équations/inéquations algébriques déclaratives, blocs qui sont à leur tour classés dans une librairie. Le prédimensionnement d'une nouvelle architecture avec de nouvelles spécifications consiste alors en un assemblage de blocs et l'ajout de liens entre les paramètres par des équations (et inéquations) déclaratives.

Le problème ainsi décrit peut être singulier (sur/sous-contraint, redondant) et a des chances de présenter des boucles algébriques (certes en nombre réduit, car la conception mécatronique d'EMA demeure peu couplée). Pour toutes ces raisons, une aide intelligible doit être apportée au concepteur pour le guider dans les étapes de mise en forme et de conditionnement du problème.

Enfin, une des volontés majeures était d'obtenir en sortie du logiciel un code de calcul explicite, ouvert et utilisable sur des solveurs de calcul « grand public » tels qu'Excel ou Matlab. C'est pourquoi les bouclages numériques seront conditionnés de manière à être reportés sur la boucle d'optimisation externe. Ce n'est pas forcément la méthode de résolution la plus rapide, mais c'est celle choisie pour des raisons d'implémentation « ouverte ».

Pour tous ces aspects, qu'il n'est possible de trouver sur aucun des logiciels existants, il a été considéré de développer une solution informatique spécifique (et à la fois assez large, car divers problèmes mécatroniques peuvent être traités en fonction de la richesse de la librairie).

#### 3.2) Méthodologie : agencement des algorithmes

#### 3.2.1) Formulation du problème

Le problème de satisfaction de contrainte optimisé se présente sous forme d'équations/inéquations algébriques (puisque les modèles de simulation pourront être remplacés par une approximation mathématique) pour la plupart non-linéaires (lois d'échelle, flux de puissance, méta-modèles…). Sa formulation (3.01) peut être affinée :

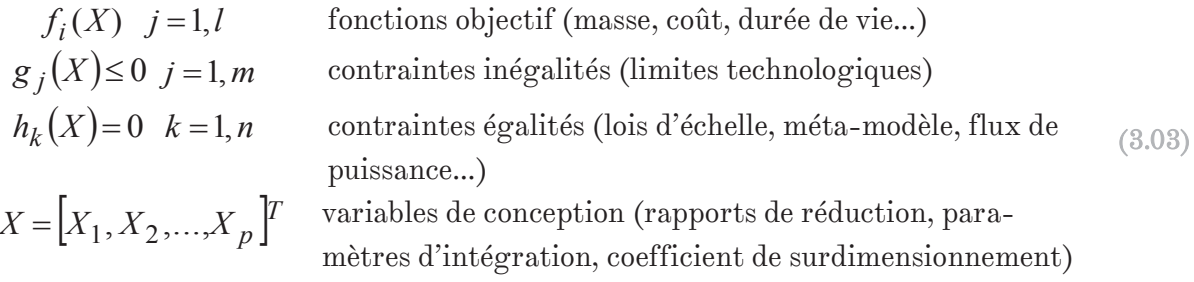

#### 3.2.2) Gesticn des inégalités

D'une manière générale, dans un problème de satisfaction de contrainte, les contraintes égalités et inégalités ne sont pas traitées de la même façon. Alors que les premières servent au chaînage des calculs, les secondes sont en général utilisées pour restreindre l'espace de recherche des méthodes d'optimisation. On sait aussi qu'en général l'optimum est obtenu alors que certaines frontières sont actives  $(g_i(X)=0)$ , sauf que l'utilisateur ne connait pas, à priori, quel critère de dimensionnement d'un composant est le plus sévère puisque cela dépend, entre autres, des conditions d'utilisation (profils de mission). C'est pourquoi, dans un premier temps, l'ensemble des contraintes inégalitaires seront considérées comme étant des frontières actives, et, en fonction de la singularité du problème (si celui-ci est sur-contraint), une aide sera apportée à l'utilisateur pour l'introduction de coefficients de surdimensionnement et le relâchement de contraintes (gérées alors par la surcouche d'optimisation).

La procédure de définition d'un composant est souvent sur-contrainte et la raison est simple : il possède plusieurs limites de fonctionnement. A titre d'exemple, le groupe motoréducteur devra être capable de passer les points de fonctionnement transitoires extrêmes (charge maximale – vitesse maximale), mais aussi ne pas excéder un certain échauffement sur le cycle complet. Ce qui donne dans ce cas-là 3 contraintes pour 2 degrés de liberté (le couple de définition et le rapport de transmission).

Dans ce cas, et de manière semi-automatique (l'utilisateur est guidé), des coefficients de surdimensionnement '*k*' pourront être introduits et permettront de transformer le problème :

 ${g_1(X) \le 0 \quad g_2(X) \le 0 \quad g_3(X) \le 0} \Rightarrow {g_1(X,k) = 0 \quad g_2(X) = 0 \quad g_3(X) \le 0}$  (3.04)

Une fois les sur-contraintes restantes sorties du problème (déplacées à la couche d'optimisation), il sera possible d'appliquer un certain nombre d'algorithmes pour arriver à séquencer les calculs. On s'assurera alors la capacité d'estimer l'ensemble des paramètres inconnus, mais en aucun cas de trouver une solution.

#### 3.2.3) Méthodologie proposée

Revenons maintenant au problème de mise en place d'une procédure de dimensionnement. L'utilisateur devra dans un premier temps définir les composants (couche composants) et leurs interactions (couche mécatronique) par déclaration de contraintes. Ceci fera alors apparaître de nouvelles variables par reconnaissance de la syntaxe, qui pourront être typées comme étant connues (besoins de l'application issus du cahier des charges ou de l'analyse des profils de mission) ou inconnues (soit à déterminer), et définies par un certain nombre d'informations (signification, unités,…). Cette phase déclarative facilitera la sauvegarde du savoir sous forme de librairies.

 La première étape consiste à appairer contraintes (égalitaires ou inégalitaires mais considérées comme actives) et variables inconnues. Il s'agit du processus de mariage (« matching » en anglais) qui vise à orienter les équations. Si dès cette étape le nombre d'inconnues et d'équations diffèrent, on peut d'ores et déjà affirmer que le problème est singulier (sauf en cas de présence d'équations redondantes, mais on y reviendra).

$$
p < (n+m) \Rightarrow sur-contra \text{ int}
$$
  
\n
$$
p > (n+m) \Rightarrow sous-contra \text{ int}
$$
 (3.05)

Néanmoins un nombre identique d'équations et d'inconnues ne permet pas de s'assurer que le problème est correctement posé, cela peut être le cas lorsqu'il y a présence de composants fortement connexes. Dans ce cas il convient d'identifier les singularités en procédant à une décomposition du problème en trois sous-problèmes de variables/équations : sous-contraint, normalement contraint, sur-contraint. Cela n'assure toujours pas l'absence de contraintes redondantes dans le sous-problème normalement contraint, mais ce type de problématique sera abordé en aparté.

Une fois les singularités détectées, l'ingénieur sera amené à les supprimer en posant au besoin un certain nombre de paramètres comme étant connus ou en déplaçant des contraintes inégalitaires vers la surcouche d'optimisation en introduisant dans un même temps un ou des coefficients de surdimensionnement.

Le problème étant alors normalement contraint, il s'agit de vérifier s'il contient des boucles algébriques symbolisées par des composants fortement connexes.

Comme un chaînage de calcul explicite ne peut pas contenir de boucles qui supposent une résolution numérique locale, il s'agit de détruire ces boucles en posant un minimum de paramètres (de la boucle) comme étant connus et dans un intervalle (IR<sup>+</sup> ou IR<sup>-</sup>) à définir. Le bouclage numérique sera alors géré par la surcouche d'optimisation qui devra alors vérifier la concordance entre valeur supposée et estimée.

Les modifications du problème seront aidées, mais réalisées entièrement par l'utilisateur.

Une méthodologie de définition et de conditionnement d'un problème conception mécatronique a par conséquent été mise en place et est synthétisée dans le Tableau 3.1.

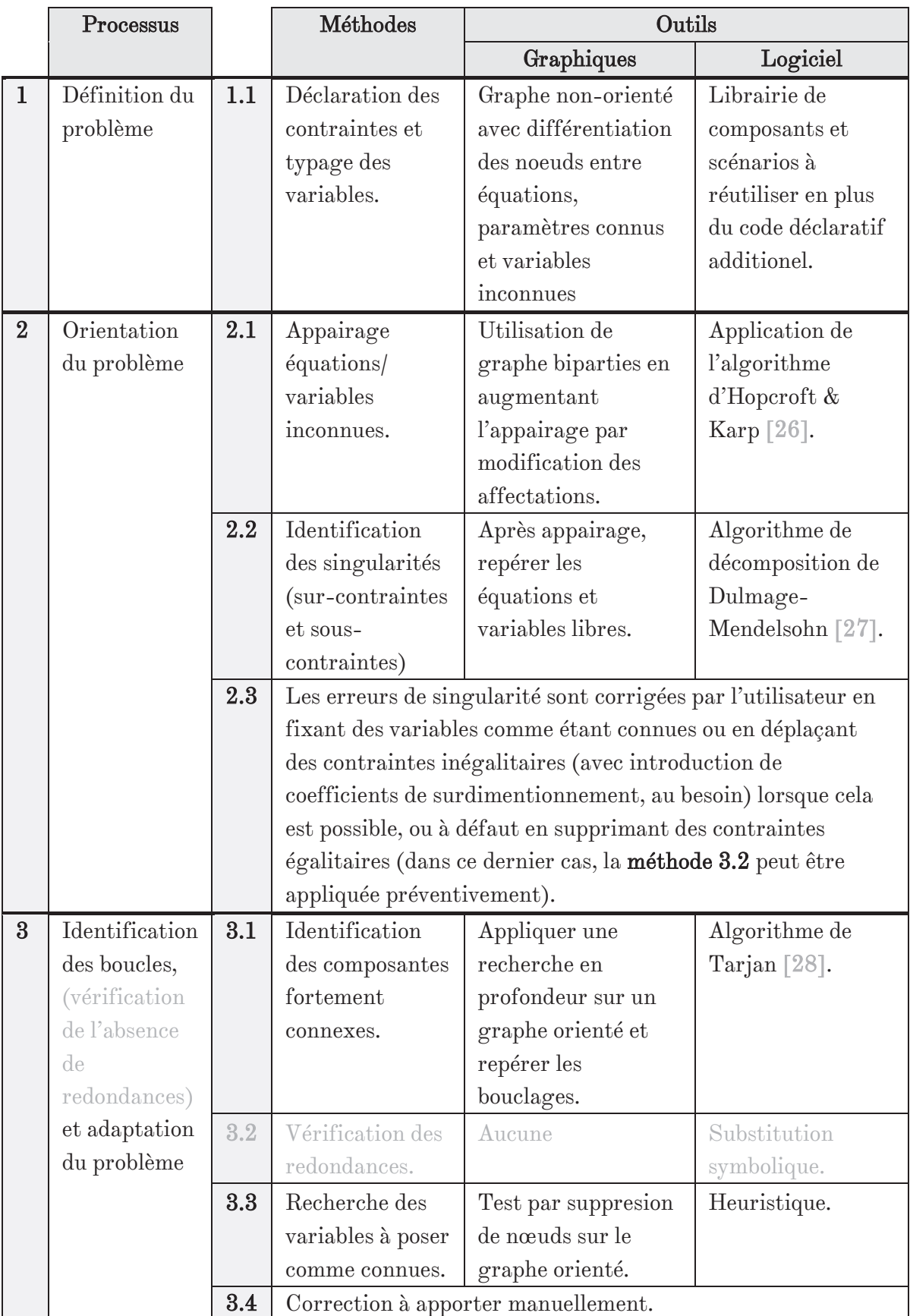

Tableau 3.1 – Synthèse de la méthodologie proposée [-]

## 3.2.4) Prototype réalisé

Le logiciel, répondant aux besoins exprimés précédemment, et développé au cours de cette thèse, porte le nom de « GraphSize » (soit dimensionnement basé sur la théorie des graphes). Il se rapproche fortement des travaux réalisés par D. Serrano dans les années 1980 [29], avec certaines variantes quant aux algorithmes utilisés mais, et surtout, un effort prononcé sur le conditionnement du code de sortie explicite et facilement importable sur un ensemble de plateformes de résolution. De plus l'accent est mis sur la capitalisation de connaissances avec la décomposition en deux couches et le regroupement des modèles algébriques (tels que les méta-modèles) sous forme d'une librairie.

Cette décomposition se retrouve forcément, même sur le prototype Matlab où l'interface graphique fait clairement la distinction entre les couches dans l'arborescence.

| File Edit Commands View Help                   |                                        |                          |            |                                  |         |
|------------------------------------------------|----------------------------------------|--------------------------|------------|----------------------------------|---------|
| ออย<br>Ð<br>▷<br>$\mathbb{Q}$<br>m             |                                        |                          |            |                                  |         |
| [-] Project(optimus)<br>▴                      | Enable                                 | Type                     | Local out. | Rule                             | Comment |
| [-] Mechatronic layer<br>[-] static            | On<br>۰                                | ۰                        |            | - VR.Fmax_in=B.Fmax_out          |         |
| [-] Parameters (4)                             | On<br>٠                                | ۰                        |            | $\sqrt{R\text{Lb}} = B\text{Lb}$ |         |
| $ -Fmax(in-f) $<br>I--dVmax(in-f)              | On<br>$\ddot{}$                        | ۰                        |            | $\div$ B.Fmax_in=Fmax            |         |
| (--strocke(in-f)                               | On<br>٠                                | ۰                        |            | - VR.dVmax in=dVmax              |         |
| [ -- overstrocke(in-f)<br>[-] Equations (6)    | On<br>$\ddot{}$                        | ٠                        |            | - VR.strocke=strocke             |         |
| I-VR.Fmax in=B.Fmax<br>I--VR.Lb=B.Lb           | On<br>٠                                | $\overline{\phantom{a}}$ |            | - VR.overstrocke=overstrocke     |         |
|                                                | Off<br>٠                               | ۰                        | ۰          |                                  |         |
| I--B.Fmax_in=Fmax<br>I--VR.dVmax_in=dVmax      | Off<br>٠                               | $\overline{\phantom{a}}$ | ۰          |                                  |         |
| I--VR.strocke=strocke                          | Off<br>٠                               | ٠                        | ۰          |                                  |         |
| I--VR.overstrocke=over:<br>[-] Constraints (0) | Off<br>۰                               | ۰                        | ▼          |                                  |         |
| [+] Component_layer                            | Off<br>٠                               | $\overline{\phantom{a}}$ | ۰          |                                  |         |
|                                                | Off<br>٠                               | ٠                        |            |                                  |         |
|                                                | Off<br>٠                               | ۰                        | ▼          |                                  |         |
|                                                | Off<br>٠                               | ۰                        | ۰          |                                  |         |
|                                                | Off<br>٠                               | ٠                        | ▼          |                                  |         |
|                                                | Off<br>٠                               | $\overline{\phantom{a}}$ | ۰          |                                  |         |
| ۰                                              | Off                                    | ٠                        |            |                                  |         |
| $\overline{a}$<br>m.                           | Off<br>$\overline{\phantom{0}}$<br>Off | ۰                        | ۰          |                                  |         |

Figure 3.9 – Interface graphique du prototype GraphSize développé sous Matlab [-]

Les équations saisies sont analysées et les paramètres extraits et ajoutés dans l'arborescence. Il est alors possible de les typer comme étant des entrées connues du problème (fixe : défini par un réel, variable : défini par un intervalle continu) ou des variables inconnues à déterminer (donc éventuellement des sorties).

Ce que l'on appelle contraintes sont en réalité les inéquations considérées comme telles. Elles ne sont prises en considération que par la surcouche d'optimisation et non par le traitement des graphes.

Il est bien entendu possible d'importer des composants, qui sur cette version beta, devront être enregistrés de manière manuelle dans des fichiers texte. L'enregistrement et l'ouverture d'un projet existant sont possibles, tout comme les principales étapes d'analyse indiquées plus haut (singularités, boucles, export de la procédure de calcul explicite sous forme de fonction Matlab).

# 3.3) Algorithmes et heuristique de résolution

Le plan chronologique des tâches réalisées dans GraphSize sera suivi, à l'exception de la 3.2, explicitée séparément. Mais avant d'aborder ces algorithmes « avancés », il convient de comprendre ceux, basiques, sur lesquels ils sont fondés : les recherches en profondeur (« Depth First Search » - DFS) et en largeur (« Breadth First Search » - BFS).

## 3.3.1) Algorithme de parcours en largeur (BFS)

L'algorithme est basé sur l'utilisation d'une file dans laquelle il retire le premier sommet disponible, et place à la fin de celle-ci les sommets voisins (ou adjacents) non encore explorés. Les sommets explorés doivent être marqués (enregistrés) afin d'éviter de multiples explorations et bouclages.

Afin de connaitre la taille de l'arbre et « l'altitude » des divers sommets, il convient de classer les nœuds par niveau, c'est une option permise par l'algorithme et utile pour les études qui suivront. Les nœuds décrivant le niveau *i+1* correspondent à la pile lorsque l'ensemble des nœuds du niveau *i* ont été traités.

Pour résumer :

- 1. Initialiser la file (un ou plusieurs nœuds, en fonction du traitement à réaliser) et l'enregistrer dans le niveau 1 ;
- 2. Retirer le premier nœud et chercher les sommets adjacents ;
- 3. Enregistrer les sommets adjacents non présents dans la file et non enregistrés dans les niveaux inférieurs (traités) à la suite de la file ;
- 4. Si une fois le nœud retiré, aucun des nœuds du niveau courant *i* n'est présent dans la pile, enregistrer celle-ci comme étant le niveau *i+1* ;
- 5. Répéter les étapes 2 à 4 jusqu'à épuisement des sommets dans la file.

En appliquant cela à un exemple simple, avec une initialisation niveau  $1={A,B}$  :

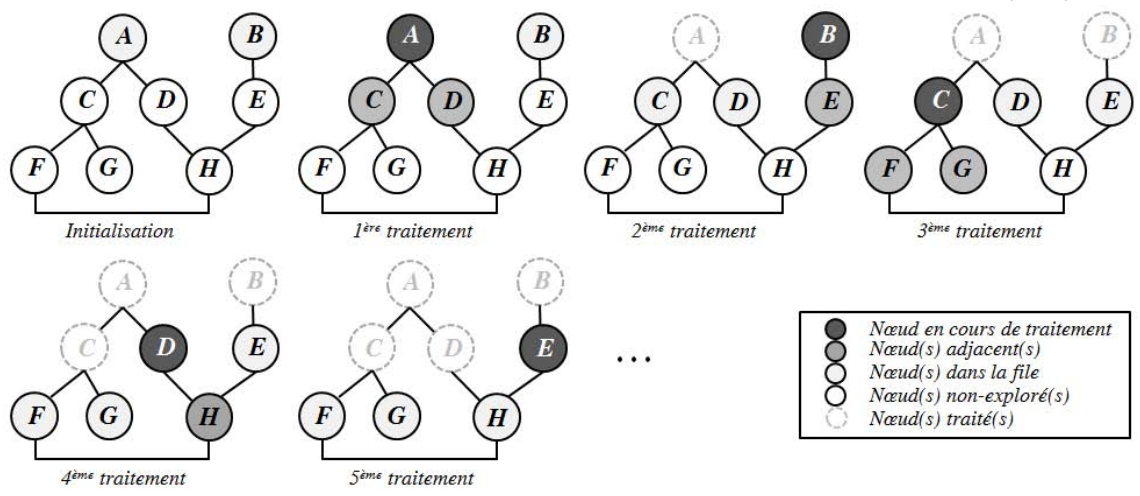

Figure 3.10 – Explication graphique du parcours en largeur [-]

Sur la Figure 3.10, il faut attendre la fin de l'étape de traitement n°2 pour que les sommets A et B disparaissent de la file, et, par conséquent, que le niveau 2 et les sommets C-D-E soient enregistrés. C'est ensuite à la fin de l'étape n°5 que l'enregistrement du niveau 3 a lieu avec les sommets F-G-H.

## 3.3.2) Algorithme de parcours en profondeur (LFS)

L'algorithme de parcours en profondeur est assez similaire au BFS, à l'exception de la gestion de la file (appelée pile). En effet au lieu d'appliquer le principe du premier arrivépremier traité (« First In, First Out » - FIFO), le premier nœud traité est le dernier enregistré, comme sur une pile de livres par exemple (« Last In, First Out » - LIFO). Il n'a pas pour but de hiérarchiser les sommets, uniquement de parcourir une arborescence, c'est pour cela qu'on ne parle pas, ici, de notion de niveau.

- 1. Initialiser la pile (un ou plusieurs nœuds) ;
- 2. Retirer le dernier nœud, l'enregistrer en mémoire comme traité et chercher les sommets adjacents ;
- 3. Enregistrer les sommets adjacents non parcourus (ni dans la pile, ni en mémoire) à la suite de la pile ;
- 4. Répéter les étapes 2 et 3 jusqu'à épuisement des sommets dans la pile.

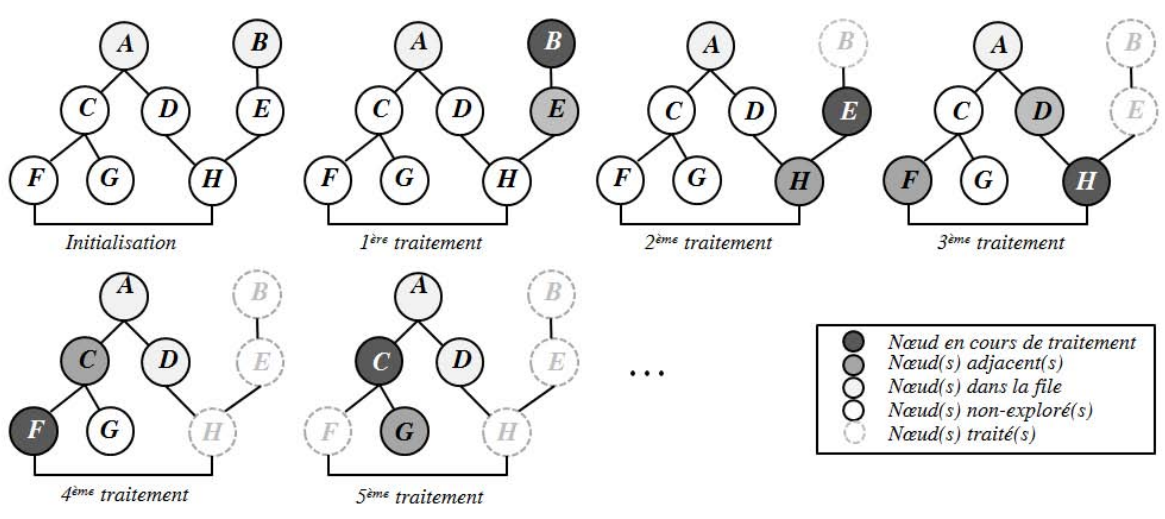

Figure 3.11 – Explication graphique du parcours en profondeur  $\lceil - \rceil$ 

Maintenant que les concepts de base sont plus clairs pour le lecteur, il est possible d'aborder la présentation des algorithmes constituant le cœur logiciel.

### 3.3.3) Algorithme d'Hopcroft & Karp

Le but de l'algorithme est de réaliser l'appairage maximal entre équations et paramètres inconnus, soit définir l'orientation des équations. Le graphe ainsi obtenu pourra être analysé par un autre algorithme pour mettre en évidence les singularités.

Concernant justement l'appairage en question, divers algorithmes peuvent être utilisés, et comme l'explique l'auteur dans [30], ils peuvent être répartis en trois catégories : les algorithmes d'augmentation de chemin ou de flux (Ford & Fulkerson, Pothen & Fan, Hopcroft & Karp…), les algorithmes de modification des labels, et les heuristiques. Des différences de performances existent entre ces diverses techniques, mais le temps d'exécution restant contenu au regard de la phase d'optimisation, seule la facilité de programmation a été retenue, et le choix s'est porté sur l'algorithme de Hopcroft & Karp [26].

Dans un premier temps, une initialisation grossière est effectuée en affectant à chaque équation (dans l'ordre croissant) le premier paramètre libre. Il en résulte potentiellement un appairage incomplet.

Dans ce cas, une recherche en largeur doit être effectuée en partant des sommets correspondant aux équations libres afin de définir les niveaux des nœuds et l'arborescence du graphe. Ce parcours peu s'arrêter dès lors qu'un paramètre libre est trouvé ou être mené à terme. Précisons néanmoins, que lors de la recherche d'adjacence de l'algorithme BFS, pour des nœuds « équations », l'ensemble des paramètres sont concernés, alors que pour un nœud « paramètre », seule l'équation affectée est renvoyée.

S'ensuit alors une recherche en profondeur (vers le haut) à partir du premier nœud « paramètre » libre en décrémentant le niveau de nœud à chaque étape. Ceci est possible en contraignant les propriétés d'adjacence à donner les nœuds adjacents de niveau i-1. L'opération est répétée jusqu'à arriver à une équation libre.

Les affectations sont alors inversées sur l'ensemble du chemin, puis le processus complet est répété, jusqu'à ne plus trouver d'équations ou de paramètres libres.

Ce qui peut être synthétisé par le pseudo-algorithme suivant :

- 1. Initialiser l'appairage par affectation dans l'ordre croissant des équations, le premier paramètre libre trouvé ;
- 2. Réaliser un parcours en largeur à partir de nœuds représentant les équations non appariées afin de déterminer les niveaux (attention aux propriétés d'adjacence);
- 3. Réaliser un parcours en profondeur (vers le haut : décrémentation du niveau des nœuds adjacents) à partir du premier paramètre libre rencontré ;
- 4. Répéter les étapes 2 et 3 jusqu'à ce qu'aucun paramètre ou équation libre ne soit trouvé.

Reprenons l'exemple (modifié) présenté dans [26] pour illustrer ces étapes au travers des Figure 3.12, Figure 3.13 et Figure 3.14.

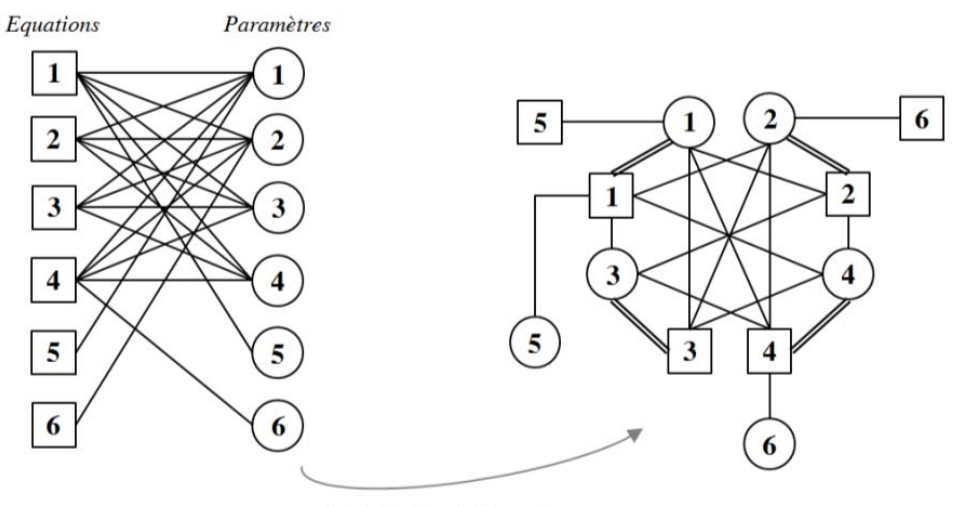

Initialisation de l'appairage

Figure 3.12 – Exemple de problème à 6 équations-6 inconnues avec initialisation de l'appairage  $\lceil - \rceil$ 

Sur un tel cas, on se rend compte qu'après l'initialisation grossière, deux équations (5,6) et deux paramètres (5,6) restent libres. Appliquons alors l'algorithme BFS en prenant dans la file initiale (et au niveau 1) les nœuds « équations » numérotés 5 et 6. Rappelons que pour l'adjacence, depuis un carré on accède à tous les ronds alors que depuis un rond on n'accède qu'au carré lié par un double trait.

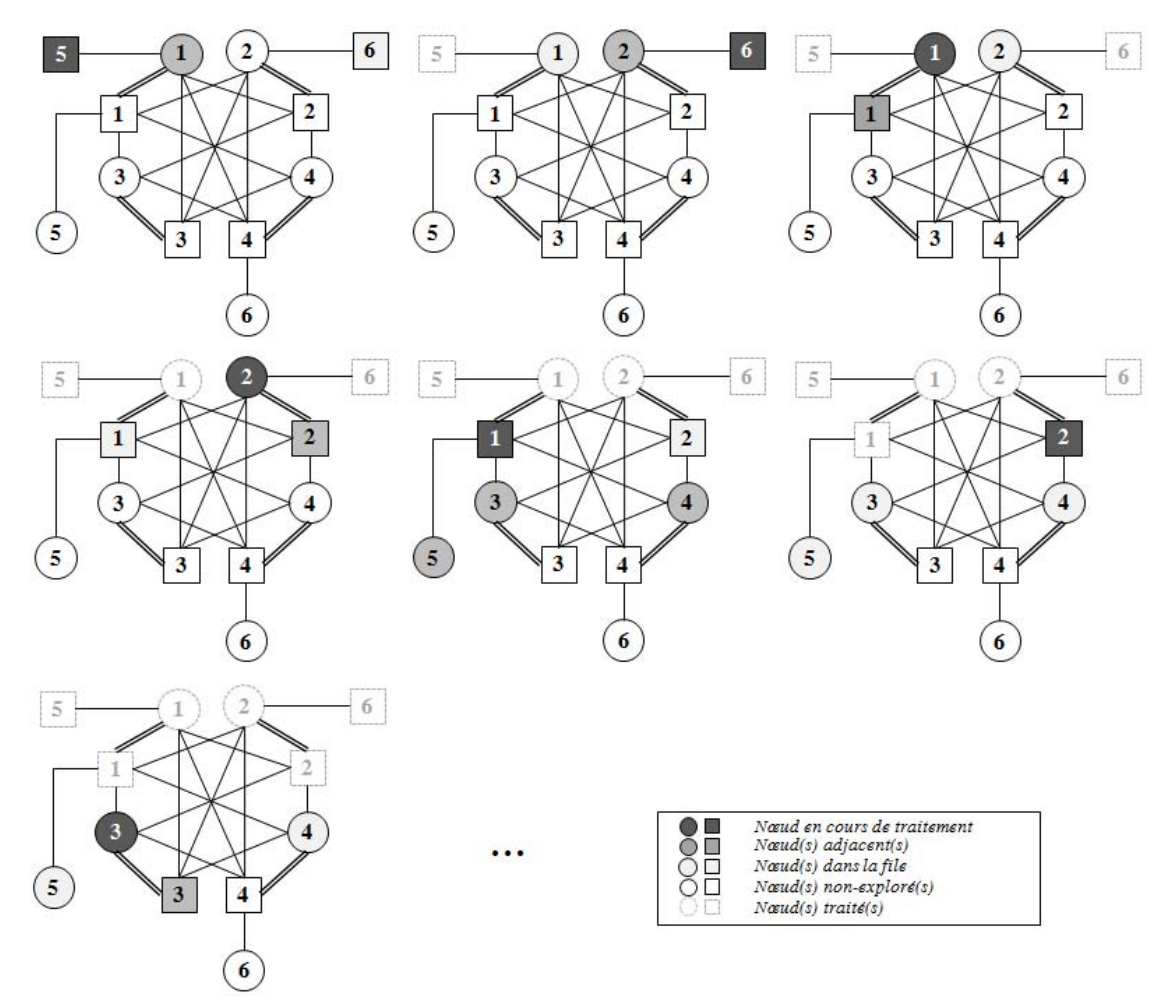

Figure 3.13 – Etapes de traitement du BFS (lecture de gauche à droite et de haut en bas) [-]

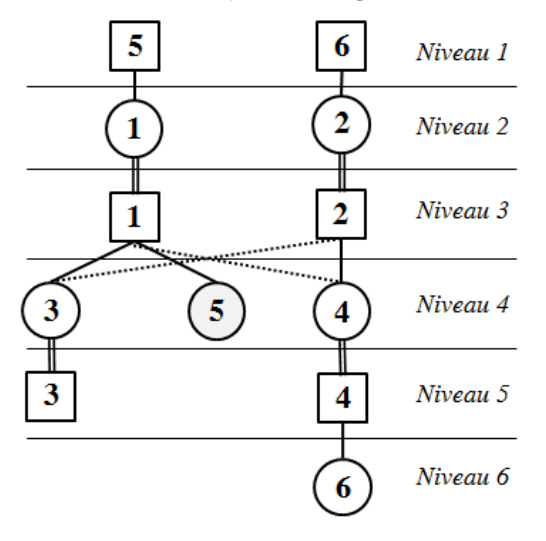

Figure 3.14 – Numérotation finale obtenue (après BFS) et identification du paramètre libre  $5$   $\lceil - \rceil$ 

Passons maintenant à la seconde étape : l'application de l'algorithme de parcours en profondeur pour remonter du paramètre libre 5, vers un des sommets (équations libres 5 et 6). Pour faciliter la visualisation des explications, nous rappelons la matrice d'adjacence avec en ligne les équations et en colonne les paramètres (un rond).

|           |                | Paramètres inconnus     |                           |             |                |             |             |
|-----------|----------------|-------------------------|---------------------------|-------------|----------------|-------------|-------------|
|           |                | 1                       | $\overline{2}$            | 3           | 4              | 5           | 6           |
| Equations | 1              | $\Omega$                | $\overline{X}$            | X           | X              | $\mathbf X$ |             |
|           | $\overline{2}$ | $\overline{X}$          | $\Omega$                  | $\mathbf X$ | $\mathbf X$    |             |             |
|           | 3              | $\overline{X}$          | $\mathbf X$               | $\Omega$    | $\mathbf X$    |             |             |
|           | $\bf 4$        | $\overline{\mathbf{X}}$ | X                         | $\mathbf X$ | $\overline{O}$ |             | $\mathbf X$ |
|           | $\overline{5}$ | $\overline{X}$          |                           |             |                |             |             |
|           | $\overline{6}$ |                         | $\boldsymbol{\mathrm{X}}$ |             |                |             |             |

Figure 3.15 – Matrice d'adjacence-EP [-]

A partir du paramètre 5, on ne peut remonter qu'à l'équation 1, puis à partir de l'équation 1 (nœud de niveau i=3), il est possible d'accéder aux paramètres 1-2-3-4-5, mais seul le paramètre 1 est de niveau i-1=2. Le paramètre 1 (niveau i=2) est alors connecté aux équations 1-2-3-4-5, mais seule la 5 est de niveau i-1=1.

Par conséquent, le chemin  $(5) \rightarrow [1] \rightarrow (1) \rightarrow [5]$  d'augmentation de l'appairage, où  $(x)$ est un paramètre et [x] une équation, a été trouvé. Il s'agit alors de procéder à cette inversion d'appairage.

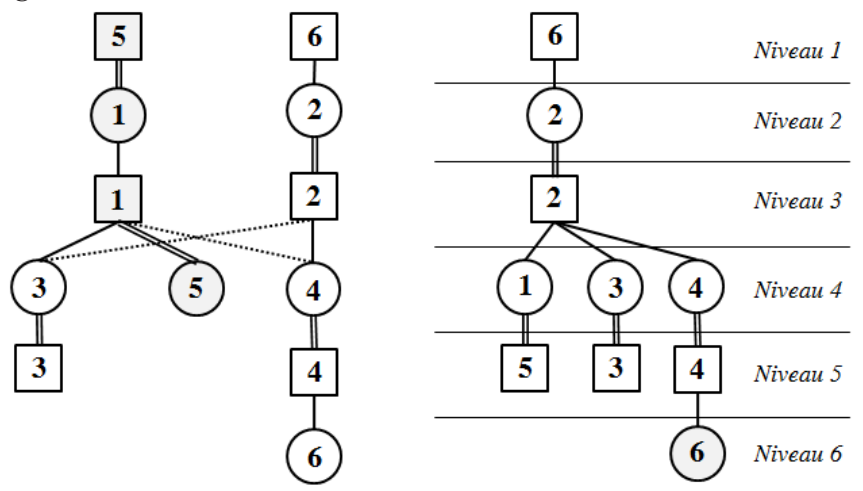

Figure 3.16 – Représentation du chemin et du nouveau résultat obtenu par BFS [-]

On se rend compte au passage que l'équation 1 et le paramètre 5 ne sont plus des nœuds adjacents selon les critères définis précédemment car l'équation 1 n'est plus accessible (adjacente à un paramètre terminal). C'est pourquoi ils ont disparu de la nouvelle BFS. Le nouveau chemin rencontré est alors  $(6) \rightarrow [4] \rightarrow (4) \rightarrow [2] \rightarrow (2) \rightarrow [6]$ . En procédant aux interversions d'appairage le long du chemin, on obtient un appairage maximal puisqu'aucun paramètre ou équation n'est alors libre.

A la fin de l'exécution de l'algorithme, l'appairage est maximal et les problèmes de singularité peuvent commencer à être traités.

#### 3.3.4) Algorithme de Dulmage Mendelsohn

L'algorithme de Dulmage-Mendelsohn, présenté dans [27] permet de réaliser une décomposition grossière, puis fine de la matrice d'adjacence. Cette décomposition permet à la fois l'analyse de la singularité (sous/sur-contraint), et en même temps d'en connaître les équations/paramètres responsables. Ceci présente un attrait particulier : être en mesure d'en informer le concepteur.

Pour commencer, il faut se convaincre d'une chose, un problème de taille N² (N équations à N inconnues) peut tout à fait être singulier. Pour cela, il suffit que l'appairage maximal soit inférieur à N. Il se peut aussi que l'appairage soit correct, mais que une (ou plusieurs) des équations soit une combinaison (linéaire ou non) de plusieurs équations, mais cela sera discuté par la suite et écarté de la discussion présente.

Pour en comprendre le fonctionnement, l'exemple présenté dans l'article [27] et le résultat final que l'on est en mesure d'obtenir après une décomposition fine sont présentés Figure 3.17

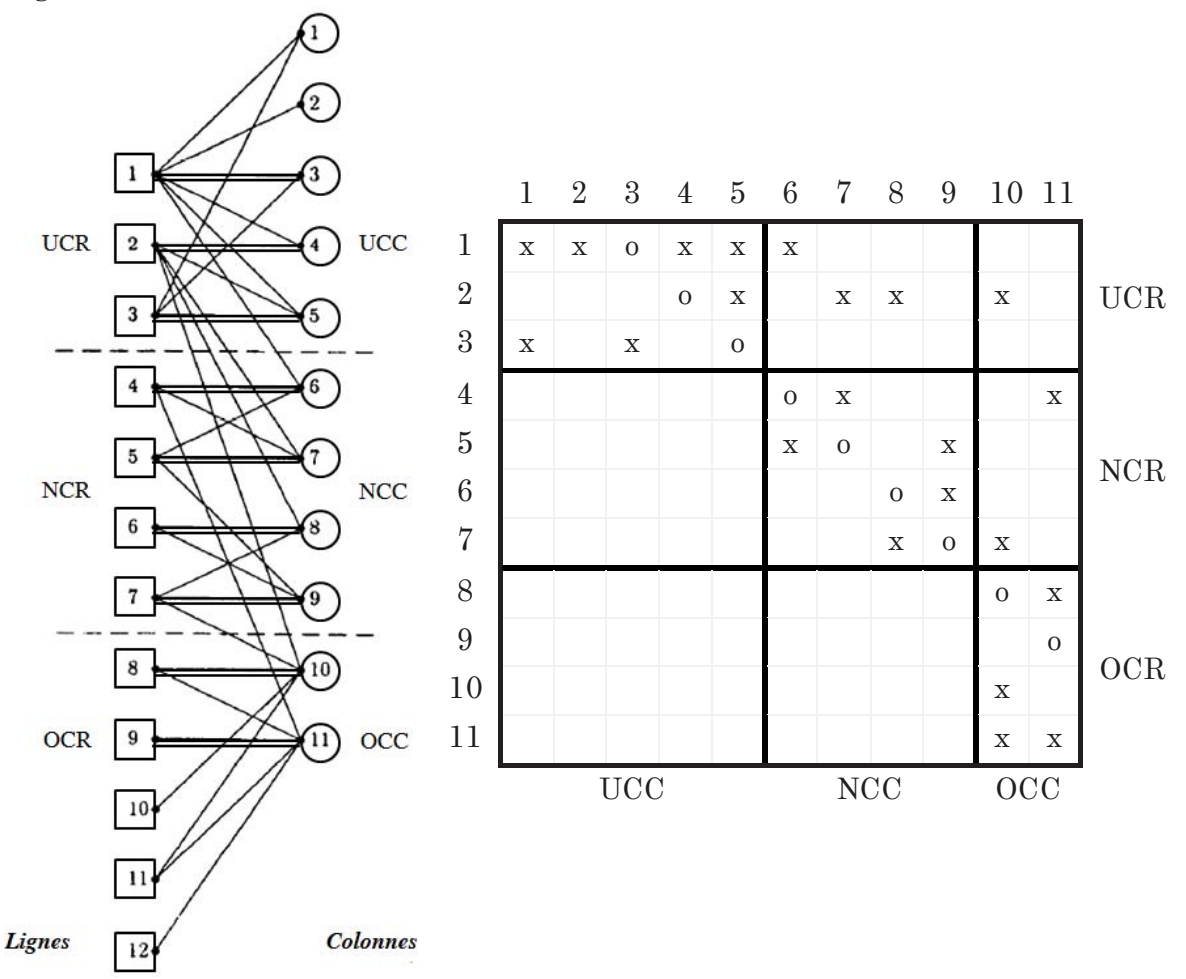

Figure 3.17 – Exemple de décomposition fine d'un problème de taille 11<sup>°</sup> extrait de [27]

Le problème peut être découpé, dans un premier temps de manière grossière, en trois sous-problèmes : sous-contraint (« Under Constrained Column/Row » - UC(C/R), normalement contraint (« Normally Constrained Column/Row » - NC(C/R)) et sur-contraint (« Over Constrained Column/Row » - OC(C/R)).

Il convient maintenant de savoir comment sont formés les ensembles UCC/UCR, OCC/OCR et NCC/NCR.

La recherche du sous-problème sous-contraint se fait au moyen d'une recherche en profondeur en partant de paramètres libres. Le paramètre adjacent à une équation ne peut être que celui qui lui est affecté, alors qu'à un paramètre les équations adjacentes sont toutes celles dans lesquelles il apparait.

Ainsi, en appliquant un DFS à la file  $\{(1),(2)\}\$ , on trouve  $\{(1),[1]\}\$ , puis  $\{(1),(3)\}$ - $\{(1), [3]\}-\{(1), [5]\}$ . Le paramètre 5 est lié aux équations 1-2-3, or seule l'équation 2 n'a pas encore été traitée, donc la pile devient  $\{(1), [2]\}$ , puis  $\{(1), (4)\}$ . Les paramètres 1 et 4 n'étant liés qu'à des équations déjà traitées, la recherche se termine, et UCR={[1],[2],[3]} alors que UCC= $\{(1),(2),(3),(4),(5)\}.$ 

Passons maintenant à la recherche des équations et paramètres constituant le problème sur-contraint. Le principe est exactement le même que pour le problème souscontraint mais en intervertissant les propriétés entre équations et paramètres. On doit donc réaliser un DFS en partant de la pile d'équations libres {(10),(11)} et récursivement (en sachant que la propriété d'adjacente est inversée) on va retrouver OCR={[8],[9],[10], [11]} et  $OCC=\{(10),(11)\}.$ 

Le sous-problème normalement contraint est alors constitué des équations et paramètres restants.

Qu'en est-il alors de la décomposition fine ? Il faut savoir que la matrice d'adjacence est sous la forme suivante :

$$
A = \begin{bmatrix} A_h & X & X \\ 0 & A_c & X \\ 0 & 0 & A_v \end{bmatrix}
$$
 (3.06)

découpage correspondant en réalité aux trois sous-problèmes énoncés précédemment, avec  $A_h$  une matrice horizontale,  $A_c$  une matrice carrée et  $A_v$  une matrice verticale. Pour les matrices *A<sup>h</sup>* et *A<sup>v</sup>* , la mise en forme pour atteindre la décomposition fine correspond à des interversions de lignes et de colonnes en ne regardant que les appairages.

Ainsi, pour *A<sup>h</sup>* , on va traiter par ordre croissant les équations d'UCR. La pile des colonnes est initialisée aux paramètres libres  $\{(1), (2)\}$ . Puis on va affecter à la pile les paramètres auxquels elles sont appariées, on obtient ainsi le réagencement des colonnes.

Pour *A<sup>v</sup>* , même approche, mais la pile est initialement vide, et une fois terminé y sont ajoutées les équations libres.

La diagonalisation de la matrice *A<sup>c</sup>* est plus compliquée. Il s'agit de rechercher les composantes fortement connexes, d'opérer des regroupements et de réaliser les réagencements par une recherche en largeur sur le graphe orienté. Et qui dit composantes fortement connexes dit algorithme de Tarjan, algorithme abordé dans la section suivante.

Sur le cas présenté Figure 3.17, le concepteur serait averti que son problème est partiellement sous-contraint et qu'il doit poser comme entrées connues deux des paramètres de {1, 2, 3, 4, 5}, mais aussi qu'il est partiellement sur-contraint et qu'il doit retirer deux des équations {8, 9, 10, 11} ou les transformer en contrainte (inégalités prioritaires).

#### 3.3.5) Algorithme de Tarjan

L'algorithme développé par Robert Endre Tarjan [28] et repris largement dans la littérature a pour vocation de réduire un graphe orienté contenant des boucles en un graphe orienté sans boucle uniquement en réalisant des regroupements de nœuds paramètres en super-nœud ou composants fortement connexes. L'algorithme de Tarjan s'applique au sous-problème normalement contraint, comme expliqué auparavant. Dans ce cas, l'ensemble des équations/paramètres sont affectés. Il est alors possible de transformer la matrice d'adjacence-EP en une matrice d'adjacence classique et de simplifier le graphe (retrait des nœuds équations).

Afin d'expliciter le fonctionnement de l'algorithme, nous allons nous baser sur un exemple (simplifié) présenté dans [31].

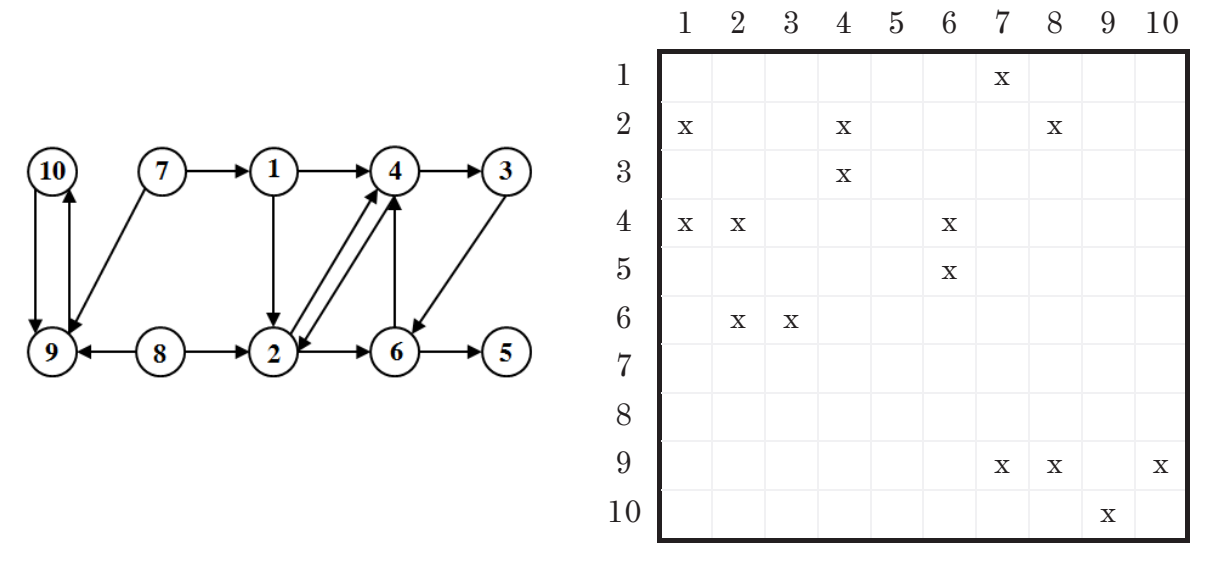

Figure 3.18 – Exemple de dépendances dans un problème à 10 paramètres (avec graphe orienté) [-]

Cet algorithme (avec l'heuristique qui suit) est l'un des plus complexes présenté dans ce manuscrit. C'est pourquoi une attention particulière sera portée à l'illustration sur l'exemple présenté Figure 3.18. L'algorithme est alors le suivant :

- 1. Initialiser la pile des nœuds traités et la matrice d'enregistrement des SCC comme étant vides et prendre aléatoirement un nœud à placer dans la pile ;
- 2. Prendre le dernier paramètre de la pile et rechercher les paramètres qui en dépendent. Alors pour le premier d'entre eux, on peut être confronté à plusieurs possibilités :
	- Le nœud est déjà traité ou fait déjà partie du dernier regroupement, on ne s'en préoccupe pas. Choisir un autre des paramètres dépendants.
	- Le nœud est non traité et n'est pas dans la pile, l'ajouter à la fin de celle-ci.
	- Le nœud est dans la pile, un bouclage est détecté. Regrouper l'ensemble des nœuds de la pile à partir de ce paramètre dans un même SCC. Si aucun paramètre n'est trouvé (ou s'ils sont tous écartés), traiter le paramètre comme étant traité, et passer au nœud suivant de la pile.

Si le paramètre constituait le dernier paramètre de la SCC, enregistrer cette dernière et supprimer les composantes de la matrice SCC.

- 3. Tant que tous les paramètres n'ont pas été traités, répéter l'étape 2, et si la pile se retrouve vide, la remplir aléatoirement avec un des nœuds non encore explorés ;
- 4. Terminer par une inversion du vecteur des SCC enregistrés (classement par ordre décroissant).

Revenons sur l'exemple présenté Figure 3.18, nous allons représenter l'évolution des regroupements comme dans le document [31] :

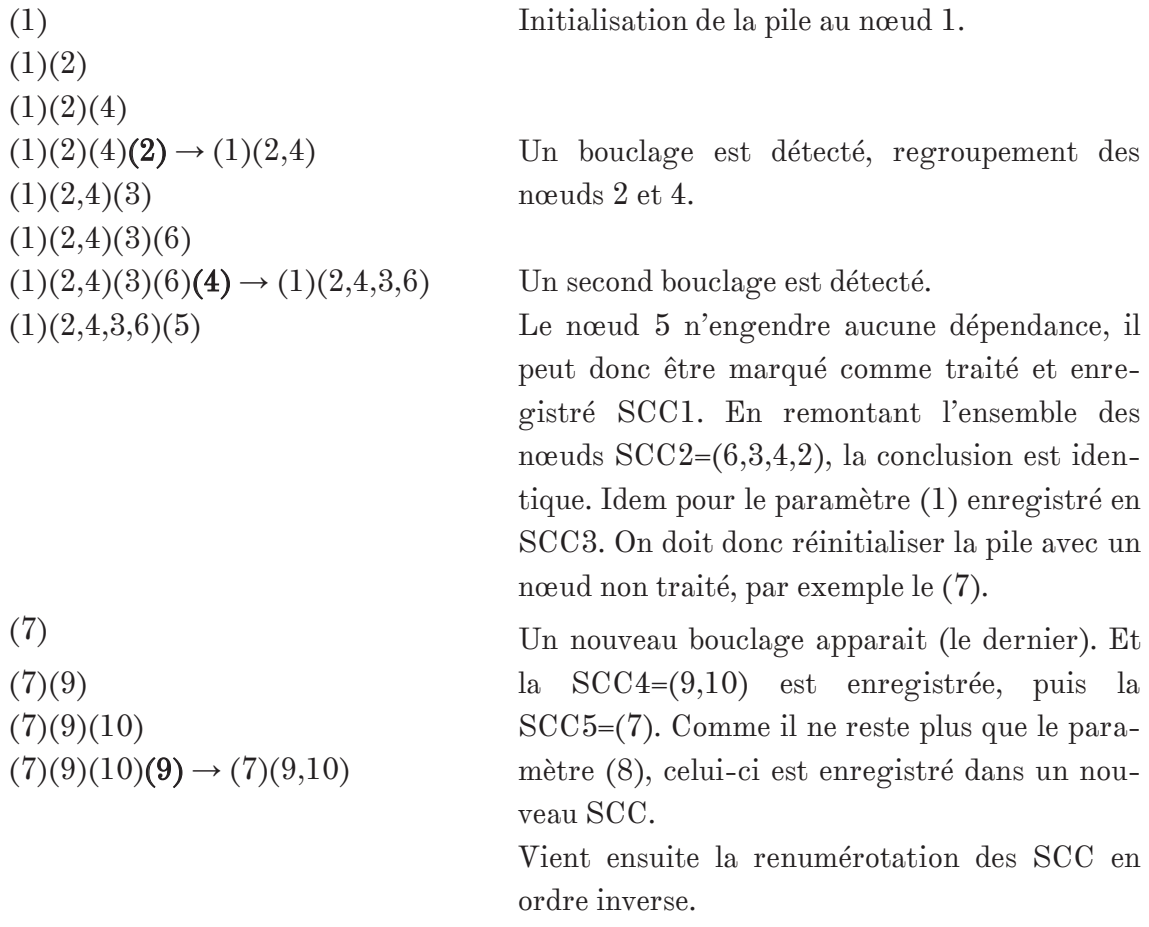

On a donc un classement des grandes opérations à réaliser par ordre chronologique. Néanmoins deux SCC successives peuvent être calculées en parallèle si elles n'ont aucune relation de dépendance. Ainsi on se retrouve avec le graphe réduit de calcul suivant :

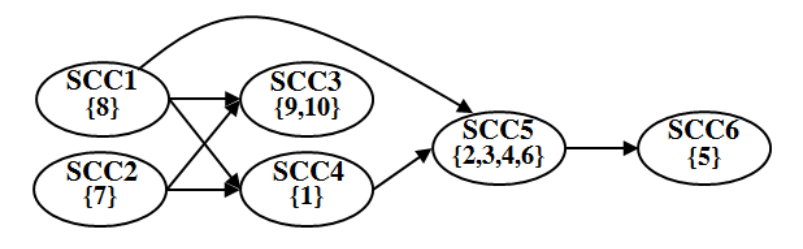

Figure 3.19 – Graphe réduit orienté représentant les SCC [-]

L'intérêt de l'algorithme est d'identifier des bouclages (problématiques pour du calcul explicite), pas de les résoudre. La suppression de ces boucles ne pourra se faire que par un conditionnement du problème, possible grâce à l'heuristique suivante.

#### 3.3.6) Heuristique de rupture des boucles algébriques

Partiellement décrite dans [17], elle a été implémentée par l'auteur, avec succès, dans un logiciel nommé DesignSheet. Elle a pour but de trouver le minimum de paramètres de la SCC à considérer comme entrées connues afin d'être en mesure de détruire le(s) bouclage(s) algébrique(s). Les équations d'estimation de ces paramètres devront alors être utilisées pour valider l'hypothèse quant à la valeur supposée initialement. Cela est possible en définissant un niveau d'erreur acceptable entre valeur estimée et calculée sous forme d'inéquations gérées comme contraintes par la surcouche d'optimisation.

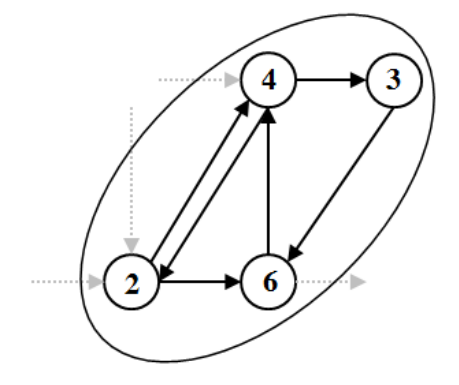

Figure 3.20 – Graphe orienté d'une SCC (extrait de l'exemple précédent) [-]

Le principe de base est assez simple :

- 1. Sélectionner un paramètre non déterminé de la SCC et le marquer comme connu ;
- 2. En déduire les paramètres estimables qui en découlent et les marquer comme déterminés ;
- 3. Tant que tous les paramètres n'ont pas été déterminés, répéter les étapes 1 et 2 ;

En pratique, la recherche des plus petits ensembles de paramètres à fixer peut être accélérée par un test intelligent des combinaisons. En effet, même pour des SCC de grandes dimensions, pour la conception mécatronique, le problème reste en général assez « creux », soit peu couplé. Cela signifie que les ensembles sont de petite taille, c'est pourquoi dans un premier temps l'ensemble des ceux de rang 1 sont testés car le coût de calcul est faible.

Si aucune solution n'est trouvée, une recherche « avancée » de la taille '*n*' de l'ensemble est lancée. Il s'agit d'écarter les alternatives successives dont le degré de résolution est identique voire moins bon que la solution courante. On se base alors sur les propriétés exprimées dans l'encadré suivant. Pour comprendre ce concept, on se reportera à l'exemple illustré Figure 3.20. Si la première combinaison testée est S=(2), on voit qu'une boucle subsiste et aucun autre paramètre n'est déterminé. Si l'on fixe un second nœud, (3) par exemple, cela permet de déterminer les valeurs de (4) et (6), soit la résolution totale de la SCC.

Néanmoins, comme les nœuds (4) et (6) sont déterminés lorsque l'on pose le nœud (3) comme étant connu, alors les sets  $S_1=(2,4)$  et  $S_2=(2,6)$  sont potentiellement moins bons que S=(2,3). La raison est simple, on n'est pas sûr que le paramètre (3) soit finalement calculable. En réalité dans le cas présenté, la phase initiale de recherche de set de rang 1 permet de trouver une solution S=(4) sans passer par la phase de recherche de taille.

- 1. Si le set courant comporte i paramètres et que la SCC n'est pas encore déterminée alors qu'un set de i+1 paramètre est déjà solution, procéder directement à un changement du nœud précédent sans continuer la résolution ;
- 2. Supposons que la combinaison  $\{x_1, x_2, \ldots, x_{i-1}, x_i, \ldots\}$  ait déjà été traitée et que de poser le nœud 'xi' comme étant connu conduit à déterminer les paramètres w et y, dans ce cas les combinaisons {x1,x2,…,xi-1,w…} et {x1,x2,…,xi-1,y…} ne présentent aucun intérêt et peuvent ne pas être testés.

Vient enfin la dernière phase de recherche des alternatives de sets de rang '*n*' solution. Il s'agit en définitive de tester l'ensemble des combinaisons '*n*' parmi '*m*' (*m>n*). L'objectif visé est de laisser assez de souplesse à l'utilisateur quant aux choix qu'il peut faire pour mettre en forme le problème, l'ensemble des combinaisons de taille minimales doivent lui être proposées. On verra concrètement le type d'aide à la résolution que proposera le programme sur un cas classique de moteur électrique dans la section illustrant l'outil.

# 3.4) Les problèmes additionnels : mathématique & implémentation

# 3.4.1) La résolubilité du problème

C'est une question de première importance du paradigme de programmation par contraintes. Elle est en général levée par propagation d'intervalles des contraintes vers les paramètres d'entrée définis sur un intervalle. Cette technique bien que parfaitement fonctionnelle ne peut être exportée vers des outils grand public comme Excel et reste assez lourde à implémenter dans le code source du logiciel. C'est pourquoi il a été choisi de réaliser uniquement une pré-validation au regard des contraintes enregistrées.

Celles-ci n'ont subi aucune manipulation par les algorithmes présentés jusqu'ici. Le but est de rechercher les paramètres d'entrée variables auxquels elles sont liées directement ou au travers d'étapes de calcul. Ceci est réalisé au moyen d'une recherche en profondeur. On obtient alors une matrice d'adjacence-CP, soit Contraintes-Paramètres. L'idée est ensuite de réaliser un appairage maximal et d'analyser le résultat :

- Une contrainte liée à aucun paramètre variable : soit les intervalles d'entrée sont la solution du problème, soit le prédimensionnement est impossible.
- Une contrainte liée à un ou plusieurs paramètre(s) variable(s) mais non appariée : la contrainte partage un même degré de liberté avec une autre contrainte. Si elles sont concurrentes, il se peut que l'intersection de ces espaces solutions soit l'ensemble nul.
- La contrainte est liée et appariée à au moins un paramètre variable : il existe potentiellement une solution au problème. La vérification n'est pas triviale car il y a des chances que la contrainte ne soit pas monotone. Du coup le test des bornes n'est pas suffisant pour conclure.

En l'état actuel, un simple avertissement est donné dans les deux premiers cas de figure.

Une remarque peut être formulée sur le dernier cas de figure (contrainte appariée). On prend l'exemple d'un moteur électrique devant répondre à trois contraintes  $f_1, f_3$  et  $f_5$ :

$$
f1: C_{mot,sat} \ge \max(C(t)) = C_{MAX}
$$
  
\n
$$
f2: C_{mot,th} = \alpha_1 C_{mot,sat}
$$
  
\n
$$
f3: C_{mot,th} = \left[\ge\right] C_{RMS}
$$
  
\n
$$
f4: \omega_{mot,sat} = \alpha_2 C_{mot,sat}^{-1/3,5}
$$
  
\n
$$
f5: \omega_{mot,sat} = \left[\ge\right] \max(\omega(t)) = \omega_{MAX}
$$
\n(3.07)

où *α<sup>1</sup>* , *α<sup>2</sup>* , *CMAX*, *CRMS* et *ωMAX* sont des paramètres d'entrée connus issus, pour les deux premiers des références choisies pour les lois d'échelles, et pour les trois suivantes, du dossier de spécification technique et/ou des profils de mission. La singularité (surcontraintes), comme on le verra par la suite, conduit à l'intégration de deux coefficients de surdimensionnement *k1*-*k<sup>2</sup>* servant à valider les contraintes correspondantes *c1*-*c<sup>2</sup>* . La transformation du problème conduit à la forme suivante :

$$
f1: C_{mot,sat} = k_1.k_2.max(C(t)) = k_1.k_2.C_{MAX}
$$
  
\n
$$
f2: C_{mot,th} = \alpha_1.C_{mot,sat}
$$
  
\n
$$
c1: C_{mot,th} \ge C_{RMS}
$$
  
\n
$$
f3: \omega_{mot,sat} = \alpha_2.C_{mot,sat}^{-1/3,5}
$$
  
\n
$$
c2: \omega_{mot,sat} \ge max(\omega(t)) = \omega_{MAX}
$$
  
\n(3.08)

Les contraintes 1 et 2 sont alors appariées respectivement aux paramètres variables  $k_1$ et *k<sup>2</sup>* récemment introduits. On serait en droit de dire que le problème semble solvable, mais, en réalité ces deux degrés de liberté impactent le seul et unique paramètre de définition du composant : son couple de saturation. Ce qui signifie en réalité qu'un regroupement peut être opéré *k=k<sup>1</sup> .k2* , et il n'est possible de jouer que sur un seul paramètre variable pour valider deux contraintes.

Ce niveau de vérification n'a pas été implémenté, mais, en réalité, il s'agit d'une adaptation de l'aide à la résolution des singularités.

#### 3.4.2) La syntaxe et l'intérêt d'une grammaire

Jusqu'à présent, les programmes de fond ont été présentés avec en ligne de mire une explication concernant le fonctionnement du cœur du programme, basé sur la théorie des graphes. Mais il convient aussi d'aborder la forme et plus précisément l'interprétation de la formalisation du problème et finalement de ses nombreuses contraintes (égalitaires ou non).

L'algèbre symbolique et ses opérations sont décrites dans de nombreux ouvrages à partir des années 1980, dont notamment [32].

L'analyse des diverses équations/inéquations définissant le problème d'optimisation est conduite au moyen d'une décomposition sous forme d'arborescence hiérarchisée en fonction des priorités : fonctions/exposant/multiplication/division/addi-tion/soustraction, alors que les parenthèses peuvent servir à prioriser certaines parties de l'expression au détriment des règles précédemment établies.

Il se trouve que le code de calcul explicite découlant du logiciel devra pouvoir être absorbable par différentes plateformes de calcul (Excel, Matlab) après avoir subi une manipulation symbolique (réalisée au moyen du logiciel libre Maxima [33]). C'est dans le but de valider la syntaxe qu'une grammaire informatique spécifique a été établie (même si des adaptations pour le passage d'une plateforme à l'autre sont toujours nécessaires). Cette étape permettra dans un même temps d'extraire les paramètres contenus dans les équations/inéquations, et par conséquent de définir la matrice d'adjacence-EP.

Dans un premier temps il est vérifié qu'aucun des caractères spéciaux n'est utilisé  $(2^{\circ}, \dots, \dots, \dots, \mathcal{K}, \mathcal{H}, \mathcal{H}, \mathcal{H}, \dots)$ . Ensuite les fonctions, opérateurs  $(\mathcal{H}, \mathcal{H}, \mathcal{H}, \mathcal{H}, \mathcal{H}, \mathcal{H}, \mathcal{H})$ , identificateurs  $('=','='','>'='', '='', '='', '=''), variables et nombres constants reconstructes dans$ l'expression sont remplacés par des symboles :

| Type d'expression | Symbole équivalent |  |  |  |
|-------------------|--------------------|--|--|--|
| Fonction          | ЕŦ                 |  |  |  |
| Identificateur    |                    |  |  |  |
| Opérateur         |                    |  |  |  |
| Variable          |                    |  |  |  |
| Nombre constant   |                    |  |  |  |

Tableau 3.2 – Table des correspondances expression-symbolisme [-]

Pour les fonctions, l'indice 'i' est incrémenté au fur et à mesure que des fonctions référencées sont trouvées (codage sur deux digits, soit une limitation du problème à l'utilisation de 100 fonctions).

Le traitement est assez poussé puisqu'il est considéré d'analyser le nombre de paramètres d'entrée affectés aux diverses fonctions. La grammaire est en définitive un ensemble de règles de substitutions s'opérant dans l'expression de l'équation/inéquation afin d'en simplifier la forme. Ces règles sont exprimées dans le Tableau 3.3.

Dans un premier temps, les règles 1 à 8 sont répétées de manière à concaténer les expressions passées en paramètres dans des fonctions, alors que les règles 9-16 permettent ensuite de compter le nombre de paramètres (variables et nombres constants) passés en attributs de la fonction. Une fois ce nombre obtenu (et enregistré), il est possible d'appliquer la règle 17 de transformation des fonctions en une simple variable.

Ces 17 règles devront être appliquées jusqu'à ce que l'expression de l'équation/inéquation ne soit plus modifiée. Cela permet de traiter les diverses encapsulations en cascade. L'expression ainsi obtenue ne doit alors plus contenir de fonctions sinon cela signifie que la syntaxe est incorrecte.

La dernière étape est réalisée par la répétition des règles 18 et 19 qui doivent alors conduire à l'obtention d'une des formes correctes suivantes 'VIV', 'NIV' ou 'VIN', sans quoi la syntaxe est considérée comme incorrecte et l'équation/inéquation automatiquement désactivée.

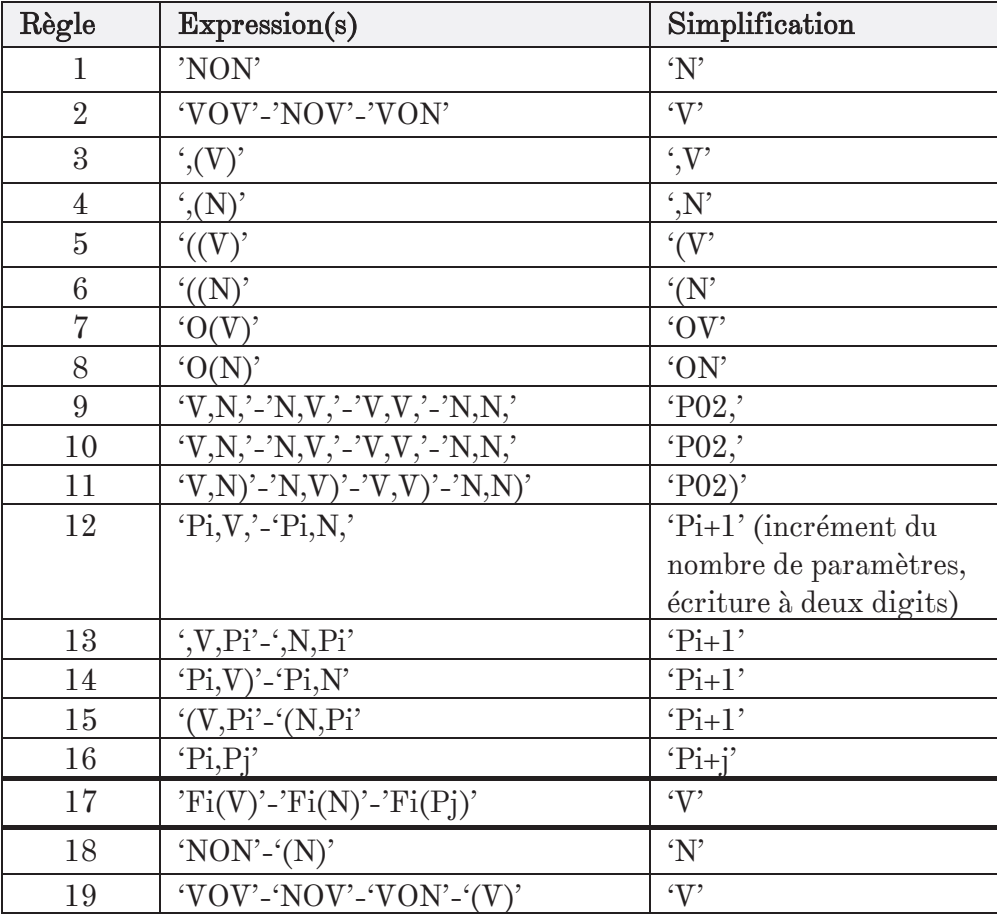

Tableau 3.3 – Table des règles de substitution définissant la grammaire [-]

Le traitement d'un cas d'application permet de mieux cerner le principe de fonctionnement :

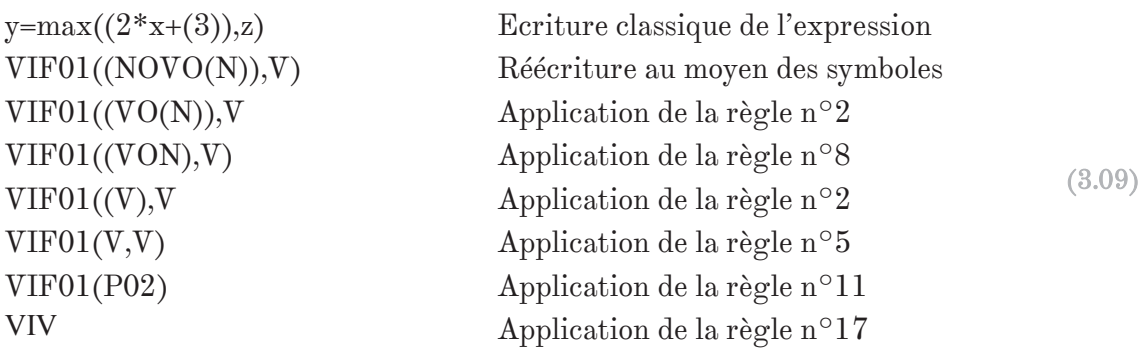

## 3.4.3) La redondance, un problème de singularité

La détection de redondance et de conflits à l'intérieur d'une composante fortement connexe peut être réalisée, comme expliqué dans [29], de deux manières différentes : numériquement (linéarisation des équations et utilisation de la matrice Jacobienne qui une fois diagonalisée fait apparaître les redondances) ou par une approche symbolique.

Cette dernière approche, facile à mettre en place grâce au logiciel Maxima avec lequel on est déjà en mesure de s'interfacer, permet même de traiter un problème sur-contraint de manière identique.

L'idée est d'utiliser l'appairage défini par l'algorithme de Hopcroft & Karp, et de reformuler les équations/expressions en fonction du paramètre d'appairage, avant de les réinjecter dans les suivantes. Pour une composante fortement connexe (faisant par conséquent intervenir autant d'équations que d'inconnues, car extraites du problème normalement contraint), la dernière expression ne devrait donc faire apparaitre qu'un seul paramètre. Mais s'il existe une redondance, l'équation sera alors un simple test de validité  $(0=0,$  toujours vrai, ou  $0=A\neq 0$ , toujours faux).

Si l'on prend un exemple physique de combinaison linéaire (où *F*, *C<sup>2</sup>* et *C<sup>3</sup>* sont inconnues) pour lequel l'utilisateur aurait rajouté une équation (*f3*) redondante :

$$
f1: C_2 - \frac{F.p}{\eta} = 0 \to C_2 = \frac{F.p}{\eta}
$$
  

$$
f2: C_3 - C_2 - 0, 5.F.\mu.D = 0 \to C_3 = C_2 + 0, 5.F.\mu.D = \frac{F.p}{\eta} + 0, 5.F.\mu.D
$$
  

$$
f3: C_3 - F\left(\frac{p}{\eta} + 0.5.\mu.D\right) = 0 \to F = C_3 \cdot \frac{1}{\left(\frac{p}{\eta} + 0.5.\mu.D\right)} = F
$$
  
(3.10)

En introduisant l'expression de  $C_2$  dans  $f_2$ , puis l'expression de  $C_3$  dans  $f_3$ , on tombe sur *F*=*F*, ou encore 0=0, expression redondante toujours validée. L'équation peut alors être retirée et le problème devient sous-contraint.

A ceci peut être ajoutée une remarque concernant la résolution d'un système linéaire classique comme le suivant :

$$
f1: 2x + 3y - 3 = 0
$$
  

$$
f2: 7y + x = 0
$$
 (3.11)

Ce genre de système fait apparaitre un bouclage entre x et y (et donc une SCC) qui nécessiterait de supposer un des paramètres connu, et d'en recalculer la valeur avec l'équation correspondante. Cette technique de convergence numérique est longue, alors qu'avec le mécanisme de substitution présenté précédemment, le bouclage disparait.

Jusqu'ici, seules des redondances de type combinaisons linéaires ont été présentées. Or, il arrive (à cause du flux de puissance), que les erreurs de rajout d'une équation par l'utilisateur (qui aurait alors tendance à sauter une ou plusieurs étapes de calcul) ne soit plus linéaire, mais en puissance :

$$
f1: \quad J_2 - J_1 N^2 = 0 \rightarrow J_2 = J_1 N^2
$$
  
\n
$$
f2: \quad M - J_2 \cdot \frac{1}{l^2} = 0 \rightarrow M = J_2 \cdot \frac{1}{l^2} = J_1 N^2 \cdot \frac{1}{l^2}
$$
  
\n
$$
f3: \quad M - J_1 \left(\frac{N}{l}\right)^2 = 0 \rightarrow J_1 = M \left(\frac{l}{N}\right)^2 = J_1 N^2 \cdot \frac{1}{l^2} \left(\frac{l}{N}\right)^2 = J_1
$$
\n(3.12)

Même constat, la dernière expression  $J_I = J_I$  équivalente à 0=0 est redondante et toujours vrai, donc elle peut être retirée du problème. Il faut bien faire attention à ce genre de problème qui peut se produire, et qui conduirait faussement l'analyse automatique à déclarer un problème comme étant sur-contraint ou normalement-contraint à tort, ou encore ferait apparaitre des bouclages qui n'en sont pas.

La méthode de substitution présente un second intérêt : la réécriture sous forme explicite des paramètres objectifs du problème en fonction des entrées. Ainsi, et en l'absence de fonctions discontinues (max, min…), l'analyse de sensibilité peut être conduite par dérivation symbolique de l'expression, c'est ce qui est expliqué dans [34].

Il faut savoir que le prototype logiciel fonctionnant à ce jour n'inclut pas ces traitements.

## 3.5) Illustration sur des cas typiques

Dans cette partie seront illustrées des problématiques typiques qu'il est possible de rencontrer dans le cadre d'un prédimensionnement système. Le problème de singularité sera le premier abordé avec un cas de conception de vérin hydraulique sous-contraint et d'un autre côté le design sur-contraint d'une vis à rouleaux. Enfin un cas de bouclage algébrique de dimensionnement moteur sur un scénario dynamique mettra en avant les techniques de conditionnement vers un problème explicite optimisé.

#### 3.5.1) Conditionnement d'un problème sous-contraint

Il s'agit de la procédure de sélection d'un actionneur servohydraulique (vérin et servovalve) qui doit fournir un effort maximal *F<sup>0</sup>* à la vitesse maximale *V<sup>0</sup>* , pour une course utile *dx*. La structure de la cellule dans laquelle est monté l'actionneur a une raideur *K* et ne tolère pas un effort supérieur à *Fmax*. Le débit maximal requis par l'actionneur *Qmax* doit être minimisé afin de réduire la masse du système d'alimentation.

Résumons les équations physiques régissant le système (charge opposée) :

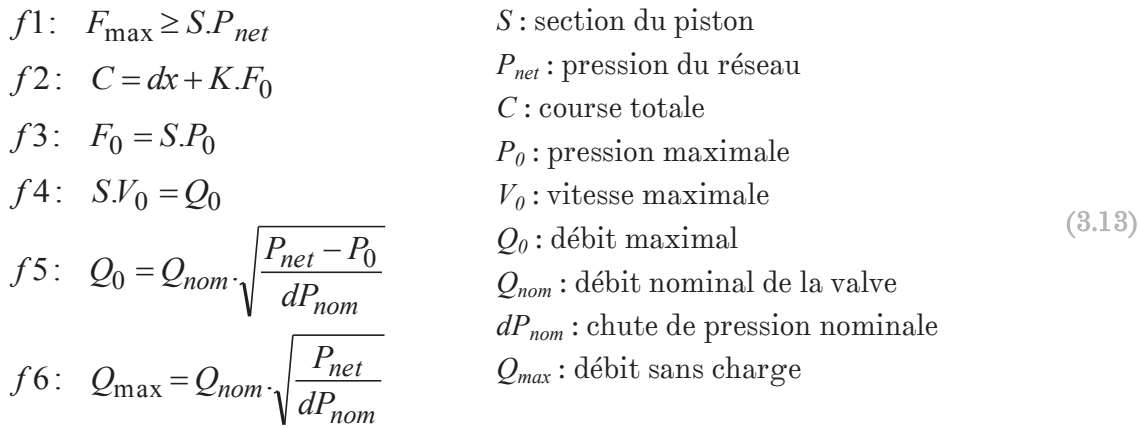

Parmi les paramètres listés (13), certains sont des entrées du cahier des charges (*F<sup>0</sup>* ,  $V_0$ , *dx*,  $P_{net}$ , *K*), alors que d'autres sont des sorties objectif ou contrainte  $(Q_{max}, F_{max})$ .

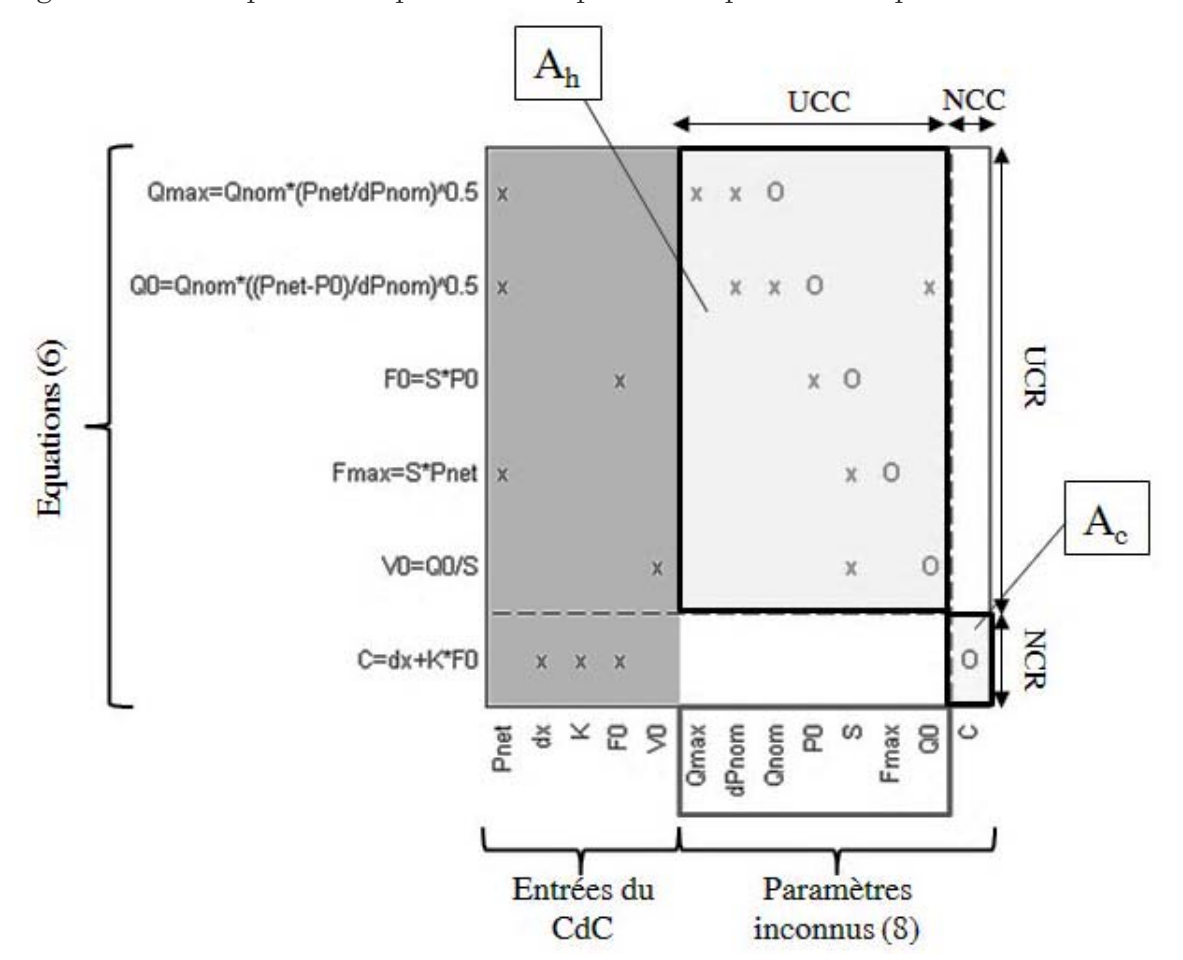

La Figure 3.21, obtenue après application des algorithmes Hopcroft-Karp et Dulmage-Mendelsohn présente le problème composé de 6 équations et 8 paramètres inconnus.

Figure 3.21 – Matrice d'adjacence-EP, cas d'un vérin servohydraulique, matrices *Ah* et *Ac* [-]

D'après le typage choisi par l'utilisateur, pour les variables, le logiciel va proposer de fixer de manière préférentielle les paramètres inconnus de type 'entrée\*' devant ceux non-typés ('inconnu') qui eux-mêmes seront pris prioritairement si opposés à de paramètres de type 'sortie\*'. Le fait d'ajouter cet attribut au paramètre permet de faciliter l'implémentation du code dans un algorithme d'optimisation puisque les paramètres qui pourront être imposés comme entrées du processus de calcul présenteront alors un domaine de définition plus facilement imposable.

Dans le cas présent, il est par exemple plus logique de considérer que la section *S* du piston est difficile à borner (typée 'sortie\*') alors que la chute de pression *dPnom* dans l'électrovalve, dépendante de la technologie, ou encore la pression maximale dans le vérin *P0* (bornée par [0, *Pnet*]) sont deux grandeurs dont les domaines sont faciles à imposer (et par conséquent typées en 'entrée\*'). C'est pourquoi elles seront fixées en lieu et place des autres alternatives : *Qmax*, *Qnom*, *S*, *Fmax*, *Q<sup>0</sup>* .

Le problème n'est alors plus singulier et la matrice d'adjacence-EP est présentée Figure 3.22.

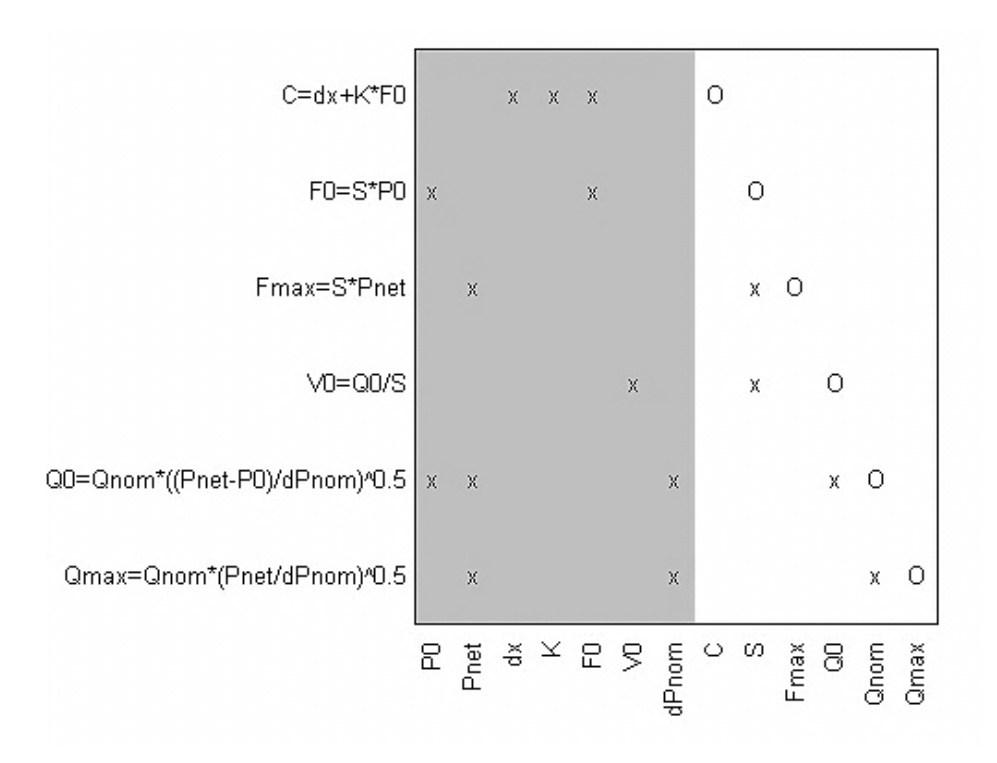

Figure 3.22 – Matrice d'adjacence-EP, cas d'un vérin servohydraulique, matrice *Ac* [-]

#### 3.5.2) Conditionnement d'un problème sur-contraint

Après un problème sous-contraint, il convient d'aborder la situation inverse : un dimensionnement sur-contraint d'une vis à rouleaux. On va chercher à dimensionner une vis à rouleaux sujette à deux contraintes différentes : la charge statique  $F_{\theta}$  et la charge dynamique  $F_d$  (de fatigue de roulement).

Considérons alors les équations suivantes dont les lois de similitude servent à estimer les caractéristiques du composant :

$$
f1: F_0 \ge F_{\text{max}}
$$
  

$$
f2: F_d \ge F_{\text{rmc}}
$$
  

$$
f3: F_d = F_{d,\text{ref}} \left(\frac{F_0}{F_{0,\text{ref}}}\right)^{0,9}
$$

*Scenarios*

 $\overline{\phantom{a}}$ 

$$
f4: L_n = L_{n,ref} \left(\frac{F_0}{F_{0,ref}}\right)^{0,5}
$$
  

$$
f5: L_s = dx + L_e + L_b
$$
  

$$
f6: m_s = m_{s,ref} \left(\frac{F_0}{F_{0,ref}}\right)
$$
  

$$
f7: M_s = m_s. L_s
$$

*Fmax* : effort maximal du profil *Frmc* : effort de fatigue du profil *F0,ref* : charge statique de la référence *Fd,ref* : charge dynamique de la référence *Ln* : longueur de l'écrou *Ln,ref* : longueur de l'écrou de référence *Ls* : longueur de la vis *dx* : course utile *Lb* : largeur de la butée *ms* : masse linéique de la vis *ms,ref* : masse linéique de la vis de référence *Ms* : masse de la vis (3.14)

 $Composants$
## Chapitre 3 - Séquencement des calculs de dimensionnement - GraphSize

Comme l'ensemble des caractéristiques du composant de référence '*Xx,ref*' est disponible (caractéristiques extraites du catalogue constructeur) et que les performances décrites par le profil de mission découlent du cahier des charges, *dx*, *Fmax* et *Frmc* sont aussi connus. De plus, la butée étant dimensionnée en amont, sa largeur *L<sup>b</sup>* est connue.

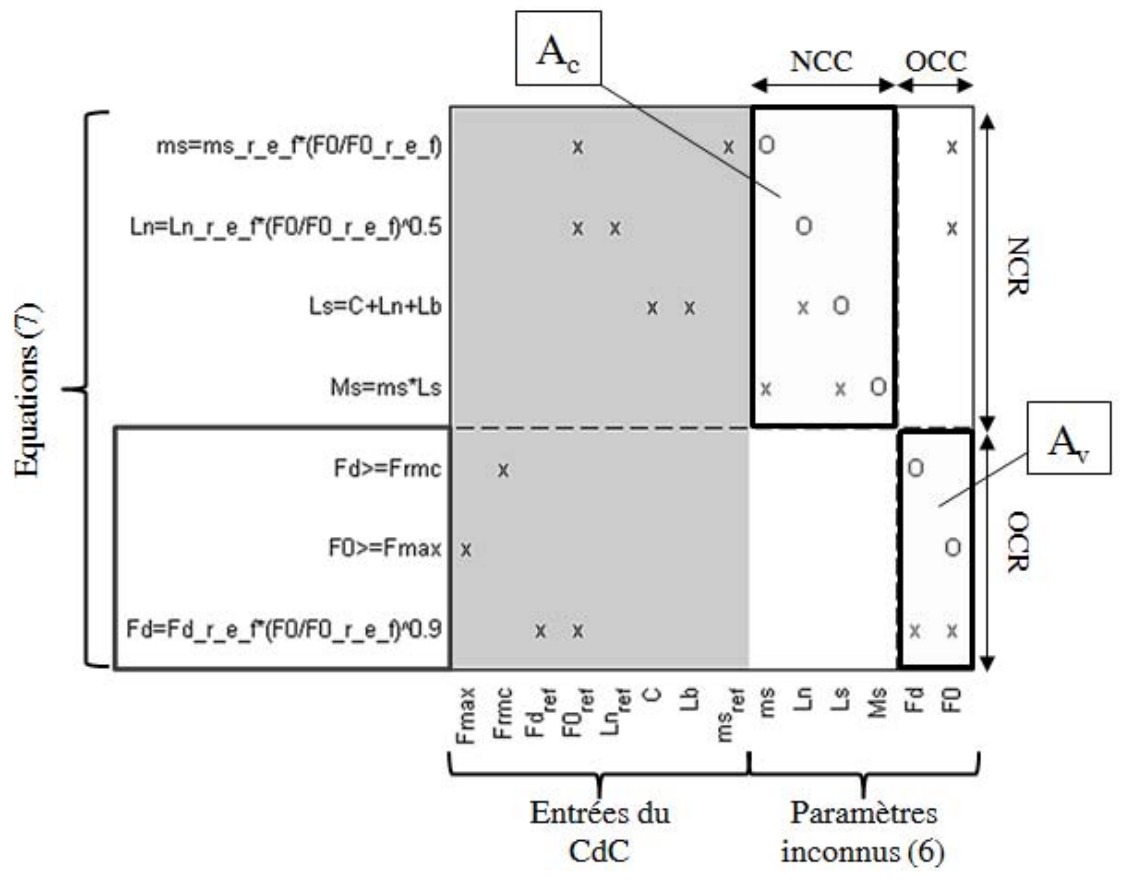

Le problème est donc décrit par 6 paramètres inconnus et 7 équations.

Figure 3.23 – Matrice d'adjacence, cas d'une vis à rouleaux, matrices  $A_c$  et  $A_v$ [-]

Le logiciel met en évidence qu'une des trois contraintes de l'encadré, Figure 3.23 (considérées comme étant des égalités) est de trop. Il est alors proposé au concepteur de déplacer une des inégalités (prioritaires devant les égalités) vers l'ensemble des contraintes (gérées par la surcouche optimisation seulement) et d'introduire un degré de liberté k défini dans [1,+∞[ à l'intérieur de l'autre inégalité. Ceci conduit alors au conditionnement suivant :

$$
f1: F_0 \geq F_{\text{max}} \to \text{deplace}
$$
  
\n
$$
f2: F_d \geq F_{\text{rmc}} \to F_d = k.F_{\text{rmc}}
$$
  
\n
$$
0u
$$
  
\n
$$
f1: F_0 \geq F_{\text{max}} \to F_0 = k.F_{\text{max}}
$$
  
\n
$$
f2: F_d \geq F_{\text{rmc}} \to \text{deplace}
$$
  
\n(3.15)

Le nouveau problème est alors correctement contraint et représenté par la matrice d'adjacence-EP de la Figure 3.24.

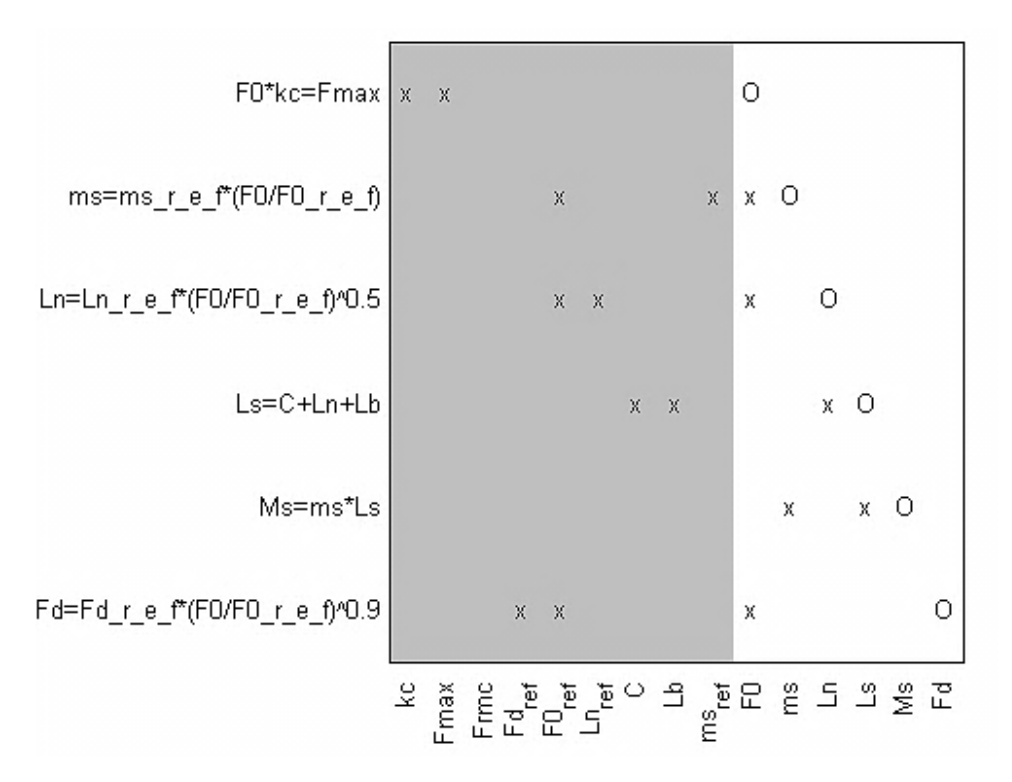

Figure 3.24 – Matrice d'adjacence, cas d'une vis à rouleaux, matrice *A<sup>c</sup>* [-]

## 3.5.3) Conditionnement d'un bouclage algébrique

Le dernier exemple de problème typique est celui des boucles algébriques, illustré ici sur un moteur électrique sans balais dimensionné dynamiquement. Il se trouve que le couple maximal de définition *T<sup>0</sup>* dépend du couple inertiel additionnel or l'estimation de l'inertie *J* dépend, elle, du couple de définition du moteur.

Le bouclage algébrique est clair : *T<sup>0</sup>* dépend de *J* et *J* dépend de *T<sup>0</sup>* .

f1: 
$$
T_0 = T_{load} + J.dw
$$
  $T_{load}$ : couple utilise de la charge  
\n $T_0$ : couple maximal de la référence  
\n $T_1$ :  $J = J_{ref} \left(\frac{T_0}{T_{0,ref}}\right)^{\frac{5}{3,5}}$   $\frac{T_{0,ref}}{T_{0,ref}}$ : inertie du rotor moteur de référence  
\n $M: \text{masse du moteur}$   
\n $M_{ref}: \text{masse du moteur de référence}$  (3.16)  
\n $M_{ref}: \text{masse du moteur de référence}$ 

D'après le profil de mission, le couple utile de la charge et l'accélération angulaire sont connus alors qu'avec la documentation du constructeur, les caractéristiques du moteur de référence peuvent être renseignées. Le problème est donc constitué de 3 paramètres inconnus et 3 équations couplées.

Chapitre 3 - Séquencement des calculs de dimensionnement - GraphSize

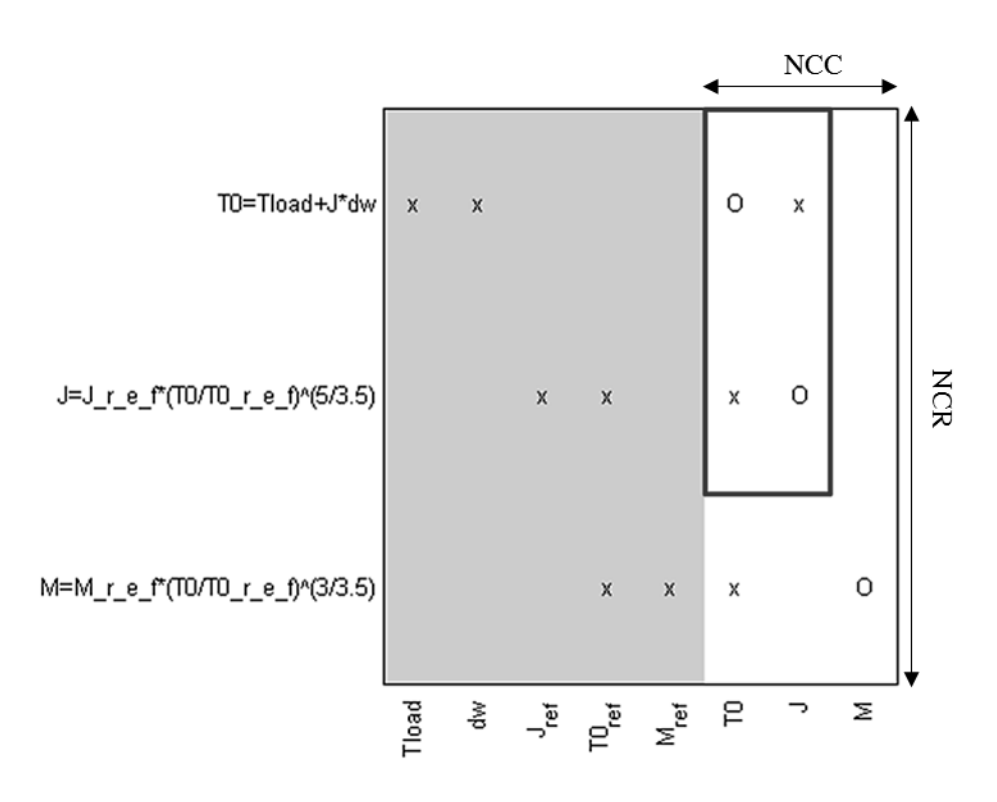

Figure 3.25 – Matrice d'adjacence-EP, cas d'un moteur brushless, matrice *Ac* [-]

Pour casser ce bouclage, l'heuristique met en évidence deux alternatives :

- Poser *J* comme étant une entrée connue dans l'intervalle ]0,+∞[, alors que l'équation 2 est transformée et une contrainte moins sévère qu'une égalité est formulée.

$$
J_{calc} = J_{ref} \left(\frac{T_0}{T_{0,ref}}\right)^{5/3,5}; \quad \frac{|J - J_{calc}|}{J_{calc}} \le \varepsilon
$$
\n(3.17)

- Poser *T*<sub>0</sub> comme étant une entrée connue, cette fois-ci dans ]T<sub>load</sub>,+∞[, ce qui signifie réécrire l'équation 1 et ajouter une contrainte.

$$
T_{0,calc} = T_{load} + J.dw; \quad \frac{|T_0 - T_{0,calc}|}{T_{0,calc}} \le \varepsilon
$$
\n(3.18)

Le problème est alors parfaitement contraint, car possédant 3 variables, 3 équations sans boucle algébrique et une contrainte.

Il est important de préciser que le choix des intervalles pour les paramètres pilotés par la surcouche d'optimisation reste à la charge de l'utilisateur. C'est pourquoi il est en général plus facile de formuler manuellement le problème au moyen d'un coefficient de surdimensionnement k dans  $[1, +\infty]$ :

$$
T_0 = k.T_{load}; \quad T_0 \ge T_{load} + J.dw \tag{3.19}
$$

Néanmoins cette démarche ne se prête pas au conditionnement automatique où l'on déplace le bouclage numérique interne à la surcouche d'optimisation.

## 3.6) Conclusions et perspectives

L'ordonnancement manuel des calculs, même statiques, de la phase de dimensionnement, peut s'avérer être une tache compliquée. Il a été montré comment des algorithmes de résolution issus de la théorie des graphes peuvent être appliqués de manière à épauler le concepteur dans sa démarche de conception.

Un outil nommé GraphSize, a été développé, pour répondre à ce besoin de formalisation du problème de prédimensionnement :

- Formalisation de connaissance métier (composants, modèles de comportement…) en deux couches distinctes et capitalisation de cette connaissance sous forme de librairie ;
- Vérification et aide à la résolution des problèmes de singularité ;
- Recherche et suppression des bouclages algébriques ;
- Vérification (sommaire) de la solvabilité par analyse des dépendances entre contraintes et degrés de liberté.

Ce prototype mis en place sous Matlab a permis de valider la plupart des fonctionnalités, avec notamment une série de tests sur des problèmes typiques (sur/sous-contraint, bouclages…). Interfacé à un logiciel de calcul symbolique libre (Maxima), il est possible de finaliser la procédure par la génération d'une fonction automatique Matlab contenant le code de calcul explicite.

Un second prototype, cette fois-ci porté sur une plateforme de développement libre (Eclipse-Java) est en cours de réalisation et devrait intégrer à terme les fonctionnalités complémentaires évoquées dans la partie « problématiques additionnelles » à savoir :

- Une grammaire en remplacement des simples règles actuelles pour la vérification de la syntaxe des équations/inéquations saisies ;
- L'application des méthodes de substitution pour une analyse approfondie de la redondance ainsi qu'une réécriture des fonctions objectives ;
- L'enregistrement à la volée des composants définis au travers de l'interface graphique sous forme de package ;
- L'exportation du code de calcul vers une seconde plateforme d'optimisation grand public : Excel.

Le choix de développement du premier prototype sous Matlab est critiquable, mais ce choix a été motivé par deux raisons : être en mesure de valider rapidement le concept et l'agencement des fonctions sans nécessiter pour autant une formation à l'outil de programmation, et parce que Matlab reste une solution présente chez la plupart de nos partenaires industriels rendant alors une démonstration possible.

Dernier point concernant la propagation de contraintes. Il s'avère que cette méthode mérite qu'on s'y intéresse, car elle pourrait permettre de restreindre l'espace de recherche sur de gros problèmes d'optimisation, et par conséquence accélérer les calculs, ou encore mettre en évidence l'absence de solution pour des contraintes en conflits. Même si, finalement, le fait de ne pas limiter l'espace de recherche n'a pas été contraignant pour les dimensionnements réalisés (cf. Chapitre 4), dont la convergence apparaissait après quelques minutes de calcul seulement.

## Références

- [1] Hehenberger P. & al., "Hierarchical design models in the mechatronic product development process," *Mechatronics*, no. 20, pp. 864-875, 2010.
- [2] Cellier F.E. & al., *Continuous system modelling*, Springer, Ed., 1991.
- [3] Budinger M. & al., "Scaling-law-based metamodels for the sizing of mechatronic systems," Mechatronics, vol. 24, no. 7, pp. 775–787, 2013.
- [4] Budinger M. & al., "Optimal preliminary design of electromechanical actuators," Journal of Aerospace Engineering, vol. 228, no. 9, pp. 1598-1616, 2014.
- [5] Liscouet J. & al., "Estimation models for the preliminary design of electromechanical actuators," in Proceedings of the Institution of Mechanical Engineers, Part G: Journal of Aerospace, 2012, pp. 243-259.
- [6] Budinger M., "Preliminary design and sizing of actuation systems," Université de Toulouse, INSA Toulouse, Mémoire HDR 2014.
- [7] Friedman G.J. & al., "Constraint theory, part I: fundaments," IEEE transactions on systems science and cybernetics, vol. 5, no. 1, pp. 48 - 56, Janvier 1969.
- [8] Friedman G.J. & al., "Constraint theory, part II: model graphs and regular relations," IEEE transactions on systems science and cybernetics, vol. 5, no. 2, pp. 132 - 140, Avril 1969.
- [9] Friedman G.J. & al., "Constraint theory, part III: inequality and discrete relations," IEEE transactions on systems science and cybernetics, vol. 5, no. 3, pp. 191 - 199, Juillet 1969.
- [10] Delinchant B. & al., "A component-based framework for the composition of simulation software modeling electrical systems," *Simulation*, vol. 80, no. 7-8, pp. 347-356, Aout 2004.
- [11] Rudolph S. & al., "Architectural analysis of complex systems with graph-based design languages," in Aircraft System Technology conference, Hamburg, 2013.
- [12] Salome. The open source integrated platform for numerical simulation. [Online]. http://www.salome-platform.org/
- [13] Dassault system. iSight: process automation and design exploration software. [Online]. www.3ds.com/products-services/simulia/portfolio/isight-simulia-execution-engine/
- [14] Noesis. Optimus simulation process integration and parametric design optimization software. [Online]. www.noesissolutions.com/Noesis/
- [15] ESTECO. modeFRONTIER integration platform for multi-objective and multidisciplinary optimization. [Online]. www.esteco.com/modefrontier/
- [16] Allain L., "Capitalisation et traitement des modèles pour la conception en génie électrique," Institut National Polytechnique de Grenoble, Grenoble, Thèse de doctorat 2003.
- [17] Reddy S.Y. & al., "Constraint management methodology for conceptual design tradeoff studies," in ASME design engineering technical conference, 1996.
- [18] Universal technical systems. TK Solver. [Online]. www.uts.com
- [19] Ascend. Ascend modelling language. [Online]. ascend4.org
- [20] Vesta System G2elab. Cades solutions. [Online]. http://www.cades-solutions.com/cades/
- [21] Tamura N. Cream: class library for constraint programming in Java. [Online]. http://bach.istc.kobe-u.ac.jp/cream/
- [22] L'équipe TASC. Tasco. [Online]. http://www.emn.fr/z-info/ppc/
- [23] Salome. (2014, Janvier) The open source integration platform for numerical simulation. [Online]. http://www.salome-platform.org/about/yacs
- [24] Browing T.R., "Applying the design structure matrix to system decomposition and integration problems: a review and new directions," IEEE transactions on engineering management, vol. 48, no. 3, pp. 292-306, 2001.
- [25] Blac T.A. & al., "A method for systems design using precedence relationships: an application to automotive brake systems," Massachusetts Institute of Technology, Cambridge, 1990.
- [26] Duff I.S. & al., "Remarks on implementations of  $O(n1/2 T)$  assignment algorithms," ACM transactions on mathematical software, vol. 14, no. 3, pp. 267-287, 1988.
- [27] Pothen A. & al., "Computing the block triangular form of a sparse matrix,"  $ACM$ transactions on mathematical software, vol. 16, no. 4, pp. 303-324, 1990.
- [28] Tarjan R.E., "Enumeration of the elementary circuits of a directed graph," Cornell University, Rapport technique 1972.
- [29] Serrano D., "Contraint management in conceptual design," Massachusetts Institute of Technology, Cambridge, Thèse de doctorat 1987.
- [30] Frenkel J. & al., "Survey of appropriate algorithms for large scale systems of differential algebraic equations," in *9th international Modelica conference*, 2012, pp. 433-442.
- [31] Helary J.M., "Algorithmique des graphes," Université de Rennes, Rennes, 2004.
- [32] Barr A.H., "Superquadrics and angle-preserving transformations," IEEE computer graphics and applications, vol. 1, no. 1, pp. 11-23, 1981.
- [33] Project Maxima. Maxima, a computer algebra system. [Online]. http://maxima.sourceforge.net/
- [34] Wurtz F., "Une nouvelle approche pour la conception sous contraintes de machines électriques," INP Grenoble, Thèse de doctorat 1992.

Chapitre 3 - Séquencement des calculs de dimensionnement - GraphSize

 $\overline{\phantom{a}}$ 

Dans ce dernier chapitre seront présentés les travaux de prédimensionnement réalisés tout au long de cette thèse. Ils permettront d'illustrer la méthodologie de conception présentée dans le Chapitre 1, mais aussi l'analyse des profils de mission au moyen des indicateurs issus du Chapitre 2 et enfin la mise en place des diverses procédures de dimensionnement suivant les principes du Chapitre 3. Seront également présentés des outils tels que la génération de profil temporels de charge/position d'un train d'atterrissage ou les feuilles de calcul préliminaire généralisable à l'ensemble des cas d'application actionneurs et ayant connu un accueil favorable au sein de certains systémiers au point d'être réutilisées lors du projet ACTUATION 2015.

La première étude portera sur le prédimensionnement d'un actionneur de train d'atterrissage avant équipant un avion court-courrier. Il s'agit d'un cas typique où le travail de conception est réalisé en interne, par le systémier, fournisseur du train dans son ensemble, avec des compétences et connaissances sur la charge et les profils de mission (estimation par des surfaces de réponses) mais aussi sur les systèmes d'actionnement et ses composants (tout particulièrement le carter).

La seconde étude traitant des systèmes d'actionnement aileron et spoiler, toujours sur un avion court-courrier, montrera les liens étroits entre avionneur, systémier et fournisseurs de composants critiques, ainsi que les retours d'expérience et processus d'optimisation qu'il est possible de mettre en place pour arriver à une conception conjointe cohérente. Dans cette étude, s'appuyant à la fois sur l'outil YouSpecify et sur des métamodèles composant (réducteur GRA, thermique moteur), sera analysé l'impact qu'ont certains critères du cahier des charges (critiques) sur le dimensionnement.

Enfin, en conclusion de ce chapitre nous verrons les principes généraux concernant la standardisation et modularité en conception de systèmes mécatroniques et les choix faits dans le cadre du projet ACTUATION 2015 pourront être analysés au vu des résultats précédents.

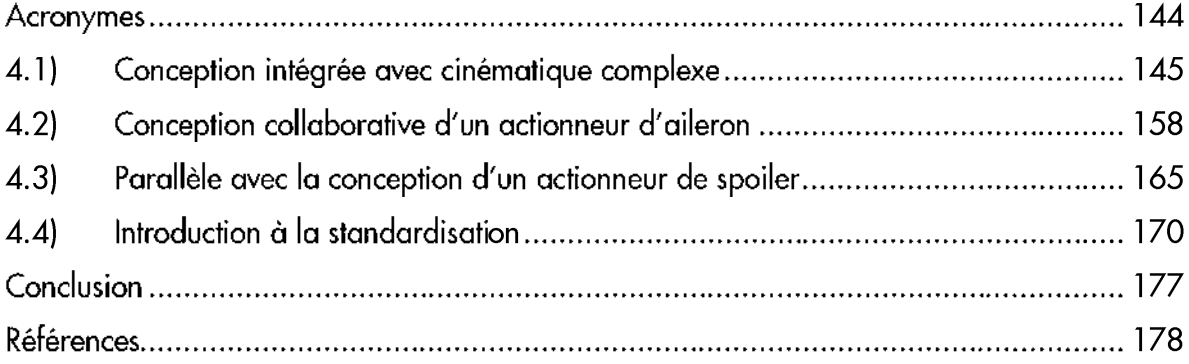

 $\frac{1}{2}$ 

# Acronymes

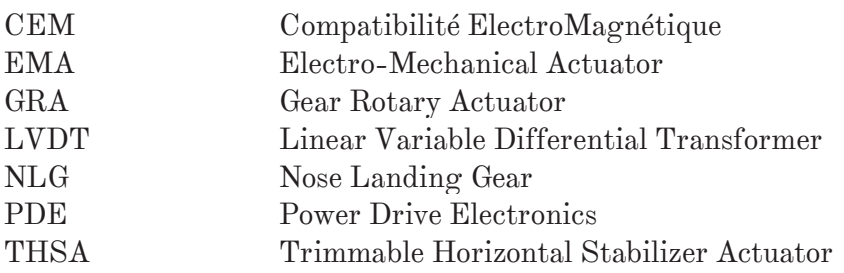

## 4.1) Conception intégrée avec cinématique complexe

#### 4.1.1) Présentation de la problématique

La première étude concerne, comme cela a pu être énoncé plus tôt, le système d'actionnement du déploiement, inclus lui-même dans un système de plus haut niveau : le train d'atterrissage avant (« Nose Landing Gear » - NLG), dont la conception est à la charge d'un unique systémier. C'est pourquoi le terme « conception intégrée » est utilisé, il s'agit d'une réalisation interne à une seule et même entreprise qui réalise la conception de la jambe et de sa cinématique de descente, mais aussi des systèmes de freinage, d'orientation et de déploiement comme cela est résumé Figure 4.1.

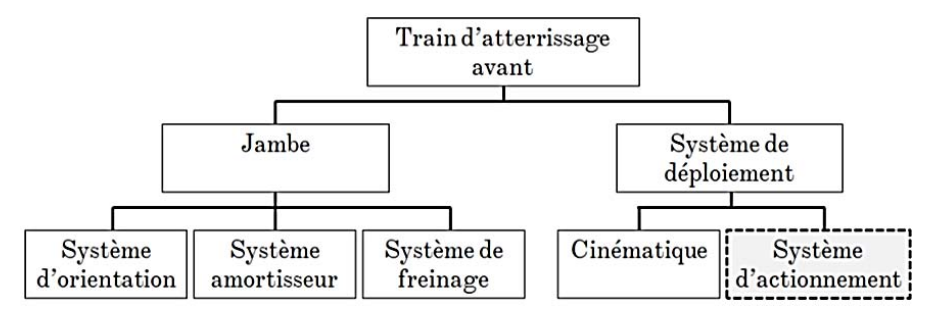

Figure 4.1 – Décomposition du système de niveau supérieur : le train d'atterrissage [-]

Une fois la jambe et son angle d'attaque en position ouverte définis, il reste à concevoir la cinématique de déploiement. A partir de là, le chargement sur la jambe (combinaison d'efforts aérodynamiques, gravitaires et inertiels) peut être évalué pour divers scénarios de fonctionnement (test hangar, vol normal-extrême-limite) exprimés sous la forme de profils temporels de position. Ces derniers constituent alors les premiers degrés de conception du système d'actionnement : le profil point-à-point de déploiement choisi, qui est un profil à deux paliers de vitesse, présenté dans le Chapitre 2 et dont la forme est rappelée Figure 4.2.

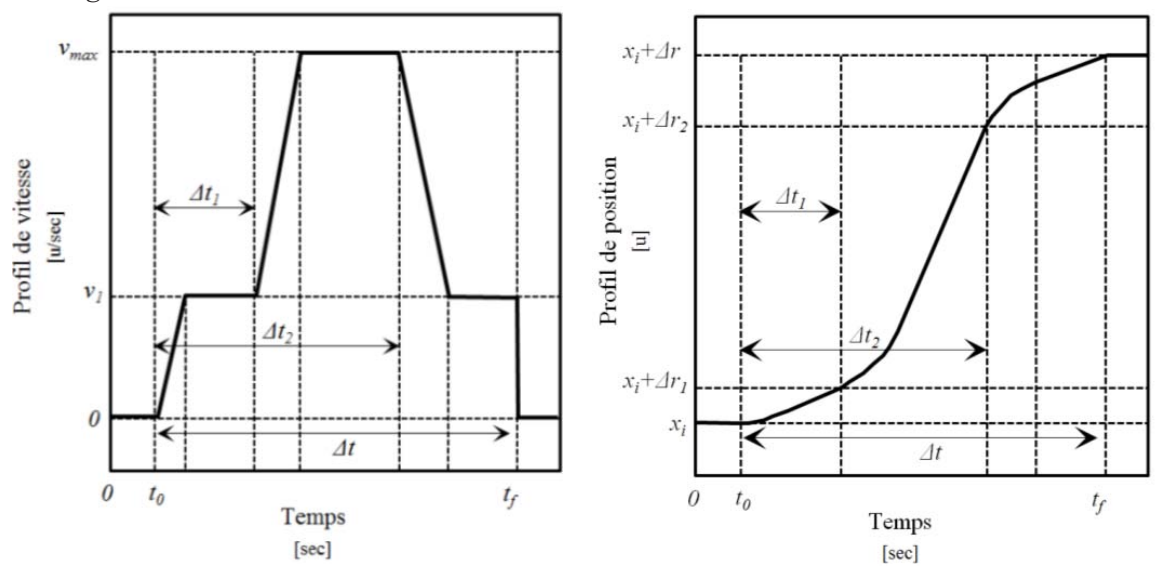

Figure 4.2 – Rappel de la forme du profil à deux paliers de vitesse (angulaire de la jambe) [-]

Alors que la position des capteurs a été définie pour répondre à des critères d'intégrabilité et de détection de tige, la vitesse basse donnée pour limiter les chocs, il ne reste alors plus qu'à jouer sur l'accélération et la vitesse maximale pour figer le profil.

Le temps d'ouverture maximal étant fixé, avec une plus grande sévérité pour le mode vol-normal, il s'agit en définitive de trouver le meilleur compromis accélération-vitesse maximale. Afin de limiter les efforts inertiels, la vitesse maximale sera choisie la plus élevée possible tout en ne dépassant pas le critère de puissance transitoire consommée, estimée à la charge au moyen d'une valeur typique de rendement pour le système d'actionnement. Ce qui signifie finalement que le profil de position de la jambe et le calcul de charge associé,  $T(t)=f(\theta(t))$  (cf. Figure 4.3) ne font finalement pas partie du problème d'optimisation.

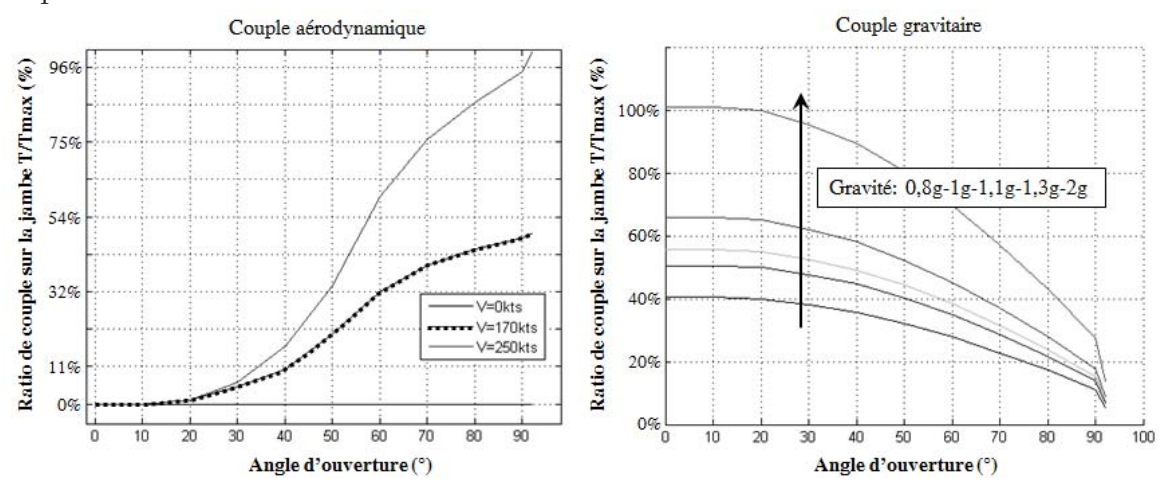

Figure 4.3 – Charges aérodynamiques et gravitaires appliquées au train (valeurs extrêmes égales) [-]

Reste alors à définir les points d'intégration de l'actionneur à la cinématique (contrefiche secondaire) et à la cellule avion. Le mécanisme de déploiement étant 2D, cela signifie que 4 paramètres d'intégration (et donc variables d'optimisation), sont nécessaire à l'utilisateur pour traduire les profils de charge et de position angulaire de la jambe en profils utiles au dimensionnement de l'actionneur.

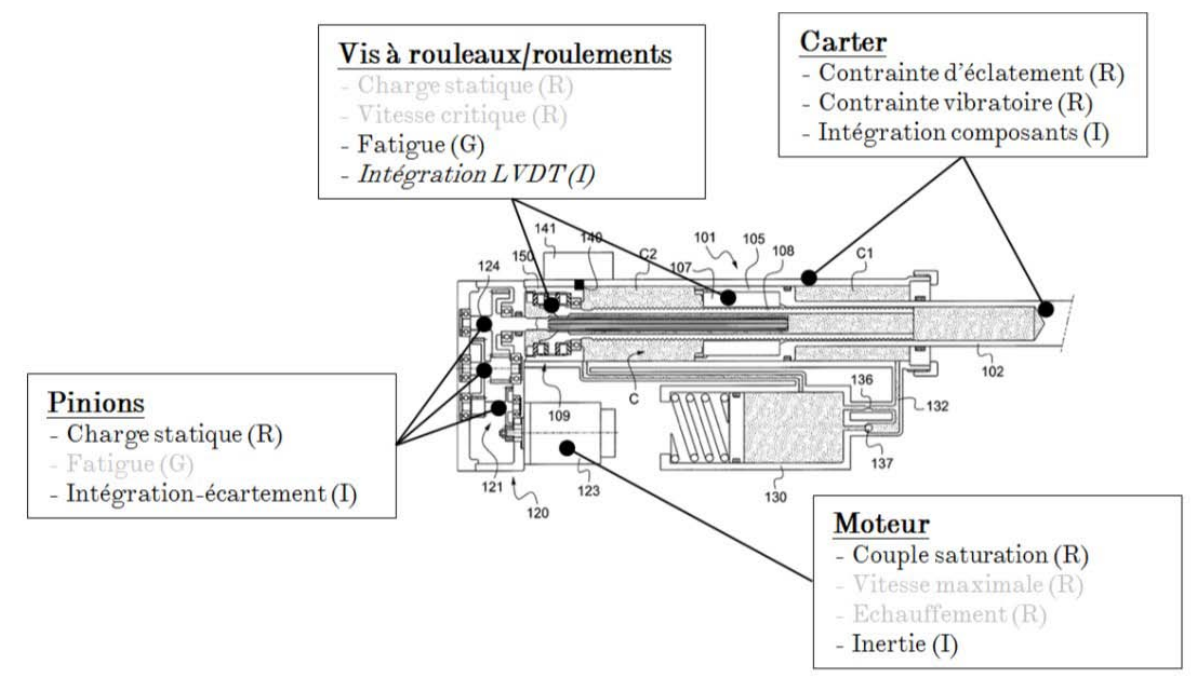

Figure 4.4 – Rappel de l'architecture et des principaux critères de conception  $\lceil - \rceil$ 

## Conception préliminaire optimale d'actionneurs aéronautiques - Chapitre 4

Concernant ce dernier, l'architecture définie, représentée Figure 4.4, doit permettre d'avoir une panne fonctionnelle, il a donc été choisi une architecture dite « free-fall » pour une descente automatique, par gravité du train (l'effort aérodynamique est aussi aidant). Il s'agit en fait d'une architecture dont on a eu l'occasion de parler dans le chapitre 1, mais qui est tout de même rappelée ici (Figure 4.4), en même temps que les principaux critères de conception des composants, où R-G-I correspondent aux types : Rapide-Graduel-Imperfection.

Il est, par conséquent, possible de réaliser un dimensionnement par analyse des profils et calcul séquentiel des composants de l'architecture, à l'exception du carter dont le design est figé en dernier sur des critères d'intégration et de résistance aux vibrations.

Le calcul des composants se fait au moyen des fiches de calcul Excel intégrant les lois d'échelle [1] ainsi que des règles de calcul (adaptation de la durée de vie pour divers taux de fiabilité et fonction de la course…) et un chaînage du flux de puissance.

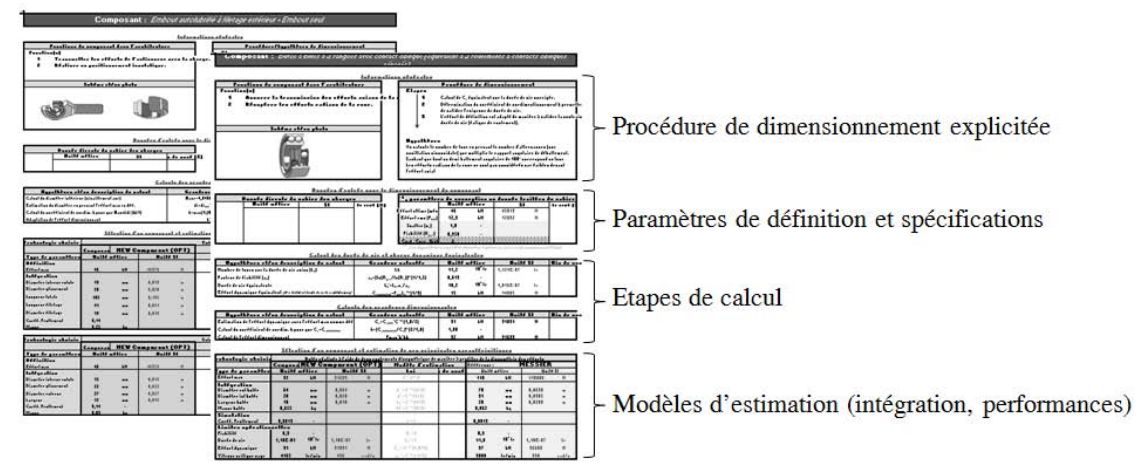

Figure 4.5 – Fiches de prédimensionnement des composants sous Excel [-] En résumé, la séquence de dimensionnement serait alors celle présentée Figure 4.6.

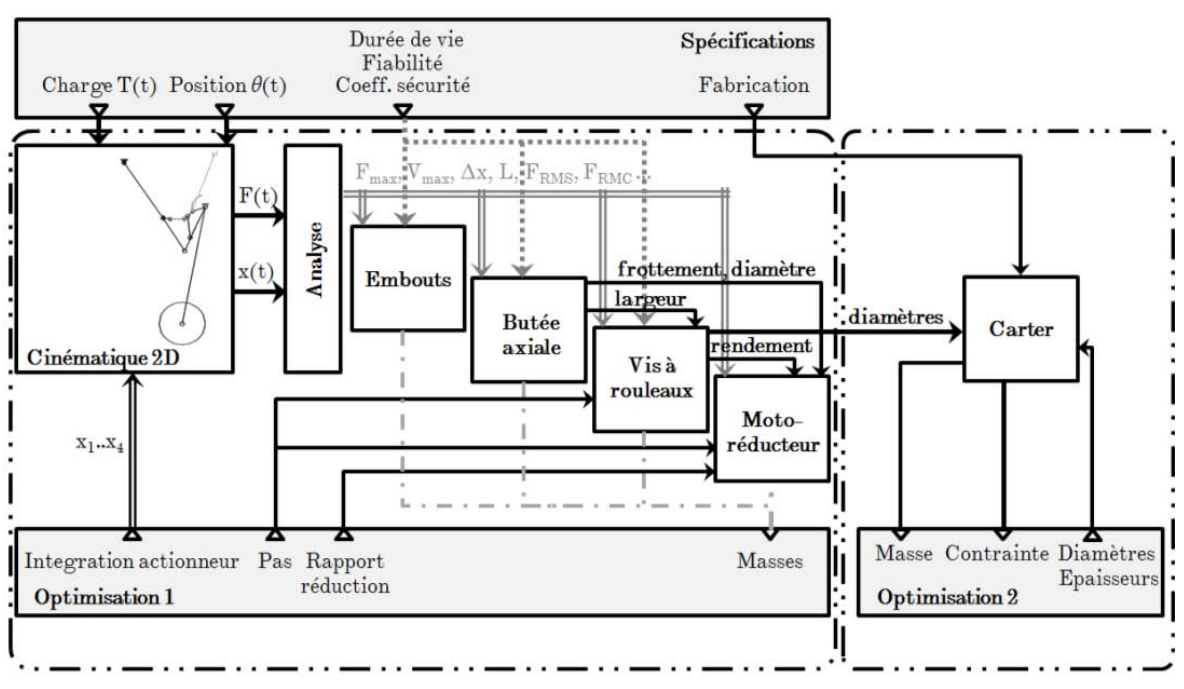

Figure 4.6 – Séquence de calcul avec pilotage de la simulation cinématique [-]

Il se trouve que ce genre d'optimisation, comme cela a été expliqué dans le Chapitre 1, s'avère être très long à converger de par l'encapsulation d'une simulation temporelle de la cinématique d'une part, mais aussi d'une seconde boucle d'optimisation pour le design du carter.

C'est pourquoi il a été décidé de construire des surfaces de réponse des indicateurs de performance (course, effort max…) pour les scénarios opérationnels les plus sévères, et ce, en fonction des paramètres d'intégration de l'actionneur (x1…x4) à la cinématique 2D. Cela sera complété par une étude cinématique avancée pour mettre en avant le logiciel dédié développé, mais aussi les configurations d'intégration pouvant poser problème.

En ce qui concerne le carter, et afin de s'affranchir de la boucle d'optimisation imbriquée, des surfaces de réponse de la masse et des diamètres ont été construites en fonction essentiellement de deux paramètres : la longueur actionneur et l'effort de définition de la vis à rouleaux. Les résultats présentés correspondent à ceux d'un carter d'EMA exempt de la fonction « free-fall », cas le plus couramment rencontré, mais sous-estimant, dans ce cas, la masse réelle de l'architecture étudiée.

 La nouvelle séquence de calcul présentée Figure 4.7 permettra d'accélérer grandement l'optimisation (passage de plusieurs jours de calcul à seulement quelques minutes).

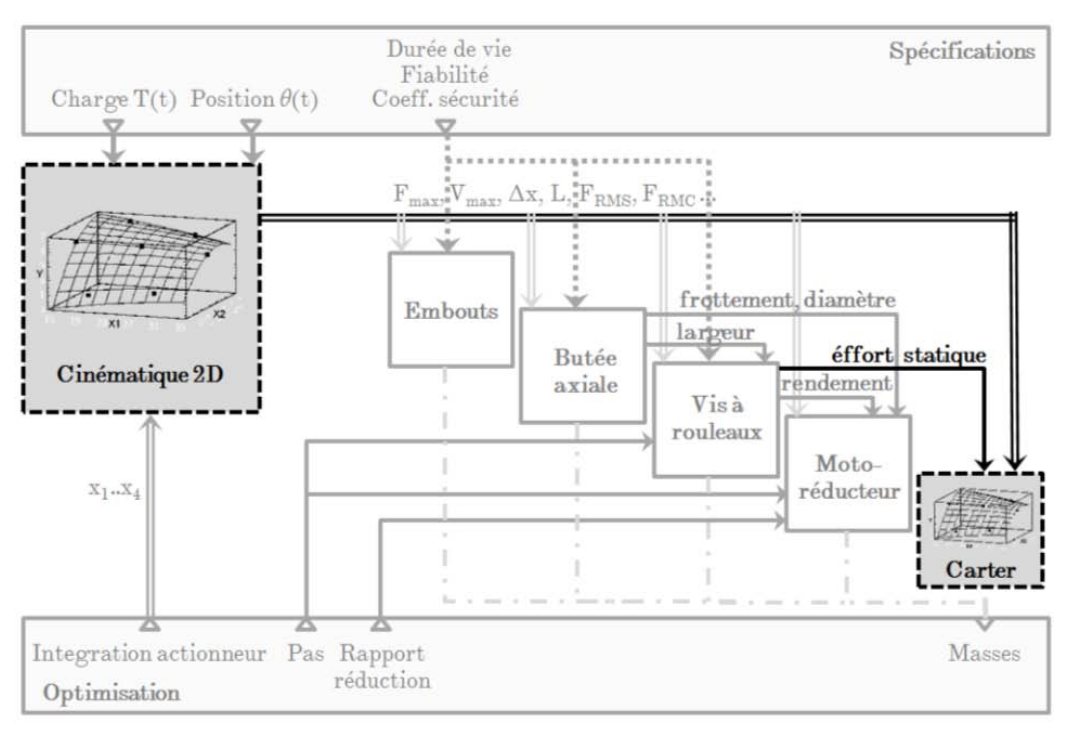

Figure 4.7 – Séquence de calcul avec des surfaces de réponse [-]

## 4.1.2) Etude de la cinématique

Pour commencer, une présentation de la cinématique s'impose afin de bien se rendre compte que la détermination de la formule littérale de transformation de mouvement n'est pas chose aisée et que la création de méta-modèles est utile.

## Conception préliminaire optimale d'actionneurs aéronautiques – Chapitre 4

Dans la Figure 4.8, l'allongement de l'actionneur conduit à la rotation de la jambe et du panneau jusqu'à alignement complet de ce dernier avec la contre-fiche primaire. L'actionneur continue de s'allonger légèrement jusqu'à l'obtention d'une inflexion en sens inverse de la contre-fiche secondaire pour un verrouillage du train. Une fois en position basse un vérin de verrouillage rentre alors en action si bien que l'EMA de sortie de train n'a plus à fournir d'effort.

Toujours sur cette même figure il est possible de remarquer la trace du point de fixation de l'EMA sur la contre-fiche secondaire tout au long de l'extension, information particulièrement intéressante pour analyser, comme cela sera abordé plus loin, des configurations singulières (efforts infinis).

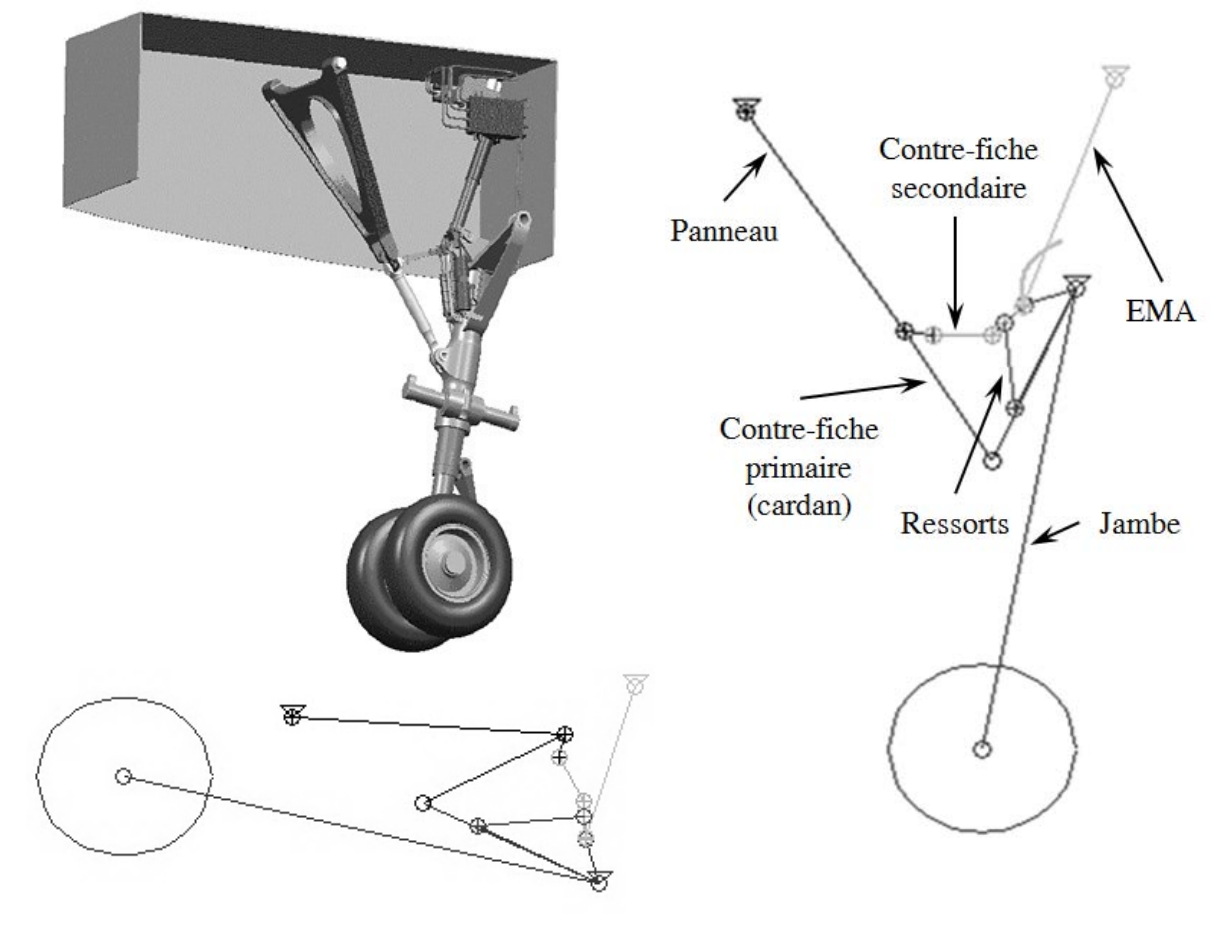

Figure 4.8 – Cinématique du train avant à 2 dimensions [-]

Un outil a été spécifiquement créé dans Matlab pour étudier cette cinématique. Il permet, en mode « simulation simple » de définir les dimensions des diverses pièces de la cinématique et d'en étudier le comportement (visualisation graphique du dépliement, tracé des courbes temporelles ou angulaires de différentes grandeurs : bras de levier/déplacements/position des points d'ancrage…). Il sert aussi à générer les profils d'effort, vitesse et accélération des divers scénarios de fonctionnement enregistrés, ainsi que d'en extraire les indicateurs de performance<sup>1</sup>. Pour ce faire le logiciel s'appuie sur un modèle Simulink paramétré.

 $\overline{a}$ 

<sup>&</sup>lt;sup>1</sup> Effort cubique moyen (fatigue), effort carré moyen (échauffement), effort-vitesse extrêmes...

En mode « surface de réponse », seule la phase d'étude cinématique n'est plus accessible, en revanche les calculs des différentes configurations d'ancrage, définis par le plan d'expérience issu du fichier Excel, sont alors évaluées en boucle, et les indicateurs de performance enregistrés dans ce même fichier. Les surfaces de réponse peuvent alors être construites par régression linéaire dans Excel.

Quelques captures de l'interface graphique sont présentées Figure 4.6, où l'on voit les deux modes d'utilisation, la fenêtre de visualisation 2D du déploiement, et l'analyse du comportement au moyen des courbes.

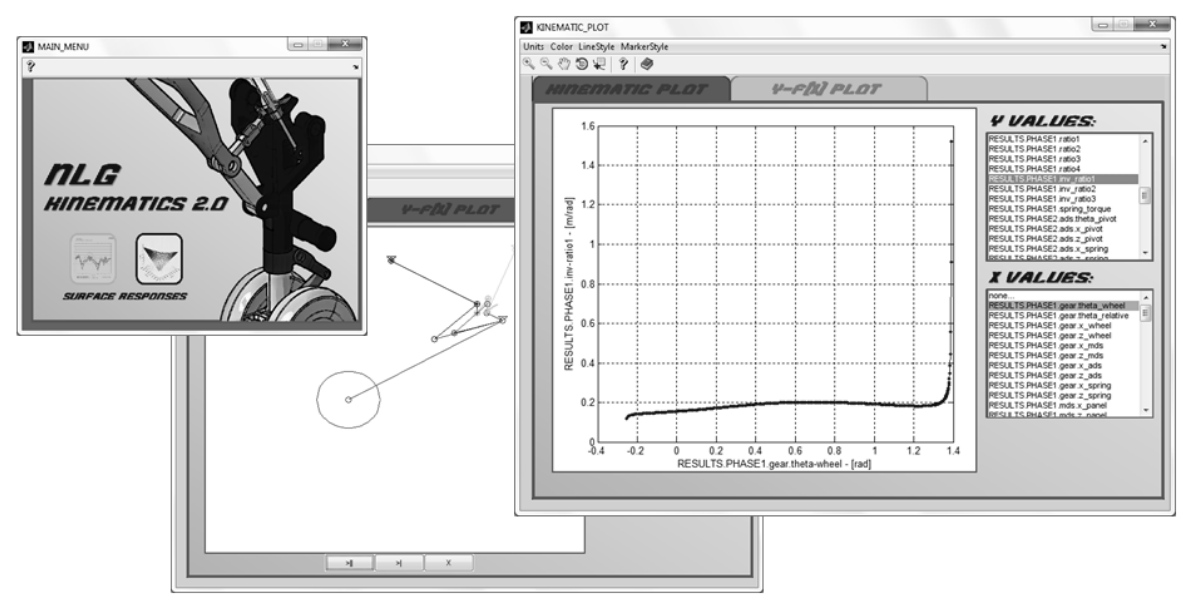

Figure 4.9 – Module de visualisation de configurations particulières [-]

Finalement, on a dit que les points d'ancrage constituent 4 degrés de liberté définis dans des plages de valeurs (variations de l'ordre de quelques centimètres), néanmoins, et c'est là où ça se complique, l'espace de recherche n'est pas toujours solution.

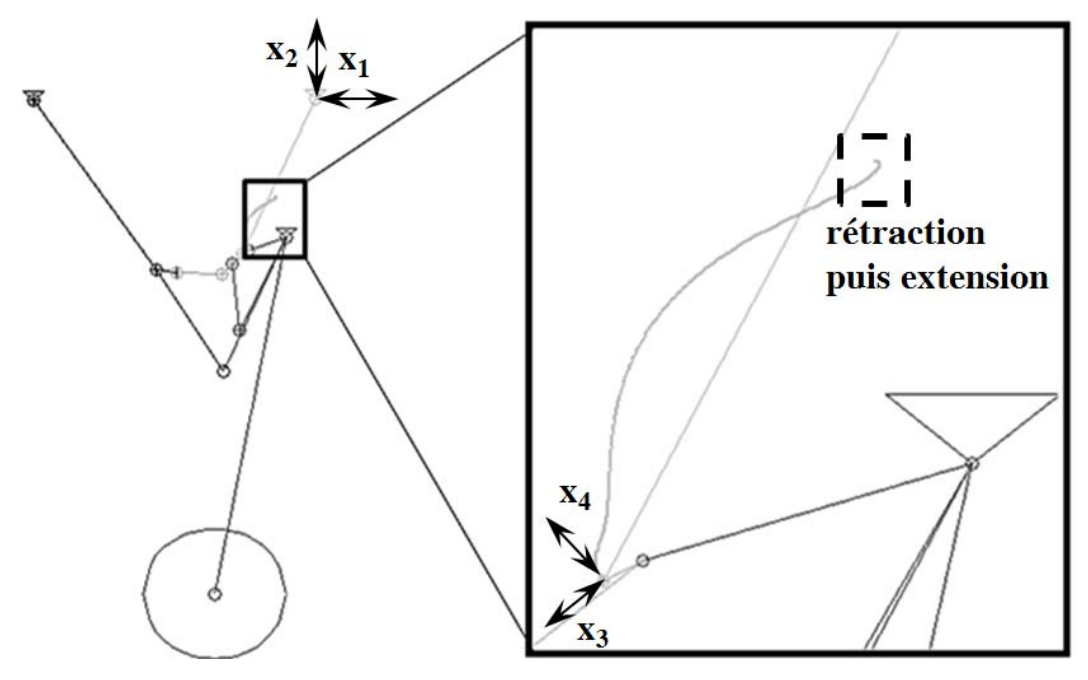

Figure 4.10 – Singularité lors du dépliement de la jambe du train [-]

La preuve en est la Figure 4.10, avec, pour certaines configurations, des discontinuités du bras de levier (singularités dans la cinématique) qui conduisent à des efforts infinis. Il s'agira donc de mener en parallèle de l'optimisation une réduction de l'espace de recherche à un espace viable. Sur cette figure, on peut remarquer un déplacement incorrect (encadré) de l'extrémité de l'actionneur signifiant que celui-ci doit dans un premier temps se rétracter puis s'allonger pour descendre le train.

#### 4.1.3) Les surfaces de réponse des indicateurs de performance

Comme cela a été expliqué, l'outil peut s'interfacer avec Excel pour récupérer la matrice d'expérimentation, créée par l'utilisateur, et correspondant aux diverses configurations d'accrochage. Les calculs sont alors réalisés en « batch » et les indicateurs sauvegardés. Vient alors la phase de recherche d'un modèle mathématique pouvant correspondre aux phénomènes étudiés. Il a été décidé de prendre une forme polynomiale d'ordre 3, cf. (4.01), et de réaliser une régression linéaire au moyen de la toolbox d'Excel. Les paramètres de ces polynômes sont alors les suivants : positionnement de l'actionneur sur la contre-fiche secondaire (axialement – *x<sup>3</sup>* , radialement – *x4*) et dans la cellule avion (horizontalement –  $x_l$ , verticalement –  $x_2$ ), comme représenté Figure 4.10.

$$
F_{MAX}, \Delta x, L... = f(x_1, x_2, x_3, x_4) = a_0 + \sum a_i x_i + \sum a_{ij} x_i x_j + \sum a_{ijj} x_i^2 x_j \tag{4.01}
$$

Le choix de prendre des polynômes d'ordre si élevé est lié au fait de s'assurer une bonne qualité de modèle. Néanmoins, une analyse postérieure peut être réalisée quant à l'impact qu'ont chaque facteur ou leurs interactions sur l'indicateur, comme expliqué dans [2]. C'est ainsi qu'il est possible d'opérer des simplifications de l'expression du modèle et surtout réaliser « à la main » l'optimisation lorsque l'on sait quel indicateur a le plus d'impact sur l'objectif global : ici la masse actionneur. Bien entendu, ceci suppose de normaliser les paramètres (variation entre -1 et +1) pour l'étude, et la sensibilité s'entend pour les plages de variations données. En effet si un des paramètres d'intégration ne peut varier que de quelques microns là où les autres bougent de plusieurs centimètres, il est fort à parier que ce degré de liberté sera perçu comme non influent.

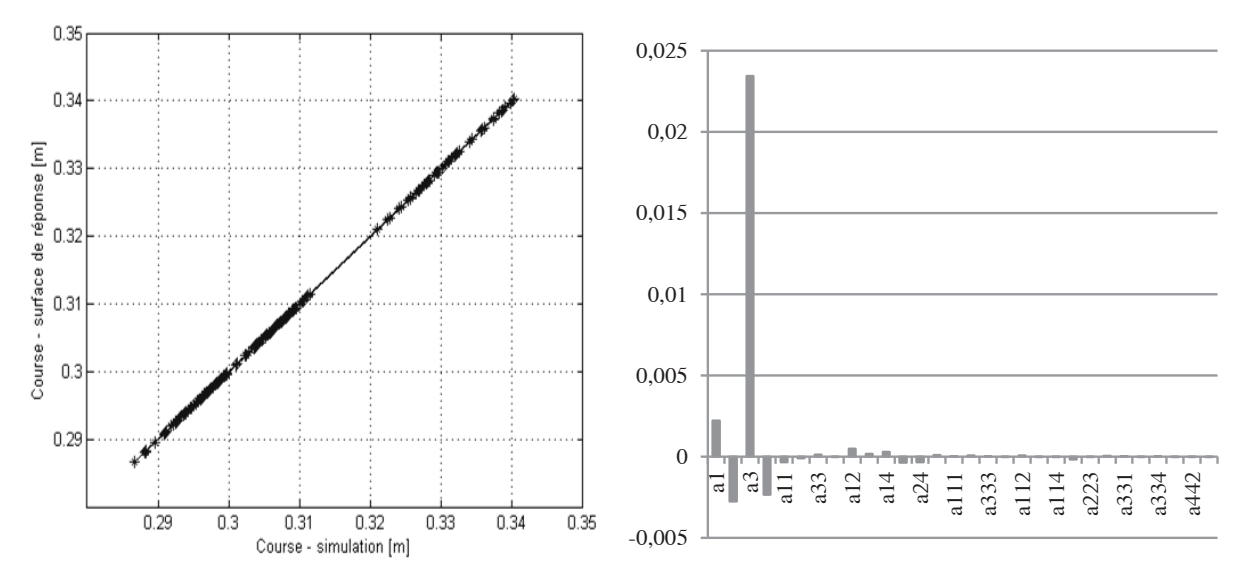

Figure 4.11 – Validation du modèle de la course (estimé vs. simulé) et analyse de sensibilité  $\lceil - \rceil$ 

Les analyses de sensibilités ont alors mis en évidence plusieurs tendances :

- La course de l'actionneur dépend principalement du positionnement de l'actionneur axialement sur la contre-fiche  $(x_3)$  et augmente avec celui-ci.
- La longueur de l'actionneur dépend en revanche du positionnement vertical dans la cellule avion  $(x_2)$  et augmente aussi avec celui-ci.
- L'accélération est fonction de l'inclinaison de l'actionneur, soit les paramètres  $x_I$ et *x<sup>4</sup>* , qui doivent alors être minimisés pour limiter l'effort inertiel.
- Concernant l'effort maximal (modèle moins précis bien que linéarisé sur l'inverse de l'effort), les facteurs ayant le plus d'influence sont les degrés d'intégration à la contre-fiche secondaire (*x<sup>3</sup>* et *x4*). C'est pourquoi il peut être intéressant d'aller plus loin en traçant les courbes de niveau d'effort en fonction de ces deux paramètres pour des valeurs moyennes de  $x_I$  et  $x_2$  comme représenté Figure 4.13.
- Pour les efforts moyens (cubique et carré) la conclusion est identique.

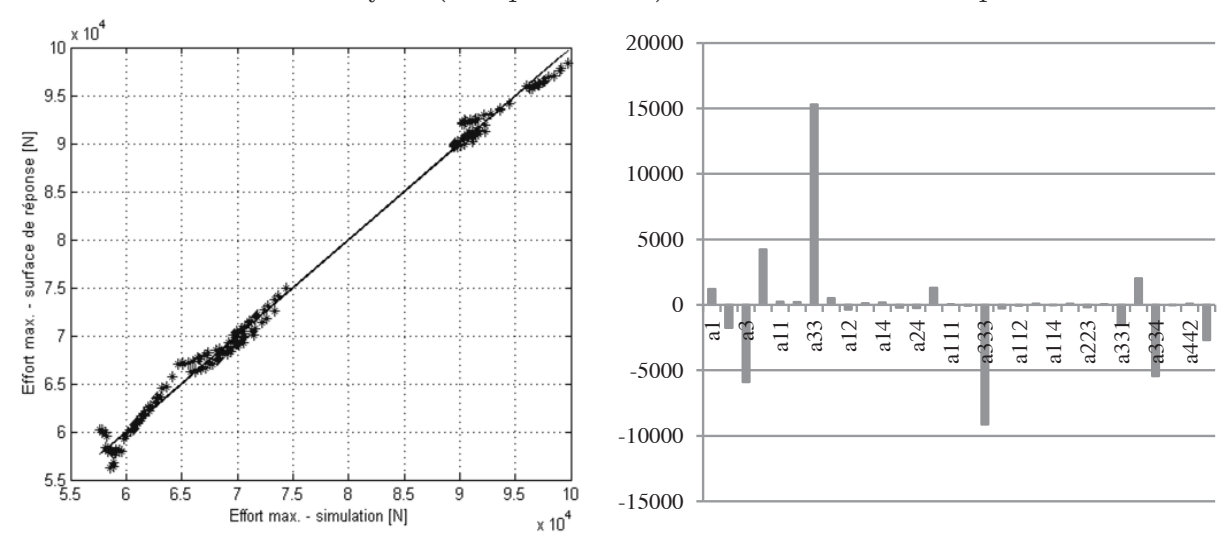

Figure 4.12 – Validation du modèle de la course (estimé vs. simulé) et analyse de sensibilité [-]

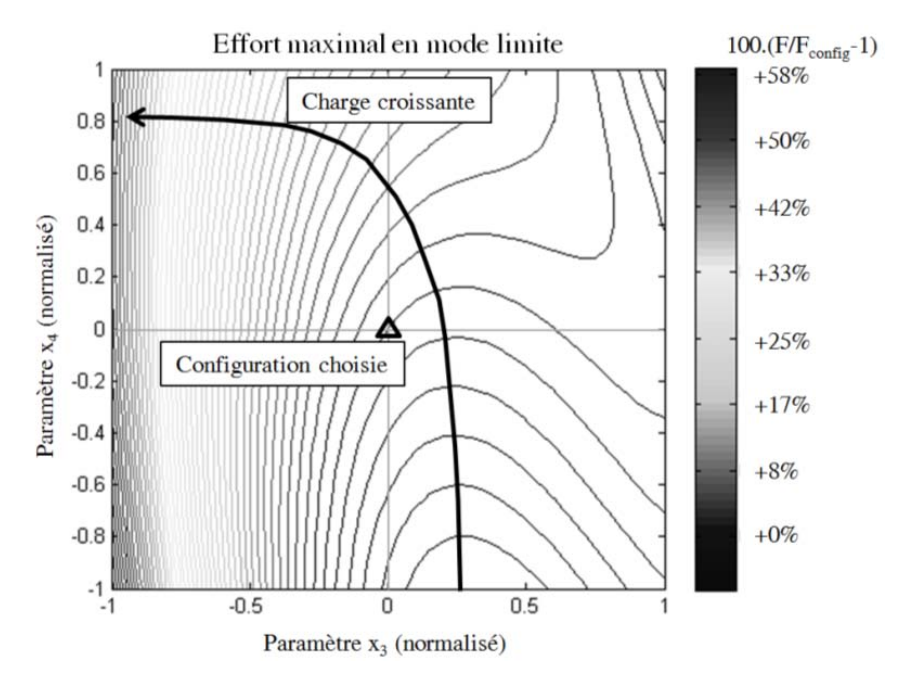

Figure 4.13 – Représentation des iso-courbes d'effort maximal : intégration à la contre-fiche [-]

#### 4.1.4) Optimisation sur un espace restreint

Les surfaces de réponse illustrées jusqu'à présent ont été construites en rejetant les configurations singulières afin de conserver de bonnes propriétés de continuité. C'est pourquoi il convient d'ajouter des contraintes sur les valeurs que peuvent prendre les paramètres d'intégration afin de s'assurer que la solution choisie est non singulière.

Sur la Figure 4.14 ont été tracés les résultats de rapport entre effort maximal (bas) et effort haut (qui devait être supérieur à 1,5 pour s'assurer un déploiement complet, même en mode hangar), contrainte passée sous silence car en définitive validée pour l'ensemble des solutions valides. En revanche, et ce qui est intéressant sur cette figure c'est de voir la frontière (courbe proche du rapport nul) qui limite l'espace des solutions viables (les solutions rejetées se voyant attribuer une valeur 0 pour le tracé des iso-courbes de rapport d'effort). Ainsi pour une configuration dont les paramètres *x<sup>1</sup>* et *x<sup>2</sup>* sont pris égaux à leur borne inférieure, soit en normalisé : (*x<sup>1</sup>* ; *x2*)=(-1 ; -1), une contrainte sur les deux autres paramètres d'intégration peut être fixée de manière à s'assurer une solution viable :  $x_3 \leq (x_4 + 1)/2$  (contrainte conservatrice pour d'autres valeurs de  $x_1$  et  $x_2$ ).

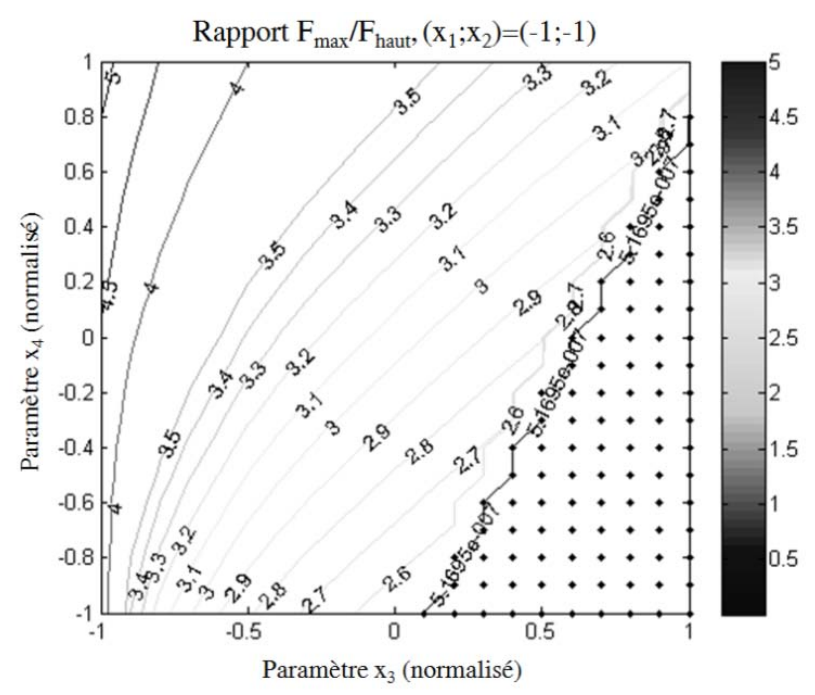

Figure 4.14 – Espace restreint de recherche pour une cinématique non singulière [-]

#### 4.1.5) Le méta-modèle du carter

L

Un composant demande une attention toute particulière, il s'agit du carter. Ce dernier est soumis à des tests de validation en vibration assez sévères [3], et comme expliqué dans [4], pour des EMA de grande dimension, ce qui sera le cas pour cette application, les contraintes vibratoires deviennent le premier critère de conception. Pour des modèles simples de carter bicorps, il est possible d'exprimer analytiquement les contraintes internes en se basant sur la théorie de Rayleigh et une approximation polynomiale de la déformée<sup>2</sup> [4].

<sup>&</sup>lt;sup>2</sup> Les équations permettant de calculer la contrainte vibratoire sont résumées en Annexe D.

Chapitre  $4$  – Conception préliminaire optimale d'actionneurs aéronautiques

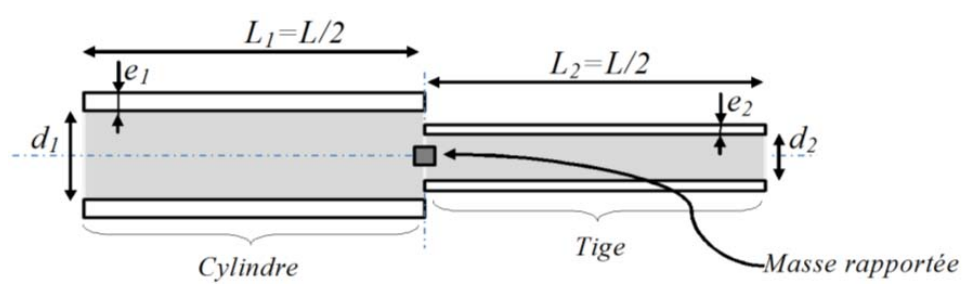

Figure  $4.15$  – Modèle de carter bicorps  $\lceil - \rceil$ 

Il se trouve que le calcul de la contrainte mécanique vibratoire maximale dépend de plusieurs paramètres :

- La masse équivalente *mrapportée* rapportée au centre de l'actionneur (supposée égale à la somme de la moitié des masses du fluide et/ou de la vis, et de la masse écrou) ;
- Des dimensions du carter (épaisseurs  $e_1$  et  $e_2$ , diamètres internes  $d_1$  et  $d_2$ , longueur actionneur étendu *L*) ;
- Du matériau constituant le carter (module de Young *E*=210GPa, coefficient de qualité  $Q=30$ , densité  $\rho_{\textit{carter}}=7800\text{kg/m}^3$ );
- Des conditions vibratoires : oscillations d'accélération sinusoïdale d'amplitude *a*=20g.

Elle devra alors être inférieure ou égale à la contrainte admissible du matériau (avec un coefficient de sécurité *σadm*=350MPa) pour que le dimensionnement soir valide.

A cela s'ajoutent deux contraintes d'intégration du vis-écrou :

$$
d_1 \ge D_{\text{\'{e}crou}} + 2.e_2 = d_{1,\text{min}}; \quad d_2 \ge D_{\text{vis}} = d_{2,\text{min}} \tag{4.02}
$$

Néanmoins, ce que l'on souhaiterait c'est le problème inverse, c'est à dire être en mesure d'estimer la géométrie de l'actionneur qui respecte cette contrainte limite et minimise la masse. Mais le nombre de paramètres à manipuler reste encore élevé, c'est pourquoi un prétraitement est réalisé de manière à définir la masse rapportée et les diamètres d'écrou et de vis uniquement en tenant compte de deux facteurs l'effort maximal *Fmax* et l'allongement *δ=Δx/L* (rapport de la course sur la longueur actionneur étendu). On retrouve alors le schéma global d'optimisation en Figure 4.16.

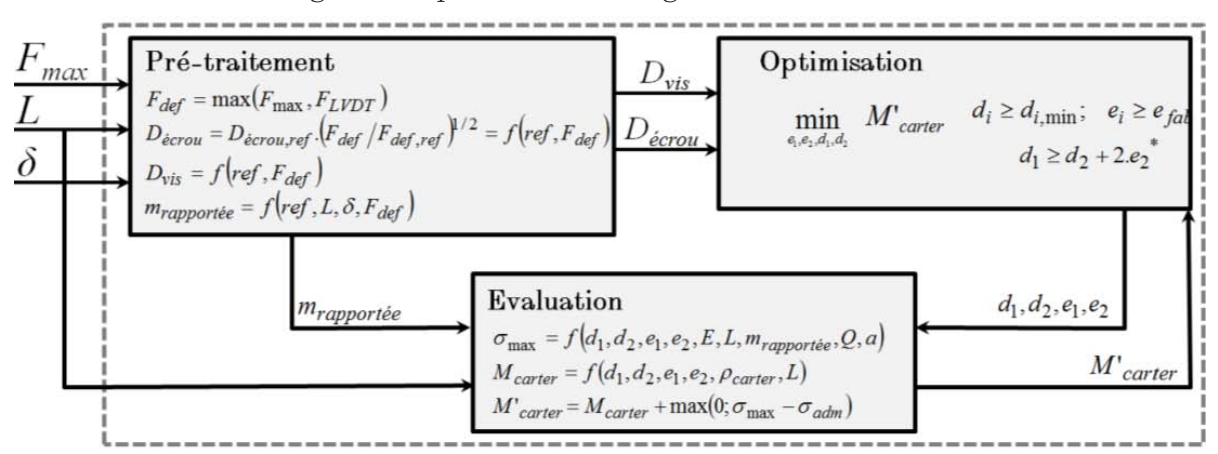

<sup>\*</sup>Formule différente dans le cas d'un actionneur « free-fall »

Figure 4.16 – Procédure automatique de dimensionnement du carter (sans hydraulique)  $\lceil - \rceil$ 

En faisant varier les paramètres d'entrée dans les plages typiques des actionneurs aéronautiques (longueur étendue, *L* dans [20cm ; 150cm] et effort maximal, *Fmax*, compris entre [30kN ; 300kN]) il a été possible de construire la surface de réponse en question. En réalité, par contrainte d'intégration du capteur de position à l'intérieur de la vis creuse, l'effort minimal de définition est au minimum de  $F_{LVDT}$ =95kN (10mm de diamètre interne), on se ramènera donc à cette valeur lorsque *Fmax*<95kN.

Le premier constat sortant de l'étude est le fait que pour valider le critère de contrainte en flexion, il est préférable d'augmenter le diamètre du carter plutôt que son épaisseur, on a alors un meilleur compromis moment quadratique/masse. C'est pourquoi l'épaisseur du carter est égale au minimum fabricable qui a été pris égal à 3mm.

Le facteur d'allongement étant moins influent, il a été possible de tracer la répartition de diverses configurations rencontrées dans un graphe effort de définition de la vis versus longueur de l'actionneur (pour un facteur d'allongement *δ* ≈38%) présenté Figure 4.17.

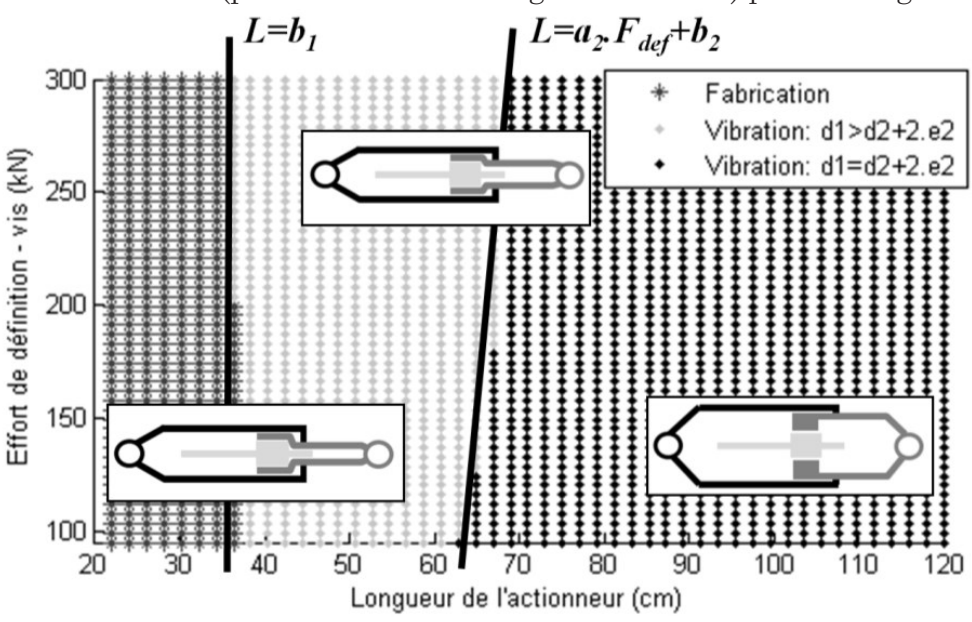

Figure 4.17 – Différentes zones d'évolutions géométriques [-]

Il est alors possible de définir trois zones :

- Pour *L*≤*b<sup>1</sup>* , avec *b<sup>1</sup>* une constante, la contrainte de vibration n'est pas dimensionnante et le carter répond uniquement à la fonction d'intégration ;
- Pour *b1*<*L*≤*a<sup>2</sup> .Fdef+b<sup>2</sup>* , où *a2* et *b2* sont deux constantes, la tige est dimensionnée en vibration et n'impacte pas le design du cylindre ;
- Pour *L>a<sup>2</sup> .Fdef+b<sup>2</sup>* , la tige est dimensionnée en vibration et tend à faire augmenter le diamètre cylindre de par sa propre intégration, ce qui est d'autant plus pénalisant.

Pour chacune de ces zones des méta-modèles de la masse et des diamètres ont pu être établis (analyse à l'ordre 3), ces derniers ont permis de tracer les abaques de la Figure 4.18. Les erreurs engendrées par les modèles restent faibles (inférieures à 3%), donc l'évaluation est de qualité.

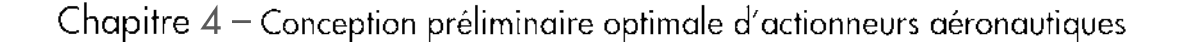

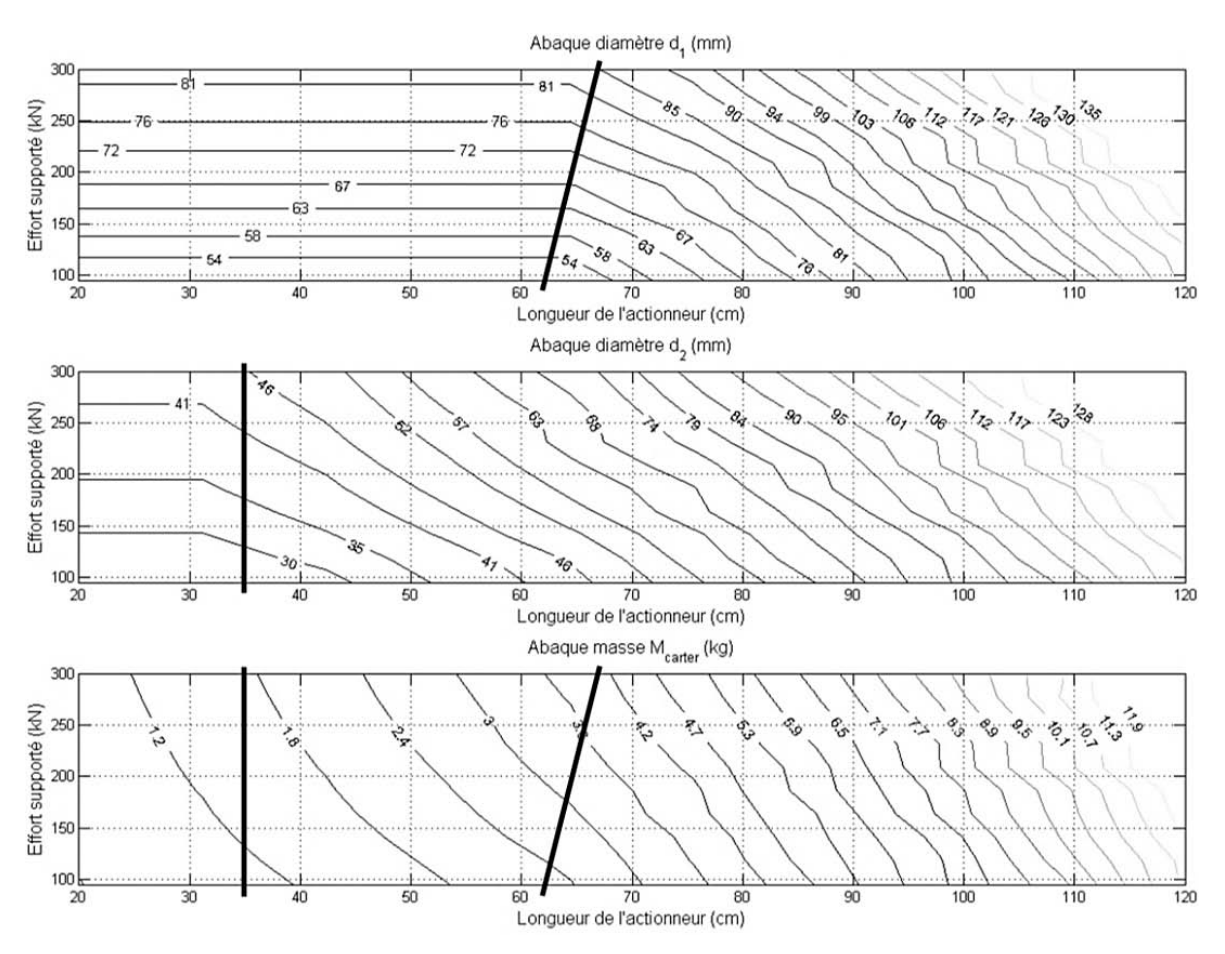

Figure 4.18 – Abaque de dimensionnement – vibration (sans hydraulique) [-]

Sur cette figure, on voit clairement apparaître les deux transitions géométriques sur les diamètres.

Les dimensions obtenues par les méta-modèles en vibration (et d'autant plus lorsque le dimensionnement est uniquement conditionné par les contraintes de fabrication – épaisseurs minimales, et l'intégration) doivent être comparées au dimensionnement statique. Ce dernier se fait sous charge maximale, actionneur étendu et se rétractant. La contrainte est alors une combinaison de l'effort normal et de la flexion induite par le couple de frottement aux rotules. Pour simplifier les calculs, et afin de prendre une hypothèse conservatrice, le carter est supposé mono-corps de dimensions celles de la tige.

Dans ce cas, la contrainte limite devra vérifier :

$$
\sigma_l \ge \left(\frac{4}{\pi\left((d_2+2.e_2)^2-d_2\right)^2}+\frac{32.\mu.d_{embout}}{\pi\left((d_2+2.e_2)^4-d_2\right)^4}\right)\frac{(d_2+2.e_2)}{2}\right)\max(F(t))\tag{4.03}
$$

Où  $\mu$  est le coefficient de frottement des embouts et d<sub>embout</sub> le diamètre de glissement. Si la condition n'est pas vérifiée, il convient d'augmenter le diamètre de tige, l'épaisseur restant égale au minimum de fabrication. En réalité le test de vibration est fait en charge, donc il s'agirait de combiner les contraintes, néanmoins les méta-modèles de vibration ont été construits en tenant compte d'un coefficient de sécurité sur la limite du matériau couvrant cette contrainte additionnelle. On pourra donc découpler les études.

### Conception préliminaire optimale d'actionneurs aéronautiques – Chapitre 4

Concernant la solution de carter embarquant la fonction « free-fall » hydraulique, la contrainte d'éclatement sous pression du fluide impose une équation supplémentaire plus contraignante que la simple intégration tige-cylindre :

$$
d_1 \ge \sqrt{\left(d_2 + 2.e_2\right)^2 + \frac{4}{\pi} \cdot \frac{\max\left(F(t)\right)}{P_{\max}}} > d_2 + 2.e_2 \tag{4.04}
$$

Cette différence de section imposée tend à augmenter la masse du carter de manière assez radicale lorsque la contrainte vibratoire est dimensionnante.

#### 4.1.6) Les résultats de prédimensionnement

Une fois les formules mathématiques d'estimation des indicateurs de performance et de la géométrie du carter réalisés, elles sont intégrées dans le processus d'optimisation (Figure 4.7), implémenté dans un fichier Excel. Le solveur permet alors d'optimiser les points d'ancrage minimisant la masse actionneur (sans l'électronique de puissance).

| Paramètres/résultats          | Dimensionnement | Dimensionnement |
|-------------------------------|-----------------|-----------------|
|                               | Optimal         | Manuel          |
| $x_l$ (normalisé)             | $-1,00$         | 0,00            |
| $x_2$ (normalisé)             | 0,20            | 0,17            |
| $x_3$ (normalisé)             | $-0,09$         | 0,00            |
| $x_4$ (normalisé)             | $-1,00$         | 0,00            |
| pas de la vis (mm)            | 5,0             | 5,0             |
| rapport de réduction          | 5,0             | 4,8             |
| $k_{\text{motor}}$ - inertiel | 1,25            | 1,30            |
| $k_{vis}$ - $LVDT$            | 1,13            | 1,29            |
| $k_{\text{butée}}$ - fatigue  | 1,24            | 1,39            |
| Masse actionneur (kg)         | 21,1            | $22,3(+6%)$     |

Tableau 4.1 – Résultats de dimensionnement actionneur NLG  $\lceil - \rceil$ 

Un dimensionnement est effectué à la main, en choisissant un pas de vis de 5mm/tr (valeurs courantes 4-8mm/tr) et des valeurs normalisées pour les paramètres d'intégration toutes en milieu d'intervalle (soit 0). Le rapport de réduction est choisi de telle sorte que la vitesse maximale du moteur soit atteinte (moteur tournant 50% plus vite que la référence, afin de rester réaliste) et le coefficient de surdimensionnement de ce dernier est augmenté jusqu'à valider le couple inertiel additionnel (+30%→+25% de masse moteur). Pour les paramètres d'intégration, on sait que le paramètre *x<sup>2</sup>* est le plus important car il a un impact fort sur la longueur actionneur et la masse carter, prépondérante (Figure 4.19). Du coup il va s'agir de déterminer la valeur la plus faible permettant l'intégration des composants, et cette valeur (normalisée) est à peine supérieure à la valeur médiane.

La vis (*Fdef*=95kN) est dimensionnée par l'intégration du capteur position alors que le critère de choix de la butée est la fatigue.

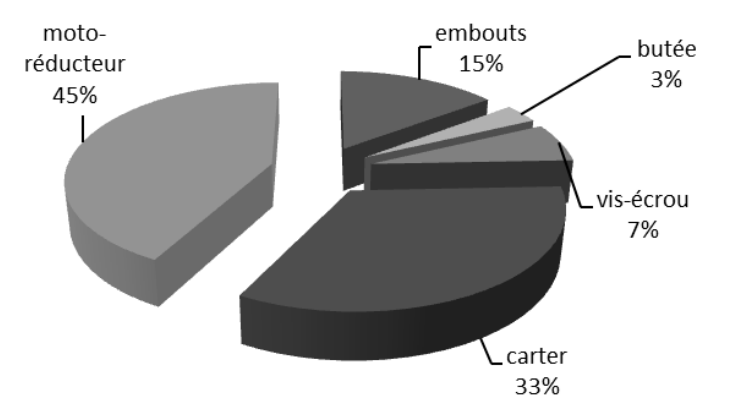

Figure 4.19 – Bilan massique d'un actionneur NLG (solution optimale)  $\lceil - \rceil$ 

Les embouts représentent une part non négligeable de la masse actionneur et pénalisent la taille de ce dernier (intégrabilité) car ils sont surdimensionnés (*kembout*=2) pour répondre à la contrainte de diamètre d'axe imposée. Après, les résultats obtenus sont assez éloquents puisque le motoréducteur (et donc le moteur) ainsi que le carter représentent à eux deux 78% de la masse EMA.

Le problème est donc complexe, mais découpé et analysé par sous-problèmes au moyen de méta-modèles, cela permet à un seul et même acteur de mener à bien la conception complète de l'intégration cinématique au prédimensionnement actionneur.

## 4.2) Conception collaborative d'un actionneur d'aileron

## 4.2.1) Présentation de la problématique

Le second exemple de prédimensionnement est celui d'un actionneur aileron et considère une problématique différente puisque l'on a séparation des rôles : d'un côté l'avionneur chargé de l'intégration à la cellule avion ainsi que de la définition de la cinématique et du cahier des charges actionneur, et de l'autre côté l'équipementier chargé du développement actionneur et par conséquent de son prédimensionnement. C'est alors sur ce genre de travail collaboratif que l'utilisation de l'outil YouSpecify prend tout son sens.

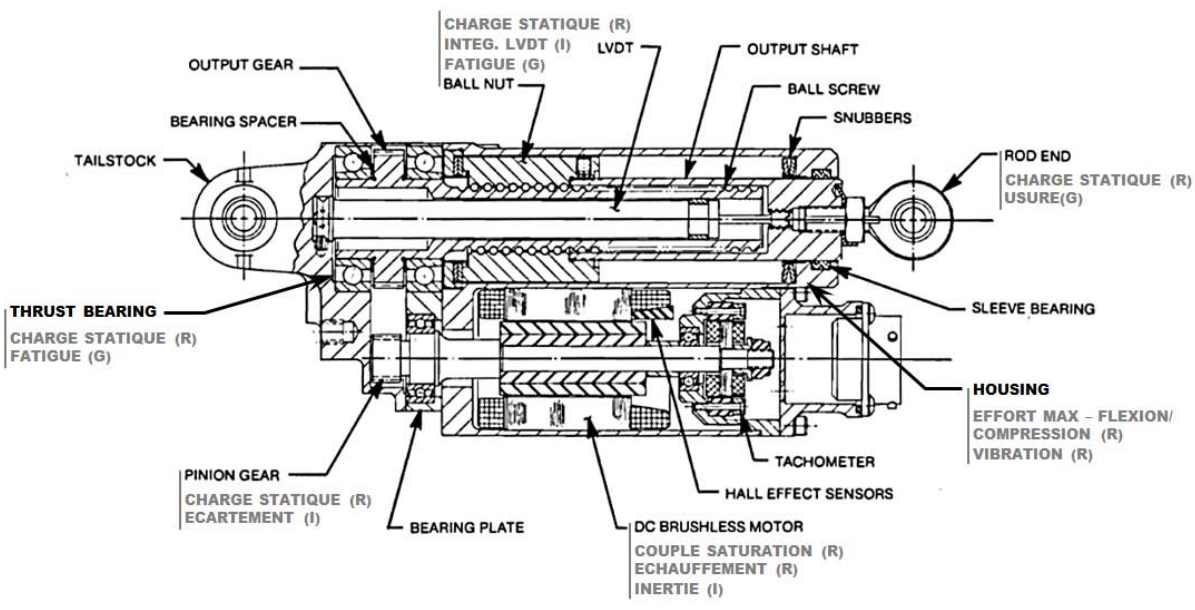

Figure 4.20 – Topologie choisie, identique à l'actionneur MOOG [5]

L'actionneur doit pouvoir s'intégrer à une cinématique 3-barres/linéaire, et posséder un amortissement lorsqu'il est en mode passif. Un gabarit de frottement  $F_f = f(V)$  a d'ailleurs été spécifié. L'architecture choisie est assez conventionnelle (présentée Figure 4.20) avec tout de même une spécificité au niveau du moteur dont l'architecture permet d'augmenter les pertes fer (cf. Chapitre 1) et de rentrer dans le gabarit.

Une fois l'architecture décidée, et les critères de conception listés, il est possible de faire remonter l'information à l'avionneur qui pourra alors mettre en place les scénarios les plus sévères quant à l'étude des phénomènes listés :

- Pour la fatigue : profil de vol typique, avec le plus grand nombre de répétitions ;
- Pour l'échauffement : conditions extérieures chaudes et fonctionnement dégradé, soit une voie active l'autre passive ou maintien de l'effort pour compenser la perte d'une autre surface de contrôle (ex : THSA bloqué) ;
- Points de fonctionnement maximaux : conditions de vol extrêmes, rafales de vents…

A partir de ces conditions de vol et d'un modèle avion simulé, il est en mesure de générer des profils de charge et position temporels, puis de les analyser et simplifier, au besoin, pour des raisons de confidentialité, mais aussi afin d'accélérer le travail du systémier.

Celui-ci peut alors réaliser le prédimensionnement et faire remonter de l'information sur les critères de conception réellement actifs et les plus pénalisants afin que l'avionneur ajuste au mieux la cinématique.

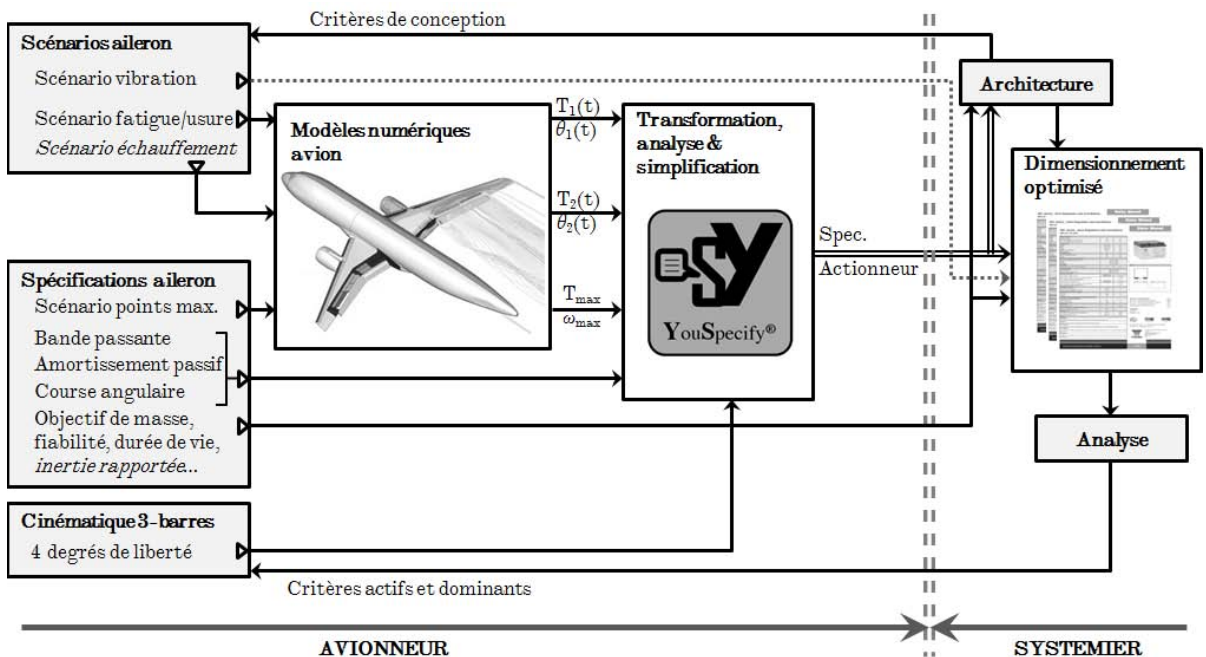

Figure 4.21 – Organisation de l'étude et échange d'information [-]

L'avionneur définit un ensemble de cas de chargement (normal, extrême, limite, défaillance…) et réalise une analyse au moyen de la bibliothèque YouSpecify pour comparer ces profils en terme de sévérité vis-à-vis des phénomènes de fatigue, de rupture statique, d'échauffement… Il peut alors transformer et réduire les profils les plus demandants en profils simplifiés faciles à partager avec l'équipementier.

C'est d'ailleurs ce qui a été réalisé dans le cadre d'ACTUATION 2015, si ce n'est qu'en définitive, et puisqu'on avait la parfaite maitrise de l'outil, l'analyse complémentaire des profils de mission nous a été confiée. Il en a découlé des profils simplifiés de fatigueéchauffement à effort constant et oscillation de position de faible amplitude caractéristique de la phase de vol la plus sévère : le régime croisière. Le Chapitre 2 a détaillé ces analyses et l'utilisation de l'outil Matlab/Simulink pour cette étape.

Le prédimensionnement optimisé se fera donc sur une cinématique figée (nonoptimale) comme dans les conditions réelles de développement. Ce qui signifie que le systémier n'aura, à la vue de la cinématique (Figure 4.20), que quatre degrés de liberté : le pas, le rapport de réduction, un coefficient de dégradation des pertes fer moteur et l'effort de précharge de la vis, les deux derniers permettant de répondre à la spécification d'amortissement passif. Une contrainte forte pénalisera le dimensionnement, il s'agit de l'inertie rapportée que représente l'actionneur en mode passif. Sa valeur est limitée pour éviter les couplages aérodynamiques, mais aussi les efforts dynamiques additionnels répercutés sur la voie active).

## 4.2.2) Détermination des critères de dimensionnement actifs

Comme pour le train d'atterrissage, une étude de préconception a été menée de manière à pouvoir faire un bilan massique et un premier retour sur les paramètres clés de dimensionnement.

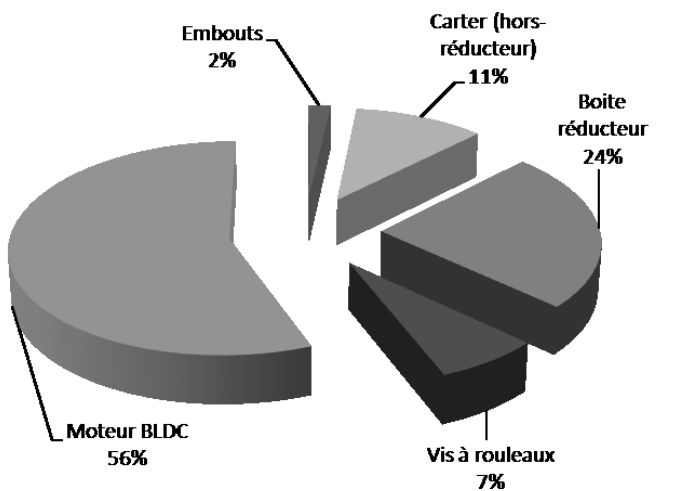

Figure 4.22 – Bilan massique de l'actionneur d'aileron en phase de préconception [-]

Il se trouve que la contrainte additionnelle d'un gabarit de frottement en mode passif ne pénalise quasiment pas le dimensionnement, les pertes Joules étant prédominantes. Le moteur est l'élément dominant en terme de masse et la raison est qu'il fait face à deux contraintes antagonistes : l'échauffement et la limite d'inertie rapportée auxquels on s'intéressera plus particulièrement durant l'analyse de tendance qui suivra.

Mais avant de revenir sur le design du moteur et ses spécificités, il est important de parler du dimensionnement des autres composants, notamment à l'heure d'aborder la standardisation. Il se trouve que la butée, la vis à rouleaux et le carter sont tous trois dimensionnés par l'intégration du capteur de position LVDT et non par le chargement.

Peu d'effort peut être fait sur ces composants, quant aux embouts dimensionnés en effort statique, leur impact sur le bilan massique est si faible qu'ils ne méritent pas d'attention particulière si ce n'est pour l'intégration géométrique.

| Paramètres/résultats             | Dimensionnement<br>Optimal |
|----------------------------------|----------------------------|
| pas de la vis (mm)               | 6,00                       |
| rapport de réduction             | 3,15                       |
| $\chi$ effort précharge (kN)     | 4,50                       |
| $k_{\text{fer}}$ – pertes moteur | 25                         |
| $k_{\text{motor}}$ - thermique   | 3,35                       |
| $k_{vis}$ - $LVDT$               | 3,00                       |
| $k_{\text{butée}}$ - intégration | 2,00                       |
| Masse actionneur (kg)            | 16,3                       |

Tableau 4.2 – Résultats de dimensionnement, actionneur d'aileron [-]

#### 4.2.3) Analyse de tendance de la spécification de couple thermique

Le paragraphe précédent a mis en évidence un couplage entre les spécifications thermiques et inertielles de l'actionneur. Ce couplage peut lors d'une évolution du cahier des charges avoir un effet très important sur la masse de l'actionneur.

Il est donc apparu judicieux de faire une analyse de tendance au moyen des lois qui ont permis de réaliser ce prédimensionnement, à savoir les lois de similitude des composants [1], dont celles du moteur rappelées en Annexe C. On remarque alors que le moteur est défini par son couple de saturation transitoire *Csat*, fonction du moment charnière aileron (charge maximale) *Cmax*, du pas de la vis *p*, du rapport de réduction du réducteur *N* et du bras de levier de la cinématique *l*, les rendements étant déjà pris en compte dans la définition de la charge :

$$
C_{sat} = k \left( C_{\text{max}} \left( \frac{p}{NJ} \right) \right) \ge C_{\text{max}} \left( \frac{p}{NJ} \right) \tag{4.05}
$$

Il faut alors que le couple thermique *Cnom* (maintien durant un temps infini) du moteur permette de passer la spécification de couple thermique *CRMS*, et c'est en fait lui le réel paramètre de définition pilotant le coefficient de surdimensionnement introduit dans l'équation précédente (*k*>1) :

$$
C_{nom} = C_{RMS} \left(\frac{p}{NJ}\right) \tag{4.06}
$$

Partons d'une spécification dimensionnant le moteur thermiquement (*k*>1), dans ce cas la modification (augmentation) du couple thermique doit conduire à la même élévation de température.

$$
\frac{\Delta T_2}{\Delta T_1} = \Delta T^* = 1 \Longrightarrow P_J^* R_{th}^* = 1 \tag{4.07}
$$

Où la notation \* indique un ratio par rapport à une valeur de référence (*x\*=x/xref*).

Or les pertes joules  $P_J$  se calculent à partir du couple thermique moteur et du coefficient de pertes joule *α* :

$$
P_J^* = \alpha^*.C_{nom}^{*2} = C_{sat}^{*5/3,5} \cdot C_{nom}^{*2}
$$
 (4.08)

Ce qui donne, toujours grâce aux lois d'échelle :

$$
{P_J}^* \cdot {R_{th}}^* = {C_{sat}}^{* - 5/3,5} \cdot {C_{nom}}^{* 2} \cdot {C_{sat}}^{* - 2/3,5} = 1 \Longrightarrow \left(\frac{C_{nom}}{C_{sat}}\right)^2 = 1
$$
 (4.09)

En réinjectant les équations (4.05) et (4.06), on obtient :

$$
\left(\frac{C_{RMS}}{k^* \cdot C_{\text{max}}}\right)^2 = 1 - \frac{C_{\text{max}} = cste}{k^*} \left(\frac{C_{RMS}}{k^*}\right)^2 = 1 \Longrightarrow k^* = C_{RMS}^* \tag{4.10}
$$

Jusque-là rien d'extraordinaire, si ce n'est que pour continuer de valider la contrainte thermique il suffit d'augmenter le couple de saturation proportionnellement à l'augmentation du couple thermique charnière. C'est assez évident quand on sait que :

$$
C_{sat}^* = C_{nom}^* \tag{4.11}
$$

Néanmoins, comme expliqué précédemment, la sélection du moteur est aussi impactée par la contrainte inertielle (inertie rapportée sur l'axe actionneur). Donc même après modification de la spécification, cette contrainte sera toujours (et d'autant plus) active :

$$
I^* = J_{mot}^* \left(\frac{N^*}{p^*}\right)^2 = 1
$$
\n(4.12)

Toujours à partir des lois d'échelle il est possible d'estimer l'inertie moteur à partir du couple de saturation, et par remplacement successif, arriver à l'expression de l'évolution du rapport de transmission :

$$
J_{mot}^* \left(\frac{N^*}{p^*}\right)^2 = C_{sat}^{*5/3,5} \left(\frac{N^*}{p^*}\right)^2 = 1 \Longrightarrow \left(\frac{p^*}{N^*}\right) = k^{*5/2}
$$
(4.13)

Cela signifie adapter le pas ou le rapport de réduction (diminuer le rapport de transmission) pour compenser l'évolution du coefficient de surdimensionnement, ce qui pénalise doublement le moteur. Si l'on évalue sa masse au moyen des lois de similitudes :

$$
M_{mot}^* = C_{sat}^{*3/3,5} = \left(k^* \left(\frac{p^*}{N^*}\right)\right)^{6/7} = \left(k^{*7/2}\right)^{6/7} = k^{*3} = C_{RMS}^{*3}
$$
(4.14)

La conclusion est alors assez claire : augmenter de 25% le couple thermique charnière revient à multiplier par deux la masse du moteur. Il s'agit donc d'une contrainte très sévère.

Si maintenant la même analyse était conduite sur la spécification inertielle, on trouverait une sensibilité moindre :

$$
M_{mot}^* = I^{*-3/3,5} \tag{4.15}
$$

## Conception préliminaire optimale d'actionneurs aéronautiques – Chapitre 4

Fort de ces connaissances, il est possible de dire que le moteur doit être construit de manière à maximiser les échanges thermiques avec la cellule avion tout en minimisant l'inertie de son rotor (évidemment possible). En ce qui concerne le résultat massique obtenu, il est important de préciser que le dimensionnement du moteur est fait en prenant des conditions thermiques particulières, à savoir une convection naturelle dans une ambiance stabilisée à 70°C, qui n'est pas totalement représentatif des conditions en vol comme on le verra lors des conclusions.

#### 4.2.4) Optimisation de la cinématique : un feedback sur les critères de conception actifs

Une question se pose : est-il possible de jouer sur la cinématique pour minimiser la masse actionneur ? Cette question est justifiée, car les études de tendance précédentes ont été menées pour une cinématique figée supposée optimale.

Nous allons montrer que cette étude peut alors être menée de manière séparée par l'avionneur uniquement et ce éventuellement au moyen de logiciels spécifiques, dès lors que l'on connait les critères de conception actifs.

Sur le cas d'application présenté, on peut dire que la course comme la longueur de l'actionneur n'auront d'impact que sur les masses de la vis et de son carter, soit assez peu d'impact sur la masse globale. Il s'agit plutôt de regarder du côté du moteur et de ses deux contraintes actives *Cnom* et *Jmot*. Il se trouve que le bras de levier noté '*l*' n'est pas constant sur la course, et pour rappel du Chapitre 2, qu'il peut s'exprimer sous forme d'une fonction sinusoïdale de l'angle de braquage *β* :

$$
l(\beta) \approx R \cdot \sin(\beta_i - \beta) \tag{4.16}
$$

Or, le bras de levier à considérer pour la contrainte inertielle est la pire des configurations rencontrées au cours de la course complète, soit :

$$
l_I = \max(l(\beta)), \quad J_{rapportée} = (J_{mot} + J_{red}) \left(\frac{N}{p}\right)^2 I_I^2 \approx J_{mot} \left(\frac{N}{p}\right)^2 I_I^2 \le J_{spec}
$$
(4.17)

avec *Jred* l'inertie du réducteur qui est souvent négligeable.

Pour la définition du couple thermique, il s'agit en revanche de prendre en compte le bras de levier pour la phase de vol correspondante (croisière) qui correspond à un braquage oscillant autour de 0° :

$$
l_{RMS} = l(0^{\circ}) \tag{4.18}
$$

Du coup, l'optimisation du dimensionnement passe par une diminution de  $l_I$  et une maximisation de  $l_{RMS}$ , qui tend vers  $l_I = l_{RMS}$  pour l'optimum.

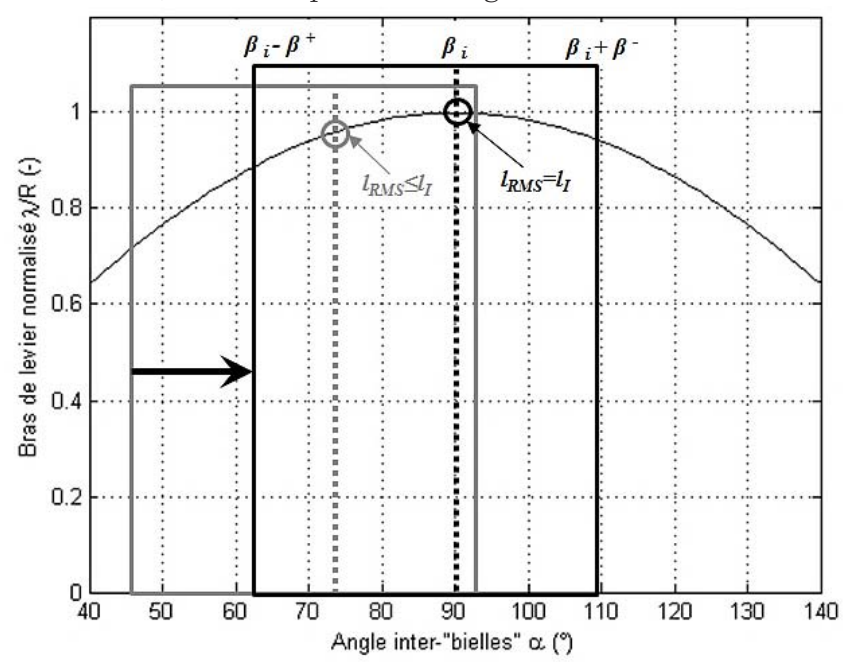

Ce qui, concrètement, se traduit par un décalage de la fenêtre de fonctionnement :

Figure 4.23 – Optimisation cinématique 3 barres sur un cas aileron (*α≈βi-β*) [-]

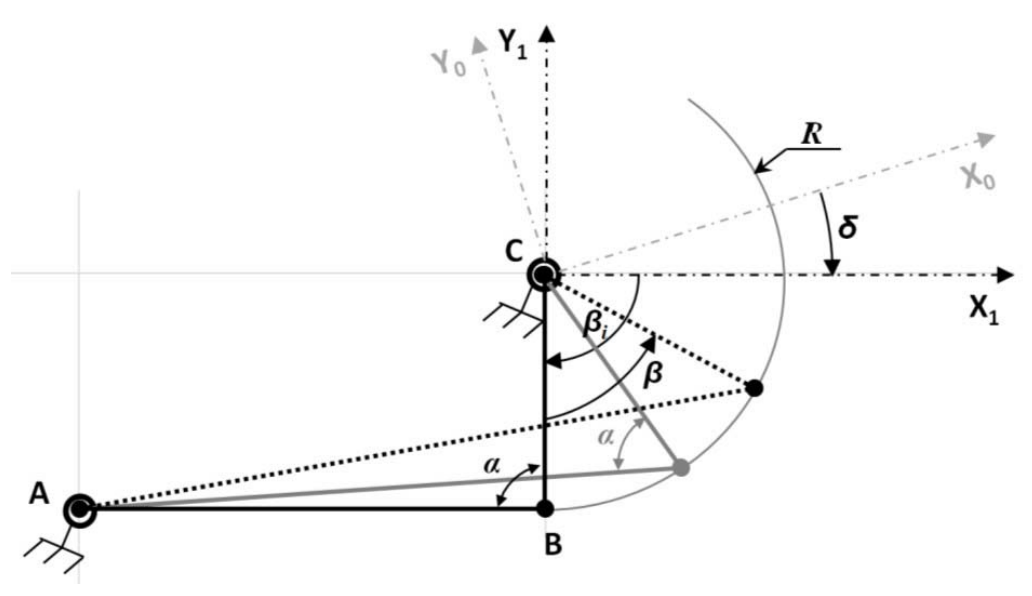

Figure 4.24 – Rappel du schéma du mécanisme 3 barres pour les deux configurations [-]

La configuration initiale, grise a été consciemment prise exagérément excentrée pour bien mettre en évidence l'écart entre les bras de levier. L'angle initial de la cinématique a donc toute son importance. De plus, la longueur du bras d'accrochage *R*, doit être maximisée (diminution de la taille du réducteur) et la longueur actionneur minimisée (diminution du carter) en s'assurant de deux points cruciaux : l'actionneur s'intègre dans la cellule avion (pas de contact du carter sur les parois lors de la course totale), et les pièces actionneur sont intégrables dans ce dernier (conditionne la longueur minimale). Sur ce dernier critère le dimensionnement a montré que nous étions arrivés en limite, ce qui ne laisse alors plus la possibilité de jouer que sur le bras d'accrochage et l'inclinaison globale de la cinématique (*δ* sur le schéma cinématique rappelé Figure 4.24) en s'assurant qu'il n'y a aucun contact dans la cellule avion.

## 4.3) Parallèle avec la conception d'un actionneur de spoiler

#### 4.3.1) Présentation de la problématique

Un parallèle peut être fait au cas aileron avec, cette-fois une étude, toujours réalisée dans le cadre du projet Européen, celle d'un actionneur de spoiler rotatif équipant un avion court-courrier. L'étude est somme toute assez similaire si ce n'est qu'elle a impliqué l'intervention d'un spécialiste pour mettre en place les modèle d'estimation (surfaces de réponse) décrivant le réducteur assez particulier présenté dans le Chapitre 1, le GRA (« Gear Rotary Actuator »). On étend ainsi le nombre de partenaires à trois : avionneur, systémier et fournisseur de composant.

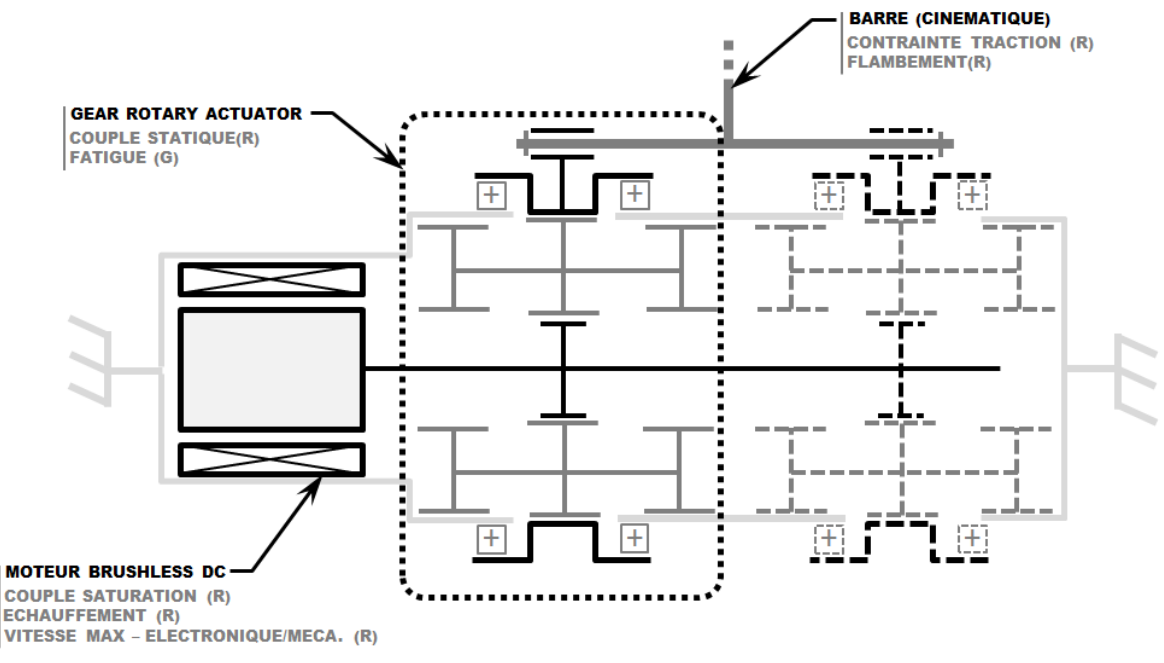

Figure  $4.25$  – Architecture actionneur rotatif de spoiler  $\lceil - \rceil$ 

La problématique est alors similaire à celle présentée Figure 4.21, si ce n'est que dans les fiches de dimensionnement, une part du savoir a été transféré du fournisseur vers le systémier. L'architecture présentée Figure 4.25 est en revanche totalement différente et « simple », si ce n'est que le mécanisme de limitation des efforts et réalisant la fonction damping passif (disques de frottement) n'a pas été représenté et s'avère être assez lourd et encombrant. C'est pourquoi les résultats présentés par la suite seront à prendre avec précaution et sans oublier que le dimensionnement est exempt de ce mécanisme.

Le moteur étant assez standard, l'effort a donc été mis sur la modélisation des diverses lois d'estimation pour le GRA, qui, pour des raisons d'encombrement (diamètre fortement contraint) pourra se voir dédoublé.

## 4.3.2) Modélisation du GRA au moyen de surfaces de réponse

La conception d'un GRA passe par la définition géométrique des divers groupes d'engrenages (module et nombre de dents), de la correction de denture, mais aussi un choix de matériau et de lubrifiant. C'est un savoir que possède un des partenaires du projet ACTUATION 2015, l'université Polytecnico di Turino qui a des liens privilégiés avec le fournisseur de composants aéronautiques Microtecnica.

C'est donc en travaillant en collaboration étroite avec cette université et plus précisément Mr Bertucci, ingénieur de recherche au département mécanique-aéronautique, que nous sommes parvenus à sélectionner dans un premier temps les géométries les plus performantes en terme de couple (statique) massique. Dans un second temps, les surfaces de réponse ont été construites dans le but de relier cet indice de performance *I<sup>p</sup>* ainsi que le rapport entre diamètre et couple statique à trois grandeurs : le facteur de forme *ψ=d/L* (diamètre sur longueur), le rendement réducteur *η* et le rapport de réduction *N*.

$$
I_p = \frac{C_0}{M} = f(\lambda, \eta, N), \quad \frac{d^3}{C_0} = f(\lambda, \eta, N)
$$
\n(4.19)

Là encore un polynôme poussé à l'ordre 3 a permis de représenter avec une bonne fidélité les performances obtenues par l'outil spécifique de calcul des GRA. Ceci a donné lieu à une nouvelle fiche composant qui a, à son tour, pu être intégrée au fichier de dimensionnement préliminaire sous Excel.

#### 4.3.3) Conception préliminaire et critères actifs

Un dimensionnement a été mené pour une cinématique, encore une fois, figée par l'avionneur. Les résultats sont, comme pour le cas aileron, sans appel : la masse moteur peut être importante comparativement aux autres composants constituant le système.

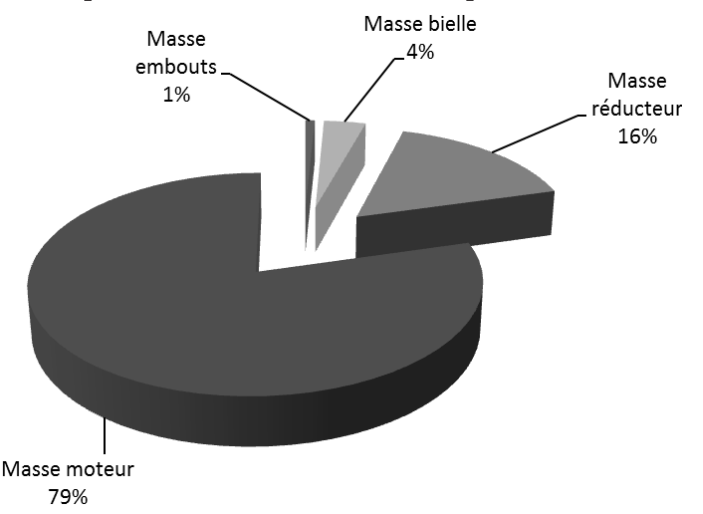

Figure 4.26 – Bilan massique de l'actionneur de poiler en phase de préconception [-]

| Paramètres/résultats             | Dimensionnement<br>Optimal |
|----------------------------------|----------------------------|
| rapport de réduction $N$         | 400                        |
| rendement réducteur $\eta$       | 0,86                       |
| facteur de forme $\psi$          | 1,85                       |
| $k_{\text{motor}}$ - thermique   | 1,61                       |
| $k_{\text{bielle}}$ - flambement | 1,30                       |
| Masse actionneur (kg)            | $6{,}5$                    |

Tableau 4.3 – Résultats de dimensionnement, actionneur de spoiler  $\lceil - \rceil$ 

Le moteur fait encore face à deux contraintes antagonistes : la vitesse maximale atteignable et le couple thermique. Avant de réaliser une analyse de sensibilité sur ces deux critères, il est déjà possible de se poser la question : comment repousser ces limites ? Pour la thermique, la réponse est la même que pour l'étude précédente, améliorer les échanges thermiques (au moyen de radiateurs à ailettes), quant à la vitesse maximale, il est toujours possible de la repousser. Mécaniquement, cela exige d'améliorer le frettage des aimants aux rotors. Néanmoins, même en supprimant cette limite située au niveau du moteur, vient une seconde limite liée à la commande. En effet, la fréquence maximale de commutation de l'électronique de puissance (limitée pour des raisons de pertes, mais aussi de vitesse de calcul) doit être au moins égale à dix fois la vitesse de rotation du champ, soit *10p<sup>p</sup>* fois la fréquence de rotation du moteur où *p<sup>p</sup>* représente le nombre de paires de pôles de ce dernier. Supposons donc pour l'analyse de tendance que le moteur est limité par une vitesse saturante notée :

$$
\omega_{sat} = \omega_{meca} \le \frac{2\pi f_{com}}{10.p_p} \tag{4.20}
$$

Le moteur est défini par son couple thermique qui permet de déduire l'expression du couple de saturation (de définition) :

$$
C_{nom} = \frac{C_{RMS}}{NJ} \Rightarrow C_{sat}^{*} = C_{nom}^{*} = \frac{C_{RMS}^{*}}{N^{*}}
$$
\n
$$
(4.21)
$$

La vitesse maximale moteur est alors liée à la vitesse maximale charnière *ωmax* lors de rafales de vent :

$$
\omega_{\text{max}} = \frac{\omega_{sat}}{N} \Rightarrow \omega_{sat}^* = N^* \tag{4.22}
$$

Dans le cas où l'on considère la limite mécanique du moteur, inférieure à la limite de commutation, l'équation (4.13)(4.22) peut être réécrite  $(\omega_{sat}^* = \omega_{meca}^* = C_{nom}^{*,1/3,5})$ , et la variation de masse moteur obtenue par :

$$
M^* = C_{nom}^{*3/3,5} = \left(C_{RMS}^{*3,5/2,5}\right)^{3/3,5} = C_{RMS}^{*3/2,5}
$$
 (4.23)

La pénalisation est tout de même moindre par rapport à celle du cas précédent.

Si maintenant on considère que la limite de vitesse est due à l'électronique de puissance (fréquence de découpage), soit *ωsat \*=f\*=1* :

$$
M^* = C_{nom}^{*3/3,5} = C_{RMS}^{*3/3,5}
$$
 (4.24)

L'impact sur la masse actionneur est encore plus faible, restant quasiment dans le rapport de proportionnalité.

Cette fois-ci la sensibilité à la spécification de vitesse maximale d'ouverture lors d'une rafale a exactement le même impact sur la masse moteur que le couple thermique.

#### 4.3.4) Optimisation de la cinématique

L'optimisation cinématique, comme précédemment, s'intéresse à la non-linéarité du rapport de cinématique, et à l'angle d'occurrence des deux contraintes précédemment évoquée : vitesse maximale d'ouverture à une bourrasque, couple thermique. Critères actifs remontés par le systémier à l'avionneur pour mener l'optimisation cinématique de manière séparée.

Il se trouve qu'encore une fois, le couple thermique apparait pour un angle de braquage nul (phase de descente, becs et volets sortis) alors que la bourrasque peut intervenir à tout moment et il convient donc de prendre le rapport cinématique le plus élevé.

C'est pourquoi l'optimisation consiste à maximiser le *lRMS* et minimiser *lbourrasque*, soit minimiser l'écart entre ces deux rapport pour optimiser l'actionneur :

$$
l_{RMS} = l(0^{\circ}) \le l_{bourragque} = \max(l)
$$
\n(4.25)

Un bras de levier globalement supérieur sur la plage d'utilisation permet de diminuer la taille du réducteur, qui a un impact, certes moindre, sur la masse actionneur. Néanmoins, et afin de simplifier l'optimisation cinématique, et puisque la configuration initiale présente tout de même une bonne linéarité sur une large plage angulaire, on se concentrera uniquement sur le choix de l'angle initial. Cela revient alors à déplacer la fenêtre d'utilisation du mécanisme de manière à ce que le braquage nul corresponde au rapport cinématique maximal :

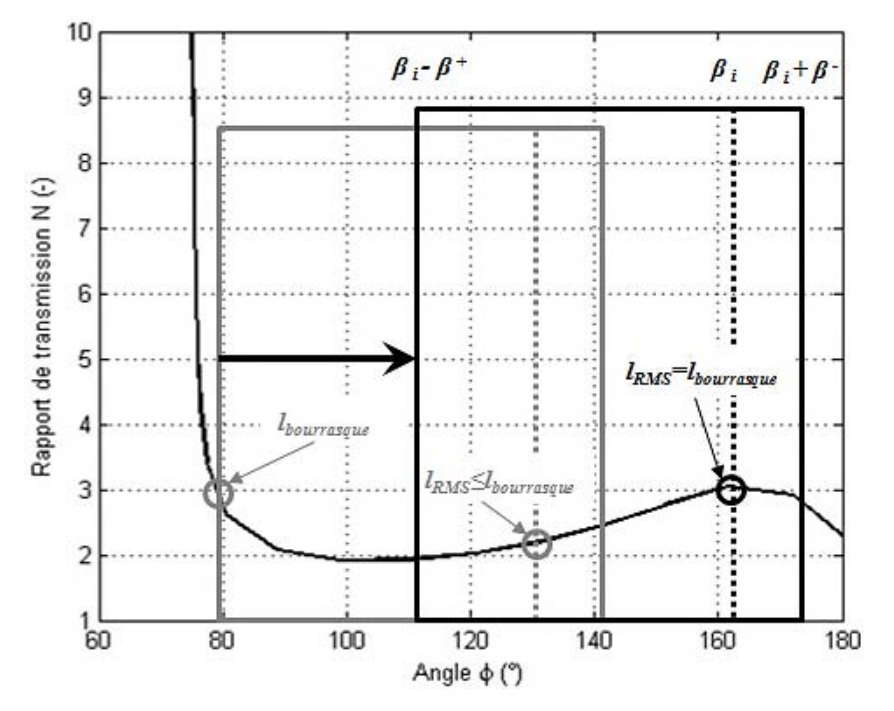

Figure 4.27 – Optimisation de l'angle initial (mécanisme 4 barres) pour un cas spoiler [-]

La configuration grise est la configuration initialement choisie par l'avionneur. Elle met en avant de grosses différences entre rapports cinématiques en défaveur du dimensionnement actionneur. On pourrait alors être tentés de décaler la fenêtre d'utilisation comme montré sur la figure, avec un rapport maximal autour de β=0° (angle d'échauffement).

## Conception préliminaire optimale d'actionneurs aéronautiques - Chapitre 4

Néanmoins, et c'est un point critique sur une cinématique quatre barres, l'intégration géométrique dans la cellule avion n'est pas le seul point bloquant : il convient aussi de s'assurer qu'il n'y a pas de contact entre les bielles et le corps de l'actionneur durant la course. A la vue des dimensions des diverses pièces, cette contrainte est validée tant que  $\theta_2$ <163° (cf. équation (2.66) du Chapitre 2). Pour rappel, il s'agit de l'angle entre la bielle réducteur et la bielle intermédiaire.

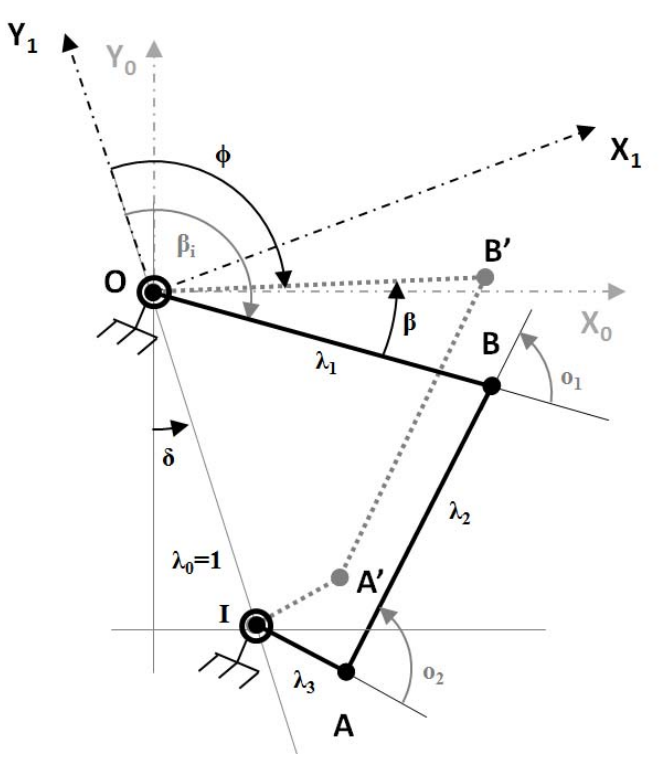

Figure 4.28 – Rappel du paramétrage de la cinématique 4 barres [-]

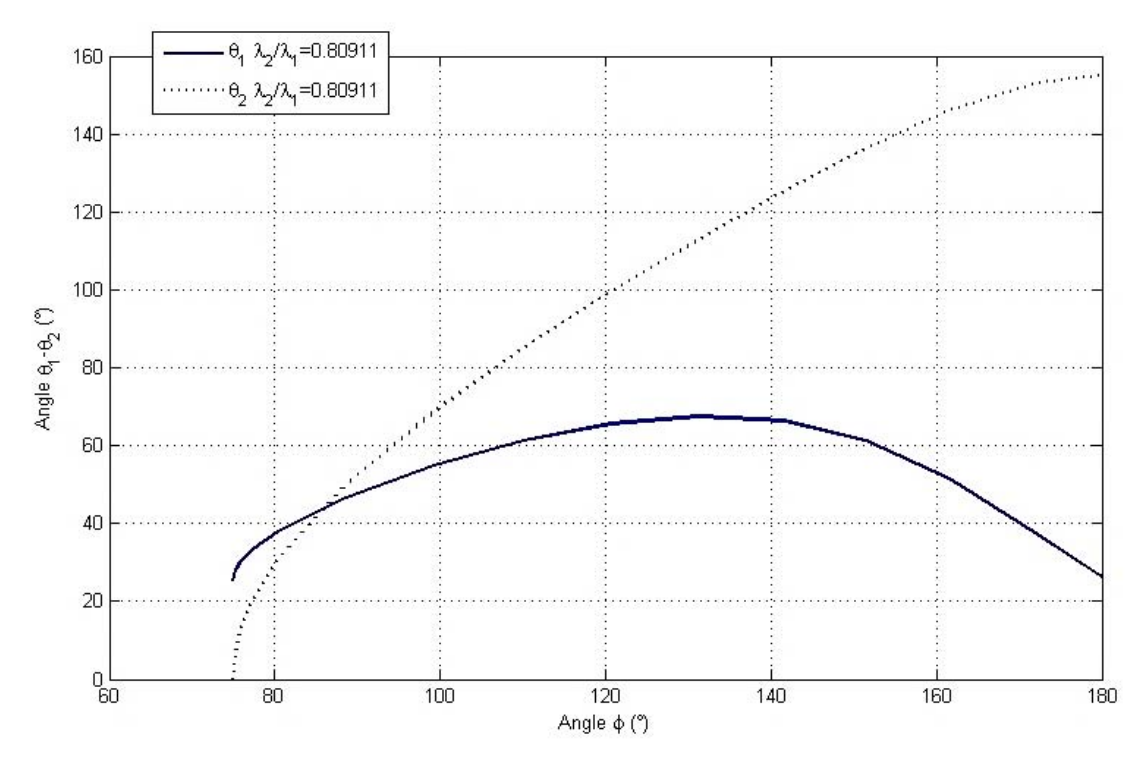

Figure  $4.29$  – Validation de non contact bielle-bâtit  $\lceil - \rceil$ 

Avec la configuration choisie, cela ne semble pas être un problème. On préfèrera souvent utiliser le mécanisme quatre barres dans un domaine où le rapport de transmission reste assez constant, sans grosse non-linéarité pouvant conduire à des problèmes de réversibilité.

#### 4.4) Introduction à la standardisation

Le thème général du projet Européen finançant ces travaux de thèse est accès standardisation. Alors que jusqu'ici il a été possible de montrer notre implication en termes de standardisation des procédures, méthodes et outils de design, la standardisation et modularité des composants physique n'a pas encore été dressée et c'est le but de cette section. Ne sera en revanche pas abordé la standardisation des procédés de fabrication ou méthodes de test/validation faisant aussi partie intégrante du projet mais thèmes sur lesquels le laboratoire n'était pas présent.

#### 4.4.1) Etat de l'art sur la standardisation

La standardisation est un processus complexe liant compétition et économie. Dans [6], l'auteur explique que la standardisation est la base des processus modernes de fabrication et des échanges économiques, soit un composant majeur dans la coordination industrielle.

Il est important de faire la différence entre des standards internes (approche qualité, réduction des coûts…) et les normes et agréments internationaux liés à la notion de compatibilité (interfaces, interchangeabilité).

Dans [7], beaucoup des avantages amenés par la standardisation sont abordés, classés dans diverses catégories : fabrication (limitation du nombre de pièces et numéros de référence, une gestion du stock facilitée, une formation accélérée des ouvriers, de gros volumes de production…), intégration/implémentation et la maintenance (disponibilité produit, nombre d'outils et temps limité pour l'intervention).

Néanmoins, standardisation va en général de pair avec la modularité, qui comme nous le verrons plus en détail par la suite, favorise la réutilisation de composants et la standardisation des interfaces de divers modules. C'est pourquoi il est assez difficile de séparer véritablement ces deux notions. Dans cette section on se concentrera donc plutôt sur la rationalisation des gammes de composants alors que la modularité sera abordée dans la section suivante.

Si l'on se réfère à [8], la création de gamme de composants est basée sur les similitudes ou semi-similitudes géométriques, et les séries correspondent à une suite géométrique des paramètres clés. Au passage, cela tend à confirmer l'intérêt des modèles d'estimation et des lois d'échelle. Comment cela fonctionne ? Imaginons que la gamme de composants s'étend de *Xmin* à *Xmax* (*X* étant le paramètre dimensionnant). Si l'on souhaite créer une gamme de *N* composants, le facteur géométrique sera alors :

$$
\varphi = \left(\frac{X_{\text{max}}}{X_{\text{min}}}\right)^{1/(n-1)}
$$
\n(4.26)

## Conception préliminaire optimale d'actionneurs aéronautiques – Chapitre 4

Les séries géométriques les plus connues en création de gammes sont celles de Charles Renard qui a subdivisé les décades en respectivement 5-10-20-40 sous-intervalles. Pour la petite histoire, Charles Renard a été en charge de la standardisation des câbles utilisés dans la confection des dirigeables militaires dans les années 1870. Ces séries ont alors été adoptées comme étant un standard international ISO3 en 1952.

L'intérêt d'une répartition de gamme en série géométrique est simple : elle permet de couvrir l'intervalle de la manière la plus efficace possible, limitant l'erreur maximale entre une valeur prise aléatoirement dans l'intervalle et le composant dans la gamme le plus proche. Sur ce point, il est possible de citer le standard électronique IEC60063 concernant les gammes de résistances et condensateurs, qui subdivise la décade en 6-12-24… sous-intervalles. Cela permet de couvrir n'importe quelle application avec une déviation maximale de 20%-10%-5%...

Concernant la conception assistée par ordinateur, on serait tenté de dire qu'une pure similitude géométrique permet d'accélérer grandement la phase de conception, car alors un modèle paramétré pourrait constituer à lui seul une gamme. Or, comme le rappelle [8], il n'est pas toujours possible de procéder de la sorte, et ce pour diverses raisons : les phénomènes physiques évoluent avec les dimensions (thermique, gravité et effet inertiel…), pour des contraintes ergonomiques ou de production (notamment la modularité : réutilisation de composants éventuellement surdimensionnés et d'interfaces standard, limites de fabrication…). Ce n'est donc pas surprenant de voir réapparaître la modularité et ce durant la phase de dessin industriel. A titre d'exemple, les choix de finition d'axes ou de vis à billes/rouleaux ou encore des choix d'écrous assez variés pour ces derniers.

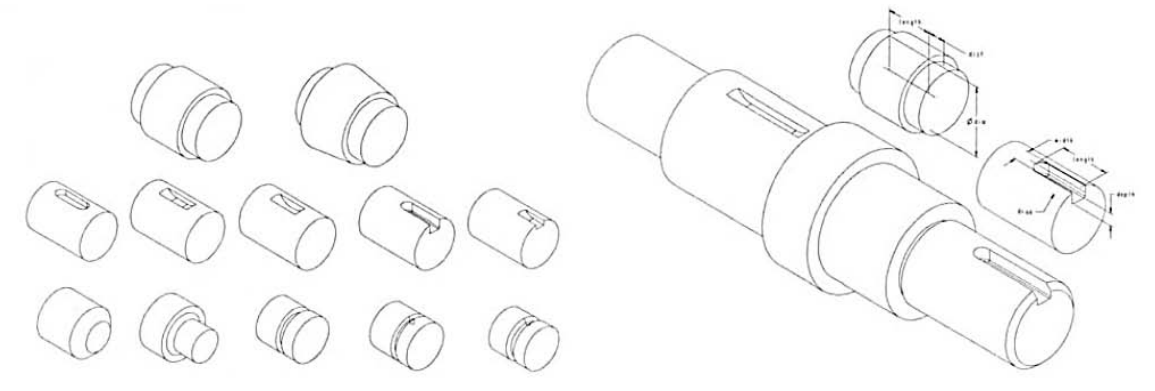

Figure 4.30 – Modularité dans le design d'un axe de transmission [9]

Au niveau de la modularité, des choix différents peuvent être faits selon que l'on souhaite créer un seul module répondant à l'ensemble des applications et regroupant toutes les fonctionnalités dont certaines non-utilisés, ou que le module ne doive regrouper que les fonctionnalités communes, les fonctions annexes se greffant par la suite. C'est ce que Miller explique dans [10] avec les concepts concurrents de « narrowing » et « widening ».
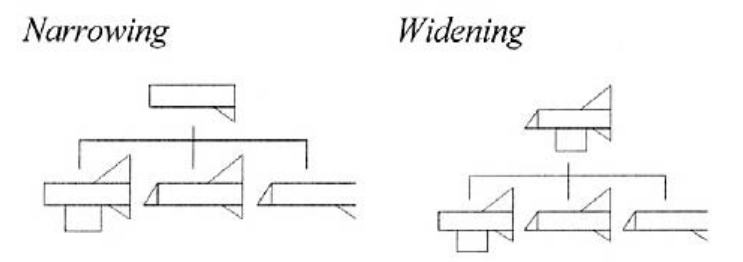

Figure 4.31 – Structurer un design pour une famille de produits [10]

Dans [11], l'auteur présente une méthode de calcul d'indices de similitudes qui compare la ressemblance de diverses pièces en les sous-divisant en formes élémentaires. Chaque fois que ces indices passent sous un certain seuil, il est considéré de fabriquer une seule et unique pièce.

Pour résumer, la standardisation se focalise plus sur les choix de gammes et les interfaces mutualisées de manière à favoriser l'interchangeabilité. Néanmoins, elle se focalise principalement sur les facteurs clés du design et pas forcément sur les paramètres secondaires, qui, d'un sous-traitant à un autre, de par des conceptions ou matériaux divergeants, peuvent présenter des comportements réellement disparates. C'est pourquoi il parait important de mener des analyses de sensibilité sur ces caractéristiques secondaires, particulièrement dans le domaine des systèmes d'actionnement, de manière à identifier ceux ayant le plus d'impact et les borner dans le cahier des charges détaillés.

L'intégration devra amener à des solutions robustes à tous points de vue, et en particulier celui de la commande.

#### 4.4.2) Analyse des choix de standardisation considérés dans le projet

Les choix faits par les partenaires industriels en terme de standardisation se cantonnent essentiellement à deux composants : l'électronique de puissance et le système vis écrou.

Ainsi pour la vis à rouleaux, il a été décidé de définir un diamètre et pas unique et une standardisation des éléments roulants. L'écrou est alors un élément de modularité et d'adaptation pour le carter, tout comme la longueur de vis, dépendante de la course utile de l'application. La raison évoquée quant à ces choix était plutôt économique, puisque il s'agit du composant le plus onéreux dans la fabrication d'un EMA, quant au pas, valeur typique, il a été choisi lors de la considération des frottements internes (ou rendements) sous charge.

A la vue des premiers résultats obtenus avec un cahier des charges commun (avion court-courrier) à plusieurs applications (actionneur d'aileron, de gouverne de direction et de gouverne de profondeur), avec l'une d'entre elles, dominante, la décision d'une vis commune est apparue logique. En effet, le dimensionnement se faisant sur des critères d'intégration du capteur de position, aucun gain de masse n'est à espérer même en définissant une vis spécifique.

De plus, l'impact de ce dernier sur la masse semble restreint, et un surdimensionnement permet donc d'augmenter la fiabilité/durée de vie par rapport au critère de fatigue et blocage.

Concernant l'électronique de puissance, un plus large travail de standardisation a été mené, et notamment sur les diverses interfaces. Découpées en modules de puissance, de commande et de monitoring<sup>3</sup> interconnectés à travers des bus et intégrés dans un boîtier, il a été nécessaire de standardiser l'ensemble des jonctions qu'elles soient électroniques (connecteurs) ou mécanique (fixation au bus, au dissipateur pour la carte de puissance, enveloppe d'encombrement défini).

A titre d'exemple l'architecture de la carte de puissance a été pensée pour s'adapter à diverses configurations de mesure du courant par des capteurs à effet hall (3 ou 6 câbles), dont le choix reste à déterminer par rapport aux résultats des tests de sensibilité au foudroiement et aux perturbations CEM.

Etant en mesure de n'évaluer que la taille des dissipateurs ou le calibre en courant des transistors de puissance et la capacité de filtrage, il est assez difficile de conclure sur les choix faits dans le projet d'autant plus lorsque l'on sait que les cartes de commande/monitoring peuvent générer des pertes d'un niveau similaire aux cartes de puissance et que le carter représente une masse prépondérante du module complet d'électronique de puissance.

Pour le moteur, dernier composant partiellement standardisé, il a été choisi de définir une interface mécanique commune et des enveloppes d'encombrement par applications, ceci afin de permettre l'interchangeabilité entre solutions provenant de différents fournisseurs.

Sur les études réalisées, le moteur impacte fortement la masse actionneur et demande une conception spécifique afin de répondre aux critères antagonistes se présentant, mais aussi aux fonctionnalités systèmes demandées (amortissement). Il n'empêche qu'un design commun pourrait être trouvé : allègement rotor, frettage de meilleure qualité et un choix de roulements à haute vitesse, carter modulaire en fonction des besoins de dissipation, afin de repousser ces limites technologiques. Néanmoins, partant d'un cahier des charges commun à plusieurs applications, il nous est pour l'instant impossible de dire si les niveaux de puissance sont équivalents et si le fait de jouer sur le rapport de réduction et/ou la cinématique un seul moteur pourrait couvrir la demande. Dans l'attente de nouveaux résultats, le choix de standardiser uniquement l'interface permet de s'assurer un impact massique moindre.

### 4.4.3) Etat de l'art sur la modularité

 $\overline{a}$ 

La modularité peut être définie comme étant un moyen de customiser une solution standardisée en offrant une flexibilité dans la construction de plusieurs variantes. Dans [8], un produit modulaire est défini comme un assemblage de composants assurant des fonctions diverses au travers de la combinaison de blocs élémentaires (modules).

<sup>&</sup>lt;sup>3</sup> Analyse des relevés de capteurs pour faire le diagnostic de fonctionnement des composants (usure)

### Chapitre 4 – Conception préliminaire optimale d'actionneurs aéronautiques

Toujours dans le même article, l'auteur guide le concepteur vers un partitionnement fonctionnel (module de base, modules auxiliaires, modules d'adaptation et modules spécifiques), partitionnement intéressant dès lors que le nombre de fonctions est important, alors qu'un partitionnement orienté production est préférable dans les autres cas.

Dans [12], la modularité est dépeinte comme une similarité entre architecture physique et fonctionnelle conduisant à la minimisation des interactions entre composants. Ici, trois grands types de modularité sont décrites : l'interchangeabilité des composants (divers composants peuvent être intégrés à un même module), le partage de composants entre des produits alternatifs et la modularité de type « bus » (permettant l'intégration d'autant de modules souhaités, de n'importe quel type et à diverses positions).

On remarque que les définitions sont assez similaires et se recoupent avec souvent une division fonctionnelle du produit, une définition claire des interfaces de sorte à compartimenter la conception et limiter les risques d'une refonte globale. La question est alors de savoir ce qui a déjà pu être expérimenté et implémenté au niveau de la communauté scientifique : une table récapitulative des travaux rencontrés dans la littérature a été proposée dans [13]. Ces travaux sont comparés sur trois critères : les modèles et les méthodes mises en place mais aussi les problèmes visés.

Il est intéressant de revenir brièvement sur certaines études qui ont mis en avant des outils d'aide à la modularité, comme par exemple Lehtonen [9]. La méthode présentée consiste à créer une matrice représentant les dépendances entre composants, matrice qui sera ensuite diagonalisée (même technique que celle présentée dans le chapitre 4) faisant apparaitre des regroupements de composants en fortes interactions : les modules. Un autre outil, tout aussi intéressant et développé, cette fois, par Gunnar Erixon [14], l'outil de déploiement de fonctions modulaires. L'idée phare est de considérer que la modularité est introduite par une compagnie pour diverses raisons (« drivers ») de diverses natures. Un composant peut alors être évalué selon ces raisons et reçoit un niveau de priorité. La somme est alors calculée et si elle dépasse un certain niveau (défini par la compagnie), le composant est candidat à la modularité. L'étape suivante consiste à opérer des regroupements d'éléments mettant en avant les mêmes conditions de modularité, autour d'un composant d'importance. Si l'on prend l'exemple de la Figure 4.32, le grip et le couvercle peuvent alors être couplés au carter (« housing ») sur le critère de style.

## Conception préliminaire optimale d'actionneurs aéronautiques - Chapitre 4

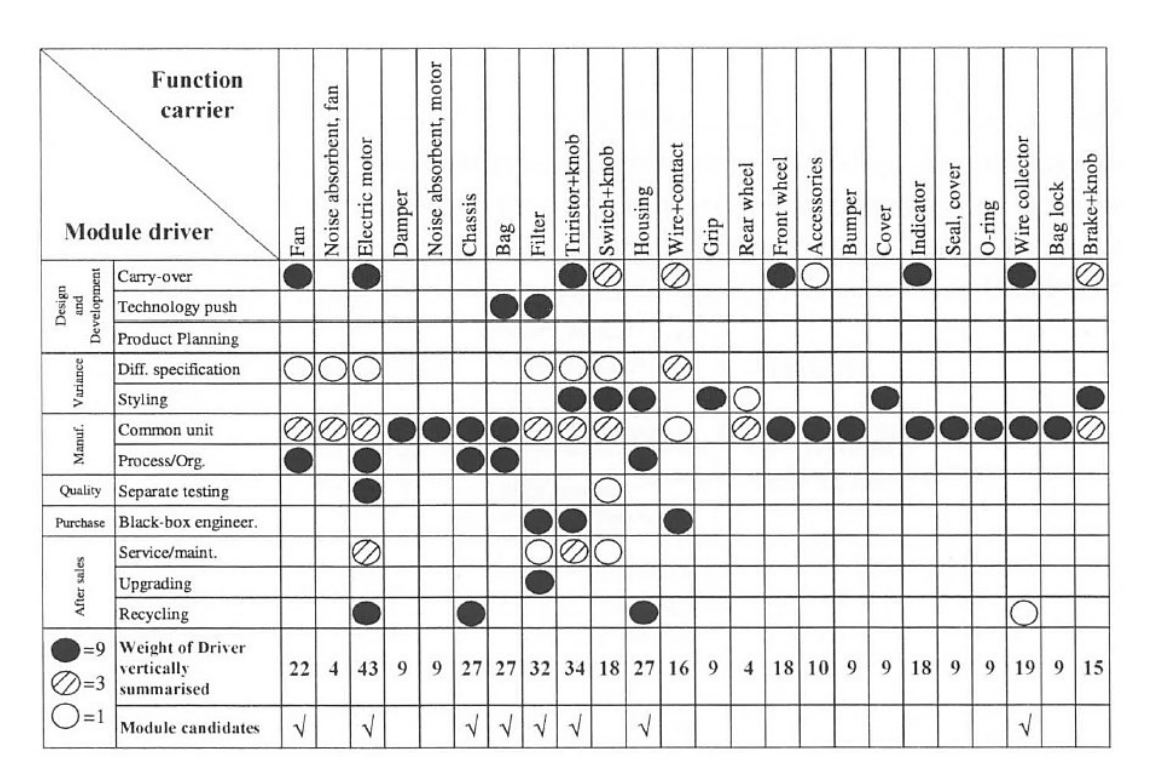

Figure 4.32 – La matrice de calcul d'indices de modularité [14]

Cette technique présente un inconvénient majeur : elle conduit très souvent à un grand nombre de modules résultant d'une trop grande diversité des raisons de modularité ou « drivers ». C'est pourquoi Erixon a parallèlement introduit la « maison de déploiement des fonctions modulaires », technique qui prend à la fois en compte la perspective fonctionnelle mais aussi les problématiques d'interfaces.

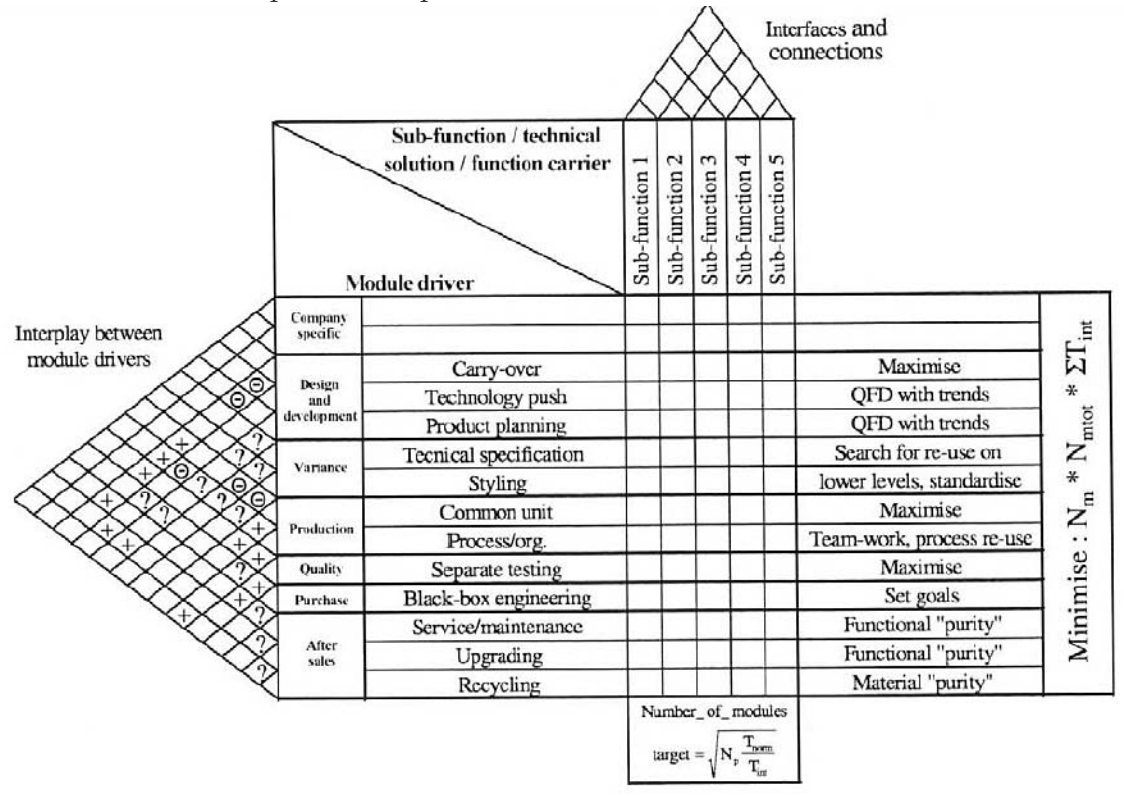

Figure 4.33 – La maison de déploiement des fonctions modulaires [14]

## Chapitre  $4$  – Conception préliminaire optimale d'actionneurs aéronautiques

Enfin un dernier outil, présenté par Lehtonen, la « plus modularité ». Il s'agit en fait de structurer les besoins client sous forme d'un arbre avec à un même niveau, potentiellement des besoins différents d'un client à l'autre. Sur l'exemple présenté, les intervalles de maintenance de l'huile étant différents d'un client à l'autre, des réservoirs de tailles différentes devront s'interfacer sur le module moteur.

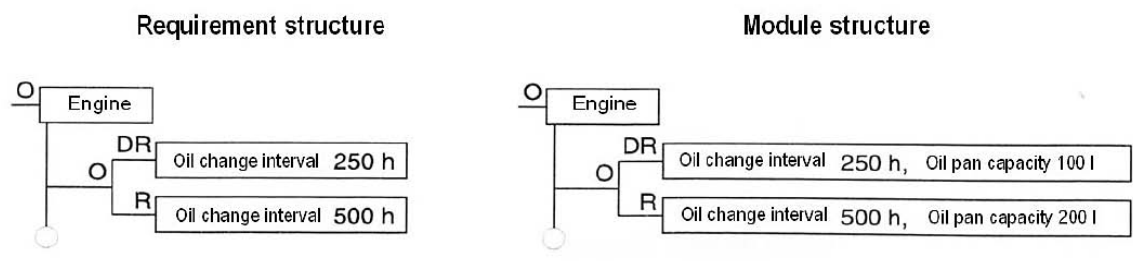

Figure 4.34 – Structuration des besoins client : la « plus modularité » [9]

Dans ces deux sections traitant de la standardisation et modularité ont été abordés les concepts généraux ainsi que certaines méthodes pour procéder à des regroupements d'organes et/ou de fonction de manière à créer des modules. Ces derniers devront alors être validés sur des indicateurs de performance comme : les coûts de fabrication, de maintenance mais aussi la disponibilité ou encore la performance de module (notamment en terme de masse embarquée ou durée de vie) vis-à-vis de développements spécifiques.

### 4.4.4) Analyse des choix de modularité considérés dans le projet

Concernant la modularité, on a évoqué le PDE dont l'architecture est organisée autour de divers modules interchangeables. La modularité vient aussi de l'adaptation du faisceau des capteurs courant, où la modification de shunt permet de passer d'une configuration à 3 câbles à une configuration 6 câbles, et enfin il est possible de citer les cartes de commande et monitoring qui partagent le même hardware mais un programme différent.

C'est le principal composant sur lequel un effort certain a été mis concernant l'aspect modulaire. Pour les composants mécaniques seul l'écrou de la vis à rouleaux présente un aspect modulaire. Mais des concepts de carter interchangeables ou adaptables (privilégiant un refroidissement convectif plus ou moins important avec éventuellement des dissipateurs vissés) pourraient être des solutions à investiguer.

#### Conclusion

Dans ce chapitre ont été présentés différents cas d'étude réalisés au cours de cette thèse de manière à illustrer les apports des logiciels développés et leur intégration dans le processus global de dimensionnement préliminaire. Pour certains cas d'application, où lorsque l'étude peut être cloisonnée, des logiciels spécifiques peuvent grandement accélérer le travail de conception : logiciel NLG-Kinematics, analyse cinématique… Concernant le logiciel YouSpecify, il permet de faire le lien/l'interface dès lors que le problème de conception devient collaboratif. Même si l'analyse et la simplification de profils de mission (reprise du Chapitre 2) n'ont pas été développées ici, il s'agit d'étapes clés du processus d'optimisation. D'ailleurs la part d'analyse a même été poussée plus loin sur le cas du train d'atterrissage avec une transformation des spécifications temporelles en modèles d'estimation paramétrés pour les indicateurs de performance (effort maximal, longueur actionneur, course…).

L'utilisation de méta-modèles comme vecteur d'accélération des calculs dans une plateforme exempte de simulations est une des idées phares de GraphSize (qui pour des raisons de timing par rapport aux délivrables du projet ACTUATION2015, n'a pas permis de mettre en place les procédures de calcul des fichiers Excel présentés, mais dont l'utilisation devrait mener à un conditionnement identique du problème). Ces métamodèles ont pu être utilisés avec succès non seulement pour retranscrire les profils de mission d'un train d'atterrissage, mais aussi lors d'une étude de modélisation de lois d'estimation de composants comme le carter, ou encore un réducteur assez particulier : le GRA. Pour ce dernier, les résultats obtenus sont le fruit d'une collaboration étroite avec l'université italienne Politecnico di Torino.

Enfin il est important d'insister sur la cinématique qui est souvent un levier dans l'optimisation des actionneurs. Celle-ci ne peut être menée que lorsque les critères actifs de conceptions sont connus, ce qui signifie que la conception n'est pas totalement intégrée à une unique entreprise, mais issue d'un travail collaboratif. Des informations doit alors être échangé pour mener à bien un prédimensionnement global. Car, et on l'a vu, dans le cas de couplages de ces critères de dimensionnement, l'évolution de spécification peut avoir un impact désastreux sur la solution obtenue, mais la cinématique a elle aussi un impact potentiellement négatif.

Lors du dimensionnement, on s'est rendu compte que l'aspect thermique semblait être assez souvent de première importance dans les applications dites continues (surfaces de contrôle primaires). Le fait de prendre pour hypothèse une convection naturelle dans une ambiance régulée facilite grandement les tests de validation, mais cela reste peu représentatif des conditions de vol, où l'actionneur se retrouve dans un environnement confiné (cellule avion) avec des échanges convectifs forcés à ses bords (au niveau de la peau). C'est pourquoi des études sont menées au sein du laboratoire, afin de développer des modèles d'estimations thermiques avancés (de la résistance thermique de convection notamment), modèles qui sont alors basés sur des résultats de calcul numérique de mécanique des fluides (essentiellement 2D).

### Références

- [1] Liscouet J. & al., "Estimation models for the preliminary design of electromechanical actuators," in Proceedings of the Institution of Mechanical Engineers, Part G: Journal of Aerospace, 2012, pp. 243-259.
- [2] Goupy J. & al., Introduction aux plans d'expériences, 3rd ed., Dunod, Ed., 2001.
- [3] EUROCAE, "EUROCAE ED-14E: environmental conditions and test procedures for airbone equipment," 2005.
- [4] Hospital F. & al., "Preliminary design of aerospace linear actuator housings," Aircraft Engineering and Aerospace Technology, 2013.
- [5] Davis M.A., "High performance electromechanical servoactuation using brushless DC motors," in *MOTOR-CON*, Atlantic City, 1984.
- [6] Foray D., "Standardisation et concurrence: des relations ambivalentes," Revue d'économie industrielle, vol. 63, pp. 84-101, 1993.
- [7] Perera H.S.C. & al., "Component part standardization: a way to reduce life-cycle costs of products," International journal of production economics, 1999.
- [8] Pahl G. & al., *Engineering design: a systematic approach*.: Springer-Verlad, 1988.
- [9] Lehtonen T., "Designing modular product architecture in the new product development," Tampere University of technology, Thèse de doctorat 2007.
- [10] Miller T.D. & al., "Structuring principles for design balancing product performance with process efficiency," in CIRP international design seminar, 1999, pp. 155-160.
- [11] Junmin W. & al., "Standardizing components for product family configuraton design," in *International technology and innovation conference*, 2006, pp. 2308-2315.
- [12] Ulrich K. & al., "Fundamentals of product modularity," Management of Design, pp. 219-231 , 1994.
- [13] Huang C.C., "Overview of modular product development," in National science council ROC, 1999, pp. 149-165.
- [14] Erixon G., "Modular function deployment (MFD), support for good product structure creation," Centre for Industrial Engineering - Dalama University, Stockholm, 1998.

## Conclusion Bilan des travaux et perspectives

Le secteur aéronautique est en perpétuelle évolution afin de permettre aux avionneurs de conserver une longueur d'avance sur un marché compétitif. Des innovations doivent voir le jour pour repousser les limites actuelles de fiabilité et réduire les coûts opérationnels et de développement. C'est dans ce contexte que sortent, ces dernières années, des avions allégés par l'utilisation de matériaux composites, plus aérodynamiques (insertion de winglets) et surtout comportant des motorisations plus performantes et avec un impact environnemental moindre (rejets de  $CO<sub>2</sub>$  et pollution sonore en baisse); on peut à ce titre citer la modernisation de la famille Airbus avec l'appellation « NEO» - New Engine Option. D'autres pistes d'amélioration en termes d'économie d'énergie sont sous investigation au niveau de la recherche : il s'agit de l'avion plus électrique. L'objectif est de simplifier les réseaux de puissance embarqués (pneumatique : pressurisation cabine, hydraulique : actionnement, électrique – servitudes) à un seul réseau électrique hautement reconfigurable. Cela permettrait une réduction de la masse, une amélioration des performances moteur, mais et surtout, une plus grande flexibilité de fonctionnement et de gestion des pannes. Le projet de recherche finançant cette thèse, ACTUATION 2015, concerne la thématique de suppression du circuit hydraulique des systèmes d'actionnement par un saut technologique vers des actionneurs électromécaniques. Le frein principal à l'intégration de cette technologie est essentiellement économique avec des coûts de développement et de fabrication prohibitifs. C'est pourquoi une standardisation des méthodes, des outils de conception, des procédés de fabrication et des composants est étudiée. Ces travaux se sont positionnés sur les deux premières parties afin d'aider le concepteur dans la démarche de développement préliminaire.

La conception préliminaire s'inscrit dans la phase descendante du processus de développement en V. Elle s'attache à la spécification des besoins d'un système d'actionnement et à la dérivation/transformation de ces derniers en une définition spécifique des divers composants architecturaux en vue d'obtenir une solution intégrée en adéquation avec les attentes initiales. Il est donc essentiel d'anticiper au plut tôt les problèmes pouvant être rencontrés, en apportant par exemple des outils de validation par prototypage virtuel et des modèles de simulation dès la phase de prédimensionnement. Le principe est tout aussi valable pour la phase de spécification qui, elle aussi, doit connaître une évolution pour intégrer les problématiques inhérentes à cette nouvelle technologie, notamment concernant l'échauffement, les fortes inerties rapportées qui impactent les performances, la fatigue de roulement… Dans le Chapitre 1 nous avons synthétisé ces différents critères de conception des composants électromécaniques et montré comment ces derniers devaient être pris en compte pour la mise en place de scénarios de conception du système d'actionnement.

### Conclusion – Bilan des travaux et perspectives

Dans le Chapitre 2 nous nous sommes alors focalisés sur la phase rédactionnelle du cahier des charge en proposant des outils au travers d'une librairie Simulink, YouSpecify, qui permet la mise en place de profils de mission temporels, dorénavant incontournables, par transformation de données issues de simulateurs numériques de vol ou par une génération interne au moyen de modèles paramétrés. Cette adaptation tient alors compte de la dynamique requise et écarte les diverses imperfections d'échantillonnage ou assemblage. Elle prend aussi en considération la cinématique à laquelle s'intègre le système d'actionnement, souvent déporté pour des raisons d'encombrement. Dans cette partie nous avons abordé les diverses analyses de sévérités, au travers d'indicateurs de performances, qui permettent alors la comparaison mais aussi la simplification des profils. Cela présente un avantage double : faciliter les travaux, en aval, de dimensionnement et de validation, et permettre une dissémination restreinte du savoir avion.

Si la simulation au service de la phase de conception préliminaire présente un avantage certain notamment lorsqu'il s'agit de valider la viabilité d'une solution, elle peut s'avérer pénalisante à l'heure d'aborder un prédimensionnement optimisé, avec une explosion des temps de calcul. C'est pourquoi nous avons proposé une méthode alternative de dimensionnement, synthétisée dans le Chapitre 1. L'idée générale est d'identifier au moyen d'un premier dimensionnement non optimisé les critères de conception à considérer afin de simplifier la phase de définition du problème. L'ensemble des simulations (ex : évaluation de l'échauffement) et calculs numériques liés à la conception de détail d'un composant (ex : carter soumis à la vibration, réducteur épicycloïdal…) devront alors être remplacés par des modèles mathématiques explicites approximant les phénomènes, tout ceci dans le but d'obtenir une description du problème entièrement transparente.

Ces étapes de reformulation explicite du problème présentent plusieurs avantages : acquérir du savoir, mais aussi être en mesure de le partager sous une forme simplifiée plus intelligible et rendue facile à analyser, même pour des personnes externes au domaine ou du moins non expertes. Nous avons rendu possible l'acquisition du savoir par la création d'un outil, GraphSize (présenté dans le Chapitre 3), au travers duquel la description des composants d'une architecture et de leurs limites peut se hiérarchiser dans une librairie (ou packages). Ceci découle d'une propriété propre aux problèmes de conception de systèmes mécatroniques, le fait que ceux-ci soient scindables en deux couches : la couche composants, qui capitalise les connaissances des divers domaines technologiques et permet d'accéder aux principales caractéristiques et limites des composants utilisés, et la couche mécatronique, qui décrit les scénarios d'utilisation (flux de puissances ou d'informations) du système et permet de lier les spécifications systèmes aux caractéristiques des composants. Mais les capacités d'une telle description ne s'arrêtent pas à la synthèse du problème puisqu'il est possible en utilisant des d'algorithmes et heuristiques issus de la théorie des graphes, et judicieusement combinés, de conditionner le problème de manière à le rendre solvable sur des plateformes grand public de calcul comme Excel ou Matlab. Ceci signifie alors aider le concepteur dans la démarche de résolution des problèmes de singularité (problème sur/sous-contraint) mais aussi de bouclage algébrique (déplacé et géré par la surcouche d'optimisation).

Le mécanisme de résolution est alors transparent avec une définition claire des données figées (cahier des charges), à optimiser (entrées du solveur), les objectifs à minimiser/maximiser et enfin les contraintes à respecter. Nous avons, par conséquent, implémenté ces différentes propositions, avec succès, dans un outil logiciel Matlab afin de démontrer l'opérabilité de l'agencement des différents algorithmes. Des études typiques nous ont permis d'illustrer les principaux problèmes de dimensionnement qu'il est possible de rencontrer : sous-contraintes, sur-contraintes et boucles algébriques.

 Nous avons aussi illustré la méthodologie générale de dimensionnement, proposée au cours du Chapitre 1, sur plusieurs cas aéronautiques dans le Chapitre 4. Cette méthode de résolution peut bien entendu être étendue à d'autres secteurs et pas nécessairement cantonnée aux projets mécatroniques mais à l'ensemble des problèmes de synthèse de systèmes technologiques multi-physiques. Les études présentées correspondent à des configurations industrielles différentes en terme de management de projet : la première où la conception préliminaire du système global est à la charge d'un seul acteur, les seconde et troisième où la conception passe par un travail collaboratif entre intégrateur / systémier / équipementier.

Dans le premier cas, l'utilisation de méta-modèles a permis de diminuer de manière très importante les temps de calcul de la procédure d'optimisation sous contraintes multiples de l'intégration géométriques. Ainsi la convergence de la solution est passée de plusieurs jours à quelques minutes.

Dans le cadre d'un travail collaboratif, les échanges d'informations entre partenaires ont pu se faire à l'aide de profils de missions simplifiés ou sous la forme de méta-modèles afin d'être intégrés dans la procédure de dimensionnement. Cette procédure, même si elle ne peut conduire à une optimisation globale permet de mettre en avant les critères de conception actifs. Pour les systèmes d'actionnement étudiés, le dimensionnement final a résulté d'un compromis entre deux critères principaux, l'inertie / la thermique ou la vitesse maximale / la thermique. Il est alors possible d'utiliser ces résultats au niveau intégrateur afin d'optimiser, séparément, la cinématique.

A l'issue de cette thèse, plusieurs pistes de travaux sont encore envisageables afin notamment d'apporter une richesse supplémentaire aux outils et modèles développés.

En ce qui concerne la représentation du problème de conception, il serait intéressant de travailler sur la visualisation graphique des modèles dans les couches proposées ici. A la suite du prototype Matlab, un essai Java a été réalisé mais une représentation à base de diagrammes SysML pourrait également s'envisager pour décrire les scénarios de conception de la couche mécatronique ou les connaissances de la couche composants (diagrammes paramétriques).

Concernant l'étape de conditionnement du problème, des fonctions telles que l'analyse syntaxique poussée (grammaire) ou encore la réinjection successive des paramètres d'entrée par reformulation des étapes de calcul pourront apporter de la robustesse au processus (élimination des équations redondantes).

## Conclusion - Bilan des travaux et perspectives

Des fonctionnalités supplémentaires pourront en découler, comme la reformulation des objectifs comme équations fonction uniquement des entrées du problème. Il sera alors possible de mener des analyses de sensibilité symbolique.

Enfin, la formulation du dimensionnement étant proche de celle de la programmation par satisfaction de contraintes, des techniques de propagation d'intervalles pourraient être ajoutées afin de restreindre l'espace d'optimisation et accélérer la résolution, mais aussi pour valider la présence d'une solution.

Finalement sur les modèles composants représentant le savoir de domaines spécifiques, leur génération pourrait être systématisée par l'utilisation de méthodes de métamodélisation avant d'être capitalisés sous la forme de librairies métiers. Nous avons notamment montré que l'échauffement moteur est souvent un critère actif d'impact majeur sur la conception (illustré ici par les applications de surface de contrôle primaires). Le paramétrage du modèle à deux corps proposé est basé actuellement sur l'hypothèse d'une convection naturelle dans une ambiance thermique donnée, hypothèse conservatrice mais critiquable lorsque l'on sait que les conditions réelles de vol correspondent à un espace confiné en échange convectif forcé avec l'environnement extérieur (au niveau des peaux des ailes). De plus, une partie des pertes générées par le moteur, est drainée par le carter d'assemblage. C'est pourquoi des travaux sur la réduction de modèles numériques de mécanique des fluides est un point d'amélioration important afin de mieux appréhender les phénomènes d'échange et de pouvoir spécifier avec une plus grande certitude les performances attendues.

## **Annexe A1** Les imperfections du système vis-écrou

Le système vis-écrou est l'élément au centre de la conception des actionneurs électromécaniques linéaires de par sa fonction de transformation de mouvement mais aussi la problématique de panne au grippage qu'il peut présenter. Ce composant possède un ensemble de critères de dégradation qu'ils soient rapides ou graduels (présentés dans le Chapitre 1) mais aussi des imperfections impactant les performances globales de l'actionneur (élasticité et asservissement) et notamment le dimensionnement des composants en aval du flux de puissance inverse (rendement-frottements). Ces deux aspects seront brièvement dépeints ici sous forme condensée des résultats présentés dans l'article [1].

## A1.1) Lien entre raideur et précharge

Pour le premier aspect, seule la raideur de contact est difficile à déterminer et dépend du montage (possibilité d'ajouter des rouleaux et d'effectuer un appairage de manière à supprimer le jeu), mais aussi du type d'écrou (simple, préchargé ou double).

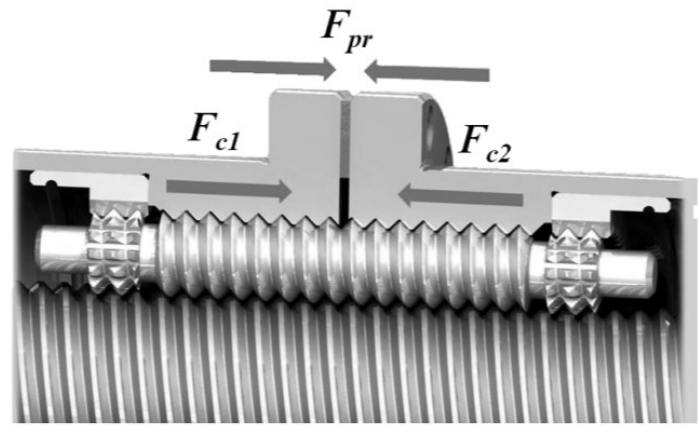

Figure A1.1 – Répartition des efforts de contact sur une vis préchargé – constructeur Rollvis [2]

La raideur est non linéaire et peut être évaluée au moyen des formules de pression d'Hertz en considérant la précontrainte *Fpr* de montage et la charge de fonctionnement *F<sup>l</sup>* .

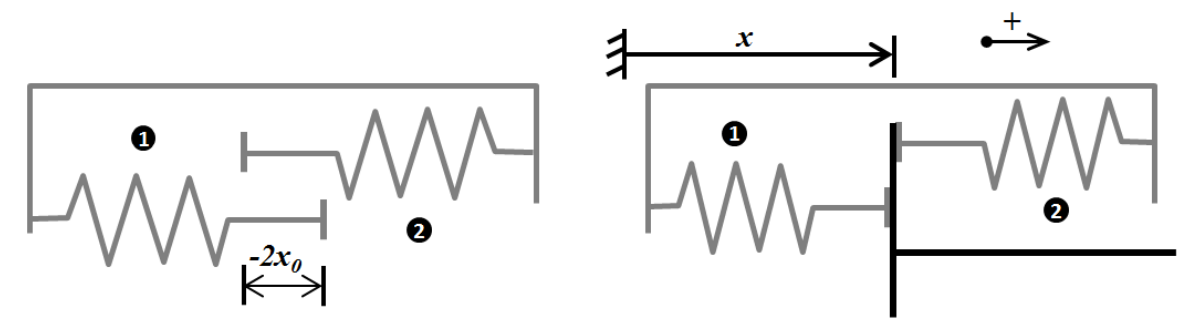

Figure A1.2 – Schématisation d'une précharge (contacts rouleaux-vis et rouleaux-écrou) [1]

### Annexe A1 - Les imperfections du système vis-écrou

Le contact d'Hertz lie la déformation *δ<sup>x</sup>* à l'effort de contact *F<sup>c</sup>* . Pour un contact sphère/plan, la formule est (*K*, un facteur dépendant de la géométrie et des matériaux de contact):

$$
\delta_x = K.F_c^{2/3} \tag{A1.1}
$$

Le facteur K peut différer entre les contacts 1 et 2, notamment si le filet n'est pas symétrique. Dans le cas où il serait identique, l'effort de précharge est donné par la formule :

$$
F_{pr} = (x_0/K)^{3/2} \tag{A1.2}
$$

Comme cela est expliqué dans [1], mais aussi dans les catalogue de vis-écrou, il est possible d'approximer la raideur par une formule linéaire en fonction du signe de *F<sup>l</sup>* , et ce tant que cet effort reste dans l'intervalle [-2,83.*Fpr* ; 2,83.*Fpr*], soit avant rupture d'un des deux contacts :

$$
0 \le F_l \le 2{,}83. F_{pr} \Rightarrow F_{c2} \approx F_{pr} + 0{,}65. F_l \& F_{c1} \approx F_{pr} - 0{,}35. F_l
$$
 (A1.3)

$$
-2,83.F_{pr} \le F_l \le 0 \Rightarrow F_{c2} \approx F_{pr} + 0,35.F_l \& F_{c1} \approx F_{pr} - 0,65.F_l
$$
 (A1.4)

#### A1.2) Une estimation des frottements

Concernant le second aspect, les frottements, il s'agit d'une combinaison de plusieurs effets : des frottements secs plus importants à vitesse faible pour rompre les liaisons, puis un frottement visqueux (lié au lubrifiant) augmentant avec la vitesse, le tout dépendant du chargement. Comme expliqué dans [3], le coefficient de frottement peut s'exprimer sous la forme suivante :

$$
\mu = \mu_c + (\mu_s - \mu_c) \exp\left[-\left(\frac{V_g}{V_s}\right)^2\right] + f_v \left|V_g\right| \tag{A1.5}
$$

Où *μ<sup>c</sup>* est le coefficient de frottement de coulomb, *μ<sup>s</sup>* l'effet Stribeck avec pour vitesse seuil  $V_s$  et  $f_v$  le coefficient de frottement visqueux,  $V_g$  correspondant à la vitesse de glissement entre vis et écrou.

Cette formulation est un peu trop complexe et difficilement paramétrable en phase amont de projet (utilisée après caractérisation sur des essais). C'est pourquoi il est préférable de déterminer les efforts de frottement au moins au moyen des rendements catalogue et de la précharge.

Si  $F_l$  est positive, l'effort de frottement peut s'écrire sous la forme :

$$
F_f = F_{c1}/\eta_d - \eta_i.F_{c2}
$$
\n(A1.6)

Dans le cas où le rendement indirect n'est pas donné, il est possible de l'estimer au moyen de la formule (préconisée par le fournisseur de composant SKF [4]) :

$$
\eta_i = 2 - 1/\eta_d \tag{A1.7}
$$

C'est pourquoi, au final la force de frottement à vide peut s'estimer uniquement à partir de la précharge et du rendement direct :

$$
F_{f0} = 2F_{pr} \left( \frac{1}{\eta_d} - 1 \right) \tag{A1.8}
$$

D'une manière générale, et comme cela est indiqué dans [3], il est recommandé de choisir des vis avec un angle d'hélice important (>2°) afin de s'assurer des rendements corrects et une bonne réversibilité (*ηi>0,9.ηd*).

## Références

- [1] Mare J.-C., "Friction modelling and simulation at system level considerations to load and temperature effects," Journal of Systems and Control Engineering, 2014.
- [2] Rollvis, "Vis à rouleaux satellites," Catalogue constructeur 2007.
- [3] Karam W., "Générateurs de forces statiques et dynamiques à haute puissance en technologie électromécanique," Insa de Toulouse, Toulouse, Thèse de doctorat 2007.
- [4] SKF, "Roller screws," Catalogue constructeur 2003.

Annexe A1 - Les imperfections du système vis-écrou

 $\frac{1}{2}$ 

# **Annexe A2**

## Modèle thermique du moteur électrique

Le moteur électrique sans balais à aimants permanents est lui aussi un élément essentiel dans la conception d'un actionneur électromécanique puisqu'il réalise la conversion de puissance. Son design se trouve souvent impacté par l'évacuation de l'échauffement dû aux pertes. Ces imperfections seront alors présentées dans un premier temps avec les formules de calcul qui leur sont associées avant d'aborder la modélisation thermique à proprement parler.

#### A2.1) L'origine des pertes

Les pertes sont en général de deux types :

Les pertes dites « fer » qui apparaissent au sein de l'empilement des tôles du stator. Elles cumulent les pertes induites par les courants de Foucault *PF* (limitées par le feuilletage) et les pertes par hystérésis  $P_H$  [1]. Il se trouve qu'elles sont respectivement proportionnelles au carré de la fréquence de rotation du champ *f* (et donc à la vitesse de rotation du moteur *ω*) et directement à la fréquence/vitesse. C'est pourquoi une formule simplificatrice peut être utilisée.

$$
P_f = P_F + P_H = \beta_1 f^2 + \beta_2 f \approx \beta f^{1,5} = \beta' f^{1,5}
$$
 (A2.1)

- Les pertes joules  $P_J$  ou « cuivre » proportionnelles au carré du courant *I*, soit au carré du couple électromagnétique *C* (prépondérantes sur un moteur-vitesse). Elles sont dues à la résistance électrique des bobines.

$$
P_J = \alpha I^2 = \alpha' C^2 \tag{A2.2}
$$

#### A2.2) Les modèles thermiques

Maintenant que les formules d'expression des pertes ont été présentées, il convient de parler du/des modèle(s) thermique(s) pouvant être utilisés pour estimer l'échauffement du moteur sur un profil de mission thermique donné. Ainsi la Figure A2.1présente dans un premier temps un modèle deux corps (schéma et modèle Dymola) et sa correspondance physique ainsi qu'un modèle simplifié à un corps.

Le premier corps correspond aux bobines du stator et est modélisé par une capacité thermique *Cth1*, le second corps est alors l'assemblage de tôles du stator de capacité thermique *Cth2*. Il existe ensuite une résistance de conduction *Rth1* entre les bobines et les tôles (isolant électrique), mais aussi entre les tôles, le carter et l'environnement *Rth2*. Alors que la résistance de conduction tôles-carter peut être négligée (pâte thermique), la résistance de convection carter-environnement est de première importance.

## Annexe A2 - Modèle thermique du moteur électrique

Il se trouve que l'hypothèse faite pour l'ensemble des calculs de validation (et notamment ceux présentés au Chapitre 4) était jusqu'à présent une convection naturelle dans une ambiance à température donnée. Il se trouve que l'environnement avion ne correspond pas exactement à cette hypothèse et des perspectives d'amélioration (en cours d'étude) seront exposées dans le Chapitre 4.

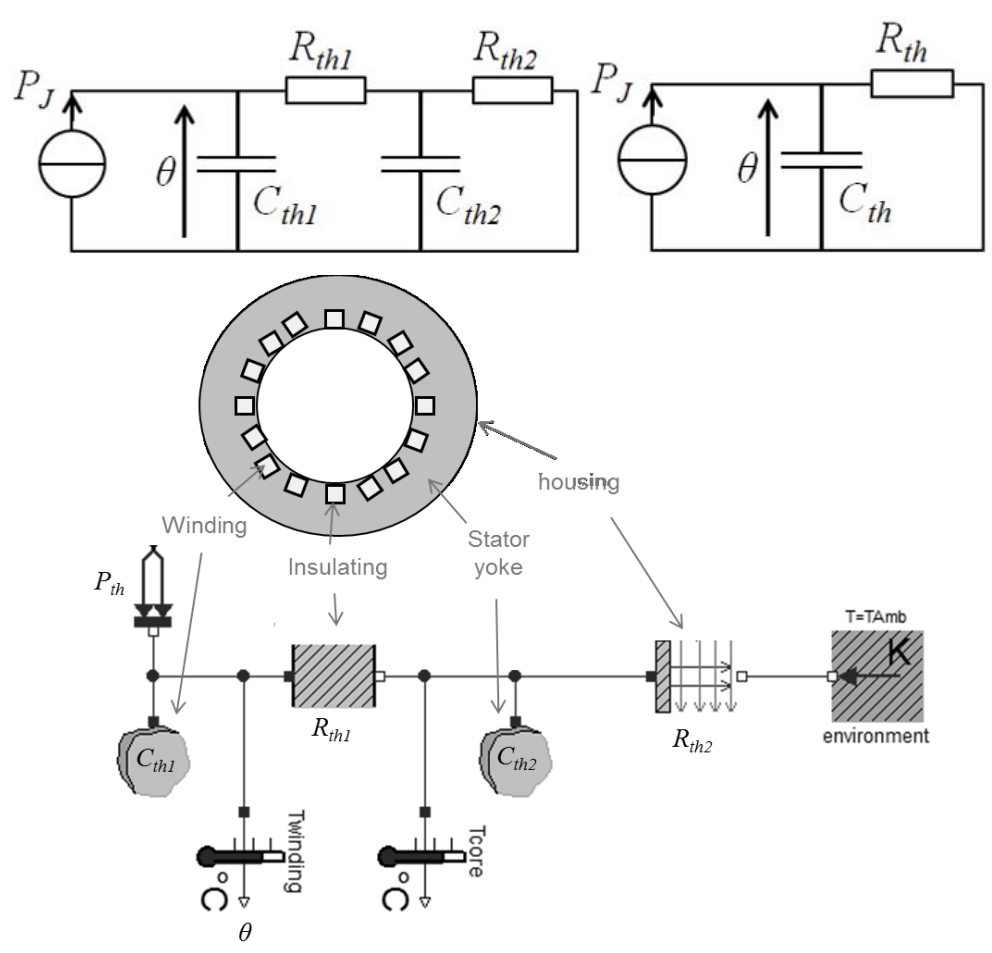

Figure A2.1 – Modèles thermiques du moteur électrique 1 ou 2 corps [2]

Les pertes Joules sont dans la majorité des cas prépondérantes devant les pertes fer. C'est pourquoi sur les schémas présentés (équivalence électrique) la source de courant est celle des pertes Joules.

#### Références

- [1] Grellet G., "Pertes dans les machines tournantes," Techniques de l'ingénieur, no. D3450, 1989.
- [2] Budinger M. & al., "Optimal preliminary design of electromechanical actuators," Journal of Aerospace Engineering, vol. 228, no. 9, pp. 1598-1616, 2014.

## **Annexe A3** Modèle thermique du module de puissance

Le module de puissance est en général choisi sur des critères de performance transitoire. Néanmoins, ses imperfections, et principalement les pertes, ont un impact direct sur le dimensionnement d'autres composants : les dissipateurs thermiques.

Comme cela a pu être expliqué dans le Chapitre 1, elles sont de deux types : les pertes par conduction et commutation [1]. Des formules d'estimation sont alors présentées et serviront à estimer les températures de jonction et de peau au moyen du modèle thermique de la Figure A3.2.

#### A3.1) Estimation des pertes

Les pertes par conduction *Pcond* des transistors MOSFET ou IGBT et des diodes correspondent aux pertes Joule dans leur état passant. Pour une commande sinusoïdale en courant d'amplitude crête *IMAX* et de fréquence *fsw*, les pertes s'estiment à partir de :

$$
P_{cond\_MOS} = R_{DS_{ON}} \cdot \frac{I_{MAX}^2}{8} \left[ 1 + \frac{8}{3\pi} m \cdot \cos(\varphi) \right]
$$
 (A3.1)

$$
P_{cond\_IGBT} = V_{CE_0} \cdot \frac{I_{MAX}}{2\pi} \left[ 1 + \frac{\pi}{4} m \cdot \cos(\varphi) \right] + R_C \cdot \frac{I_{MAX}^2}{8} \left[ 1 + \frac{8}{3\pi} m \cdot \cos(\varphi) \right]
$$
(A3.2)

$$
P_{cond\_DIODE} = V_{D_0} \cdot \frac{I_{MAX}}{2\pi} \left[ 1 - \frac{\pi}{4} m \cdot \cos(\varphi) \right] + R_D \cdot \frac{I_{MAX}^2}{8} \left[ 1 - \frac{8}{3\pi} m \cdot \cos(\varphi) \right]
$$
(A3.3)

Où *m* représente la modulation de courant, *VCE0* et *VDE0* les chutes de tension respectivement aux bornes du transistor et de la diode sans tenir compte de la résistance de corps additionnelle, en série (cf. Figure A3.1), notée *RC* et *RD*. L'angle *φ* correspond au déphasage entre le courant et la tension du moteur et dépend des caractéristiques (résistance/inductance) des bobines. Pour les MOSFET, aucun courant ne peut rentrer par la grille, si bien que la chute de tension est nulle et la formule se résume aux pertes dans la résistance en mode passant (direct) *RDS,ON*.

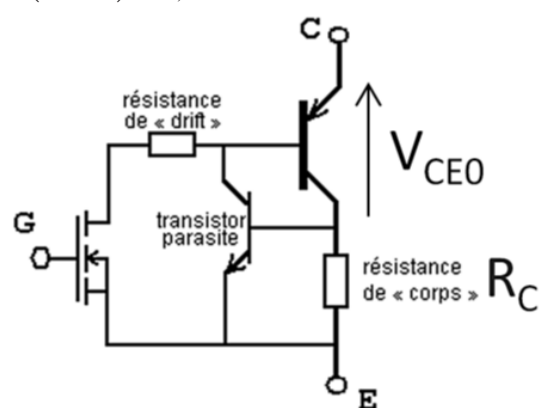

Figure  $A3.1$  – Modèle électrique d'un IGBT en conduction  $\lceil 2 \rceil$ 

### Annexe A3 – Modèle thermique du module de puissance

On remarque que la fréquence de commutation n'a pas d'influence sur les pertes par conduction, seul le courant moyen compte. Ceci n'est pas le cas pour les pertes par commutation (ou « switching losses » en anglais) *Psw*.

$$
P_{SW\_MOS} = (E_{on\_MOS} + E_{off\_MOS}) f_{SW}
$$
\n(A3.4)

$$
P_{sw\_IGBT} = (E_{on\_IGBT} + E_{off\_IGBT}) f_{sw}
$$
\n(A3.5)

$$
P_{sw\_DIODE} = (E_{on\_DIODE} + E_{off\_DIODE}) f_{sw} \approx E_{on\_DIODE} f_{sw}
$$
(A3.6)

Où  $E_{on}$ ,  $E_{off}$  correspondent aux énergies perdues lors des transitions non-passant  $\rightarrow$ passant et vice-versa. Pour maitriser ces pertes, la fréquence de commutation (changement d'état) doit alors être limitée.

#### A3.2) Le modèle thermique continu

Afin d'estimer les températures de jonction, mais aussi de peau (au contact du dissipateur), un modèle thermique doit être utilisé. Comme la dynamique thermique des transistors et diodes est rapide, un modèle en régime permanent (ou ne considérant que la dynamique du dissipateur) peut être utilisé. Il est présenté Figure A3.2.

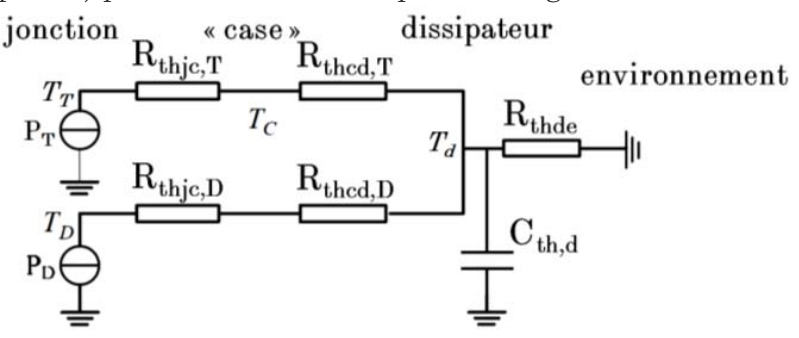

Figure A3.2 – Modèle thermique en régime semi-transitoire des IGBT-MOS/diodes [3]

La figure met en évidence deux chemins de puissance : celui des diodes  $P<sub>D</sub>$  et celui des transistors *PT*. L'hypothèse prise est, encore une fois, un environnement à température fixe. L'élévation de température du dissipateur *T<sup>d</sup>* s'évalue donc au moyen des pertes totales en connaissant la résistance de convection dissipateur-environnement *Rthde*. Connaissant par ailleurs les résistances de conduction socle composant-dissipateur *Rthcd* (pâte thermique) et jonction-socle *Rthjc*, il est possible d'évaluer la température de jonction du transistor *TT* ou de la diode *TD* et de la comparer à la valeur critique donnée par le constructeur.

## Références

- [1] Turpin C., "Développement, caractérisation des pertes et amélioration de la sûreté de fonctionnement d'un ondulateur multicellulaire à commutation douce," INP, Toulouse, Thèse de doctorat 2001.
- [2] Wikipédia. Transistor bipolaire à grille isolée. [Online]. http://fr.wikipedia.org/wiki/Transistor\_bipolaire\_à\_grille\_isolée
- [3] Morczinek D., "Preliminary design for reliability and lifetime prediction of electromechanical actuator systems," Institut Clément Ader, Toulouse, Thèse de master 2012.

Annexe A3 - Modèle thermique du module de puissance

 $\overline{\phantom{a}}$ 

## **Annexe B** Plan type de dossier de spécification technique

La spécification d'un actionneur suit les règles de bonne pratique de l'ingénierie des exigences [1]. Le dossier de spécification technique correspond alors à l'étape de définition des besoins techniques du système d'actionnement.

Un plan type est alors proposé dans [1].

## 1 – INTRODUCTION

- 1.1 Objet
- 1.2 Documents relatifs
- 1.3 Terminologie

## 2 – PRESENTATION DU SYSTEME

- 2.1 Finalité, mission et objectifs du système
- 2.2 Contexte organique et fonctionnel du système (périmètre du système)
- 2.3 Parties prenantes

## 3 – EXIGENCES TECHNIQUES

### 3.1 – Exigences fonctionnelles

- 3.1.1 Modes et scénarios opérationnels (actif, amortisseur/passif, dégradé/secours, maintenance…)
- 3.1.2 Fonctions de l'actionneur (limitation d'effort, repli actif, « Healthmonitoring »…)

#### 3.2 – Exigences d'interface

- 3.2.1 Interfaces fonctionnelles (données/signaux échangés avec les autres systèmes avion, protocoles, propriétés de l'interface)
- 3.2.2 Interfaces physiques (enveloppe, connecteurs physiques)
- 3.3 Exigences de performance (charge typique-limite-extrême, vitesse, jeu, élasticité, performances dynamiques, erreur statique, inertie rapportée, amortissement en mode passif…)

### 3.4 – Exigences opérationnelles

 $\overline{a}$ 

- 3.4.1 Exigences d'ergonomie et de facteurs humains
- 3.4.2 Exigences de sûreté de fonctionnement (sécurité, fiabilité : taux de défaillance déconnexion-« runaway <sup>1</sup>»-**grippage**, durée de vie/maintenabilité et test associés)
- 3.4.3 Exigences d'environnement opérationnel (thermique, vibratoire, électromagnétique… : documents associés)
- 3.4.4 Exigences de transport et de stockage (thermique, vibratoire, hygrométrique…)

<sup>1</sup> Le « runaway » correspond à une perte du capteur de position conduisant à un choc en fin de course à pleine vitesse.

## Annexe  $B -$ Plan type de dossier de spécification technique

#### 3.5 – Contraintes

- 3.5.1 Contraintes physiques (masse, inertie…)
- 3.5.2 Contraintes de conception et réalisation (conception à masse minimale/fiabilité maximale, non utilisation de certaines technologies, choix de composants/matériaux, protections…)
- 3.5.3 Contraintes de production (épaisseurs minimales de fabrication, complexité des pièces…)
- 3.5.4 Contraintes de règlementation
- 3.5.5 Contraintes de coûts et de délai de fabrication du produit

3.6 – Exigences de validation et de certification (procédures de validation : documents associés)

Les actionneurs EMA font alors apparaître de nouvelles exigences de performance avec des profils thermiques associés, mais aussi en terme de sûreté de fonctionnement (taux de grippage) ou encore d'environnement opérationnel (hypothèses thermique : flux d'air, température de la cellule avion, conductivité de la structure…).

Concernant les exigences d'environnement, il est possible d'en nommer deux couramment utilisées en aéronautique : EUROCAE ED14/RTCA DO160 et ABD0100.

Il s'agit de ne pas confondre le dossier des spécifications techniques où le besoin s'exprime en connaissance de la solution adoptée, avec le cahier des charges haut niveau, qui est plus une description fonctionnelle du système. Il est d'ailleurs bon de s'y reporter lorsque des sauts technologiques ont lieu car il arrive que certaines solutions techniques découlant d'une fonction de haut niveau ne soient plus ou difficilement applicable en l'état et méritent une adaptation.

### **Références**

[1] Collectif AFIS, Guide Bonnes Pratiques en Ingénierie des Exigences, Cépaduès, Ed., 2012.

## **Annexe C** Lois de commande point-à-point, profils typiques

Cette annexe reprend le détail des calculs conduisant à l'obtention des grandeurs d'intérêt du profil polynomial et présente un profil additionnel à deux seuils de vitesse.

Le profil polynomial/parabolique :

Pour rappel, le profil polynomial de position a une écriture de la forme suivante :

$$
r(t) = a_0 + a_1 \tcdot (t - t_0) + a_2 \tcdot (t - t_0)^2 + a_3 \tcdot (t - t_0)^3 + \dots + a_n \tcdot (t - t_0)^n
$$
 (C.01)

$$
v(t) = a_1 + 2 \cdot a_2 \cdot (t - t_0) + 3 \cdot a_3 \cdot (t - t_0)^2 + \dots + n \cdot a_n \cdot (t - t_0)^{n-1}
$$
 (C.02)

$$
A(t) = 2.a_2 + 6.a_3 \tcdot (t - t_0) + \tots + n \tcdot (n - 1) \tcdot a_n \tcdot (t - t_0)^{n-2}
$$
\n
$$
(C.03)
$$

$$
J(t) = 6.a_3 + ... + n.(n-1).(n-2).a_n.(t-t_0)^{n-3}
$$
\n(C.04)

A l'ordre 5, les conditions aux limites en terme de déplacement, vitesse et accélération induisent  $a_0=r_0$ ,  $a_1=a_2=0$ . Les coefficients restants sont alors obtenus par inversion matricielle, technique de résolution classique d'un système d'équations linéaires :

$$
\begin{bmatrix} a_3 \\ a_4 \\ a_5 \end{bmatrix} = \begin{bmatrix} \Delta t^3 & \Delta t^4 & \Delta t^5 \\ 3.\Delta t^2 & 4.\Delta t^3 & 5.\Delta t^4 \\ 6.\Delta t & 12.\Delta t^2 & 20.\Delta t^3 \end{bmatrix}^{-1} \begin{bmatrix} \Delta r \\ 0 \\ 0 \end{bmatrix}
$$
(C.05)

Ce qui conduit à :

$$
a_3 = 10 \cdot \frac{\Delta r}{\Delta t^3}, \quad a_4 = -15 \cdot \frac{\Delta r}{\Delta t^4}, \quad a_5 = 6 \cdot \frac{\Delta r}{\Delta t^5}
$$
 (C.06)

En réécrivant les formules temporelles des position/vitesse/accélération et jerk du profil d'ordre 5:

$$
r(t) = r_0 + \left(10 \cdot \frac{(t - t_0)^3}{\Delta t^3} - 15 \cdot \frac{(t - t_0)^4}{\Delta t^4} + 6 \cdot \frac{(t - t_0)^5}{\Delta t^5}\right) \Delta r
$$
 (C.07)

$$
v(t) = \left(30.\frac{(t - t_0)^2}{\Delta t^2} - 60.\frac{(t - t_0)^3}{\Delta t^3} + 30.\frac{(t - t_0)^4}{\Delta t^4}\right)\frac{\Delta r}{\Delta t}
$$
(C.08)

$$
A(t) = \left(60.\frac{(t - t_0)}{\Delta t} - 180.\frac{(t - t_0)^2}{\Delta t^2} + 120.\frac{(t - t_0)^3}{\Delta t^3}\right).\frac{\Delta r}{\Delta t^2}
$$
(C.09)

$$
J(t) = \left(60 - 360 \cdot \frac{(t - t_0)}{\Delta t} + 360 \cdot \frac{(t - t_0)^2}{\Delta t^2}\right) \frac{\Delta r}{\Delta t^3}
$$
(C.10)

L'astuce consiste alors à remplacer  $(t-t_0)/\Delta t$  par X et de déterminer la valeur maximale des divers polynômes sur l'intervalle [0; 1]. La démonstration n'est pas développée davantage.

## Annexe C - Lois de commande point-à-point, profils typiques

#### D'autres profils :

Il n'est pas rare de voir apparaître d'autres types de profils plus simples au niveau de l'asservissement et des capteurs associés, donc économiques, mais bien plus brutaux en termes de vibrations/chocs… Il est possible d'évoquer les profils se faisant à vitesse fixe (limitation de tension moteur) et avec une accélération mesurée (limitation du courant moteur). Sur de tels profils, les fins de course sont alors détectées par des capteurs de fin de course ou par le pic de courant demandé. Ces derniers conduisent donc à des chocs amortis mécaniquement par des butées. Une évolution de ces profils consiste à limiter les vitesses de démarrage/arrêt à un seuil inférieur lors de passage devant des capteurs d'approche. Cela a pour effet de limiter les chocs/contraintes engendrés et la fatigue mécanique des pièces.

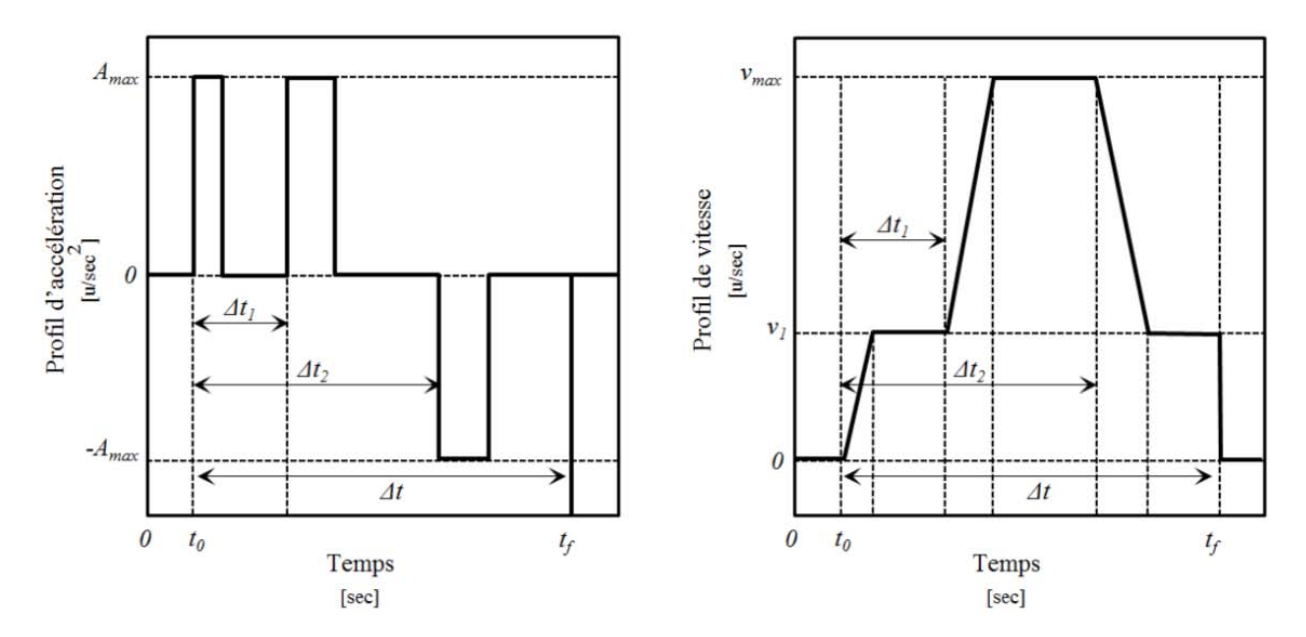

Figure C.1 – Profil à deux paliers de vitesses (courbes d'accélération et vitesse) [-]

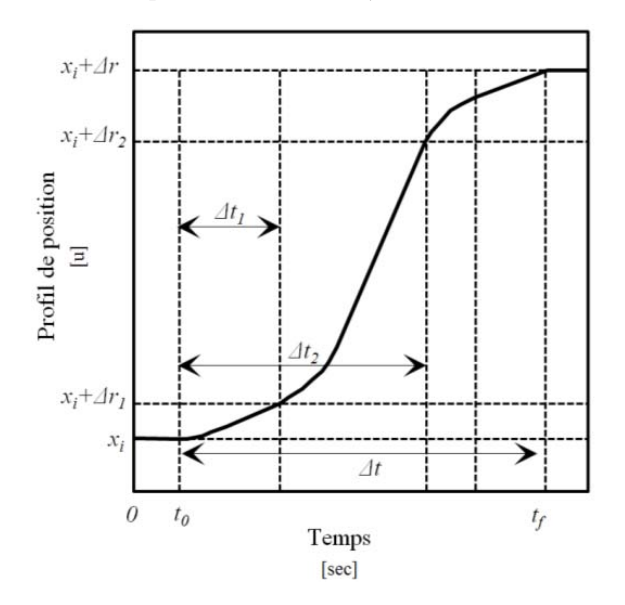

Figure  $C.2$  – Profil à deux paliers de vitesses (courbe de position)  $\lceil - \rceil$ 

Les transitions de vitesse apparaissent pour une certaine course  $(\Delta r_1$  et  $\Delta r_2)$  correspondant à la distance des capteurs à la position d'origine. En fonction de l'emplacement de ceux-ci, le profil aller/retour peut ne pas être symétrique.

On sait que pour une accélération infinie, et afin d'avoir une vitesse maximale finie, la vitesse du palier bas doit vérifier :

$$
v_1 > \left(1 + \frac{\Delta r_1}{\Delta r} - \frac{\Delta r_2}{\Delta r}\right) \frac{\Delta r}{\Delta t}
$$
 (C.11)

Pour que l'accélération ne soit pas infinie, la vitesse maximale devra vérifier :

$$
v_{\max} > \frac{\left(\frac{\Delta r_2}{\Delta r} - \frac{\Delta r_1}{\Delta r}\right)}{\left[\frac{\Delta t \cdot v_1}{\Delta r} + \left(\frac{\Delta r_2}{\Delta r} - \frac{\Delta r_1}{\Delta r} - 1\right)\right]} \cdot v_1 > v_1
$$
\n(C.12)

$$
A_{\text{max}} = \frac{v_{\text{max}}^3}{2.v_1.\Delta r} \cdot \frac{\left[-X^3 + 2.X^2 - 3.X + 1\right]}{\left(\Delta r_2 / \Delta r - \frac{\Delta r_1}{\Delta r}\right)(1-\alpha)} \quad \text{avec} \quad X = \frac{v_1}{v_{\text{max}}} \tag{C.13}
$$

Pour que le problème admette une solution  $A_{max}$  positive, il faut que  $[-X^3+2.X^2-$ *3.X+1]<0*, soit *vmax≤2,32*.*v<sup>1</sup>* . Cela signifie que l'on peut encadrer *vmax* en combinant avec l'équation (C.12). Donc, une solution existe si et seulement si :

$$
1 < \frac{\left(\Delta r_2 / \Delta r - \Delta r_1 / \Delta r\right)}{\left[\Delta t . v_1 / \Delta r + \left(\Delta r_2 / \Delta r - \Delta r_1 / \Delta r - 1\right)\right]} < 2,32\tag{C.14}
$$

Dernière remarque : si le profil n'est pas identique quel que soit le sens de fonctionnement  $(\Delta r_1/\Delta r \neq (1-\Delta r_2/\Delta r))$ , alors en ayant les mêmes saturations d'accélération et de vitesse, les calculs précédents sont à réaliser en choisissant le sens de calcul tel que :

$$
\frac{\Delta r_1}{\Delta r} \ge \left(1 - \frac{\Delta r_2}{\Delta r}\right) \Rightarrow \Delta t \le \Delta t_{ref}
$$
\n(C.15)

Annexe C - Lois de commande point-à-point, profils typiques

 $\frac{1}{2}$ 

## **Annexe D** Carter bicorps en vibrations : formules de calcul

La conception des carters d'actionneurs implique de s'intéresser aux contraintes typiques de fonctionnement : souvent une combinaison de la contrainte normale due à l'effort de traction/compression, mais aussi de la contrainte due à la flexion générée par le frottement des embouts (points de fixation de l'actionneur). Néanmoins dès que leur longueur, une fois déployé, passent une valeur critique (typiquement des actionneurs de taille supérieure à 35 cm), la tenue en vibration devient le critère critique de conception. C'est pourquoi une étude analytique théorique, appuyée par des retours d'essais, a été réalisée et synthétisée dans un article scientifique [1], regroupant quelques règles de calcul de bonne conception. Parmi ces règles on retrouve deux modèles analytiques (un et deux-corps) basés sur la théorie de Rayleigh et une méthode avancée d'assemblage de matrices de transfert pour traiter des géométries plus complexes. Lors de la phase de prédimensionnement, la géométrie est sujette à des variations car le prototype n'est pas encore totalement mature. C'est pourquoi le modèle bicorps analytique a été utilisé durant la phase de prédimensionnement et sera succinctement présenté dans cette annexe.

### D.1) Rappels sur la géométrie et les hypothèses de calcul

La vibration en flexion d'un tube métallique peut être étudiée par les formules de résistance de matériau. Pour établir la formule d'équation d'onde, un élément volumique, portion de cette « poutre », peut être isolé, de manière à déterminer le déplacement orthogonal au moyen notamment de la seconde loi de Newton [2]:

$$
U(x,t) = \text{Re}\left[A(x).je^{-j\omega t}\right]
$$
 (D.01)

Equation admettant comme solution théorique :

$$
A(x) = a \sin(kx) + b \cos(kx) + c \sinh(kx) + d \cosh(kx)
$$
 (D.02)

où *k* dépend de la pulsation et les coefficients *a, b, c* et *d* des conditions aux limites.

Si l'on considère la géométrie d'un carter bicorps présentée Figure D.1, une approximation polynomiale, plus simple, de la déformée peut être prise comme hypothèse puisque pour un carter mono-corps ce genre de considération a mené à des résultats proches de la forme sinusoïdale théorique entachés d'une erreur faible (<4%).

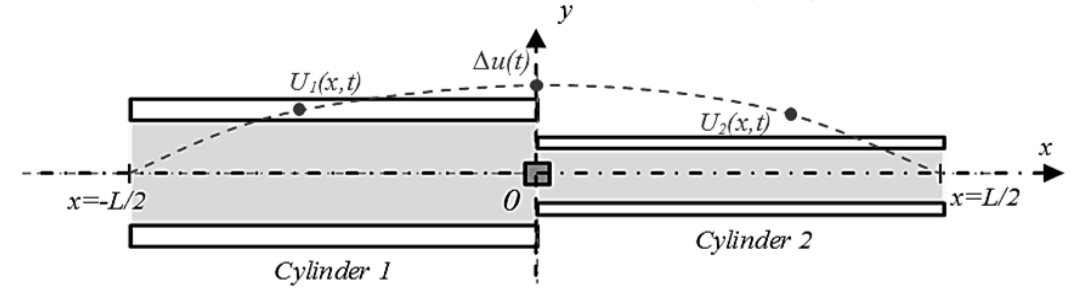

Figure D.1 – Géométrie du carter bicorps [-]

Annexe D - Carter bicorps en vibrations : formules de calcul

La déformée s'exprime alors :

$$
\begin{cases}\n u_1(\bar{x}) = I + b.\bar{x} + \frac{3}{5} (b - br - r - 1).\bar{x}^2 + (1 - b - r - br).\bar{x}^3 + \frac{1}{5} (3 - 3b - 2r - 2br).\bar{x}^4 \\
 u_2(\bar{x}) = I + b\bar{x} + \frac{3}{5r} (b - br - r - 1).\bar{x}^2 + \frac{1}{r} (1 - b - r - br).\bar{x}^3 + \frac{1}{5} (3 + 3b - \frac{2}{r} + \frac{2b}{r}).\bar{x}^4\n\end{cases} (D.03)
$$

où le rapport  $r$  est fonction des modules de Young  $E_i$  et moment quadratique  $I_i$  des deux portions de carter :

$$
r = \frac{E_2 I_2}{E_1 I_1}
$$
 (D.04)

En appliquant l'approche Lagrangienne [3], les masse et raideur équivalentes peuvent s'exprimer en fonction d'un paramètre inconnu *b*, solution (avec la pulsation *ω*) du système d'équations suivant, maximisant le déplacement :

$$
\begin{cases}\nM_{eq}\omega^2 - K_{eq} = 0 \\
\frac{\partial M_{eq}}{\partial b}\omega^2 - \frac{\partial K_{eq}}{\partial b} = 0\n\end{cases}
$$
\n(D.05)

## D.2) Calcul des masse et raideur équivalentes

La masse et la raideur modale ont alors une forme polynomiale fonction de *b*, les coefficients étant calculés au moyen de la géométrie et des matériaux.

$$
M_{eq} = \alpha_1 b^2 + \beta_1 b + \gamma_1 \quad \text{with} \quad \begin{cases} \alpha_1 = \frac{\rho_1 S_1 L}{2} \frac{(1113 + 399 \cdot r + 38 \cdot r^2)}{31500} + \frac{\rho_2 S_2 L}{2} \frac{(38 + 399 \cdot r + 1113 \cdot r^2)}{31500 \cdot r^2} \\ \beta_1 = \frac{\rho_1 S_1 L}{2} \frac{(-7686 - 840 \cdot r + 76 \cdot r^2)}{31500} + \frac{\rho_2 S_2 L}{2} \frac{(-76 + 840 \cdot r + 7686 \cdot r^2)}{31500 \cdot r^2} \\ \gamma_1 = \frac{\rho_1 S_1 L}{2} \frac{(17073 - 1239 \cdot r + 38 \cdot r^2)}{31500} + \frac{\rho_2 S_2 L}{2} \frac{(38 - 1239 \cdot r + 17073 \cdot r^2)}{31500 \cdot r^2} \\ \alpha_2 = \frac{8 \cdot E_1 I_1}{L^3} \frac{(456 + 108 \cdot r + 36 \cdot r^2)}{125} + \frac{8 \cdot E_2 I_2}{L^3} \frac{(36 + 108 \cdot r + 456 \cdot r^2)}{125 \cdot r^2} \\ \beta_2 = \frac{8 \cdot E_1 I_1}{L^3} \frac{(-912 + 72 \cdot r^2)}{125} + \frac{8 \cdot E_2 I_2}{L^3} \frac{(-72 + 912 \cdot r^2)}{125 \cdot r^2} \end{cases} \tag{D.07}
$$
  

$$
\gamma_2 = \frac{8 \cdot E_1 I_1}{L^3} \frac{(456 - 108 \cdot r + 36 \cdot r^2)}{125} + \frac{8 \cdot E_2 I_2}{L^3} \frac{(36 - 108 \cdot r + 456 \cdot r^2)}{125 \cdot r^2}
$$

A la première fréquence propre d'excitation, les déplacements sont maximaux, ce qui conduit à déterminer la fréquence mais, et surtout le paramètre *b,* solution du polynôme d'ordre 2 suivant :

$$
\begin{cases}\n\omega_0 = \sqrt{\frac{\alpha_2 b^2 + \beta_2 b + \gamma_2}{\alpha_1 b^2 + \beta_1 b + \gamma_1}} \\
(\alpha_1 \beta_2 - \alpha_2 \beta_1) b^2 + (2\alpha_1 \gamma_2 - 2\alpha_2 \gamma_1) b + (\beta_1 \gamma_2 - \beta_2 \gamma_1) = 0\n\end{cases}
$$
(D.08)

#### D.3) Evaluation de la contrainte maximale

La contrainte maximale est alors obtenue lorsqu'une excitation d'accélération sinusoïdale de pulsation, la pulsation propre du système, est établie.

$$
a(t) = a_0 \sin(\omega_0 t) \tag{D.09}
$$

Si l'on se ramène au système masse ressort 1D équivalent, l'effort d'excitation peut être calculé au moyen de la formule de l'effort total, soit :

$$
F_0 = a_0 \left[ \frac{\rho_2 S_2 L}{200} \left( 67 + 17b - \frac{3}{r} + \frac{3b}{r} \right) - \frac{\rho_1 S_1 L}{200} \left( -67 + 17b + 3r + 3br \right) + M_{rapportée} \right]
$$
(D.10)

La contrainte maximale dans chaque carter est obtenue au moyen des formules :

$$
\begin{cases}\n\sigma_{1,\max} = \left(\frac{d_1}{2} + e_1\right) E_1 \cdot \Delta u_{\max} \cdot \frac{24}{5L^2} (b - br - r - 1) \\
\sigma_{2,\max} = \left(\frac{d_2}{2} + e_2\right) E_2 \cdot \Delta u_{\max} \cdot \frac{24}{5L^2 r} (b - br - r - 1)\n\end{cases}
$$
 *où*  $\Delta u_{\max} = \frac{F_0}{K_{eq}} \cdot Q$  (D.11)

Avec *Q* le coefficient de qualité du matériau supposé égal à 30 comme valeur typique [4], en l'absence de donnée supplémentaire sur le matériau métallique.

## Références

- [1] Hospital F. & al., "Preliminary design of aerospace linear actuator housings," Aircraft Engineering and Aerospace Technology, 2013.
- [2] Gerardin M. & al., Théorie des vibrations, Masson, Ed., 1993.
- [3] Lagrange J.-L., Mécanique analytique Tome 1.: Mallet Bachelier, 1853.
- [4] European Aviation Safety Agency, "Certification specifications and acceptable means of compliance for large aeroplanes ," CS-25, 2013.

Annexe D - Carter bicorps en vibrations : formules de calcul

 $\overline{a}$ 

## **Annexe E** Modèles d'estimation : moteur brushless cylindrique

A la vue des résultats présentés dans le Chapitre 4, le moteur est un composant clé de la conception des systèmes d'actionnement des surfaces de contrôle primaires. Afin d'accélérer la sélection de solution architecturale par comparaison de dimensionnement préliminaire, le savoir des spécialistes doit être retranscrit par un ensemble de modèles d'estimation. Ceci permet d'inverser le problème, puisque l'ensemble des caractéristiques secondaires du composant (dimension, masse, propriétés thermique, pertes…) découlent des critères de définition primaire (ici le couple de saturation) et non plus d'une conception détaillée.

## E.1) Rappels des hypothèses de calcul

Pour ce faire des lois d'échelle peuvent être définies, lois se basant sur une similitude géométrique (évolution homothétique des dimensions), des matériaux identiques et des phénomènes physiques dominants inchangés.

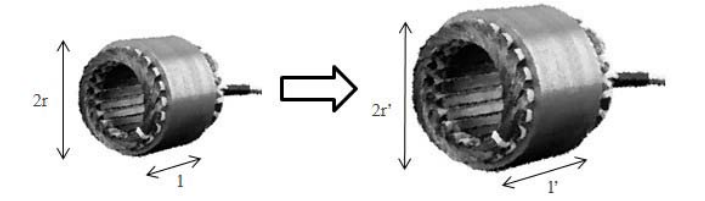

Figure E.1 – Evolution homothétique d'un moteur brushless cylindrique *r'/r=l'/l* **[-]**

Ainsi il est possible d'exprimer l'ensemble de l'évolution des caractéristiques secondaires en fonction de l'évolution des paramètres de définition du composant. La notion de rapport proposée par M. Jufer sera utilisée :

$$
x^* = \frac{x}{x_{ref}} \tag{E.01}
$$

où *xref* correspond à la valeur du paramètre *x* pour le composant pris comme référence. Les lois d'échelle permettent alors d'extrapoler les propriétés communes à une technologie à partir d'une unique référence et s'avèrent relativement fidèles et ce tout en couvrant un large domaine de puissance (de quelques centaines de watts à plusieurs kilowatts). Leur utilisation en aéronautique s'explique par un manque de données constructeurs (absence de catalogue). En se basant alors sur l'expérience de projets précédents, il est possible d'estimer le composant s'approchant le plus des besoins énoncés.

## E.2) Tableau de synthèse des formules d'estimation

Les étapes de calcul présentées en détail dans les documents [1,2,3] ne seront pas rappelées ici, où seul un tableau récapitulatif des résultats utiles aux études du Chapitre 4 sera présenté. Le paramètre *n* correspond au nombre d'enroulements du cuivre et peut être utilisé dès lors qu'un rebobinage est envisagé.

| Paramètre                    | Unités            | Lois d'estimation                                                           |        |
|------------------------------|-------------------|-----------------------------------------------------------------------------|--------|
| Définition                   |                   |                                                                             |        |
| Couple de saturation         | Nm                | $C_\mathit{sat}$                                                            | E.02)  |
| Tension d'alimentation       | V                 | $U^* = n^* \, \boldsymbol{l}^*$                                             | (E.03) |
| Intégration                  |                   |                                                                             |        |
| Longueur et diamètre         | m                 | $l^* = C_{sat}^{*1/3,5}$                                                    | (E.04) |
| Masse                        | kg                | $M^* = C_{sat}^{*3/3,5}$                                                    | (E.05) |
| Simulation                   |                   |                                                                             |        |
| Inertie                      | kg.m <sup>2</sup> | $J_{mot}^* = C_{sat}^{*5/3,5}$                                              | (E.06) |
| Coefficient de pertes Joule  | $\rm W/(Nm)^2$    | $\alpha^* = C_{sat}^{* - 5/3,5}$                                            | (E.07) |
| Coefficient de pertes fer    | $W/(rad/s)^{1,5}$ | $\beta^* = C_{sat}^{*3/3,5}$                                                | (E.08) |
| Résistance(s) thermique      | K/W               | $R_{th}^* = C_{sat}^{*-2/3,5}$                                              | (E.09) |
| $Capacité(s)$ thermique      | J/K               | ${C_{th}}^* = {C_{sat}}^{*3/3,5}$                                           | (E.10) |
| Constante de temps thermique | S                 | $\tau_{th}^{*} = C_{sat}^{*1/3,5}$                                          | (E.11) |
| Constante de couple          | Nm/A              | $K^* = U^*. C_{sat}^{*1/3,5}$                                               | (E.12) |
| Résistance électrique        | $\Omega$          | $R^* = U^{*2} . C_{sat}^{* - 1/3, 5}$                                       | (E.13) |
| Inductance électrique        | H                 | $L^* = U^{*2} . C_{sat}^{*1/3,5}$                                           | (E.14) |
| Limite opérationnelles       |                   |                                                                             |        |
| Couple thermique permanent   | Nm                |                                                                             | (E.15) |
| Vitesse maximale mécanique   | rad/s             | $C_{nom}^* = C_{sat}^*$<br>$\omega_{meca}^* = C_{sat}^*$ <sup>*-1/3,5</sup> | (E.16) |
| Vitesse maximale électrique  | rad/s             | $\omega_{elec}^* = U^* n^{*-1} l^{*-3}$                                     | (E.17) |
| Vitesse maximale thermique   | rad/s             | $\omega_{ther}^{*} = C_{sat}^{* - 1/5,25}$                                  | (E.18) |

Tableau E.1 – Lois d'échelle du moteur brushless cylindrique (similitude géométrique) **[1]**

### Références

- [1] Liscouet J. & al., "Estimation models for the preliminary design of electromechanical actuators," in Proceedings of the Institution of Mechanical Engineers, Part G: Journal of Aerospace, 2012, pp. 243-259.
- [2] Budinger M. & al., "Chaînes de transmission de puissance mécatroniques modèles d'estimation," Techniques de l'ingénieur, no. BM8026, 2013.
- [3] Budinger M. & al., "Mise en place des modèles d'estimation pour la conception préliminaire," Techniques de l'ingénieur, no. BM8025, 2011.